# **UNIX-Type APIs (V5R2)**

# **Sockets APIs**

# **Table of Contents**

## Sockets APIs

- System functions
  - o APIs
    - accept() (Wait for an incoming connection and tie that connection to the application)
    - <u>accept\_and\_recv()</u> (Wait for connection request and receive the first message that was sent)
    - bind() (Set a local address for the socket)
    - <u>close()</u> (Close file descriptor)
    - connect() (Bind a destination to a socket or set a connection)
    - fcntl() (Perform file control command)
    - fstat() (Get file information by descriptor)
    - getdomainname() (Retrieve domain name for the system)
    - gethostid() (Retrieve host ID for the system)
    - gethostname() (Retrieve host name for the system)
    - getpeername() (Retrieve destination address of a socket)
    - getsockname() (Retrieve local address of a socket)
    - getsockopt() (Allow an application to request information about a socket (timeout, retransmission, buffer space))
    - givedescriptor() (Pass the access rights to a descriptor)
    - ioctl() (Perform file I/O control request)
    - <u>listen()</u> (Prepare a socket for incoming connections)
    - <u>QsoCreateIOCompletionPort()</u> (Create I/O Completion Port)
    - QsoDestroyIOCompletionPort() (Destroy I/O Completion Port)
    - QsoPostIOCompletion() (Post I/O Completion Request)
    - QsoStartAccept() (Start Asynchronous Accept Operation)
    - QsoStartRecv() (Start Asynchronous Receive Operation)
    - QsoStartSend() (Start Asynchronous Send Operation)
    - QsoWaitForIOCompletion() (Wait for I/O Operation)
    - Rbind() (Establish remote bind)

- <u>read()</u> (Read from Descriptor)
- <u>readv()</u> (Read from Descriptor Using Multiple Buffers)
- <u>recv()</u> (Receive data using a socket descriptor).
- recvfrom() (Receive data and remote address using a socket descriptor)
- recvmsg() (Receive data and remote address using a socket descriptor and multiple buffers (scatter read))
- rexec() (Issue a command on a remote host)
- rexec\_r() (Issue a command on a remote host)
- <u>rexec\_r\_ts64()</u> (Issue a command on a remote host)
- rexec\_tx64() (Issue a command on a remote host)
- <u>select()</u> (Allow a single process to wait for connections on multiple sockets)
- send() (Send data using a socket descriptor)
- sendmsg() (Send data with a destination address using a socket descriptor and multiple buffers (gather write))
- sendto() (Send data with a destination address using a socket descriptor)
- send\_file() (Send a file over a socket connection)
- send\_file64() (Send a file over a socket connection)
- setdomainname() (Set domain name for the system)
- <u>sethostid()</u> (Set Host ID) is used to set a host ID.
- sethostname() (Set host name for the system)
- <u>setsockopt()</u> (Allow an application to set characteristics of a socket (timeout, retransmission, buffer space))
- <u>shutdown()</u> (End Receiving and/or Sending of Data on Socket)
- socket() (Create a socket) is used to create an end point for communications.
- socketpair() (Create a pair of sockets)
- <u>takedescriptor()</u> (Receive the access rights to a descriptor)
- write() (Write to Descriptor)
- <u>writev()</u> (Write to Descriptor Using Multiple Buffers)
- o <u>Using \_XOPEN\_SOURCE</u> for <u>UNIX 98</u> Compatibility
- Network functions
  - o dn\_comp() (Compress an expanded domain name)
  - o <u>dn\_comp\_ts64()</u> (Compress an expanded domain name)
  - o dn expand() (Expand a compressed domain name)
  - <u>dn\_find()</u> (Search for a compressed domain name from a list of previously compressed domain names)
  - o <u>dn\_find\_ts64()</u> (Search for a compressed domain name from a list of previously compressed domain names)
  - o <u>dn\_skipname()</u> (Skip over a compressed domain name)

```
endhostent() (Close the nameserver database)
  endhostent r() (Close the nameserver database)
  endnetent() (Close the network database)
  endnetent_r() (Close the network database)
  endprotoent() (Close the protocol database)
  endprotoent r() (Close the protocol database)
  endservent() (Close the service database)
  endservent r() (Close the service database)
  > freeaddrinfo() (Free Address Information)
o >gai strerror() (Retrieve Address Information Runtime Error Message)
o >getaddrinfo() (Get Address Information)
  gethostbyaddr() (Provide information about host given an Internet address)
  gethostbyaddr r() (Provide information about host given an Internet address)
  gethostbyname() (Provide information about host given a host name)
  gethostbyname_r() (Provide information about host given a host name)
  gethostent() (Get next host entry from the nameserver database)
  gethostent_r() (Get next host entry from the nameserver database)
o >>getnameinfo() (Get Name Information for Socket Address)
  getnetbyaddr() (Get information from the network database about a given internet address)
  getnetbyaddr_r() (Get information from the network database about a given internet
  address)
o getnetbyname() (Get information from the network database about a given domain name)
  getnetbyname r() (Get information from the network database about a given domain name)
  getnetent() (Get network entry from the network database)
  getnetent_r() (Get network entry from the network database)
  getprotobyname() (Get information regarding a protocol given the protocol name)
  getprotobyname_r() (Get information regarding a protocol given the protocol name)
  getprotobynumber() (Get information regarding a protocol given the protocol number)
  getprotobynumber_r() (Get information regarding a protocol given the protocol number)
  getprotoent() (Get next protocol entry in the protocol data base)
  getprotoent_r() (Get next protocol entry in the protocol data base)
  getservbyname() (Get port number for a given service name)
  getservbyname_r() (Get port number for a given service name)
  getservbyport() (Get service name given a port number)
  getservbyport r() (Get service name given a port number)
o getservent() (Get next service entry from the service database)
```

- o getservent\_r() (Get next service entry from the service database)
- o <u>hstrerror()</u> (Retrieve resolver error message)
- o <a href="https://example.com/https://example.com/https://example
- o <a href="https://example.com/https://example.com/https://example
- o <u>inet\_addr()</u> (Translate the full address from dotted decimal format to a 32-bit Internet address)
- o <u>inet\_lnaof()</u> (Separate the local portion of an Internet address)
- o <u>inet\_makeaddr()</u> (Formulate an Internet address that combines a network address with the local address of a host)
- o <u>inet\_netof()</u> (Separate the network portion of an Internet address)
- o <u>inet\_network()</u> (Translate the network portion of the address from dotted decimal format to a 32-bit Internet address)
- o <u>inet\_ntoa()</u> (Translate from 32-bit Internet address to a dotted decimal format)
- o <u>inet\_ntoa\_r()</u> (Translate from 32-bit Internet address to a dotted decimal format)
- o **\( \)** inet \( \) ntop() (Convert IPv4 and IPv6 Addresses Between Binary and Text Form)
- ">inet\_pton() (Convert IPv4 and IPv6 Addresses Between Text and Binary Form)
- o <u>ns\_addr()</u> (Translate a network services address from human readable format to a 12-byte hexadecimal address)
- o <u>ns\_ntoa()</u> (Translate a network services address from a 12-byte address to a human readable format)
- o <u>ns\_ntoa\_r()</u> (Translate a network services address from a 12-byte address to a human readable format)
- o <u>ntohl()</u> (Convert a long (4 byte) integer from network byte order to the local host byte order)
- o <u>ntohs()</u> (Convert a short (2 byte) integer from network byte order to the local host byte order)
- o res close() (Close a socket and reset the res structure)
- o res\_findzonecut() (Find the enclosing zone and servers)
- o <u>res\_hostalias()</u> (Retrieve the host alias)
- o res\_init() (Initialize \_res structure for domain name server)
- o res\_mkquery() (Form a domain name query and place it in a buffer in memory)
- o <u>res\_nclose()</u> (Close socket and reset res structure)
- o res\_ninit() (Initialize res structure)
- o res\_nisourserver() (Check server address)
- o res nmkquery() (Place domain query in buffer)
- o res\_nmkupdate() (Construct an update packet)
- o <u>res\_nquery()</u> (Send domain query)

```
o res_nquerydomain() (Send 2-string domain query)
```

- o res\_nsearch() (Search for domain name)
- o <u>res\_nsend()</u> (Send buffered domain query or update)
- o <u>res\_nsendsigned()</u> (Send authenticated domain query or update)
- o res\_nupdate() (Build and send dynamic updates)
- o <u>res\_query()</u> (Form a domain name query and send it to the domain name server)
- o res\_search() (Search for a domain name from a list of domain names)
- o <u>res\_send()</u> (Send the query formed in res\_mkquery to the domain name server)
- o <a href="res\_xlate">res\_xlate()</a> (Translate standard DNS packets between ASCII and EBCDIC)
- o sethostent() (Open the nameserver database)
- o sethostent\_r() (Open the nameserver database)
- o <u>setnetent()</u> (Open the network database)
- o setnetent\_r() (Open the network database)
- o setprotoent() (Open the protocol database)
- o setprotoent\_r() (Open the protocol database)
- o <u>setservent()</u> (Open the service database)
- o <u>setservent\_r()</u> (Open the service database)
- o <u>getlong()</u> (Get long byte quantities from a byte stream)
- o <u>getshort()</u> (Get short byte quantities from a byte stream)
- o \_putlong() (Put long byte quantities into a byte stream)
- o \_putshort() (Put short byte quantities into a byte stream)
- Debugging IP over SNA Configurations

<u>Header Files for UNIX-Type Functions</u>

Errno Values for UNIX-Type Functions

# **Sockets APIs**

The sockets APIs consist of functions, structures, and defined macros. The structures and defined macros are shipped as header files.

An important part of interprocess communications is to locate and construct network addresses. Many of the socket network APIs are inherently not threadsafe. Threadsafe APIs have been added to mirror the function provided by the non-threadsafe APIs. All threadsafe APIs follow the UNIX convention of appending R to the API name denoting threadsafe.

There are two categories of sockets functions:

- system functions
- network functions

For additional information, see:

- Sockets Programming
- Debugging IP over SNA Configurations

Top | UNIX-Type APIs | APIs by category

# **Sockets System Functions**

The system functions supported by the sockets APIs are:

- <u>accept()</u> (Wait for an incoming connection and tie that connection to the application) is used to wait for connection requests.
- <u>accept\_and\_recv()</u> (Wait for connection request and receive the first message that was sent) is used to wait for an incoming connection request, receive the first message from the peer, and return the local and remote socket addresses associated with the connection.
- bind() (Set a local address for the socket) is used to associate a local address with a socket.
- close() (Close file descriptor) closes a descriptor, fildes.
- <u>connect()</u> (Bind a destination to a socket or set a connection) is used to establish a connection on a connection-oriented socket or establish the destination address on a connectionless socket.
- <u>fcntl()</u> (Perform file control command) performs various actions on open descriptors.
- <u>fstat()</u> (Get file information by descriptor) gets status information about the file specified by the open file descriptor file\_descriptor and stores the information in the area of memory indicated by the buf argument.
- <u>getdomainname()</u> (Retrieve domain name for the system) is used to retrieve the name of the domain from the system.
- gethostid() (Retrieve host ID for the system) is used to retrieve a host ID's 32-bit IP address.
- gethostname() (Retrieve host name for the system) is used to retrieve the name of the host from the system.
- getpeername() (Retrieve destination address of a socket) is used to retrieve the destination address to which the socket is connected.
- getsockname() (Retrieve local address of a socket) is used to retrieve the local address associated with the socket.
- getsockopt() (Allow an application to request information about a socket (timeout, retransmission, buffer space)) is used to retrieve information about socket options.
- givedescriptor() (Pass the access rights to a descriptor) is used to pass a descriptor from one OS/400 job to another OS/400 job.
- <u>ioctl()</u> (Perform file I/O control request) performs control functions (requests) on a file descriptor.
- <u>listen()</u> (Prepare a socket for incoming connections) is used to indicate a willingness to accept incoming connection requests. If a listen() is not done, incoming connections are silently discarded.
- <u>QsoCreateIOCompletionPort()</u> (Create I/O Completion Port) is used to create a common wait point for a completed overlapped I/O operation.
- <u>QsoDestroyIOCompletionPort()</u> (Destroy I/O Completion Port) is used to destroy an I/O completion port.
- <u>QsoPostIOCompletion()</u> (Post I/O Completion Request) will post an Qso\_OverlappedIO\_t request on a specifed I/O completion port.
- <u>QsoStartAccept()</u> (Start Asynchronous Accept Operation) is used to wait asynchronously for connection requests.
- <u>QsoStartRecv()</u> (Start Asynchronous Receive Operation) is used to initiate a asynchronous receive operation.
- QsoStartSend() (Start Asynchronous Send Operation) is used to initiate a asynchronous send

operation.

- QsoWaitForIOCompletion() (Wait for I/O Operation) is used to wait for a completed overlapped I/O operation.
- Rbind() (Establish remote bind) used to request that a SOCKS server allow an inbound connection request across a firewall.
- read() (Read from Descriptor) reads nbyte bytes of input into the memory area indicated by buf.
- <u>readv()</u> (Read from Descriptor Using Multiple Buffers) is used to receive data from a file or socket descriptor.
- recv() (Receive data using a socket descriptor) is used to receive data through a socket.
- recvfrom() (Receive data and remote address using a socket descriptor) is used to receive data through a connected or unconnected socket.
- recvmsg() (Receive data and remote address using a socket descriptor and multiple buffers (scatter read)) is used to receive data or descriptors or both through a connected or unconnected socket.
- rexec() (Issue a command on a remote host) is used to open a connection to a remote host and send a user ID, password, and command to the remote host.
- rexec\_r() (Issue a command on a remote host) is used to open a connection to a remote host and send a user ID, password, and command to the remote host.
- rexec\_r\_ts64() (Issue a command on a remote host) is used to open a connection to a remote host and send a user ID, password, and command to the remote host.
- rexec\_tx64() (Issue a command on a remote host) is used to open a connection to a remote host and send a user ID, password, and command to the remote host.
- <u>select()</u> (Allow a single process to wait for connections on multiple sockets) is used to enable an application to multiplex I/O.
- send() (Send data using a socket descriptor) is used to send data through a connected socket.
- <u>sendmsg()</u> (Send data with a destination address using a socket descriptor and multiple buffers (gather write)) is used to send data or descriptors or both through a connected or unconnected socket.
- <u>sendto()</u> (Send data with a destination address using a socket descriptor) is used to send data through a connected or unconnected socket.
- <u>send\_file()</u> (Send a file over a socket connection) is used to send the contents of an open file over an existing socket connection.
- <u>send\_file64()</u> (Send a file over a socket connection) is used to send the contents of an open file over an existing socket connection.
- <u>setdomainname()</u> (Set domain name for the system) is used to set the name of the domain.
- <u>sethostid()</u> (Set Host ID) is used to set a host ID.
- <u>sethostname()</u> (Set host name for the system) is used to set the name of the host for a system.
- <u>setsockopt()</u> (Allow an application to set characteristics of a socket (timeout, retransmission, buffer space)) is used to set socket options.
- <u>shutdown()</u> (End Receiving and/or Sending of Data on Socket) is used to disable reading, writing, or reading and writing on a socket.
- socket() (Create a socket) is used to create an end point for communications.
- <u>socketpair()</u> (Create a pair of sockets) is used to create a pair of unnamed, connected sockets in the AF\_UNIX or AF\_UNIX\_CCSID address\_family.

- <u>takedescriptor()</u> (Receive the access rights to a descriptor) is used to obtain a descriptor in one OS/400 job which was passed from another OS/400 job by a givedescriptor().
- <u>write()</u> (Write to Descriptor) writes nbyte bytes from buf to the file or socket associated with file\_descriptor.
- <u>writev()</u> (Write to Descriptor Using Multiple Buffers) is used to write data to a file or socket descriptor.

**Note:** These functions use header (include) files from the library QSYSINC, which is optionally installable. Make sure QSYSINC is installed on your system before using any of the functions.

Top | UNIX-Type APIs | APIs by category

# accept()--Wait for Connection Request and Make Connection

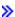

# UNIX 98 Compatible Syntax

Service Program Name: QSOSRV1

Default Public Authority: \*USE

Threadsafe: Yes

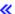

The *accept()* function is used to wait for connection requests. *accept()* takes the first connection request on the queue of pending connection requests and creates a new socket to service the connection request.

accept() is used with connection-oriented socket types, such as SOCK\_STREAM.

There are two versions of the API, as shown above. The base OS/400 API uses BSD 4.3 structures and syntax. The other uses syntax and structures compatible with the UNIX 98 programming interface specifications. You can select the UNIX 98 compatible interface with the <a href="XOPEN\_SOURCE">XOPEN\_SOURCE</a> macro.

# **Parameters**

#### socket\_descriptor

(Input) The descriptor of the socket on which to wait.

# address

(Output) A pointer to a buffer of type **struct sockaddr** in which the address from which the connection request was received is stored. The structure **sockaddr** is defined in **<sys/socket.h>**.

>> The BSD 4.3 structure is:

```
struct sockaddr {
   u_short sa_family;
   char sa_data[14];
};
```

The BSD 4.4/UNIX 98 compatible structure is:

```
typedef uchar sa_family_t;
struct sockaddr {
  uint8_t sa_len;
  sa_family_t sa_family;
  char sa_data[14];
};
```

The BSD 4.4 *sa\_len* field is the length of the address. The *sa\_family* field identifies the address family to which the address belongs, and *sa\_data* is the address whose format is dependent on the address family.

**Note:** See the usage notes about using different address families with **sockaddr\_storage**.

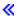

## address length

(Input/output) This parameter is a value-result field. The caller passes a pointer to the length of the *address* parameter. On return from the call, *address\_length* contains the actual length of the address from which the connection request was received.

# **Authorities**

When the socket identified by the **socket\_descriptor** is of type AF\_INET and a connection indication request is received over an APPC device, the thread must have adequate authority. The thread must have retrieve, insert, delete, and update authority to the APPC device. When the thread does not have this level of authority, an *errno* of EACCES is returned.

# **Return Value**

accept() returns an integer. Possible values are:

- -1 (unsuccessful)
- n (successful), where n is a socket descriptor.

# **Error Conditions**

When accept() fails, errno can be set to one of the following:

```
[EACCES] Permission denied.
```

A connection indication request was received on the socket referenced by the <code>socket\_descriptor</code> parameter, but the process that issued the <code>accept()</code> did not have the appropriate privileges required to handle the request. The connection indication request is reset by the system.

[EBADF] Descriptor not valid.

[ECONNABORTED] Connection ended abnormally.

An accept() was issued on a socket for which receives have been disallowed (due to a

shutdown() call).

This also could be encountered if time elapsed since a successful Rbind() is greater than the

margin allowed by the associated SOCKS server.

[EFAULT] Bad address.

System detected an address which was not valid while attempting to access the address or

address\_length parameters.

[EINTR] Interrupted function call.

[EINVAL] Parameter not valid.

This error code indicates one of the following:

• The address\_length parameter is set to a value that is less than zero, and the address

parameter is set to a value other than a NULL pointer.

• A *listen()* has not been issued against the socket referenced by the *socket\_descriptor* 

parameter.

[EIO] Input/output error.

[EMFILE] Too many descriptions for this process.

[ENFILE] Too many descriptions in system.

[ENOBUFS] There is not enough buffer space for the requested operation.

[ENOTSOCK] The specified descriptor does not reference a socket.

[EOPNOTSUPP] Operation not supported.

The socket\_descriptor parameter references a socket that does not support the accept(). The

accept() is only valid on sockets that are connection-oriented (for example, type of

SOCK\_STREAM).

[EUNATCH] The protocol required to support the specified address family is not available at this time.

[EUNKNOWN] Unknown system state.

[EWOULDBLOCK] Operation would have caused the thread to be suspended.

# **Error Messages**

| Message ID | Error Message Text                                                 |
|------------|--------------------------------------------------------------------|
| CPE3418 E  | Possible APAR condition or hardware failure.                       |
| CPF9872 E  | Program or service program &1 in library &2 ended. Reason code &3. |
| CPFA081 E  | Unable to set return value or error code.                          |

# **Usage Notes**

- 1. If the *address* parameter is set to a NULL pointer or the *address\_length* parameter points to an integer which has a value that is equal to zero, the address from which the connection request was received is not returned.
- 2. If the length of the address to be returned exceeds the length of the *address* parameter, the returned address is truncated.
- 3. The following are inherited by the descriptor returned by the accept() call:
  - o All socket options with a level of SOL\_SOCKET.
  - o The status flags:
    - Blocking flag (set/reset either by the *ioctl()* call with the FIONBIO request or by the *fcntl()* call with the F\_SETFL command and the status flag set to O\_NONBLOCK).
    - Asynchronous flag (set/reset either by the *ioctl()* call with the FIOASYNC request or by the *fcntl()* call with the F\_SETFL command and the status flag set to FASYNC).
  - The process ID or process group ID that is to receive SIGIO or SIGURG signals (set/reset by either the ioctl() call with the FIOSETOWN or the SIOCSPGRP request, or by the fcntl() call with the F SETOWN command).
- 4. Closing a socket causes any queued but unaccepted connection requests to be reset.
- 5. The structure **sockaddr** is a generic structure used for any address family but it is only 16 bytes long. The actual address returned for some address families may be much larger. You should declare storage for the address with the structure **sockaddr\_storage**. This structure is large enough and aligned for any protocol-specific structure. It may then be cast as **sockaddr** structure for use on the APIs. The *ss\_family* field of the **sockaddr\_storage** will always align with the family field of any protocol-specific structure. The BSD 4.3 structure is:

};

The BSD 4.4/UNIX 98 compatible structure is:

```
#define _SS_MAXSIZE 304
#define _SS_ALIGNSIZE (sizeof (char*))
#define _SS_PAD1SIZE (_SS_ALIGNSIZE - (sizeof(uint8_t) +
sizeof(sa_family_t)))
#define _SS_PAD2SIZE (_SS_MAXSIZE - (sizeof(uint8_t) + sizeof(sa_family_t)+
                       _SS_PAD1SIZE + _SS_ALIGNSIZE))
struct sockaddr_storage {
    uint8_t
            ss_len;
     sa_family_t ss_family;
           _ss_pad1[_SS_PAD1SIZE];
               _ss_align;
    char*
    char
                _ss_pad2[_SS_PAD2SIZE];
};
≪
```

- 6. If the socket is using an address family of AF\_UNIX, the address (which is a path name) is returned in the default coded character set identifier (CCSID) currently in effect for the job.
- 7. If the socket is using an address family of AF\_UNIX\_CCSID, the output structure sockaddr\_unc defines the format and coded character set identifier (CCSID) of the address (which is a path name).
- 8. If a successful *Rbind()* has been performed on the listening socket, then a new connection is not returned, but rather an inbound connection occurs on the same listening socket. The descriptor number returned is different, but it actually refers to the same connection referred to by the listening socket.
- 9. When you develop in C-based languages and an application is compiled with the \_XOPEN\_SOURCE macro defined to the value 520 or greater, the accept() API is mapped to gso accept98().

# **Related Information**

- > XOPEN\_SOURCE -- Using \_XOPEN\_SOURCE for the UNIX 98 compatible interface
- bind()--Set Local Address for Socket
- fcntl()--Perform File Control Command
- ioctl()--Perform I/O Control Request
- listen()--Invite Incoming Connections Requests

API Introduced: V3R1

# accept\_and\_recv()--Wait for Connection Request and Receive the First Message That Was Sent

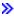

# 

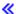

The *accept\_and\_recv()* function is used to wait for an incoming connection request, receive the first message from the peer, and return the local and remote socket addresses associated with the connection.

*accept\_and\_recv()* is used with connection-oriented sockets that have an address family of AF\_INET≫ or AF\_INET6 ≪ and a socket type of SOCK\_STREAM.

The *accept\_and\_recv()* API is a combination of the *accept()*, *getsockname()*, and *recv()* socket APIs. Socket applications that use these three APIs can obtain improved performance by using *accept\_and\_recv()*.

There are two versions of the API, as shown above. The base OS/400 API uses BSD 4.3 structures and syntax. The other uses syntax and structures compatible with the UNIX 98 programming interface specifications. You can select the UNIX 98 compatible interface with the XOPEN SOURCE macro.

# **Parameters**

# listen\_socket\_descriptor

(Input) The descriptor of the socket on which to wait. This parameter specifies the socket that has issued a successful call to *listen()*.

# $accept\_socket\_descriptor$

(Input/Output) A pointer to an integer that specifies the socket descriptor on which to accept the incoming connection. This socket must not be bound or connected. The use of this parameter lets the application reuse the accepting socket.

If a pointer to a value of -1 is passed in for this parameter, a new descriptor in the process's descriptor table will be allocated for incoming connection. The socket descriptor for a new connection will be returned to the application by this parameter. It is recommended that a value of -1 be used on the first call to *accept\_and\_recv()*. See the Usage Notes for additional information.

#### remote\_address

(Output) A pointer to a buffer of type **struct sockaddr** in which the address from which the connection request was received is stored. The structure **sockaddr** is defined in **<sys/socket.h>**.

> The BSD 4.3 structure is:

```
struct sockaddr {
   u_short sa_family;
   char sa_data[14];
};
```

The BSD 4.4/UNIX 98 compatible structure is:

```
typedef uchar sa_family_t;
struct sockaddr {
  uint8_t sa_len;
  sa_family_t sa_family;
  char sa_data[14];
};
```

The BSD 4.4 *sa\_len* field is the length of the address. **<** The *sa\_family* field identifies the address family to which the address belongs, and *sa\_data* is the address whose format is dependent on the address family.

>> Note: See the usage notes about using different address families with sockaddr\_storage.

#### remote\_address\_length

(Input/Output) This parameter is a value-result field. The caller passes a pointer to the length of the *remote\_address* parameter. On return from the call, *remote\_address\_length* contains the actual length of the address from which the connection request was received.

#### local address

(Output) A pointer to a buffer of type **struct sockaddr** in which the local address over which the connection request was received is stored. The structure **sockaddr** is defined in **<sys/socket.h>**.

>> The BSD 4.3 structure is:

```
struct sockaddr {
  u_short sa_family;
  char sa_data[14];
};
```

The BSD 4.4/UNIX 98 compatible structure is:

```
typedef uchar sa_family_t;
struct sockaddr {
  uint8_t sa_len;
  sa_family_t sa_family;
  char sa_data[14];
};
```

The BSD 4.4 sa\_len field is the length of the address. 
The sa\_family field identifies the address family to which the address belongs, and sa\_data is the address whose format is dependent on the address family.

>> Note: See the usage notes about using different address families with sockaddr\_storage.

#### local address length

(Input/Output) This parameter is a value-result field. The caller passes a pointer to the length of the *local\_address* parameter. On return from the call, *local\_address\_length* contains the actual length of the local address over which the connection request was received.

#### buffer

(Output) The pointer to the buffer in which the data that is to be read is stored. If a NULL pointer is passed in for this parameter, the receive operation is not performed and the *accept\_and\_recv()* function completes when the incoming connection is received.

#### buffer\_length

(Input) The length in bytes of the buffer pointed to by the *buffer* parameter.

# **Authorities**

If IP over SNA is being used, \*CHANGE authority to the APPC device is required.

# **Return Value**

accept\_and\_recv() returns an integer. Possible values are:

- -1 (unsuccessful call)
- n (successful call), where n is the number of bytes received.

# **Error Conditions**

When accept\_and\_recv() fails, errno can be set to one of the following:

[EACCES] Permission denied.

A connection indication request was received on the socket referenced by the <code>listen\_socket\_descriptor</code> parameter, but the process that issued the <code>accept\_and\_recv()</code> call did not have the appropriate privileges required to handle the request. The connection indication request is reset by the system.

[EBADF] Descriptor not valid.

Either the *listen\_socket\_descriptor* or the descriptor pointed to by the *accept\_socket\_descriptor* 

parameter is not a valid socket descriptor.

[ECONNABORTED] Connection ended abnormally.

An accept\_and\_recv() was issued on a socket for which receive operations have been

disallowed (due to a *shutdown()* call).

Bad address. [EFAULT]

> System detected an address that was not valid while attempting to access the accept\_socket\_descriptor, remote\_address, remote\_address\_length, local\_address,

local\_address\_length, or buffer parameter.

Interrupted function call. [EINTR]

[EINVAL] Parameter not valid.

This error code indicates one of the following:

• A listen() has not been issued against the socket referenced by the listen\_socket\_descriptor parameter.

• The socket referenced by the accept\_socket\_descriptor parameter has been bound to a local address.

• The accept\_socket\_descriptor does not have the same address family and socket type as the *listen\_socket\_descriptor*.

• The accept\_socket\_descriptor parameter is set to a value that is less than -1.

[EIO] Input/output error.

[EISCONN] A connection has already been established.

[EMFILE] Too many descriptions for this process.

[ENFILE] Too many descriptions in system.

There is not enough buffer space for the requested operation. [ENOBUFS]

[ENOTSOCK] The specified descriptor does not reference a socket.

Either the *listen\_socket\_descriptor* or the descriptor pointed to by the *accept\_socket\_descriptor* 

parameter is not a valid socket descriptor.

[EOPNOTSUPP] Operation not supported.

This error code indicates one of the following:

The listen\_socket\_descriptor parameter references a socket that does not support the accept\_and\_recv() function. The accept\_and\_recv() function is only valid on sockets that have an address family of AF\_INET> or AF\_INET6 and a socket type of SOCK\_STREAM.

• The O\_NONBLOCK option is set for the *listen\_socket\_descriptor* or the descriptor pointed to by the *accept\_socket\_descriptor* parameter. Non-blocking is not supported for *accept\_and\_recv()*.

[EUNATCH] The protocol required to support the specified address family is not available at this time.

[EUNKNOWN] Unknown system state.

# **Error Messages**

| Message ID | Error Message Text                                                 |
|------------|--------------------------------------------------------------------|
| CPE3418 E  | Possible APAR condition or hardware failure.                       |
| CPF9872 E  | Program or service program &1 in library &2 ended. Reason code &3. |
| CPFA081 E  | Unable to set return value or error code.                          |

# **Usage Notes**

- 1. The *accept\_and\_recv()* function is only valid on sockets that have an address family of AF\_INET >> or AF\_INET6 <</td>
   and a socket type of SOCK\_STREAM. If the *listen\_socket\_descriptor* does not have the correct address family and socket type, -1 is returned and the *errno* value is set to EOPNOTSUPP.
- 2. Non-blocking mode is not supported for this function. If O\_NONBLOCK is set on the *listen\_socket\_descriptor* parameter or on the descriptor pointed to by the *accept\_socket\_descriptor* parameter, -1 is returned and the *errno* value is set to EOPNOTSUPP.
- 3. If the *remote\_address* parameter is set to a NULL pointer, the address from which the connection request was received is not returned. If the length of the remote address to be returned exceeds the length that was specified by the *remote address length* parameter, the returned address will be truncated.
- 4. If the *local\_address* parameter is set to a NULL pointer, the local address to which the socket is bound is not returned. If the length of the local address to be returned exceeds the length that was specified by the *local\_address\_length* parameter, the returned address will be truncated.
- 5. If the *buffer* parameter is set to a NULL pointer or the *buffer\_length* parameter is set to value of 0, the receive operation is not performed and the *accept\_and\_recv()* function completes when the incoming connection is received.
- 6. If a pointer to a value of -1 is passed in for the *accept\_socket\_descriptor* parameter, the following attributes are inherited by the socket descriptor that is returned by the *accept\_and\_recv()* call:
  - o All socket options with a level of SOL SOCKET.

- o The status flags:
  - Asynchronous flag (set or reset either by the *ioctl()* call with the FIOASYNC request or by the *fcntl()* call with the F\_SETFL command and the status flag set to FASYNC).
- The process ID or process group ID that is to receive SIGIO or SIGURG signals (set or reset by either the ioctl() call with the FIOSETOWN or the SIOCSPGRP request, or by the fcntl() call with the F\_SETOWN command).
- 7. The <code>accept\_and\_recv()</code> function allows an application to reuse an existing socket descriptor. If a socket descriptor is specified for the <code>accept\_socket\_descriptor</code> parameter, it must not be bound or connected and it must have the same address family and socket type as the <code>listen\_socket\_descriptor</code>. The socket descriptor that is passed in for the <code>accept\_socket\_descriptor</code> parameter can be obtained by either calling <code>socket()</code> or by specifying the SF\_REUSE flag on the <code>flags</code> parameter of the <code>send\_file()</code> function.

If an application specifies a pointer to an unbound and unconnected socket descriptor for the <code>accept\_socket\_descriptor</code> parameter that is the same address family and socket type as the <code>listen\_socket\_descriptor</code>, the <code>accept\_and\_recv()</code> function will try to use the <code>accept\_socket\_descriptor</code> for the incoming connection. If the <code>accept\_socket\_descriptor</code> cannot be used for the incoming connection, the descriptor for that socket will be closed and a new socket will be created for the incoming connection. The new socket may have a different descriptor number associated with it. This means that the value that is returned by the <code>accept\_socket\_descriptor</code> parameter may not be the same value that was specified by the application when the <code>accept\_and\_recv()</code> function was called.

The ability to reuse an existing socket is not supported on all platforms. Therefore, it is recommended that a pointer to a value of -1 be passed in for the <code>accept\_socket\_descriptor</code> parameter. If socket reuse is not supported and the <code>send\_file()</code> API is called with the <code>flags</code> parameter set to SF\_REUSE, the socket connection will be closed and the socket descriptor will be set to -1 by the <code>send\_file()</code> API. If socket reuse is supported, then the connection will be closed and the socket descriptor will be reset so that it can be used again. Regardless of whether socket reuse is supported or not, the application can pass its socket descriptor variable into the <code>accept\_and\_recv()</code> function as the <code>accept\_socket\_descriptor</code> parameter.

8. The structure **sockaddr** is a generic structure used for any address family but it is only 16 bytes long. The actual address returned for some address families may be much larger. You should declare storage for the address with the structure **sockaddr\_storage**. This structure is large enough and aligned for any protocol-specific structure. It may then be cast as **sockaddr** structure for use on the APIs. The *ss\_family* field of the **sockaddr\_storage** will always align with the family field of any protocol-specific structure.

The BSD 4.3 structure is:

#define \_SS\_MAXSIZE 304
#define \_SS\_ALIGNSIZE (sizeof (char\*))
#define \_SS\_PAD1SIZE (\_SS\_ALIGNSIZE - (sizeof(uint8\_t) +
sizeof(sa\_family\_t)))

- 9. To take full advantage of the performance improvement offered by the <code>accept\_and\_recv()</code> API, a multiple accept server model needs to be used by the application. In this model the server will do a <code>socket()</code>, <code>bind()</code>, and <code>listen()</code> as currently is done. The server will then give the listening socket to multiple jobs or threads. Each job or thread will then call <code>accept\_and\_recv()</code> using the same listening socket. When a connection request comes in, only one of the jobs or threads would wake up.
- 10. If a successful *Rbind()* has been performed on the listening socket, then a new connection is not returned, but rather an inbound connection occurs on the same listening socket. The descriptor number returned is different, but it actually refers to the same connection referred to by the listening socket.
- 11. When you develop in C-based languages and an application is compiled with the \_XOPEN\_SOURCE macro defined to the value 520 or greater, the *accept and recv()* API is mapped to *qso accept and recv98()*.

# **Related Information**

- > XOPEN\_SOURCE--Using \_XOPEN\_SOURCE for the UNIX 98 compatible interface
- accept()--Wait for Connection Request and Make Connection
- getsockname()--Retrieve Local Address of Socket
- recv()--Receive Data
- send\_file()--Send a File over a Socket Connection

API introduced: V4R3

Top | UNIX-Type APIs | APIs by category

# bind()--Set Local Address for Socket

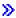

# **UNIX 98 Compatible Syntax**

Service Program Name: QSOSRV1

Default Public Authority: \*USE

Threadsafe: Yes

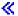

The *bind()* function is used to associate a local address with a socket.

There are two versions of the API, as shown above. The base OS/400 API uses BSD 4.3 structures and syntax. The other uses syntax and structures compatible with the UNIX 98 programming interface specifications. You can select the UNIX 98 compatible interface with the XOPEN SOURCE macro.

# **Parameters**

# socket\_descriptor

(Input) The descriptor of the socket that is to be bound.

#### local address

(Input) A pointer to a buffer of type **struct sockaddr** that contains the local address to which the socket is to be bound. The structure **sockaddr** is defined in **<sys/socket.h>**.

The BSD 4.3 structure is:

```
struct sockaddr {
   u_short sa_family;
   char sa_data[14];
};
```

The BSD 4.4/UNIX 98 compatible structure is:

```
typedef uchar sa_family_t;

struct sockaddr {
   uint8_t sa_len;
   sa_family_t sa_family;
   char sa_data[14];
};
```

The BSD 4.4 *sa\_len* field is the length of the address. The *sa\_family* field identifies the address family to which the address belongs, and *sa\_data* is the address whose format is dependent on the address family.

# address\_length

(Input) The length of the *local\_address*.

# **Authorities**

- When the address type of the socket identified by the **socket\_descriptor** is AF\_INET, the thread must have retrieve, insert, delete, and update authority to the port specified by the **local\_address** field. When the thread does not have this level of authority, an *errno* of EACCES is returned.
- When the address type of the socket identified by the **socket\_descriptor** is AF\_INET and is running IP over SNA, the thread must have retrieve, insert, delete, and update authority to the APPC device. When the thread does not have this level of authority, an *errno* of EACCES is returned.

# **Return Value**

bind() returns an integer. Possible values are:

• -1 (unsuccessful)

# **Error Conditions**

When a *bind()* fails, *errno* can be set to one of the following:

[EACCES] Permission denied.

The process does not have the appropriate privileges to bind *local\_address* to the socket pointed to by *socket\_descriptor* (for example, if *socket\_descriptor* is a socket with an address family of AF\_INET, and the **sockaddr\_in** structure (pointed to by *local\_address*) specified a port that was restricted for use).

[EADDRINUSE] Address already in use.

This error code indicates one of the following:

- The socket\_descriptor points to a socket with an address family of AF\_INET, and the address specified in the sockaddr\_in structure (pointed to by local\_address) has already been assigned to another socket.
- The socket\_descriptor points to a socket with an address family of AF\_INET6, and the address specified in the sockaddr\_in6 structure (pointed to by local\_address) has already been assigned to another socket.
- The socket\_descriptor points to a socket with an address family of AF\_UNIX or AF\_UNIX\_CCSID, and the address specified in the sockaddr\_un or sockaddr\_unc structure (pointed to by local\_address) has already been assigned to another socket.

[EADDRNOTAVAIL] Address not available. This error code indicates one of the following:

- The *socket\_descriptor* points to a socket with an address family of AF\_INET, and the IP address specified in the **sockaddr\_in** structure (pointed to by *local\_address*) is not one defined by the local interfaces.
- The *socket\_descriptor* points to a socket with an address family of AF\_INET6, and the IP address specified in the **sockaddr\_in6** structure (pointed to by *local\_address*) is not one defined by the local interfaces.

[EAFNOSUPPORT] The type of socket is not supported in this protocol family.

The address family specified in the address structure pointed to by *local\_address* parameter cannot be used with the socket pointed to by the *socket\_descriptor* parameter.

[EBADF] Descriptor not valid.

[EFAULT] Bad address.

The system detected an address which was not valid while attempting to access the *local\_address* parameter.

[EINVAL] Parameter not valid. This error code indicates one of the following:

- The *address\_length* parameter specifies a length that is negative or is not valid for the address family.
- The socket referenced by *socket\_descriptor* is not a socket of type SOCK\_RAW and is already bound to an address.
- The local address pointed to by the *local\_address* parameter specified an address that was not valid.
- The *socket\_descriptor* points to a socket with an address family of AF\_UNIX\_CCSID, and the CCSID specified in *sunc\_qlg* in the **sockaddr\_unc** structure (pointed to by *local\_address*) cannot be converted to the current default CCSID for integrated file system path names.
- The *socket\_descriptor* points to a socket with an address family of AF\_UNIX\_CCSID, and there was an incomplete character or shift state sequence at the end of *sunc\_path* in the **sockaddr\_unc** structure (pointed to by *local\_address*).
- The *socket\_descriptor* points to a socket with an address family of AF\_UNIX\_CCSID, and the **sockaddr\_unc** structure (pointed to by *local\_address*) was not valid:
  - The sunc\_format was not set to SO\_UNC\_DEFAULT or SO\_UNC\_USE\_QLG.
  - O The sunc zero was not initialized to zeros.
  - The sunc\_format field was set to SO\_UNC\_USE\_QLG and the sunc\_qlg structure was not valid:
    - The path type was less than 0 or greater than 3.
    - The path length was less than 0 or out of bounds. For example, a single-byte path name was greater than 126 bytes or a double-byte path name was greater than 252 bytes.
    - A reserved field was not initialized to zeros.

[EIO] Input/output error.

[ELOOP] A loop exists in symbolic links encountered during pathname resolution.

This error code is only returned on sockets that use the AF\_UNIX or AF UNIX CCSID address family.

[ENAMETOOLONG] File name too long.

This error code is only returned on sockets that use the AF UNIX or

AF\_UNIX\_CCSID address family.

[ENOBUFS] There is not enough buffer space for the requested operation.

[ENOENT] No such file or directory.

This error code is only returned on sockets that use the AF\_UNIX or

AF\_UNIX\_CCSID address family.

[ENOSYS] Function not implemented.

This error code is only returned on sockets that use the AF\_UNIX or

AF\_UNIX\_CCSID or AF\_UNIX\_CCSID address family.

[ENOTDIR] Not a directory.

This error code is only returned on sockets that use the AF\_UNIX or

AF\_UNIX\_CCSID address family.

[ENOTSOCK] The specified descriptor does not reference a socket.

[EUNKNOWN] Unknown system state.

[EUNATCH] The protocol required to support the specified address family is not available at

this time.

# **Error Messages**

| Message ID | Error Message Text |
|------------|--------------------|
|------------|--------------------|

CPE3418 E Possible APAR condition or hardware failure.

CPF9872 E Program or service program &1 in library &2 ended. Reason code &3.

CPFA081 E Unable to set return value or error code.

# **Usage Notes**

- 1. For sockets that use an address family of AF\_UNIX or AF\_UNIX\_CCSID, the following is applicable:
  - O The process must have the following types of permission:
    - Create permission to the directory in which the entry is to be created.

■ Search permission along all the components of the path.

Also, processes trying to establish a connection with the *connect()* must have write access to the entry that is created.

- For AF\_UNIX, the path name is assumed to be in the default coded character set identifier (CCSID) currently in effect for the job. For AF\_UNIX\_CCSID, the path name is assumed to be in the format and CCSID specified in the **sockaddr\_unc** (pointed to by local address).
- When the socket is no longer needed, the caller should remove the file system entry that was created by the *bind()* using the *unlink()* or Qp0lunlink() system function.
- 2. For sockets that use an address family of AF\_INET, the following is applicable:
  - The internet address structure **sockaddr\_in** requires a 2-byte port number and a 32-bit IP address. You can have the system automatically select a port number by setting the port number to 0.
    - The BSD 4.3 structure is:

```
struct sockaddr_in {
   short sin_family;
   u_short sin_port;
   struct in_addr sin_addr;
   char sin_zero[8];
};
```

The BSD 4.4/UNIX 98 compatible structure is:

```
typedef uchar sa_family_t;

struct sockaddr_in {
   uint8_t sin_len;
   sa_family_t sin_family;
   u_short sin_port;
   struct in_addr sin_addr;
   char sin_zero[8];
};
```

The BSD 4.4 *sin\_len* field is the length of the address. **《** The *sin\_family* is the address family (always AF\_INET for TCP and UDP), *sin\_port* is the port number, and *sin\_addr* is the internet address. The *sin\_zero* field is reserved and must be hex zeros.

- O A wildcard address is provided (INADDR\_ANY defined in <netinet/in.h>) that allows an application to receive messages directed to a specified port independent of the IP address that was specified. If a local IP address is specified, only data received on that IP address is made available. INADDR\_ANY must be used to receive data from multiple local interface definitions.
- 3. For sockets that use an address family of AF\_INET6, the following is applicable:

• The internet address structure **sockaddr\_in6** requires a 2-byte port number and a 128-bit IP address. You can have the system automatically select a port number by setting the port number to 0.

The BSD 4.3 structure is:

The BSD 4.4/UNIX 98 compatible structure is:

```
typedef uchar sa_family_t;
typedef unsigned short in_port_t;

struct sockaddr_in6 {
   uint8_t sin6_len;
   sa_family_t sin6_family;
   in_port_t sin6_port;
   uint32_t sin6_flowinfo;
   struct in6_addr sin6_addr;
   uint32_t sin6_scope_id;
};
```

The BSD 4.4  $sin6\_len$  field is the length of the address. The  $sin6\_family$  is the address family (AF\_INET6 in this case),  $sin6\_port$  is the port number, and  $sin6\_addr$  is the internet address. The  $sin6\_flowinfo$  field contains two pieces of information: the traffic class and the flow label. Note: This field is currently not supported and should be set to zero for upward compatibility. The  $sin6\_scope\_id$  field identifies a set of interfaces as appropriate for the scope of the address carried in the  $sin6\_addr$  field. Note: This field is currently not supported and should be set to zero for upward compatibility.

- O A wildcard address is provided that allows an application to receive messages directed to a specified port independent of the IP address that was specified. Since the IPv6 address type is a structure (struct in6\_addr), a symbolic constant can be used to initialize an IPv6 address variable, but cannot be used in an assignment. Therfore, the IPv6 wildcard address is provided in two forms as defined in <netinet/in.h>. The first version is a global variable named in6addr\_any. This version is used similarly to the way applications use the INADDR\_ANY in IPv4 as defined above and must be used for structure assignment. The other version is a symbolic constant named IN6ADDR\_ANY\_INIT. This version may be used to initialize an in6\_addr structure. If a local IP address is specified, only data received on that IP address is made available. The wildcard address must be used to receive data from multiple local interface definitions. <
- 4. For sockets that use an address family of AF\_TELEPHONY, the following is applicable:
  - o A telephony address **tel\_addr** consists of a 2-byte length followed by a telephone number

up to 40 digits long.

- The telephony sockets address structure **sockaddr\_tel** consists of the address family, the telephony address, and a reserved field.
  - The BSD 4.3 structure is:

```
struct tel_addr {
   unsigned short t_len;
   char t_addr[40];
};

struct sockaddr_tel {
   short stel_family;
   struct tel_addr stel_addr;
   char stel_zero[4];
};
```

There is no BSD 4.4/UNIX 98 compatible structure defined for telephony addresses.

The *stel\_family* is the address family (always AF\_TELEPHONY), the *stel\_addr* is the telephone number length and the telephone number itself. The *stel\_zero* field is reserved.

- O A wildcard telephone number is provided (TELADDR\_ANY defined in <nettel/tel.h>) that allows an application to answer calls directed to any of the local numbers specified in the connection list(s) associated with the device(s) that are being used by a socket.
- 5. When you develop in C-based languages and an application is compiled with the \_XOPEN\_SOURCE macro defined to the value 520 or greater, the *bind()* API is mapped to *qso bind98()*.

# **Related Information**

- > XOPEN\_SOURCE -- Using \_XOPEN\_SOURCE for the UNIX 98 compatible interface
- connect()--Establish Connection or Destination Address

API introduced: V3R1

Top | UNIX-Type APIs | APIs by category

# close()--Close File or Socket Descriptor

```
#include <unistd.h>
int close(int fildes);

Service Program Name: QPOLLIB1

Default Public Authority: *USE

Threadsafe: Conditional; see <u>Usage Notes</u>.
```

The **close()** function closes a descriptor, *fildes*. This frees the descriptor to be returned by future **open()** calls and other calls that create descriptors.

When the last open descriptor for a file is closed, the file itself is closed. If the link count of the file is zero at that time, the space occupied by the file is freed and the file becomes inaccessible.

close() unlocks (removes) all outstanding byte locks that a job has on the associated file.

When all file descriptors associated with a pipe or FIFO special file are closed, any data remaining in the pipe or FIFO is discarded and internal storage used is returned to the system.

When *fildes* refers to a socket, **close()** closes the socket identified by the descriptor.

# **Parameters**

fildes

(Input) The descriptor to be closed.

# **Authorities**

No authorization is required. Authorization is verified during **open()**, **creat()**, or **socket()**.

# **Return Value**

close() returns an integer. Possible values are:

- 0 close() was successful.
- -1 **close()** was not successful. The *errno* global variable is set to indicate the error.

# **Error Conditions**

If **close()** is not successful, *errno* usually indicates one of the following errors. Under some conditions, *errno* could indicate an error other than those listed here.

# [EACCES]

Permission denied.

An attempt was made to access an object in a way forbidden by its object access permissions.

The thread does not have access to the specified file, directory, component, or path.

If you are accessing a remote file through the Network File System, update operations to file permissions at the server are not reflected at the client until updates to data that is stored locally by the Network File System take place. (Several options on the Add Mounted File System (ADDMFS) command determine the time between refresh operations of local data.) Access to a remote file may also fail due to different mappings of user IDs (UID) or group IDs (GID) on the local and remote systems.

## [EAGAIN]

Operation would have caused the process to be suspended.

#### [EBADF]

Descriptor not valid.

A file descriptor argument was out of range, referred to a file that was not open, or a read or write request was made to a file that is not open for that operation.

A given file descriptor or directory pointer is not valid for this operation. The specified descriptor is incorrect, or does not refer to an open file.

#### [EBADFID]

A file ID could not be assigned when linking an object to a directory.

The file ID table is missing or damaged.

To recover from this error, run the Reclaim Storage (RCLSTG) command as soon as possible.

# [EBUSY]

Resource busy.

An attempt was made to use a system resource that is not available at this time.

### [EDAMAGE]

A damaged object was encountered.

A referenced object is damaged. The object cannot be used.

## [EINTR]

Interrupted function call.

# [EINVAL]

The value specified for the argument is not correct.

A function was passed incorrect argument values, or an operation was attempted on an object and the operation specified is not supported for that type of object.

An argument value is not valid, out of range, or NULL.

# [EIO]

Input/output error.

A physical I/O error occurred.

A referenced object may be damaged.

# > [EJRNDAMAGE]

Journal damaged.

A journal or all of the journal's attached journal receivers are damaged, or the journal sequence number has exceeded the maximum value allowed. This error occurs during operations that were attempting to send an entry to the journal.

# [EJRNENTTOOLONG]

Entry too large to send.

The journal entry generated by this operation is too large to send to the journal.

# [EJRNINACTIVE]

Journal inactive.

The journaling state for the journal is \*INACTIVE. This error occurs during operations that were attempting to send an entry to the journal.

# [EJRNRCVSPC]

Journal space or system storage error.

The attached journal receiver does not have space for the entry because the storage limit has been exceeded for the system, the object, the user profile, or the group profile. This error occurs during operations that were attempting to send an entry to the journal.

#### [ENEWJRN]

New journal is needed.

The journal was not completely created, or an attempt to delete it did not complete successfully. This error occurs during operations that were attempting to start or end journaling, or were attempting to send an entry to the journal.

# [ENEWJRNRCV]

New journal receiver is needed.

A new journal receiver must be attached to the journal before entries can be journaled. This error occurs during operations that were attempting to send an entry to the journal.

# [ENOBUFS]

There is not enough buffer space for the requested operation.

## [ENOSPC]

No space available.

The requested operations required additional space on the device and there is no space left. This could also be caused by exceeding the user profile storage limit when creating or transferring ownership of an object.

Insufficient space remains to hold the intended file, directory, or link.

# [ENOSYS]

Function not implemented.

An attempt was made to use a function that is not available in this implementation for any object or any arguments.

The path name given refers to an object that does not support this function.

# [ENOTAVAIL]

Independent Auxiliary Storage Pool (ASP) is not available.

The independent ASP is in Vary Configuration (VRYCFG), or Reclaim Storage (RCLSTG) processing.

To recover from this error, wait until processing has completed for the independent ASP.

# [ENOTSAFE]

Function is not allowed in a job that is running with multiple threads.

## [ESTALE]

File or object handle rejected by server.

If you are accessing a remote file through the Network File System, the file may have been deleted at the server.

# [EUNKNOWN]

Unknown system state.

The operation failed because of an unknown system state. See any messages in the job log and correct any errors that are indicated, then retry the operation.

If interaction with a file server is required to access the object, *errno* could indicate one of the following errors:

# [EADDRNOTAVAIL]

Address not available.

# [ECONNABORTED]

Connection ended abnormally.

# [ECONNREFUSED]

The destination socket refused an attempted connect operation.

## [ECONNRESET]

A connection with a remote socket was reset by that socket.

#### [EHOSTDOWN]

A remote host is not available.

# [EHOSTUNREACH]

A route to the remote host is not available.

# [ENETDOWN]

The network is not currently available.

# [ENETRESET]

A socket is connected to a host that is no longer available.

# [ENETUNREACH]

Cannot reach the destination network.

# [ESTALE]

File or object handle rejected by server.

If you are accessing a remote file through the Network File System, the file may have been deleted at the server.

# [ETIMEDOUT]

A remote host did not respond within the timeout period.

# [EUNATCH]

The protocol required to support the specified address family is not available at this time.

# **Error Messages**

The following messages may be sent from this function:

| Message ID | Error Message Text                                                 |
|------------|--------------------------------------------------------------------|
| CPE3418 E  | Possible APAR condition or hardware failure.                       |
| CPF3CF2 E  | Error(s) occurred during running of &1 API.                        |
| CPF9872 E  | Program or service program &1 in library &2 ended. Reason code &3. |
| CPFA081 E  | Unable to set return value or error code.                          |
| CPFA0D4 E  | File system error occurred. Error number &1.                       |

# **Usage Notes**

- 1. This function will fail with error code [ENOTSAFE] when all the following conditions are true:
  - O Where multiple threads exist in the job.
  - The object on which this function is operating resides in a file system that is not threadsafe. Only the following file systems are threadsafe for this function:

- Root
- QOpenSys
- User-defined
- QNTC
- QSYS.LIB
- >> Independent ASP QSYS.LIB <<
- QOPT
- 2. When a socket descriptor is closed, the system tries to send any queued data associated with the socket.
  - For AF\_NS or AF\_INET sockets, depending on whether the SO\_LINGER socket option is set, queued data may be discarded.

**Note:** For these sockets, the default value for the SO\_LINGER socket option has the option flag set off (the system attempts to send any queued data with an infinite wait time).

• For AF\_TELEPHONY sockets, depending on whether the SO\_LINGER socket option is set, buffered data may be discarded.

**Note:** For these sockets, the default value for the SO\_LINGER socket option has the option flag set on with a time value of 1 second (the system will wait up to 1 second to send buffered data before clearing the telephone connection).

3. A socket descriptor being shared among multiple processes is not closed until the process that issued the *close()* is the last process with access to the socket.

# **Related Information**

- The <unistd.h> file (see Header Files for UNIX-Type Functions)
- creat()--Create or Rewrite File
- dup()--Duplicate Open File Descriptor
- dup2()--Duplicate Open File Descriptor to Another Descriptor
- fcntl()--Perform File Control Command
- open()--Open File
- setsockopt()--Set Socket Options
- unlink()--Remove Link to File

# **Example**

The following example uses **close()** 

See Code disclaimer information for information pertaining to code examples.

```
#include <stdio.h>
#include <fcntl.h>
#include <unistd.h>
main() {
  int fd1, fd2;
  char out[20]="Test string",
       fn[]="test.file",
       in[20];
  short write_error;
 memset(in, 0x00, sizeof(in));
 write error = 0;
  if ( (fd1 = creat(fn,S_IRWXU)) == -1)
   perror("creat() error");
  else if ((fd2 = open(fn,O_RDWR)) == -1)
    perror("open() error");
  else {
    if (write(fd1, out, strlen(out)+1) == -1) {
      perror("write() error");
      write_error = 1;
    close(fd1);
    if (!write_error) {
      if (read(fd2, in, sizeof(in)) == -1)
        perror("read() error");
      else printf("string read from file was: '%s'\n", in);
    close(fd2);
```

**Output:** 

string read from file was: 'Test string'

API introduced: V3R1

Top | UNIX-Type APIs | APIs by category

# connect()--Establish Connection or Destination Address

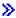

### UNIX 98 Compatible Syntax

Service Program Name: QSOSRV1

Default Public Authority: \*USE

Threadsafe: Yes

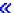

The *connect()* function is used to establish a connection on a connection-oriented socket or establish the destination address on a connectionless socket.

There are two versions of the API, as shown above. The base OS/400 API uses BSD 4.3 structures and syntax. The other uses syntax and structures compatible with the UNIX 98 programming interface specifications. You can select the UNIX 98 compatible interface with the \_XOPEN\_SOURCE macro.

#### **Parameters**

#### socket\_descriptor

(Input) The descriptor of the socket that is to be connected.

#### destination address

(Input) A pointer to a buffer of type **struct sockaddr** that contains the destination address to which the socket is to be bound. The structure **sockaddr** is defined in **<sys/socket.h>**.

The BSD 4.3 structure is:

```
struct sockaddr {
   u_short sa_family;
   char sa_data[14];
};
```

The BSD 4.4/UNIX 98 compatible structure is:

```
typedef uchar sa_family_t;

struct sockaddr {
   uint8_t sa_len;
   sa_family_t sa_family;
   char sa_data[14];
};
```

The BSD 4.4 *sa\_len* field is the length of the address. The *sa\_family* field identifies the address family to which the address belongs, and *sa\_data* is the address whose format is dependent on the address family.

#### address\_length

(Input) The length of the destination\_address.

#### **Authorities**

When the address type of the socket identified by the **socket\_descriptor** is AF\_INET and is running IP over SNA, the thread must have retrieve, insert, delete, and update authority to the APPC device. When the thread does not have this level of authority, then an *errno* of EACCES is returned.

#### **Return Value**

connect() returns an integer. Possible values are:

- -1 (unsuccessful)
- 0 (successful)

#### **Error Conditions**

When a *connect()* fails, *errno* can be set to one of the following. For additional debugging information, see <u>Debugging IP over SNA Configurations</u>.

[EACCES]

Permission denied.

This error code indicates one of the following:

- The process does not have the appropriate privileges to connect to the address pointed to by the *destination\_address* parameter.
- The socket pointed to by *socket\_descriptor* is using a connection-oriented transport service, and the *destination\_address* parameter specifies a TCP/IP limited broadcast address (internet address of all ones).

[EADDRINUSE]

Address already in use.

This error code indicates one of the following:

- The socket\_descriptor parameter points to a connection-oriented socket that has been bound to a local address that contained no wildcard values, and the destination\_address parameter specified an address that matched the bound address.
- The *socket\_descriptor* parameter points to a socket that has been bound to a local address that contained no wildcard values, and the *destination\_address* parameter (also containing no wildcard values) specified an address that would have resulted in a connection with a non-unique association.
- For sockets with an address family of AF\_TELEPHONY, the ISDN cause codes 0 and 17 are mapped to this errno.

[EADDRNOTAVAIL] Address not available.

This error code indicates one of the following:

- The *socket\_descriptor* parameter points to a socket with an address family of AF\_INET or AF\_INET6 and either a port was not available or a route to the address specified by the *destination\_address* parameter could not be found.
- For sockets with an address family of AF\_TELEPHONY, the ISDN cause codes 16, 19, 21, 27, 31, and 102 are mapped to this errno.

[EAFNOSUPPORT]

The type of socket is not supported in this protocol family.

The address family specified in the address structure pointed to by *destination\_address* parameter cannot be used with the socket pointed to by the *socket\_descriptor* parameter.

For sockets with an address family of AF\_TELEPHONY, the ISDN cause codes 49, 50, and 57 are mapped to this errno.

[EALREADY] Operation already in progress.

A previous *connect()* function had already been issued for the socket pointed to by the *socket\_descriptor* parameter, and has yet to be completed. This error code is returned only on sockets that use a connection-oriented transport service.

[EBADF] Descriptor not valid.

[ECONNREFUSED] The destination socket refused an attempted connect operation.

This error occurs when there is no application that is bound to the address specified by the *destination\_address* parameter.

For sockets with an address family of AF\_TELEPHONY, the ISDN cause codes 1, 2, 3, 6, and 7 are mapped to this errno.

[EFAULT] Bad address.

The system detected an address which was not valid while attempting to access the *destination\_address* parameter.

[EHOSTUNREACH] A route to the remote host is not available.

This error code is returned on sockets that use the AF\_INET, >> AF\_INET6

and AF\_TELEPHONY address families.

For address family AF\_TELEPHONY sockets, this error indicates that the default connection list entry was not available or that the call failed with one of the following ISDN cause codes: 18, 22, 26, 28, 29, or 30.

[EINPROGRESS] Operation in progress.

The *socket\_descriptor* parameter points to a socket that is marked as nonblocking and the connection could not be completed immediately. This error code is returned only on sockets that use a connection-oriented transport service.

[EINTR] Interrupted function call.

[EINVAL] Parameter not valid.

This error code indicates one of the following:

- The *address\_length* parameter specifies a length that is negative or not valid for the address family.
- The AF\_INET or AF\_INET6 socket is of type SOCK\_STREAM, and a previous *connect()* has already completed unsuccessfully. Only one connection attempt is allowed on a connection-oriented socket.

**Note:** For sockets that have an address family of AF\_UNIX, or AF\_UNIX\_CCSID, if a *connect()* fails, a subsequent *connect()* is allowed, even if the transport service being used is connection-oriented.

connect() cannot be issued on the socket pointed to by the socket\_descriptor parameter because the socket is using a connection-oriented transport service (with an address family of AF\_INET> or AF\_INET6<), and a shutdown() that disabled the</li>

sending of data was previously issued.

- The destination address pointed to by the *destination\_address* parameter specified an address that was not valid.
- The *socket\_descriptor* points to a socket with an address family of AF\_UNIX\_CCSID, and the CCSID specified in *sunc\_qlg* in the **sockaddr\_unc** structure (pointed to by *local\_address*) cannot be converted to the current default CCSID for integrated file system path names.
- The *socket\_descriptor* points to a socket with an address family of AF\_UNIX\_CCSID, and there was an incomplete character or shift state sequence at the end of *sunc\_path* in the **sockaddr\_unc** structure (pointed to by *local\_address*).
- The *socket\_descriptor* points to a socket with an address family of AF\_UNIX\_CCSID, and the **sockaddr\_unc** structure (pointed to by *local\_address*) was not valid:
  - The sunc\_format was not set to SO\_UNC\_DEFAULT or SO\_UNC\_USE\_QLG.
  - The sunc\_zero was not initialized to zeros.
  - The sunc\_format field was set to SO\_UNC\_USE\_QLG and the sunc\_qlg structure was not valid:
    - The path type was less than 0 or greater than 3.
    - The path length was less than 0 or out of bounds. For example, a single byte path name was greater than 126 bytes or a double byte path name was greater than 252 bytes.
    - A reserved field was not initialized to zeros.

[EIO] Input/output error.

[EISCONN] A connection has already been established.

This error code is returned only on sockets that use a connection-oriented transport service.

[ELOOP] A loop exists in symbolic links encountered during pathname resolution.

This error code is only returned on sockets that use the AF\_UNIX or AF\_UNIX\_CCSID address family.

[ENAMETOOLONG] File name too long.

This error code is only returned on sockets that use the AF\_UNIX or AF\_UNIX\_CCSID address family.

[ENETDOWN] The network is not currently available.

For sockets with an address family of AF\_TELEPHONY, the ISDN cause codes 81, 82, 83, 84, 85, 86, 88, 91, and 95 are mapped to this errno.

[ENETUNREACH] Cannot reach the destination network.

This error code indicates the following:

- For sockets that use the AF\_INET or AF\_INET6 address families, the address specified by the *destination\_address* parameter requires the use of a router, and the socket option SO\_DONTROUTE is currently set on.
- For sockets with an address family of AF\_TELEPHONY, the ISDN cause code 127 is mapped to this errno.

[ENOBUFS] There is not enough buffer space for the requested operation.

For sockets with an address family of AF\_TELEPHONY, the ISDN cause codes 34, 38, 41, 42, 43, 44, 47, 58, and 63 are mapped to this errno.

[ENOENT] No such file or directory.

This error code is only returned on sockets that use the AF\_UNIX or AF\_UNIX\_CCSID address family.

[ENOSYS] Function not implemented.

This error code is only returned on sockets that use the AF\_UNIX , AF\_UNIX\_CCSID, AF\_TELEPHONY address families.

For sockets with an address family of AF\_TELEPHONY, the ISDN cause codes 65, 66, 69, 70, and 79 are mapped to this errno.

[ENOTDIR] Not a directory.

[ENOTSOCK] The specified descriptor does not reference a socket.

This error code is only returned on sockets that use the AF\_UNIX or AF\_UNIX\_CCSID address family.

[EOPNOTSUPP] Operation not supported.

*connect()* is not allowed on a passive socket (a socket for which a *listen()* has been done).

For sockets with an address family of AF\_TELEPHONY, the ISDN cause codes 49, 50, and 57 are mapped to this errno.

[EPROTOTYPE] The socket type or protocols are not compatible.

This error code is only returned on sockets that use the AF\_UNIX or AF\_UNIX\_CCSID address family.

[ETIMEDOUT] A remote host did not respond within the timeout period.

This error code is returned when connection establishment times out. No connection is established. A possible cause may be that the partner application is bound to the address specified by the *destination\_address* parameter, but the

partner application has not yet issued a *listen()*.

[EUNKNOWN] Unknown system state.

[EUNATCH] The protocol required to support the specified address family is not available at

this time.

[EPROTO] An underlying protocol error has occurred.

For sockets with an address family of AF\_TELEPHONY, the ISDN cause codes

96, 97, 98, 99, 100, 101, and 111 are mapped to this errno.

# **Error Messages**

Message ID Error Message Text

CPE3418 E Possible APAR condition or hardware failure.

CPF9872 E Program or service program &1 in library &2 ended. Reason code &3.

CPFA081 E Unable to set return value or error code.

# **Usage Notes**

1. connect() establishes an end-to-end connection. It can only be issued once on sockets that have an address family of AF\_INET or AF\_INET6 and are of type SOCK\_STREAM. (If the connect() fails to successfully establish the connection, you must close the socket and create a new socket if you wish to try to establish a connection again.) For sockets of other address families that are connection-oriented, you may simply try the connect() again to the same or to a new address. connect() can be issued on sockets of type SOCK\_DGRAM and SOCK\_RAW multiple times. Each time connect() is issued, it changes the destination address from which packets may be received and to which packets may be sent.

**Note:** Issuing *connect()* on sockets of type SOCK\_DGRAM and SOCK\_RAW is not recommended because of dynamic route reassignment (picking a new route when a route that was previously used is no longer available). When this reassignment occurs, the next packet from the partner program can be received from a different IP address than the address your application specified on the *connect()*. This results in the data being discarded.

2. When a *connect()* is issued successfully on sockets with an address family of AF\_INET or AF\_INET6 and type of SOCK\_DGRAM, errors relating to the unsuccessful delivery of outgoing packets may be received as *errno* values. For example, assume an application has issued the *connect()* for a *destination\_address* at which no server is currently bound for the port specified in

destination\_address, and the application sends several packets to that destination\_address. Eventually, one of the application output functions (for example, send()) will receive an error [ECONNREFUSED]. If the application had not issued the connect(), this diagnostic information would have been discarded.

- 3. A connectionless transport socket for which a *connect()* has been issued can be disconnected by either setting the *destination\_address* parameter to NULL or setting the *address\_length* parameter to zero, and issuing another *connect()*.
- 4. For sockets that use a connection-oriented transport service and an address family of AF\_INET >> or AF\_INET6 <</td>
   there is a notion of a directed connect. A **directed connect** allows two socket endpoints (socket A and socket B) to be connected without having a passive socket to accept an incoming connection request. The idea is for both sockets to bind to addresses. Socket A then issues a *connect()* specifying the address that socket B is bound to, and socket B issues a *connect()* specifying the address that socket A is bound to. At this point sockets A and B are connected, and data transfer between the sockets can now take place.
- 5. For sockets with an address family of AF\_INET or AF\_INET6 , the following is applicable:
  - For sockets of type SOCK\_STREAM or SOCK\_DGRAM, a local port number is implicitly assigned to the socket if the *connect()* is issued without previously issuing a *bind()*.
- 6. For sockets with an address family of AF\_INET, the following is applicable:
  - o If the destination address has an IP address that is set to zero, the system selects an appropriate destination IP address using the following algorithm:
    - If the socket is bound to an IP address of zero, a loopback address is used. If a loopback interface is not configured (or the associated interface is not active), the address of the next available interface that is active is used. Otherwise, the destination IP address is not changed (and results in an error on the *connect()*).
    - If the socket is bound to a nonzero IP address, then the IP address that the socket is bound to is used.
  - If the destination address has an internet IP address that is set to INADDR\_BROADCAST (hex 0xFFFFFFF), the system selects an appropriate destination IP address using the following algorithm:
    - If the socket is bound to an IP address of zero and:
      - It is using a connectionless transport service, then the first active interface found that supports broadcast frames is used by the networking software.
      - It is using a connection-oriented transport service, an error is returned ([EACCES]).
    - If the socket is bound to a nonzero IP address and is using a connectionless transport service and:
      - The address that the socket is bound to denotes an interface that supports broadcast frames (for example, not a loopback address), then the limited

broadcast address of the IP address that the socket is bound to is used.

- The address that the socket is bound to is a loopback address, an error is returned ([EINVAL]).
- If the socket is bound to a nonzero IP address and it is using a connection-oriented transport service, an error is returned ([EACCES]).
- 7. For sockets with an address family of AF\_UNIX or AF\_UNIX\_CCSID, the following is applicable:
  - There is no implicit binding of an address to the socket. The socket is unnamed if the *connect()* is issued without previously issuing a *bind()*.
  - The process must have write access to the destination address and search permission along all the components of the path.
  - For AF\_UNIX, the path name is assumed to be in the default coded character set identifier (CCSID) currently in effect for the job. For AF\_UNIX\_CCSID, the path name is assumed to be in the format and coded character set identifier (CCSID) specified in the sockaddr\_unc (pointed to by local\_address).
- 8. For sockets with an address family of AF TELEPHONY, the following is applicable:
  - o If the *connect()* is issued without previously issuing a *bind()*, the socket is implicitly bound to a local address of TELADDR\_ANY.
  - o If the destination address is specified as TELADDR\_ANY, the remote number contained in the out connection list entry of the connection list associated with the socket's first device will be used for the *connect()*.
- 9. When you develop in C-based languages and an application is compiled with the \_XOPEN\_SOURCE macro defined to the value 520 or greater, the *connect()* API is mapped to *qso\_connect98()*.

#### **Related Information**

- > XOPEN\_SOURCE--Using \_XOPEN\_SOURCE for the UNIX 98 compatible interface
- fcntl()--Perform File Control Command
- ioctl()--Perform I/O Control Request
- bind()--Set Local Address for Socket
- accept()--Wait for Connection Request and Make Connection

- sendto()--Send Data
- sendmsg()--Send Data or Descriptors or Both

API introduced: V3R1

Top | UNIX-Type APIs | APIs by category

# fcntl()--Perform File Control Command

The **fcntl()** function performs various actions on open descriptors, such as obtaining or changing the attributes of a file or socket descriptor.

#### **Parameters**

#### descriptor

(Input) The descriptor on which the control command is to be performed, such as having its attributes retrieved or changed.

#### command

(Input) The command that is to be performed on the *descriptor*.

•••

(Input) A variable number of optional parameters that is dependent on the *command*. Only some of the commands use this parameter.

The *fcntl()* commands that are supported are:

F DUPFD

Duplicates the descriptor. A third **int** argument must be specified. **fcntl()** returns the lowest descriptor greater than or equal to this third argument that is not already associated with an open file. This descriptor refers to the same object as *descriptor* and shares any locks. If the original descriptor was opened in text mode, data conversion is also done on the duplicated descriptor. The FD\_CLOEXEC flag that is associated with the new descriptor is cleared.

F GETFD

Obtains the descriptor flags for *descriptor*. **fcntl()** returns these flags as its result. For a list of supported file descriptor flags, see <u>Flags</u>. Descriptor flags are associated with a single descriptor and do not affect other descriptors that refer to the same object.

- F\_GETFL Obtains the file status flags and file access mode flags for *descriptor*. **fcntl**() returns these flags as its result. For a list of supported file status and file access mode flags, see 

  <u>Susing the oflag Parameter</u> in **open**().

  ✓
- F\_GETLK Obtains locking information for an object. You must specify a third argument of type struct flock \*. See File Locking for details. fcntl() returns 0 if it successfully obtains the locking information. When you develop in C-based languages and the function is compiled with the \_LARGE\_FILES macro defined, F\_GETLK is mapped to the F\_GETLK64 symbol.
- F\_GETLK64 Obtains locking information for a large file. You must specify a third argument of type struct flock64 \*. See File Locking for details. fcntl() returns 0 if it successfully obtains the locking information. When you develop in C-based languages, it is necessary to compile the function with the \_LARGE\_FILE\_API macro defined to use this symbol.
- *F\_GETOWN* Returns the process ID or process group ID that is set to receive the SIGIO (I/O is possible on a descriptor) and SIGURG (urgent condition is present) signals. For more information, see <u>Signal APIs</u>.
- F\_SETFD Sets the descriptor flags for *descriptor*. You must specify a third *int* argument, which gives the new file descriptor flag settings (see Flags). If any other bits in the third argument are set, fcntl() fails with the [EINVAL] error. fcntl() returns 0 if it successfully sets the flags. Descriptor flags are associated with a single descriptor and do not affect other descriptors that refer to the same object.
- F\_SETFL Sets status flags for the descriptor. You must specify a third *int* argument, giving the new file status flag settings (see Flags). fcntl() does not change the file access mode, and file access bits in the third argument are ignored. All other oflag values that are valid on the open() API are also ignored. If any other bits in the third argument are set, fcntl() fails with the [EINVAL] error. fcntl() returns 0 if it successfully sets the flags.
- F\_SETLK Sets or clears a file segment lock. You must specify a third argument of type struct flock \*. See File Locking for details. fcntl() returns 0 if it successfully clears the lock. When you develop in C-based languages and the function is compiled with the \_LARGE\_FILES macro defined, F\_SETLK is mapped to the F\_SETLK64 symbol.
- F\_SETLK64 Sets or clears a file segment lock for a large file. You must specify a third argument of type struct flock64 \*. See File Locking for details. fcntl() returns 0 if it successfully clears the lock. When you develop in C-based languages, it is necessary to compile the function with the \_LARGE\_FILE\_API macro defined to use this symbol.
- F\_SETLKW Sets or clears a file segment lock; however, if a shared or exclusive lock is blocked by other locks, **fcntl()** waits until the request can be satisfied. You must specify a third argument of type struct flock \*. See <u>File Locking</u> for details. When you develop in C-based languages and the function is compiled with the \_LARGE\_FILES macro defined, F\_SETLKW is mapped to the F\_SETLKW64 symbol.

F\_SETLKW64 Sets or clears a file segment lock on a large file; however, if a shared or exclusive lock is blocked by other locks, **fcntl()** waits until the request can be satisfied. See <u>File</u>

<u>Locking</u> for details. You must specify a third argument of type struct flock64 \*. When you develop in C-based languages, it is necessary to compile the function with the

\_LARGE\_FILE\_API macro defined to use this symbol.

F\_SETOWN Sets the process ID or process group ID that is to receive the SIGIO and SIGURG

signals. For more information, see Signal APIs.

### **Flags**

There are several types of flags associated with each open objecte. Flags for an object are represented by symbols defined in the **<fcntl.h** header file. The following *file status* flags can be associated with an object:

| symbols defined in the <b>cfcntl.h</b> header file. The following <i>file status</i> flags can be associated with an object: |                                                                                                    |  |  |
|----------------------------------------------------------------------------------------------------|----------------------------------------------------------------------------------------------------|--|--|
| FASYNC                                                                                                    | The SIGIO signal is sent to the process when it is possible to do I/O.                                                                                                    |  |  |
| FNDELAY                                                                                                    | This flag is defined to be equivalent to O_NDELAY.                                                                                                    |  |  |
| O_APPEND                                                                                                    | Append mode. If this flag is 1, every write operation on the file begins at the end of the file.                                                                                                    |  |  |
| O_DSYNC                                                                                                    | Synchronous update - data only. If this flag is 1, all file data is written to permanent storage before the update operation returns. Update operations include, but are not limited to, the following: <b>ftruncate()</b> , <b>open()</b> with O_TRUNC, and <b>write()</b> .                                      |  |  |
| O_NDELAY                                                                                                    | This flag is defined to be equivalent to O_NONBLOCK.                                                                                                    |  |  |
| O_NONBLOCK                                                                                                    | Non-blocking mode. If this flag is 1, read or write operations on the file will not cause the thread to block. This file status flag applies only to pipe, FIFO, and socket descriptors.                                                                                                    |  |  |
| <b>≫</b> O_RSYNC                                                                                                    | Synchronous read. If this flag is 1, read operations to the file will be performed synchronously. This flag is used in combination with O_SYNC or O_DSYNC. When O_RSYNC and O_SYNC are set, all file data and file attributes are written to permanent storage before the read operation returns. When O_RSYNC and |  |  |

O\_RSYNC and O\_SYNC are set, all file data and file attributes are written to permanent storage before the read operation returns. When O\_RSYNC and O\_DSYNC are set, all file data is written to permanent storage before the read

operation returns.

Synchronous update. If this flag is 1, all file data and file attributes relative to the I/O operation are written to permanent storage before the update operation returns. Update

operations include, but are not limited to, the following: ftruncate(), open() with

O\_TRUNC, and write().

The following *file access mode* flags can be associated with a file:

*O\_RDONLY* The file is opened for reading only.

O RDWR The file is opened for reading and writing.

O\_WRONLY The file is opened for writing only.

A mask can be used to extract flags:

O\_ACCMODE Extracts file access mode flags.

The following *descriptor* flags can be associated with a descriptor:

FD\_CLOEXEC Controls descriptor inheritance during **spawn()** and **spawnp()** when simple inheritance is being used, as follows:

• If the FD\_CLOEXEC flag is zero, the descriptor is inherited by the child process that is created by the **spawn()** or **spawnp()**API.

**Note:** Descriptors that are created as a result of the **opendir**() API (to implement open directory streams) are not inherited, regardless of the value of the FD\_CLOEXEC flag.

• If the FD\_CLOEXEC flag is set, the descriptor is not inherited by the child process that is created by the **spawn()** or **spawnp()** API.

Refer to <a href="mailto:spawn">spawn()</a>--Spawn Process with Path for additional information about FD CLOEXEC.

# **File Locking**

A local or remote job can use **fcntl()** to lock out other local or remote jobs from a part of a file. By locking out other jobs, the job can read or write to that part of the file without interference from others. File locking can ensure data integrity when several jobs have a file accessed concurrently. For more information about remote locking, see information about the network lock manager and the network status monitor in the

OS/400 Network File System Support book.

Two different structures are used to control locking operations: struct flock and struct flock64 (both defined in the **cfcntl.h** header file). You can use struct flock64 with the F\_GETLK64, F\_SETLK64, and F\_SETLKW64 commands to control locks on large files (files greater than 2GB minus 1 byte). The struct flock structure has the following members:

short 1 type

Indicates the type of lock, as indicated by one of the following symbols (defined in the **<fcntl.h>** header file):

F\_RDLCK Indicates a read lock; also called a shared lock. When a job has a read lock, no other job can obtain write locks for that part of the file. More than one job can have a read lock on the same part of a file simultaneously. To establish a read lock, a job must have the file accessed for reading.

F WRLCK Indicates a write lock; also called an exclusive lock. When a job has a write lock, no other job can obtain a read lock or write lock on the same part or an overlapping part of that file. A job cannot put a write lock on part of a file if another job already has a read lock on an overlapping part of the file. To establish a write lock, a job must have accessed the file for writing.

*F\_UNLCK* Unlocks a lock that was set previously.

short 1 whence

One of three symbols used in determining the part of the file that is affected by this lock. These symbols are defined in the **<unistd.h>** header file and are the same as symbols used by lseek():

*SEEK\_CUR* The current file offset in the file.

SEEK\_END The end of the file.

SEEK\_SET The start of the file.

off\_t l\_start

Gives a byte offset used to identify the part of the file that is affected by this lock. If 1 start is negative, it is handled as an unsigned value. The part of the file affected by the lock begins at this offset from the location given by l\_whence. For example, if l\_whence is SEEK\_SET and l\_start is 10, the locked part of the file begins at an offset of 10 bytes from the beginning of the file.

off t 1 len

Gives the size of the locked part of the file, in bytes. If the size is negative, it is treated as an unsigned value. If l\_len is zero, the locked part of the file begins at the position specified by 1 whence and 1 start, and extends to the end of the file. Together, 1 whence, 1 start, and 1 len are used to describe the part of the file that is affected by this lock.

pid\_t l\_pid

Specifies the job ID of the job that holds the lock. This is an output field used only with F GETLK actions.

void \*l\_reserved0

Reserved. Must be set to NULL.

\*l\_reserved1 void

Reserved. Must be set to NULL.

When you develop in C-based languages and this function is compiled with \_LARGE\_FILES defined, the struct flock data type will be mapped to a struct flock64 data type. To use the struct flock64 data type explicitly, it is necessary to compile the function with LARGE\_FILE\_API defined.

The struct flock64 structure has the following members:

| short   | l_type         |                                                      | ype of lock, as indicated by one of the following symbols <a href="fcntl.h">fcntl.h</a> header file):                                                                                                    |
|---------|----------------|------------------------------------------------------|----------------------------------------------------------------------------------------------------|
|         |                | F_RDLCK                                              | Indicates a <i>read lock</i> ; also called a <i>shared lock</i> . When a job has a read lock, no other job can obtain write locks for that part of the file. More than one job can have a read lock on the same part of a file simultaneously. To establish a read lock, a job must have the file accessed for reading.                                                                                          |
|         |                | F_WRLCK                                              | Indicates a <i>write lock</i> ; also called an <i>exclusive lock</i> . When a job has a write lock, no other job can obtain a read lock or write lock on the same part or an overlapping part of that file. A job cannot put a write lock on part of a file if another job already has a read lock on an overlapping part of the file. To establish a write lock, a job must have accessed the file for writing. |
|         |                | $F\_UNLCK$                                           | Unlocks a lock that was set previously.                                                                                                    |
| short   | l_whence       | by this lock. T                                      | ymbols used in determining the part of the file that is affected these symbols are defined in the <b><unistd.h< b="">&gt; header file and are mbols used by <b>lseek</b>():</unistd.h<></b>                                                                                                    |
|         |                | SEEK_CUR                                             | The current file offset in the file.                                                                                                    |
|         |                | SEEK_END                                             | The end of the file.                                                                                                    |
|         |                | SEEK_SET                                             | The start of the file.                                                                                                    |
| char    | 1_reserved2[4] | Reserved field                                       |                                                                                                    |
| off64_t | 1_start        | lock. l_start is lock begins at l_whence is S        | iffset used to identify the part of the file that is affected by this handled as a signed value. The part of the file affected by the this offset from the location given by l_whence. For example, if EEK_SET and l_start is 10, the locked part of the file begins at bytes from the beginning of the file.                                                                                                    |
| off64_t | 1_len          | part of the file<br>locked part of<br>and extends to | of the locked part of the file, in bytes. If the size is negative, the affected is l_start + l_len through l_start - 1. If l_len is zero, the the file begins at the position specified by l_whence and l_start, the end of the file. Together, l_whence, l_start, and l_len are be the part of the file that is affected by this lock.                                                                          |

You can set locks by specifying  $F_SETLK$  or  $F_SETLK64$  as the *command* argument for **fcntl()**. Such a function call requires a third argument pointing to a struct flock structure (or struct flock64 in the case of  $F_SETLK64$ ), as in this example:

only with F\_GETLK actions.

Reserved. Must be set to NULL.

Reserved. Must be set to NULL.

Reserved field.

pid\_t

char

void

void

1\_pid

reserved3[4]

\*1\_reserved0

\*l\_reserved1

Specifies the job ID of the job that holds the lock. This is an output field used

```
struct flock lock_it;
lock_it.l_type = F_RDLCK;
lock_it.l_whence = SEEK_SET;
lock_it.l_start = 0;
lock_it.l_len = 100;
fcntl(file_descriptor,F_SETLK,&lock_it);
```

This example sets up a flock structure describing a read lock on the first 100 bytes of a file, and then calls **fcntl()** to establish the lock. You can unlock this lock by setting l\_type to F\_UNLCK and making the same call. If an F\_SETLK operation cannot set a lock, it returns immediately with an error saying that the lock cannot be set.

The F\_SETLKW and F\_SETLKW64 operations are similar to F\_SETLK and F\_SETLK64, except that they wait until the lock can be set. For example, if you want to establish an exclusive lock and some other job already has a lock established on an overlapping part of the file, **fcntl()** waits until the other process has removed its lock.

F\_SETLKW and F\_SETLKW64 operations can encounter *deadlocks* when job A is waiting for job B to unlock a region and job B is waiting for job A to unlock a different region. If the system detects that an F\_SETLKW or F\_SETLKW64 might cause a deadlock, **fcntl()** fails with *errno* set to [EDEADLK].

With the F\_SETLK64, F\_SETLKW64, and F\_GETLK64 operations, the maximum offset that can be specified is the largest value that can be held in an 8-byte, signed integer.

A job can determine locking information about a file by using F\_GETLK and F\_GETLK64 as the *command* argument for **fcntl()**. In this case, the call to **fcntl()** should specify a third argument pointing to a flock structure. The structure should describe the lock operation you want. When **fcntl()** returns, the structure indicated by the flock pointer is changed to show the first lock that would prevent the proposed lock operation from taking place. The returned structure shows the type of lock that is set, the part of the file that is locked, and the job ID of the job that holds the lock. In the returned structure:

- l\_whence is always SEEK\_SET.
- 1\_start gives the offset of the locked portion from the beginning of the file.
- 1\_len is the length of the locked portion.

If there are no locks that prevent the proposed lock operation, the returned structure has F\_UNLCK in l\_type and is otherwise unchanged.

If **fcntl**() attempts to operate on a large file (one larger than 2GB minus 1 byte) with the F\_SETLK, F\_GETLK, or FSETLKW commands, the API fails with [EOVERFLOW]. To work with large files, compile with the \_LARGE\_FILE\_API macro defined (when you develop in C-based languages) and use the F\_SETLK64, F\_GETLK64, or FSETLKW64 commands. When you develop in C-based languages, it is also possible to work with large files by compiling the source with the \_LARGE\_FILES macro label defined. Note that the file must have been opened for large file access (either the **open64**() API was used or the **open**() API was used with the O\_LARGEFILE flag defined in the oflag parameter).

An application that uses the F\_SETLK or F\_SETLKW commands may try to lock or unlock a file that has been extended beyond 2GB minus 1 byte by another application. If the value of l\_len is set to 0 on the lock or unlock request, the byte range held or released will go to the end of the file rather than ending at offset 2GB minus 2.

An application that uses the F\_SETLK or F\_SETLKW commands also may try to lock or unlock a file that has been extended beyond offset 2GB minus 2 with l\_len NOT set to 0. If this application attempts to lock or unlock the byte range up to offset 2GB minus 2 and l\_len is not 0, the unlock request will unlock the file only up to offset 2GB minus 2 rather than to the end of the file.

A job can have several locks on a file at the same time, but only one type of lock can be set on a given byte.

Therefore, if a job puts a new lock on a part of a file that it had locked previously, the job has only one lock on that part of the file. The type of the lock is the one specified in the most recent locking operation.

Locks can start and extend beyond the current end of a file, but cannot start or extend ahead of the beginning of a file.

All of the locks a job has on a file are removed when the job closes any descriptor that refers to the locked file.

All locks obtained using **fcntl()** are advisory only. Jobs can use advisory locks to inform each other that they want to protect parts of a file, but advisory locks do not prevent input and output on the locked parts. If a job has appropriate permissions on a file, it can perform whatever I/O it chooses, regardless of what advisory locks are set. Therefore, advisory locking is only a convention, and it works only when all jobs respect the convention.

Another type of lock, called a mandatory lock, can be set by a remote personal computer application. Mandatory locks restrict I/O on the locked parts. A read fails when reading a part that is locked with a mandatory write lock. A write fails when writing a part that is locked with a mandatory read or mandatory write lock.

The maximum starting offset that can be specified by using the fnctl() API is  $2^{63}$  - 1, the largest number that can be represented by a signed 8-byte integer. Mandatory locks set by a personal computer application or by a user of the DosSetFileLocks64() API may lock a byte range that is greater than  $2^{63}$  - 1.

An application that uses the F\_SETLK64 or F\_SETLKW64 commands can lock the offset range that is beyond  $2^{63}$  - 1 by locking offset  $2^{63}$  - 1. When offset  $2^{63}$  - 1 is locked, it implicitly locks to the end of the file. The end of the file is the largest number than can be represented by an 8-byte unsigned integer or  $2^{64}$  - 1. This implicit lock may inhibit the personal computer application from setting mandatory locks in the range not explicitly accessable by the fcntl() API.

Any lock set using the fcntl() API that locks offset  $2^{63}$  - 1 will have a length of 0.

An application that uses the F\_GETLK64 may encounter a mandatory lock set by a personal computer application, which locks a range of offsets greater than  $2^{63}$  - 1. This lock conflict will have a starting offset equal to or less than  $2^{63}$  - 1 and a length of 0.

#### **Authorities**

No authorization is required.

#### **Return Value**

value fcntl() was successful. The value returned depends on the command that was specified.

-1 **fcntl**() was not successful. The *errno* global variable is set to indicate the error.

#### **Error Conditions**

If **fcntl**() is not successful, *errno* usually indicates one of the following errors. Under some conditions, *errno* could indicate an error other than those listed here.

[EACCES] Permission denied.

An attempt was made to access an object in a way forbidden by its object access permissions.

The thread does not have access to the specified file, directory, component, or path.

If you are accessing a remote file through the Network File System, update operations to file permissions at the server are not reflected at the client until updates to data that is stored locally by the Network File System take place. (Several options on the Add Mounted File System (ADDMFS) command determine the time between refresh operations of local data.) Access to a remote file may also fail due to different mappings of user IDs (UID) or group IDs (GID) on the local and remote systems.

[EAGAIN] Operation would have caused the process to be suspended.

The process tried to lock with F\_SETLK, but the lock is in conflict with a previously established lock.

[EBADF] Descriptor not valid.

A descriptor argument was out of range, referred to an object that was not open, or a read or write request was made to an object that is not open for that operation.

A given descriptor or directory pointer is not valid for this operation. The specified descriptor is incorrect, or does not refer to an open object.

[EBADFID] A file ID could not be assigned when linking an object to a directory.

The file ID table is missing or damaged.

To recover from this error, run the Reclaim Storage (RCLSTG) command as soon as possible.

[EBADFUNC] Function parameter in the signal function is not set.

A given descriptor or directory pointer is not valid for this operation. The specified descriptor is incorrect, or does not refer to an open object.

[EBUSY] Resource busy.

An attempt was made to use a system resource that is not available at this time.

[EDAMAGE] A damaged object was encountered.

A referenced object is damaged. The object cannot be used.

[EDEADLK] Resource deadlock avoided.

An attempt was made to lock a system resource that would have resulted in a deadlock situation. The lock was not obtained.

The function attempted was failed to prevent a deadlock.

[EFAULT] The address used for an argument is not correct.

> In attempting to use an argument in a call, the system detected an address that is not valid.

While attempting to access a parameter passed to this function, the system detected an address that is not valid.

[EINVAL] The value specified for the argument is not correct.

> A function was passed incorrect argument values, or an operation was attempted on an object and the operation specified is not supported for that type of object.

An argument value is not valid, out of range, or NULL.

[EIO] Input/output error.

A physical I/O error occurred.

A referenced object may be damaged.

Too many open files for this process. [EMFILE]

> An attempt was made to open more files than allowed by the value of OPEN MAX. The value of OPEN MAX can be retrieved using the sysconf() function.

> The process has more than OPEN MAX descriptors already open (see the **sysconf()** function).

[ENOLCK] No locks available.

> A system-imposed limit on the number of simultaneous file and record locks was reached, and no more were available at that time.

[ENOMEM] Storage allocation request failed.

A function needed to allocate storage, but no storage is available.

There is not enough memory to perform the requested function.

[ENOSYS] Function not implemented.

> An attempt was made to use a function that is not available in this implementation for any object or any arguments.

The path name given refers to an object that does not support this function.

[ENOTAVAIL] Independent Auxiliary Storage Pool (ASP) is not available.

> The independent ASP is in Vary Configuration (VRYCFG), or Reclaim Storage (RCLSTG) processing.

To recover from this error, wait until processing has completed for the independent ASP.

[ENOTSAFE] Function is not allowed in a job that is running with multiple threads. [EOVERFLOW] Object is too large to process.

The object's data size exceeds the limit allowed by this function.

One of the values to be returned cannot be represented correctly.

The command argument is F\_GETLK, F\_SETLK, or F\_SETLKW and the offset of any byte in the requested segment cannot be represented correctly in a variable of type off\_t (the offset is greater than 2GB minus 1 byte).

[ESTALE] File or object handle rejected by server.

If you are accessing a remote file through the Network File System, the file may have been deleted at the server.

[EUNKNOWN] Unknown system state.

The operation failed because of an unknown system state. See any messages in the job log and correct any errors that are indicated, then retry the operation.

If interaction with a file server is required to access the object, *errno* could also indicate one of the following errors:

[EADDRNOTAVAIL] Address not available.

[ECONNABORTED] Connection ended abnormally.

[ECONNREFUSED] The destination socket refused an attempted connect operation.

[ECONNRESET] A connection with a remote socket was reset by that socket.

[EHOSTDOWN] A remote host is not available.

[EHOSTUNREACH] A route to the remote host is not available.

[ENETDOWN] The network is not currently available.

[ENETRESET] A socket is connected to a host that is no longer available.

[ENETUNREACH] Cannot reach the destination network.

[ETIMEDOUT] A remote host did not respond within the timeout period.

[EUNATCH] The protocol required to support the specified address family is not available at

this time.

### **Error Messages**

The following messages may be sent from this function:

| Message ID | Error Message Text                                                 |
|------------|--------------------------------------------------------------------|
| CPFA0D4 E  | File system error occurred. Error number &1.                       |
| CPFA081 E  | Unable to set return value or error code.                          |
| CPF3CF2 E  | Error(s) occurred during running of &1 API.                        |
| CPE3418 E  | Possible APAR condition or hardware failure.                       |
| CPF9872 E  | Program or service program &1 in library &2 ended. Reason code &3. |

# **Usage Notes**

- 1. This function will fail with error code [ENOTSAFE] when all the following conditions are true:
  - O Where multiple threads exist in the job.
  - The object on which this function is operating resides in a file system that is not threadsafe. Only the following file systems are threadsafe for this function:
    - Root
    - QOpenSys
    - User-defined
    - QNTC
    - QSYS.LIB
    - >> Independent ASP QSYS.LIB <<
    - QOPT
- 2. QSYS.LIB and Independent ASP QSYS.LIB File System Differences

The following **fcntl()** commands are not supported:

- o F\_GETLK
- o F\_SETLK
- o F\_SETLKW

Using any of these commands results in an [ENOSYS] error.

3. Network File System Differences

Reading and writing to a file with the Network File System relies on byte-range locking to guarantee data integrity. To prevent data inconsistency, use the **fcntl()** API to get and release these

locks. For more information about remote locking, see information about the network lock manager and the network status monitor in the OS/400 Network File System Support book.

4. QNetWare File System Differences

F\_GETLK and F\_SETLKW are not supported. F\_RDLCK and F\_WRLCK are ignored. All locks prevent reading and writing. Advisory locks are not supported. All locks are mandatory locks. Locking a file that is opened more than once in the same job with the same access mode is not supported, and its result is undefined.

- 5. This function will fail with the [EOVERFLOW] error if the command is F\_GETLK, F\_SETLK, or F\_SETLKW and the offset or the length exceeds offset 2 GB minus 2.
- 6. When you develop in C-based languages and an application is compiled with the \_LARGE\_FILES macro defined, the struct flock data type will be mapped to a struct flock64 data type. To use the struct flock64 data type explicitly, it is necessary to compile the function with the \_LARGE\_FILE\_API defined.
- 7. In several cases, similar function can be obtained by using *ioctl()*.

#### **Related Information**

- The <sys/types.h> file (see Header Files for UNIX-Type Functions)
- The <unistd.h> file (see Header Files for UNIX-Type Functions)
- The **<fcntl.h>** file (see Header Files for UNIX-Type Functions)
- close()--Close File or Socket Descriptor
- dup()--Duplicate Open File Descriptor
- dup2()--Duplicate Open File Descriptor to Another Descriptor
- ioctl()--Perform I/O Control Request
- lseek()--Set File Read/Write Offset
- open()--Open File
- spawn()--Spawn Process
- spawnp()--Spawn Process with Path
- OS/400 Network File System Support book

### **Example**

The following example uses **fcntl()**:

See Code disclaimer information for information pertaining to code examples.

```
#include <stdio.h>
#include <sys/types.h>
```

```
#include <unistd.h>
#include <fcntl.h>
int main()
 int flags;
 int append_flag;
 int nonblock_flag;
 int access_mode;
  int file_descriptor; /* File Descriptor */
 char *text1 = "abcdefghij";
 char *text2 = "0123456789";
  char read_buffer[25];
 memset(read_buffer, '\0', 25);
  /* create a new file */
 file_descriptor = creat("testfile",S_IRWXU);
 write(file_descriptor, text1, 10);
  close(file_descriptor);
  /* open the file with read/write access */
  file_descriptor = open("testfile", O_RDWR);
 read(file_descriptor, read_buffer,24);
 printf("first read is \'%s\'\n",read_buffer);
  /* reset file pointer to the beginning of the file */
  lseek(file_descriptor, 0, SEEK_SET);
  /* set append flag to prevent overwriting existing text */
 fcntl(file_descriptor, F_SETFL, O_APPEND);
 write(file_descriptor, text2, 10);
  lseek(file_descriptor, 0, SEEK_SET);
 read(file_descriptor, read_buffer,24);
 printf("second read is \'%s\'\n",read_buffer);
 close(file_descriptor);
 unlink("testfile");
 return 0;
}
Output:
first read is 'abcdefghij'
second read is 'abcdefghij0123456789'
```

API introduced: V3R1

# fstat()--Get File Information by Descriptor

#### Syntax

Service Program Name: QP0LLIB1

Default Public Authority: \*USE

Threadsafe: Conditional; see Usage Notes.

The **fstat()** function gets status information about the object specified by the open descriptor *descriptor* and stores the information in the area of memory indicated by the *buffer* argument. The status information is returned in a stat structure, as defined in the **<sys/stat.h>** header file.

#### **Parameters**

#### descriptor

(Input) The descriptor for which information is to be retrieved.

#### buffer

(Output) A pointer to a buffer of type **struct stat** in which the information is returned. The structure pointed to by the *buffer* parameter is described in <u>stat()-- Get File Information</u>.

The *st\_mode*, *st\_dev*, and *st\_blksize* fields are the only fields set for socket descriptors. The *st\_mode* field is set to a value that indicates the descriptor is a socket descriptor, the *st\_dev* field is set to -1, and the *st\_blksize* field is set to an optimal value determined by the system.

### **Authorities**

No authorization is required.

#### **Return Value**

- 0 **fstat()** was successful. The information is returned in *buffer*.
- -1 **fstat()** was not successful. The *errno* global variable is set to indicate the error.

#### **Error Conditions**

If **fstat()** is not successful, *errno* usually indicates one of the following errors. Under some conditions, *errno* could indicate an error other than those listed here.

[EACCES] Permission denied.

An attempt was made to access an object in a way forbidden by its object access permissions.

The thread does not have access to the specified file, directory, component, or path.

If you are accessing a remote file through the Network File System, update operations to file permissions at the server are not reflected at the client until updates to data that is stored locally by the Network File System take place. (Several options on the Add Mounted File System (ADDMFS) command determine the time between refresh operations of local data.) Access to a remote file may also fail due to different mappings of user IDs (UID) or group IDs (GID) on the local and remote systems.

[EAGAIN] Operation would have caused the process to be suspended.

[EBADF] Descriptor not valid.

A descriptor argument was out of range, referred to a file that was not open, or a read or write request was made to a file that is not open for that operation.

A given descriptor or directory pointer is not valid for this operation. The specified descriptor is incorrect, or does not refer to an open object.

[EBADFID] A file ID could not be assigned when linking an object to a directory.

The file ID table is missing or damaged.

To recover from this error, run the Reclaim Storage (RCLSTG) command as soon as possible.

[EBADFUNC] Function parameter in the signal function is not set.

A given descriptor or directory pointer is not valid for this operation. The specified descriptor is incorrect, or does not refer to an open object.

[EBUSY] Resource busy.

An attempt was made to use a system resource that is not available at this time.

[EDAMAGE] A damaged object was encountered.

A referenced object is damaged. The object cannot be used.

[EFAULT] The address used for an argument is not correct.

In attempting to use an argument in a call, the system detected an address that is not valid.

While attempting to access a parameter passed to this function, the system detected an address that is not valid. [EFAULT] is returned if this function is passed a pointer parameter that is not valid.

[EINVAL] The value specified for the argument is not correct.

A function was passed incorrect argument values, or an operation was attempted on an object and the operation specified is not supported for that type of object.

An argument value is not valid, out of range, or NULL.

This error code may be returned when the underlying object represented by the descriptor is unable to fill the **stat** structure (for example, if the function was issued against a socket descriptor that had its connection reset).

[EIO] Input/output error.

A physical I/O error occurred.

A referenced object may be damaged.

[ENOBUFS] There is not enough buffer space for the requested operation.

[ENOSYSRSC] System resources not available to complete request.

[ENOTAVAIL] Independent Auxiliary Storage Pool (ASP) is not available.

The independent ASP is in Vary Configuration (VRYCFG), or Reclaim Storage (RCLSTG) processing.

To recover from this error, wait until processing has completed for the independent ASP.

[ENOTSAFE] Function is not allowed in a job that is running with multiple threads.

[EOVERFLOW] Object is too large to process.

The object's data size exceeds the limit allowed by this function.

The specified file exists and its size is too large to be represented in the structure pointed to by *buffer* (the file is larger than 2GB minus 1 byte).

[EPERM] Operation not permitted.

You must have appropriate privileges or be the owner of the object or other resource to do the requested operation.

[ESTALE] File or object handle rejected by server.

If you are accessing a remote file through the Network File System, the file may have been deleted at the server.

[EUNATCH] The protocol required to support the specified address family is not available at this

time.

[EUNKNOWN] Unknown system state.

The operation failed because of an unknown system state. See any messages in the

job log and correct any errors that are indicated, then retry the operation.

If interaction with a file server is required to access the object, *errno* could also indicate one of the following errors:

[EADDRNOTAVAIL] Address not available.

[ECONNABORTED] Connection ended abnormally.

[ECONNREFUSED] The destination socket refused an attempted connect operation.

[ECONNRESET] A connection with a remote socket was reset by that socket.

[EHOSTDOWN] A remote host is not available.

[EHOSTUNREACH] A route to the remote host is not available.

[ENETDOWN] The network is not currently available.

[ENETRESET] A socket is connected to a host that is no longer available.

[ENETUNREACH] Cannot reach the destination network.

[ETIMEDOUT] A remote host did not respond within the timeout period.

# **Error Messages**

The following messages may be sent from this function:

| Message ID | Error Message Text                           |
|------------|----------------------------------------------|
| CPFA0D4 E  | File system error occurred. Error number &1. |
| CPFA081 E  | Unable to set return value or error code.    |
| CPF3CF2 E  | Error(s) occurred during running of &1 API.  |
| CPE3418 E  | Possible APAR condition or hardware failure. |

# **Usage Notes**

- 1. This function will fail with error code [ENOTSAFE] when both of the following conditions occur:
  - O Where multiple threads exist in the job.
  - The object this function is operating on resides in a file system that is not threadsafe. Only the following file systems are threadsafe for this function:
    - Root
    - QOpenSys
    - User-defined
    - ONTC
    - QSYS.LIB
    - >> Independent ASP QSYS.LIB <<
    - QOPT

#### 2. Sockets-Specific Notes

- The field *st\_mode* can be inspected using the S\_ISSOCK macro (defined in **<sys/stat.h>**) to determine if the descriptor is pointing to a socket descriptor.
- For socket descriptors, use the send buffer size (this is the value returned for *st\_blksize*) for the length parameter on your input and output functions. This can improve performance.

**Note:** IBM reserves the right to change the calculation of the optimal send size.

3. QOPT File System Differences

The value for st\_atime will always be zero. The value for st\_ctime will always be the creation date and time of the file or directory.

The user, group, and other mode bits are always on for an object that exists on a volume not formatted in Universal Disk Format (UDF).

fstat on /QOPT will always return 2,147,483,647 for size fields.

fstat on optical volumes will return the volume capacity or 2,147,483,647, whichever is smaller.

The file access time is not changed.

4. Network File System Differences

Local access to remote files through the Network File System may produce unexpected results due to conditions at the server. Once a file is open, subsequent requests to perform operations on the file can fail because file attributes are checked at the server on each request. If permissions on the file are made more restrictive at the server or the file is unlinked or made unavailable by the server for another client, your operation on an open descriptor will fail when the local Network File System receives these updates. The local Network File System also impacts operations that retrieve file attributes. Recent changes at the server may not be available at your client yet, and old values

may be returned from operations. (Several options on the Add Mounted File System (ADDMFS) command determine the time between refresh operations of local data.)

5. QNetWare File System Differences

The QNetWare file system does not fully support mode bits. See the <u>Netware on iSeries</u> topic for more information.

- 6. This function will fail with the [EOVERFLOW] error if the specified file exists and its size is too large to be represented in the structure pointed to by *buffer* (the file is larger than 2GB minus 1 byte).
- 7. When you develop in C-based languages and this function is compiled with \_LARGE\_FILES defined, it will be mapped to **fstat64**(). Note that the type of the *buffer* parameter, struct stat \*, also will be mapped to type struct stat64 \*. See <u>stat64()</u> for more information on this structure.

#### **Related Information**

- The <**sys/types.h**> file (see Header Files for UNIX-Type Functions)
- The <**sys/stat.h**> file (see <u>Header Files for UNIX-Type Functions</u>)
- fcntl()--Perform File Control Command
- <u>fstat64()</u>--Get File Information by Descriptor (Large File Enabled)
- lstat()--Get File or Link Information
- open()--Open File
- socket()--Create Socket
- stat()--Get File Information
- stat64()--Get File Information (Large File Enabled))

# **Example**

See Code disclaimer information for information pertaining to code examples.

The following example gets status information:

```
#include <sys/types.h>
#include <sys/stat.h>
#include <fcntl.h>
#include <stdio.h>
#include <time.h>

main() {
   char fn[]="temp.file";
   struct stat info;
   int file_descriptor;

if ((file_descriptor = creat(fn, S_IWUSR)) < 0)
   perror("creat() error");</pre>
```

```
else {
   if (fstat(file_descriptor, &info) != 0)
     perror("fstat() error");
   else {
     puts("fstat() returned:");
                       %d\n",
     printf(" inode:
                                (int) info.st_ino);
     printf(" dev id:
                       %d\n",
                                (int) info.st_dev);
                                      info.st_mode);
     printf(" mode:
                       %08x\n",
                       %d\n",
     printf(" links:
                                      info.st_nlink);
                               (int) info.st_uid);
     printf("
               uid:
                       %d\n",
              gid:
                       %d\n", (int) info.st_gid);
     printf("
   close(file_descriptor);
   unlink(fn);
 }
}
```

**Output:** Note that the output may vary from system to system.

```
fstat() returned:
  inode: 3057
  dev id: 1
    mode: 03000080
  links: 1
    uid: 137
    gid: 500
```

API introduced: V3R1

Top | UNIX-Type APIs | APIs by category

# getdomainname()--Retrieve Domain Name

The *getdomainname()* function is used to retrieve the name of the domain from the system.

#### **Parameters**

#### name

(Output) The **name** parameter can be one of the following:

- O The pointer to a character array where the domain name is to be stored. The domain name is NULL-terminated unless the length of the domain name exceeds the length of the *name* parameter. In that case the domain name is truncated to the size of the *name* parameter.
- O A NULL string when a *sethostname()* has not been previously issued since the last initial program load.

#### length

(Input) The length of the *name* parameter. Maximum length of domain names is 255.

#### **Return Value**

getdomainname() returns an integer. Possible values are:

- -1 (unsuccessful)
- 0 (successful)

#### **Error Conditions**

When getdomainname() fails, errno can be set to one of the following:

[EFAULT] Bad address.

The system detected an address which was not valid while attempting to access the

name parameter.

[EINVAL] Parameter not valid.

The *length* parameter specifies a negative value.

[EIO] Input/output error.

[EUNKNOWN] Unknown system state.

# **Error Messages**

Message ID Error Message Text

CPE3418 E Possible APAR condition or hardware failure.

CPF9872 E Program or service program &1 in library &2 ended. Reason code &3.

CPFA081 E Unable to set return value or error code.

# **Usage Notes**

- 1. When a process issues a *setdomainname()*, the name of the domain can be accessed by any process that issues a *getdomainname()*.
- 2. The name of the domain is reset to NULL when an initial program load is performed.

Note: The domain name returned by this function is NOT related to the domain name of the domain name server that is configured using the Configure TCP/IP (CFGTCP) menu.

3. The domain name is returned in the default coded character set identifier (CCSID) currently in effect for the job.

# **Related Information**

• setdomainname()--Set Domain Name

API introduced: V3R1

Top | UNIX-Type APIs | APIs by category

# gethostid()--Retrieve Host ID

```
#include <sys/types.h>
#include <sys/socket.h>
int gethostid()

Service Program Name: QSOSRV1

Default Public Authority: *USE

Threadsafe: Yes
```

The *gethostid()* function is used to retrieve a host's ID.

#### **Return Value**

gethostid() returns an integer. Possible values are:

- 0 when a *sethostid()* has not been issued previously since the last initial program load (IPL)
- n (successful), where n is the number specified on a previously issued sethostid() call

# **Usage Notes**

- 1. When a process issues a *sethostid()*, the *host\_id* can be accessed by any process that issues a *gethostid()*
- 2. The *host id* is reset to zero when an initial program load is performed.
- 3. The *host\_id* is a signed integer. Therefore, a -1 return value from the *gethostid()* may not indicate an error, but rather that a previous *sethostid()* was issued that specified a *host\_id* of -1.
- 4. While many socket implementations refer to the *host\_id* as the IP address of the machine, this is not necessarily the case. Many machines that support the TCP/IP protocol suite support multiple local IP addresses. The value contained in *host\_id* is **not** used by TCP in any manner.

#### **Related Information**

sethostid()--Set Host ID Address

- gethostname()--Retrieve Host Name
- sethostname()--Set Host Name

API introduced: V3R1

Top | UNIX-Type APIs | APIs by category

## gethostname()--Retrieve Host Name

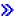

# 

≪

The *gethostname()* function is used to retrieve the name of the host from the system.

There are two versions of the API, as shown above. The base OS/400 API uses BSD 4.3 structures and syntax. The other uses syntax and structures compatible with the UNIX 98 programming interface specifications. You can select the UNIX 98 compatible interface with the <u>XOPEN\_SOURCE</u> macro.

#### **Parameters**

#### name

(Output) The pointer to a character array where the host name is to be stored. The host name is NULL-terminated unless the length of the host name exceeds the length of the *name* parameter, in which case the host name is truncated to the size of the *name* parameter.

### length

(Input) The length of the name parameter.

## **Authorities**

No authorization is required.

## **Return Value**

gethostname() returns an integer. Possible values are:

- -1 (unsuccessful)
- 0 (successful)

## **Error Conditions**

When *gethostname()* fails, *errno* can be set to one of the following:

[EFAULT] Bad address.

The system detected an address which was not valid while attempting to access the

name parameter.

[EINVAL] Parameter not valid.

The *length* parameter specifies a negative value.

[EIO] Input/output error.

[EUNKNOWN] Unknown system state.

## **Error Messages**

| Message ID | Error Message Text                                                 |
|------------|--------------------------------------------------------------------|
| CPE3418 E  | Possible APAR condition or hardware failure.                       |
| CPF9872 E  | Program or service program &1 in library &2 ended. Reason code &3. |
| CPFA081 E  | Unable to set return value or error code.                          |

## **Usage Notes**

- 1. Maximum length of host names is defined by {MAXHOSTNAMELEN} (defined in <sys/param.h>).
- 2. When a process issues a *sethostname()*, the host name can be accessed by any process that issues a *gethostname()*.
- 3. On an initial program load, the host name is set to whatever was configured using the iSeries Navigator or option 12 (Change TCP/IP domain information) on the Configure TCP/IP (CFGTCP) menu. The local domain name is appended with the local host name and stored in system-wide storage. This combined name is the host name that can be retrieved by *gethostname()*. If the local host name and local domain name are not set, the host name is set to NULL.
- 4. The host name is returned in the default coded character set identifier (CCSID) currently in effect for the job.
- 5. When you develop in C-based languages and an application is compiled with the \_XOPEN\_SOURCE macro defined to the value 520 or greater, the *gethostname()* API is mapped to *qso\_gethostname98()*.

## **Related Information**

- <u>XOPEN\_SOURCE</u>--Using \_XOPEN\_SOURCE for the UNIX 98 compatible interface
- sethostname()--Set Host Name
- gethostid()--Retrieve Host ID Address
- sethostid()--Set Host ID Address

API introduced: V3R1

Top | UNIX-Type APIs | APIs by category

# getpeername()--Retrieve Destination Address of Socket

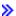

## 

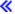

The getpeername() function is used to retrieve the destination address to which the socket is connected.

> There are two versions of the API, as shown above. The base OS/400 API uses BSD 4.3 structures and syntax. The other uses syntax and structures compatible with the UNIX 98 programming interface specifications. You can select the UNIX 98 compatible interface with the <u>XOPEN\_SOURCE</u> macro. ≪

#### **Parameters**

#### socket\_descriptor

(Input) The descriptor of the socket for which the destination address is to be retrieved.

#### destination address

(Output) A pointer to a buffer of type **struct sockaddr** in which the destination address to which the socket connects is stored. The structure **sockaddr** is defined in **<sys/socket.h>**.

>> The BSD 4.3 structure is:

```
struct sockaddr {
   u_short sa_family;
   char sa_data[14];
};
```

The BSD 4.4/UNIX 98 compatible structure is:

```
typedef uchar sa_family_t;
struct sockaddr {
  uint8_t sa_len;
  sa_family_t sa_family;
  char sa_data[14];
};
```

The BSD 4.4 sa\_len field is the length of the address. 
The sa\_family field identifies the address family to which the address belongs, and sa\_data is the address whose format is dependent on the address family.

**Note:** See the usage notes about using different address families with **sockaddr\_storage**.

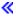

#### address\_length

(I/O) This parameter is a value-result field. The caller passes a pointer to the length of the *destination\_address* parameter. On return from the call, the *address\_length* parameter contains the actual length of the destination address.

## **Authorities**

No authorization is required.

### **Return Value**

getpeername() returns an integer. Possible values are:

- -1 (unsuccessful)
- 0 (successful)

## **Error Conditions**

When *getpeername()* fails, *errno* can be set to one of the following:

```
[EBADF] Descriptor not valid.
```

[EFAULT] Bad address.

The system detected an address which was not valid while attempting to access the *destination\_address* or *address\_length* parameters.

[EINVAL] Parameter not valid.

The address\_length parameter specifies a negative value.

```
[EIO] Input/output error.
[ENOBUFS] There is not enough buffer space for the requested operation.
[ENOTCONN] Requested operation requires a connection.
[ENOTSOCK] The specified descriptor does not reference a socket.
[EUNKNOWN] Unknown system state.
[EUNATCH] The protocol required to support the specified address family is not available at this time.
```

## **Error Messages**

| Message ID | Error Message Text                                                 |
|------------|--------------------------------------------------------------------|
| CPE3418 E  | Possible APAR condition or hardware failure.                       |
| CPF9872 E  | Program or service program &1 in library &2 ended. Reason code &3. |
| CPFA081 E  | Unable to set return value or error code.                          |

## **Usage Notes**

- 1. getpeername() fails if issued against a socket for which a connect() has not been done.
- 2. For connection oriented sockets, *getpeername()* fails if both the write side and the read side have been closed through the use of one or more previous *shutdown()* functions.
- 3. If the length of the address to be returned exceeds the length of the *destination\_address* parameter, the returned address is truncated.
- 4. The structure **sockaddr** is a generic structure used for any address family but it is only 16 bytes long. The actual address returned for some address families may be much larger. You should declare storage for the address with the structure **sockaddr\_storage**. This structure is large enough and aligned for any protocol-specific structure. It may then be cast as **sockaddr** structure for use on the APIs. The *ss\_family* field of the **sockaddr\_storage** will always align with the family field of any protocol-specific structure.

The BSD 4.3 structure is:

```
char*
                  _ss_align;
     char
                  ss pad2[ SS PAD2SIZE];
 };
The BSD 4.4/UNIX 98 compatible structure is:
 #define _SS_MAXSIZE 304
 #define SS ALIGNSIZE (sizeof (char*))
 #define _SS_PAD1SIZE (_SS_ALIGNSIZE - (sizeof(uint8_t) +
sizeof(sa_family_t)))
 #define _SS_PAD2SIZE (_SS_MAXSIZE - (sizeof(uint8_t) + sizeof(sa_family_t)+
                        _SS_PAD1SIZE + _SS_ALIGNSIZE))
 struct sockaddr_storage {
     uint8_t ss_len;
     sa_family_t ss_family;
     char
                 _ss_pad1[_SS_PAD1SIZE];
                 _ss_align;
     char*
```

- 5. When used with an address family of AF\_UNIX or AF\_UNIX\_CCSID, *getpeername()* always returns the same path name that was specified on the *bind()* in the peer program. If the path name specified by the peer program was not a fully qualified path name, the output of *getpeername()* is meaningful only if your program knows what current directory was in effect for the peer program when it issued the *bind()*. For AF\_UNIX, the path name is returned in the default coded character set identifier (CCSID) currently in effect for the job. For AF\_UNIX\_CCSID, the output structure sockaddr unc defines the format and CCSID of the returned path name.
- 6. For sockets with an address family of AF\_TELEPHONY, the following is applicable:

\_ss\_pad2[\_SS\_PAD2SIZE];

- o For the active (connecting) end of a connection, *getpeername()* will return the number dialed.
- For the passive (accepting) end of a connection, *getpeername()* will return the number of the caller, if available. Otherwise, it will return TELADDR\_ANY.
- 7. When you develop in C-based languages and an application is compiled with the \_XOPEN\_SOURCE macro defined to the value 520 or greater, the *getpeername()* API is mapped to *qso\_getpeername98()*.

#### **Related Information**

char

}; **«** 

- > XOPEN SOURCE--Using XOPEN SOURCE for the UNIX 98 compatible interface
- accept()--Wait for Connection Request and Make Connection
- bind()--Set Local Address for Socket
- connect()--Establish Connection or Destination Address
- getsockname()--Retrieve Local Address of Socket

API Introduced: V3R1

Top | UNIX-Type APIs | APIs by category

## getsockname()--Retrieve Local Address of Socket

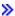

# 

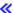

The *getsockname()* function is used to retrieve the local address associated with the socket.

#### **Parameters**

#### $socket\_descriptor$

(Input) The descriptor of the socket for which the local address is to be retrieved.

#### local address

(Output) A pointer to a buffer of type **struct sockaddr** in which the local address of the socket is stored. The structure **sockaddr** is defined in **<sys/socket.h>**.

> The BSD 4.3 structure is:

```
struct sockaddr {
  u_short sa_family;
  char sa_data[14];
};
```

The BSD 4.4/UNIX 98 compatible structure is:

```
typedef uchar sa_family_t;
struct sockaddr {
   uint8_t sa_len;
   sa_family_t sa_family;
   char sa_data[14];
};
```

The BSD 4.4 sa\_len field is the length of the address. 
The sa\_family field identifies the address family to which the address belongs, and sa\_data is the address whose format is dependent on the address family.

>> Note: See the usage notes about using different address families with sockaddr\_storage. <</ri>
address\_length

(I/O) This parameter is a value-result field. The caller passes a pointer to the length of the *local\_address* parameter. On return from the call, the *address\_length* parameter contains the actual length of the local address.

## **Authorities**

No authorization is required.

### **Return Value**

getsockname() returns an integer. Possible values are:

- -1 (unsuccessful)
- 0 (successful)

## **Error Conditions**

When getsockname() fails, errno can be set to one of the following:

[EBADF] Descriptor not valid.

[EFAULT] Bad address.

The system detected an address which was not valid while attempting to access the *local\_address* or *address\_length* parameters.

[EINVAL] Parameter not valid. This error code indicates one of the following:

- The address\_length parameter specifies a negative value.
- The socket specified by the *socket\_descriptor* parameter is using a connection-oriented transport service and either the write-side has been shut down (with a *shutdown()*) or the connection has been reset.

```
    [EIO] Input/output error.
    [ENOBUFS] There is not enough buffer space for the requested operation.
    [ENOTSOCK] The specified descriptor does not reference a socket.
    [EUNKNOWN] Unknown system state.
    [EUNATCH] The protocol required to support the specified address family is not available at this time.
```

## **Error Messages**

| Message ID | Error Message Text                                                 |
|------------|--------------------------------------------------------------------|
| CPE3418 E  | Possible APAR condition or hardware failure.                       |
| CPF9872 E  | Program or service program &1 in library &2 ended. Reason code &3. |
| CPFA081 E  | Unable to set return value or error code.                          |

## **Usage Notes**

- 1. If the length of the address to be returned exceeds the length of the *local\_address* parameter, the returned address will be truncated.
- 2. The structure **sockaddr** is a generic structure used for any address family but it is only 16 bytes long. The actual address returned for some address families may be much larger. You should declare storage for the address with the structure **sockaddr\_storage**. This structure is large enough and aligned for any protocol-specific structure. It may then be cast as **sockaddr** structure for use on the APIs. The *ss\_family* field of the **sockaddr\_storage** will always align with the family field of any protocol-specific structure.

The BSD 4.3 structure is:

The BSD 4.4/UNIX 98 compatible structure is:

```
#define _SS_MAXSIZE 304
#define _SS_ALIGNSIZE (sizeof (char*))
#define _SS_PAD1SIZE (_SS_ALIGNSIZE - (sizeof(uint8_t) +
sizeof(sa_family_t)))
#define _SS_PAD2SIZE (_SS_MAXSIZE - (sizeof(uint8_t) + sizeof(sa_family_t)+
                       _SS_PAD1SIZE + _SS_ALIGNSIZE))
struct sockaddr_storage {
    uint8 t ss len;
    sa_family_t ss_family;
    char
                 _ss_pad1[_SS_PAD1SIZE];
    char*
                 _ss_align;
    char
                 _ss_pad2[_SS_PAD2SIZE];
};
≪
```

- 3. When used with an address family of AF\_UNIX or AF\_UNIX\_CCSID, *getsockname()* always returns the same path name that was specified on a *bind()*. If the path name that was specified is not a fully qualified path name, the output of *getsockname()* is meaningful only if your program knows what current directory was in effect at the time of the *bind()*. For AF\_UNIX, the path name is returned in the default coded character set identifier (CCSID) currently in effect for the job. For AF\_UNIX\_CCSID, the output structure sockaddr\_unc defines the format and CCSID of the returned path name.
- 4. getsockname() produces different results, depending on the address family or type of the socket:
  - o For address family of AF INET:
    - If the *type* is SOCK\_STREAM or SOCK\_DGRAM, *getsockname()* will return 0 if issued before the *bind()*. The socket address that is returned has the IP address and port number fields set to zeros.
    - If the *type* is SOCK\_RAW, *getsockname()* returns a -1 if issued before a *bind()*.
    - If the *type* is SOCK\_STREAM, and an *Rbind()* has successfully completed, then the address returned is the *SOCKS server* address. See *Rbind()* for more information.
  - >> For address family of AF\_INET6:
    - If the *type* is SOCK\_STREAM or SOCK\_DGRAM, *getsockname()* will return 0 if issued before the *bind()*. The socket address that is returned has the IP address and port number fields set to zeros.
    - If the type is SOCK\_RAW, getsockname() returns a -1 if issued before a bind(). 《
  - For address family of AF\_UNIX or AF\_UNIX\_CCSID, *getsockname()* returns 0 if issued before a *bind()*. The address length is 0. This is always the case for sockets created by *socketpair()*.

- 5. For address family of AF\_TELEPHONY:
  - o If issued before the *bind()*, *getsockname()* will return 0.
  - o If issued after a successful bind(), getsockname() will return the bound address.
  - o If issued after a connection has been established, the address returned depends on which end of the connection is being queried. For the active (connecting) end, *getsockname()* will return the bound address. For the passive (accepting) end, *getsockname()* will return the called address, if available. Otherwise, it will return the bound address.
- 6. When you develop in C-based languages and an application is compiled with the \_XOPEN\_SOURCE macro defined to the value 520 or greater, the *getsockname()* API is mapped to *qso\_getsockname98()*.

## **Related Information**

- > XOPEN\_SOURCE--Using \_XOPEN\_SOURCE for the UNIX 98 compatible interface
- bind()--Set Local Address for Socket
- connect()--Establish Connection or Destination Address

API Introduced: V3R1

Top | UNIX-Type APIs | APIs by category

# getsockopt()--Retrieve Information about Socket Options

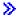

## 

Service Program Name: QSOSRV1

Default Public Authority: \*USE

Threadsafe: Yes

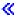

The *getsockopt()* function is used to retrieve information about socket options.

There are two versions of the API, as shown above. The base OS/400 API uses BSD 4.3 structures and syntax. The other uses syntax and structures compatible with the UNIX 98 programming interface specifications. You can select the UNIX 98 compatible interface with the \_XOPEN\_SOURCE macro.

### **Parameters**

#### socket\_descriptor

(Input) The descriptor of the socket for which information is to be retrieved.

#### level

(Input) Value indicating whether the request applies to the socket itself or to the underlying protocol being used. Supported values are:

| IPPROTO_IP            | Request applies to IP protocol layer.       |
|-----------------------|---------------------------------------------|
| IPPROTO_TCP           | Request applies to TCP protocol layer.      |
| SOL_SOCKET            | Request applies to socket layer.            |
| <b>≫</b> IPPROTO_IPV6 | Request applies to IPv6 protocol layer.     |
| IPPROTO_ICMPV6        | Request applies to ICMPv6 protocol layer. « |

#### option\_name

(Input) The option name for which information is to be retrieved. The following tables list the options supported, and for which level the option applies. Assume that the option is supported for all address families unless the option is described otherwise.

**Note:** Options directed to a specific protocol level are only supported by that protocol. An option that is directed to *level* SOL\_SOCKET usually completes successfully. If the underlying protocol does not provide support for the option, the socket library retrieves one of the following:

- The default value for the option.
- The value previously set with a *setsockopt()*.

This provides compatibility with **Berkeley Software Distributions** implementations that also shield the application from protocols that do not support an option.

## **Socket Options That Apply to the IP Layer (IPPROTO\_IP)**

| Option     | Description                                                                                                    |
|------------|----------------------------------------------------------------------------------------------------|
| IP_OPTIONS | Determine what options are set in the IP header. This is only supported for sockets with an address family of AF_INET.                  |
| IP_TOS     | Get Type Of Service (TOS) and Precedence in the IP header. This option is only supported for sockets with an address family of AF_INET. |
| IP_TTL     | Get Time To Live (TTL) in the IP header. This option is only supported for sockets with an address family of AF_INET.                   |

| IP_MULTICAST_IF   | Get interface over which outgoing multicast datagrams will be sent. An <i>option_value</i> parameter of type in_addr is used to retrieve the local IP address that is associated with the interface over which outgoing multicast datagrams will be sent. This option is only supported for sockets with an address family of AF_INET and type of SOCK_DGRAM or SOCK_RAW.                                                                                                    |
|-------------------|----------------------------------------------------------------------------------------------------|
| IP_MULTICAST_TTL  | Get Time To Live (TTL) from the IP header for outgoing multicast datagrams. An <i>option_value</i> parameter of type char is used into which a value between 0 and 255 is retrieved. This option is only supported for sockets with an address family of AF_INET and type of SOCK_DGRAM or SOCK_RAW.                                                                                                    |
| IP_DONTFRAG       | Return the current Don't fragment flag setting in the IP header. A value of 0 indicates that it is reset. A value of 1 indicates that it is set. This option is supported for sockets with an address family of AF_INET and type of SOCK_DGRAM or SOCK_RAW only.                                                                                                    |
| IP_MULTICAST_LOOP | Determine the multicast looping mode. A non-zero value indicates that multicast datagrams sent by this system should also be delivered to this system as long as it is a member of the multicast group. If this option is not set, a copy of the datagram will not be delivered to the sending host. An <i>option_value</i> parameter of type char is used to retrieve the current setting. This option is only supported for sockets with an address family of AF_INET and type of SOCK_DGRAM or SOCK_RAW. |
| IP_RECVLCLIFADDR  | Determine if the local interface that a datagram was received will be returned. A value of 1 indicates the first 4 bytes of the reserved field of the sockaddr structure will contain the local interface. This option is only supported for sockets with an address family of AF_INET and type of SOCK_DGRAM.                                                                                                    |

## **Socket Options That Apply to the TCP Layer (IPPROTO\_TCP)**

| Option      | Description                                                                                                    |
|-------------|----------------------------------------------------------------------------------------------------|
| TCP_NODELAY | Determine if TCP is buffering data. This option is only supported for sockets with an address family of AF_INET or AF_INET6 and type SOCK_STREAM. |
| TCP_MAXSEG  | Determine TCP maximum segment size. This option is only supported for sockets with an address family of AF_INET or AF_INET6 and type SOCK_STREAM. |

## Socket Options That Apply to the Socket Layer (SOL\_SOCKET )

| Option | Description |  |
|--------|-------------|--|
|        |             |  |

| >> SO_ACCEPTCONN | Reports whether socket listening is enabled. This option stores an int value. This is a boolean option.                                                                                                    |
|------------------|----------------------------------------------------------------------------------------------------|
| SO_BROADCAST     | Determine if messages can be sent to the broadcast address. This option is only supported for sockets with an address family of AF_INET and type SOCK_DGRAM or SOCK_RAW. The broadcast address can be determined by issuing an <i>ioctl()</i> specifying the SIOCGIFBRDADDR request. |
| SO_DEBUG         | Determine if low level-debugging is active.                                                                                                    |
| SO_DONTROUTE     | Determine if the normal routing mechanism is being bypassed. This option is only supported by sockets with an address family of AF_INET >> or AF_INET6 <<.                                                                                                    |
| SO_ERROR         | Return any pending errors in the socket. The value returned corresponds to the standard error codes defined in <b><errno.h></errno.h></b>                                                                                                    |
| SO_KEEPALIVE     | Determine if the connection is being kept up by periodic transmissions. This option is only supported for sockets with an address family of AF_INET >>> or AF_INET6 < and type SOCK_STREAM.                                                                                          |
| SO_LINGER        | Determine whether the system attempts to deliver any buffered data or if the system discards it when a <i>close()</i> is issued.                                                                                                    |
|                  | For sockets that are using a connection-oriented transport service with an address family of AF_INET >> or AF_INET6 <, the default is off (which means that the system attempts to send any queued data, with an infinite wait-time).                                                |
|                  | For sockets that are using a connection-oriented transport service with an address family of AF_TELEPHONY, the default is on with a linger time of 1 second (which means that the system will wait up to 1 second to send buffered data before clearing the telephone connection).   |
| SO_OOBINLINE     | Determine if out-of-band data is received inline with normal data. This option is only supported for sockets with an address family of AF_INET >> or AF_INET6 <<.                                                                                                    |
| SO_RCVBUF        | Determine the size of the receive buffer.                                                                                                    |
| SO_RCVLOWAT      | Determine the size of the receive low-water mark. This option is only supported for sockets with a type of SOCK_STREAM.                                                                                                    |
| >SO_RCVTIMEO     | Determine the receive timeout value. This option is not supported unless _XOPEN_SOURCE is defined to be 520 or greater.                                                                                                    |
| SO_REUSEADDR     | Determine if the local socket address can be reused. This option is supported by sockets with an address family of AF_INET or AF_INET6 and a type of SOCK_STREAM or SOCK_DGRAM.                                                                                                    |
| SO_SNDBUF        | Determine the size of the send buffer.                                                                                                    |

| SO_SNDLOWAT    | Determine the size of the send low-water mark. This option is not supported.                                           |
|----------------|----------------------------------------------------------------------------------------------------|
| >>SO_SNDTIMEO  | Determine the send timeout value. This option is not supported unless _XOPEN_SOURCE is defined to be 520 or greater. < |
| SO_TYPE        | Determine the value for the socket <i>type</i> .                                                                       |
| SO_USELOOPBACK | Determine if the loopback feature is being used. This option is not supported.                                         |

## >> Socket Options That Apply to the IPv6 Layer (IPPROTO\_IPV6)

| Option              | Description                                                                                                    |
|---------------------|----------------------------------------------------------------------------------------------------|
| IPV6_UNICAST_HOPS   | Get the hop limit value that will be used for subsequent unicast packets sent by this socket. An <i>option_value</i> parameter of type int is used to retrieve the current setting. This option is only supported for sockets with an address family of AF_INET6.                                                                                                    |
| IPV6_MULTICAST_IF   | Get the interface over which outgoing multicast datagrams will be sent. An <i>option_value</i> parameter of type unsigned int is used to retrieve the interface index that is associated with the interface over which outgoing multicast datagrams will be sent. This option currently is not supported.                                                                                                    |
| IPV6_MULTICAST_HOPS | Get the hop limit value that will be used for subsequent multicast packets sent by this socket. An <i>option_value</i> parameter of type int is used to retrieve the current setting. This option currently is not supported.                                                                                                    |
| IPV6_MULTICAST_LOOP | Determine the multicast looping mode. A value of 1 (default), indicates that multicast datagrams sent by this system should also be delivered to this system as long as it is a member of the multicast group. If this option is 0, a copy of the datagram will not be delivered to the sending host. An <i>option_value</i> parameter of type unsigned int is used to retrieve the current setting. This option is currently not supported. |
| IPV6_V6ONLY         | Determine the AF_INET6 communication restrictions. A non-zero value indicates that this AF_INET6 socket is restricted to IPv6 communications only. This option stores an int value. This is a boolean option. By default this option is turned off. This option is only supported for sockets with an address family of AF_INET6.                                                                                                    |

| IPV6_CHECKSUM | Determine if the kernel will calculate and insert a checksum for output and verify the received checksum on input, discarding the packet if the checksum is in error for this socket. An <i>option_value</i> parameter of type int is used to retrieve the current setting. If this option is -1 (the default), this socket option is disabled. A value of 0 or greater specifies an integer offset into the user data of where the checksum is located. This option is only supported for sockets with an address family of AF_INET6 |
|---------------|----------------------------------------------------------------------------------------------------|
|               | and type of SOCK_RAW with a protocol other than                                                                                                    |
|               | IPPROTO_ICMPV6. The checksum is automatically computed for protocol IPPROTO_ICMPV6.                                                                                                    |

## **Socket Options That Apply to the ICMPv6 Layer (IPPROTO\_ICMPV6)**

| Option       | Description                                                                                                    |
|--------------|----------------------------------------------------------------------------------------------------|
| ICMP6_FILTER | Determine the current ICMPv6 Type Filtering. An <i>option_value</i> parameter of type <b>struct icmp6_filter</b> , defined in <b><netinet icmp6.h=""></netinet></b> is used to retrieve the current setting. The following macros, defined in <b><netinet icmp6.h=""></netinet></b> can be used after retrieval of the type filtering structure to determine whether or not specific ICMPv6 message types will be passed to the application or be blocked: ICMP6_FILTER_WILLPASS and ICMP6_FILTER_WILLBLOCK. This option is only supported for sockets with an address family of AF_INET6 and type of SOCK_RAW with a protocol of IPPROTO_ICMPV6. |

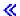

### option\_value

(Output) A pointer to the option value. Integer flags/values are returned by *getsockopt()* for all the socket options except for SO\_LINGER , IP\_OPTIONS , IP\_MULTICAST\_IF , IP\_MULTICAST\_TTL, IP\_MULTICAST\_LOOP, and >> ICMP6\_FILTER <<

The following options should be considered as set if a nonzero value for the *option\_value* parameter is returned:

- SO\_ACCEPTCONN
- o SO\_BROADCAST
- o SO\_DEBUG
- o SO\_DONTROUTE
- o SO\_KEEPALIVE
- o SO\_OOBINLINE
- o SO\_REUSEADDR
- o SO\_USELOOPBACK
- o TCP\_NODELAY
- o IP\_MULTICAST\_LOOP
- o IP\_DONTFRAG
- > IPV6\_V6ONLY

- o IPV6 MULTICAST IF
- o IPV6 MULTICAST LOOP≪

For the SO\_LINGER option, *option\_value* is a pointer to where the structure **linger** is stored. The structure **linger** is defined in **<sys/socket.h>**.

```
struct linger {
  int     l_onoff;
  int     l_linger;
};
```

The  $l\_onoff$  field determines if the linger option is set. A nonzero value indicates the linger option is set and is using the  $l\_linger$  value. A zero value indicates that the option is not set. The  $l\_linger$  field is the time to wait before any buffered data to be sent is discarded. The following occur on a close():

- For AF\_INET≫ and AF\_INET6≪ sockets:
  - If the *l\_onoff* value is zero, the system attempts to send any buffered data with an infinite wait-time.
  - If the *l\_onoff* value is nonzero and the *l\_linger* value is nonzero, the system attempts to send any buffered data for *l\_linger* time. If *l\_linger* time has elapsed and the data is still not successfully sent, it is discarded. When data is discarded, the remote program may receive a [ECONNRESET].
- o For AF INET sockets over SNA:
  - If the *l\_onoff* value is nonzero and the *l\_linger* value is zero, the system waits indefinitely (no timer is implemented). Otherwise, if the *l\_onoff* value is nonzero and the *l\_linger* value is zero, the system discards any buffered data. When data is discarded, the remote program may receive a [ECONNRESET].
- o For AF TELEPHONY sockets:
  - If the *l\_onoff* value is zero, the system will wait until all buffered data is sent or 1 second has elapsed, whichever occurs first, before clearing the telephone connection (that is, hanging up).
  - If the *l\_onoff* value is nonzero, the system will wait until all buffered data is sent or *l\_linger* seconds have elapsed, whichever occurs first, before clearing the telephone connection (that is, hanging up).

**Note:** An application must implement an application level confirmation. Guaranteed receipt of data by the partner program is required. Setting SO\_LINGER does not guarantee delivery.

>> For the SO\_RCVTIME and SO\_SNDTIME options, *option\_value* is a pointer to where the structure **timeval** is stored. The structure **timeval** is defined in **<sys/time.h>**.

```
struct timeval {
```

```
long tv_sec;
long tv_usec;
};
```

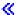

For the IP\_OPTIONS option, *option\_value* is a pointer to storage in which data representing the IP options (as specified in RFC 791) is stored. *getsockopt()* returns the options in the following format:

| IP address | IP options |  | IP options |
|------------|------------|--|------------|
|------------|------------|--|------------|

IP address is a 4-byte IP address, and IP options identifies the IP options that were set using <code>setsockopt()</code>. If an IP option set using <code>setsockopt()</code> contained a source routing option (strict or loose), the first IP address in the source routing option list is removed. The IP options are adjusted accordingly. (For this adjustment, the length in the IP options portion is changed, and alignment is kept by adding no-operation option). The buffer is returned in the same format. The first 4 bytes are the IP address that was removed, and this is followed by the remaining IP options, if any. If the IP options portion does not contain a source routing option, the first 4 bytes are set to zero.

For the IP\_MULTICAST\_IF option, *option\_value* is a pointer to storage in which the structure **in\_addr**, defined in <**netinet/in.h>** as the following, will be stored:

```
struct in_addr {
   u_long s_addr; /* IP address */
};
```

The **s\_addr** field that is returned will be the local IP address that is associated with the interface over which outgoing multicast datagrams are being sent.

#### **Notes:**

- 1. For sockets that use a connection-oriented transport service, IP options that are set using *setsockopt()* are only used if they are set prior to a *connect()* being issued. After the connection is established, any IP options that the user sets are ignored.
- 2. If the IP options portion contains a source routing option, then the address in the source routing option overrides the destination address. The destination address may have been specified on an output operation (for example, on a *sendto()*) or on a *connect()*.
- 3. If a socket has a type of SOCK\_RAW and a protocol of IPPROTO\_RAW, any IP options set using *setsockopt()* are ignored (since the user must supply the IP header data on an output operation as part of the data that is being transmitted).
- 4. The structure **ip\_opts** (defined in **<netinet/in.h>**) can be used to receive IP options.

#### option\_length

(I/O) The length of the *option\_value*. The *option\_length* parameter must be initially set by the caller. *option\_length* is changed on return to indicate the actual amount of storage used.

**Note:** For option values that are of type integer, the length of the *option\_value* pointed to by the *option\_length* parameter must be set to a value that is greater or equal to the size of an integer. If the length is not set correctly, a correct option value is not received.

## **Authorities**

No authorization is required.

## **Return Value**

getsockopt() returns an integer. Possible values are:

- -1 (unsuccessful)
- 0 (successful)

## **Error Conditions**

When *getsockopt()* fails, *errno* can be set to one of the following:

[EBADF] Descriptor not valid.

[ECONNABORTED] Connection ended abnormally.

This error code indicates that the transport provider ended the connection abnormally because of one of the following:

- The retransmission limit has been reached for data that was being sent on the socket.
- A protocol error was detected.

[EFAULT] Bad address.

The system detected an address which was not valid while attempting to access the *option\_value* or *option\_length* parameters.

[EINVAL] Parameter not valid.

This error code indicates one of the following:

- The *level* parameter specifies a level that is not supported. (except for when the socket has an address family of AF\_UNIX, in which case [ENOPROTOOPT] is returned).
- The *option\_name* parameter specifies a value that is not valid (except for when the level is SOL\_SOCKET, in which case [ENOPROTOOPT] is returned).
- The *option\_length* parameter points to an integer that has a negative value.

[EIO] Input/output error.

[ENOBUFS] There is not enough buffer space for the requested operation.

[ENOPROTOOPT] The protocol does not support the specified option.

This error code indicates one of the following:

• The socket has an address family of AF\_UNIX and the *level* parameter specified is not SOL\_SOCKET.

• The *level* parameter specifies a level of SOL\_SOCKET and the *option\_name* parameter specifies a value that is not valid.

[ENOTCONN] Requested operation requires a connection.

This error code is only returned if the *level* parameter specifies a level other than SOL\_SOCKET and the *socket\_descriptor* parameter points to a socket that is using a connection-oriented transport service that has had its connection broken.

[ENOTSOCK] The specified descriptor does not reference a socket.

[EPERM] Operation not permitted.

The executing user profile must have \*IOSYSCFG special authority to get options when the *level* parameter specifies IPPROTO\_IP and the *option\_value* 

parameter is IP\_OPTIONS.

[EUNKNOWN] Unknown system state.

[EUNATCH] The protocol required to support the specified address family is not available at

this time.

## **Error Messages**

| Message ID | Error Message Text                                                 |
|------------|--------------------------------------------------------------------|
| CPE3418 E  | Possible APAR condition or hardware failure.                       |
| CPF9872 E  | Program or service program &1 in library &2 ended. Reason code &3. |
| CPFA081 E  | Unable to set return value or error code.                          |

## **Usage Notes**

- 1. Socket options are defined in <sys/socket.h>, IP options are defined in <netinet/ip.h> and <netinet/in.h>, TCP options are defined in <netinet/tcp.h>, >> IPv6 and ICMPv6 options are defined in <netinet/in.h>. <
- 2. The user profile for a running application must have the \*IOSYSCFG special authority to specify the *level* parameter as IPPROTO\_IP and the *option\_value* parameter as IP\_OPTIONS .
- 3. When a TCP connection is closed for a socket using the AF\_INET or AF\_INET6 address families, the port associated with that connection is not made available until twice the Maximum Segment Life (MSL) time in seconds has passed. The MSL time is approximately 2 minutes. The SO\_REUSEADDR option allows a *bind()* to succeed when requesting a port that is being held during this time frame. This can be especially useful if a server is abruptly ended and restarted.

#### Notes:

- 1. For AF\_INET > and AF\_INET6, <a href="SOCK\_STREAM">SOCK\_STREAM</a> sockets, this option does **not** allow two servers to successfully issue a *bind()* requesting the same port number and local address combination. For AF\_INET > and AF\_INET6, <a href="SOCK\_DGRAM">SOCK\_DGRAM</a> sockets, the SO\_REUSEADDR option does allow multiple servers to successfully bind to the same port. When broadcast or multicast datagrams are received for a given port, each server that is bound to that port receives a copy of the datagram provided each server has enabled the SO\_REUSEADDR option.
- 2. This option does not affect unicast datagram delivery.
- 4. Issuing a *getsockopt()* with the SO\_ERROR option results in the resetting of the SO\_ERROR option to zero. Issuing another *getsockopt()* with the SO\_ERROR option also returns a value of zero, assuming no errors occur on the socket. Other functions, when issued, also reset the SO\_ERROR option to zero. These functions are:
  - o read(), readv(), recv(), recvmsg(), recvfrom()
  - o *connect()* (only when using a connectionless transport service)
- 5. When you develop in C-based languages and an application is compiled with the \_XOPEN\_SOURCE macro defined to the value 520 or greater, the *getsockopt()* API is mapped to *qso\_getsockopt98()*.

## **Related Information**

- > XOPEN\_SOURCE--Using \_XOPEN\_SOURCE for the UNIX 98 compatible interface
- setsockopt()--Set Socket Options

API introduced: V3R1

# givedescriptor()--Pass Descriptor Access to Another Job

The givedescriptor() function is used to pass a descriptor from one OS/400 job to another OS/400 job.

## **Parameters**

#### descriptor

(Input) The descriptor that is to be passed to the target job.

#### target\_job

(Input) A pointer to the internal job identifier of the target job that is to receive the descriptor referenced by the *descriptor* parameter.

## **Authorities**

To give a descriptor, the source thread must be running under one of the following user profiles:

- A user profile that is the same as the job user identity of the target job
- A user profile that has all object (\*ALLOBJ) special authority

The **job user identity** is the name of the user profile by which a job is known to other jobs. It is described in more detail in the Work Management book on the V5R1 Supplemental Manuals Web site.

## **Return Value**

givedescriptor() returns an integer. Possible values are:

- -1 (unsuccessful)
- 0 (successful)

## **Error Conditions**

When *givedescriptor()* fails, *errno* can be set to one of the following:

[EACCES] Permission denied.

The job does not have the appropriate privileges required to give the descriptor.

[EBADF] Descriptor not valid.

[EFAULT] Bad address.

The system detected an address which was not valid while attempting to access the

target\_job parameter.

[EINVAL] Parameter not valid.

This error code indicates one of the following:

• The *target\_job* parameter points to data that is not valid.

• The *target\_job* parameter refers to a job that is not active.

[EIO] Input/output error.

[EOPNOTSUPP] Operation not supported.

The underlying instance represented by the descriptor does not support passing

access rights.

[EUNKNOWN] Unknown system state.

## **Error Messages**

| Message ID | Error Message Text                                                 |
|------------|--------------------------------------------------------------------|
| CPE3418 E  | Possible APAR condition or hardware failure.                       |
| CPF9872 E  | Program or service program &1 in library &2 ended. Reason code &3. |
| CPFA081 E  | Unable to set return value or error code.                          |

## **Usage Notes**

- 1. The information to specify in the *target\_job* parameter can be obtained in the actual target job by using a work management API (for example, **QUSRJOBI**) to retrieve the *internal job identifier*.
  - It is the responsibility of the application programmer to privately pass this information from the target job to the job that issues the *givedescriptor()*. One possible method that could be used to exchange this information is to use data queues.
- 2. The *target\_job* does not have to be waiting on a *takedescriptor()* for the *givedescriptor()* to complete successfully.
- 3. If both the job in which the *givedescriptor()* is issued and the *target\_job* end while a descriptor is in transit, the descriptor is reclaimed by the system, and the resource that it represents is closed.
- 4. For files and directories, *givedescriptor()* is only supported for objects in the root and QOpenSys file systems.

## **Related Information**

- takedescriptor()--Receive Socket Access from Another Job
- sendmsg()--Send Data or Descriptors or Both
- recvmsg()--Receive Data or Descriptors or Both
- spawn()--Spawn Process

API introduced: V3R1

Top | UNIX-Type APIs | APIs by category

## ioctl()--Perform I/O Control Request

The ioctl() function performs control functions (requests) on a descriptor.

#### **Parameters**

#### descriptor

(Input) The descriptor on which the control request is to be performed.

#### request

(Input) The request that is to be performed on the descriptor.

•••

(Input) A variable number of optional parameters that are dependent on the request.

The *ioctl()* requests that are supported are:

**FIOASYNC** 

Set or clear the flag that allows the receipt of asynchronous I/O signals (SIGIO).

The third parameter represents a pointer to an integer flag. A nonzero value sets the socket to generate SIGIO signals, while a zero value sets the socket to not generate SIGIO signals. Note that before the SIGIO signals can be delivered, you must use either the FIOSETOWN or SIOCSPGRP <code>ioctl()</code> request, or the F\_SETOWN <code>fcntl()</code> command to set a process ID or a process group ID to indicate what process or group of processes will receive the signal. Once conditioned to send SIGIO signals, a socket will generate SIGIO signals whenever certain significant conditions change on the socket. For example, SIGIO will be generated when normal data arrives on the socket, when out-of-band data arrives on the socket (in addition to the SIGURG signal), when an error occurs on the socket, or when end-of-file is received on the socket. It is also generated when a connection request is received on the socket (if it is a socket on which the <code>listen()</code> verb has been done). Also note that a socket can be set to generate the SIGIO signal by using the <code>fcntl()</code> command F\_SETFL with a flag value specifying FASYNC.

**FIOCCSID** 

Return the coded character set ID (CCSID) associated with the open instance represented by the descriptor and the CCSID associated with the object. The third parameter represents a pointer to the structure Qp0lFIOCCSID, which is defined in <sys/ioctl.h>. This information may be necessary to correctly manipulate data read from or written to a file opened in another process.

If the open instance represented by the descriptor is in binary mode (the open() did not specify the O\_TEXTDATA open flag), the open instance CCSID returned is equal to the object CCSID returned.

**FIOGETOWN** 

Get the process ID or process group ID that is to receive the SIGIO and SIGURG signals.

The third parameter represents a pointer to a signed integer that will contain the process ID or the process group ID to which the socket is currently sending asynchronous signals such as SIGURG. A process ID is returned as a positive integer, and a process group ID is specified as a negative integer. A 0 value returned indicates that no asynchronous signals can be generated by the socket. A positive or a negative value indicates that the socket has been set to generate SIGURG signals.

**FIONBIO** 

Set or clear the nonblocking I/O flag (O\_NONBLOCK oflag). The third parameter represents a pointer to an integer flag. A nonzero value sets the nonblocking I/O flag for the descriptor; a zero value clears the flag.

**FIONREAD** 

Return the number of bytes available to be read. The third parameter represents a pointer to an integer that is set to the number of bytes available to be read.

**FIOSETOWN** 

Set the process ID or process group ID that is to receive the SIGIO and SIGURG signals.

The third parameter represents a pointer to a signed integer that contains the process ID or the process group ID to which the socket should send asynchronous signals such as SIGURG. A process ID is specified as a positive integer, and a process group ID is specified as a negative integer. Specifying a 0 value resets the socket such that no asynchronous signals are delivered. Specifying a process ID or a process group ID requests that sockets begin sending the SIGURG signal to the specified ID when out-of-band data arrives on the socket.

SIOCADDRT

Add an entry to the interface routing table. Valid for sockets with address family of AF\_INET.

The third parameter represents a pointer to the structure **rtentry**, which is defined in **<net/route.h>**:

```
struct rtentry [
   struct sockaddr rt_dst;
   struct sockaddr rt_mask;
   struct sockaddr rt_gateway;
   int rt_mtu;
   u_short rt_flags;
   u_short rt_refcnt;
   u_char rt_protocol;
   u_char rt_TOS;
   char rt_if[IFNAMSIZ];
];
```

The  $rt\_dst$ ,  $rt\_mask$ , and  $rt\_gateway$  fields are the route destination address, route address mask, and gateway address, respectively.  $rt\_mtu$  is the maximum transfer unit associated with the route.  $rt\_flags$  contains flags that give some information about a route (for example, whether the route was created dynamically, whether the route is usable, type of route, and so on).  $rt\_refcnt$  indicates the number of references that exist to the route entry.  $rt\_protocol$  indicates how the route entry was generated (for example, configuration, ICMP redirect, and so on).  $rt\_tos$  is the type of service associated with the route.  $rt\_if$  is a NULL-terminated string that represents the interface IP address in dotted decimal format that is associated with the route.

To add a route, the following fields must be set:

- rt dst
- rt\_mask
- rt\_gateway
- $\bullet$  rt\_tos
- rt\_protocol
- rt\_mtu (Setting the rt\_mtu value to zero essentially means use the MTU from the associated line
  description used when the route is bound to an IFC.)
- rt\_if(rt\_if can be set to the dotted decimal equivalent of INADDR\_ANY, which is 0.)

In addition, the *rt\_flags* bit flags can be set to the following:

- RTF\_NOREBIND\_IFC\_FAIL if no rebinding of the route is to occur when the interface associated with the route fails.
- RTF\_NOREBIND\_IFC\_ACTV if no rebinding is to occur when interfaces are activated or

deactivated.

To delete a route, the following fields must be set:

- rt dst
- rt\_mask
- rt\_gateway
- rt\_tos
- rt protocol

All other fields are ignored when adding or removing an entry.

SIOCATMARK

Return the value indicating whether socket's read pointer is currently at the out-of-band mark.

The third parameter represents a pointer to an integer flag. If the socket's read pointer is currently at the out-of-band mark, the flag is set to a nonzero value. If it is not, the flag is set to zero.

SIOCDELRT

Delete an entry from the interface routing table. Valid for sockets with address family of AF\_INET.

See *SIOCADDRT* for more information on the third parameter.

SIOCGIFADDR

Get the interface address. Valid for sockets with address family of AF\_INET.

The third parameter represents a pointer to the structure **ifreq**, defined in <**net/if.h**>:

```
struct ifreq {
  char ifr_name[IFNAMSIZE];
  union {
   struct sockaddr ifru_addr;
   struct sockaddr ifru mask;
   struct sockaddr ifru_broadaddr;
   short ifru_flags;
    int ifru_mtu;
    int infu_rbufsize;
    char ifru_linename[10];
    char ifru_TOS;
   } ifr_ifru;
};
```

ifr\_name is the name of the interface for which information is to be retrieved. The OS/400 implementation requires this field to be set to a NULL-terminated string that represents the interface IP address in dotted decimal format. Depending on the request, one of the fields in the ifr ifru union will be set upon return from the ioctl() call. ifru\_addr is the local IP address of the interface. ifru\_mask is the subnetwork mask associated with the interface. ifru\_broadaddr is the broadcast address. ifru\_flags contains flags that give some information about an interface (for example, token-ring routing support, whether interface is active, broadcast address, and so on). ifru mtu is the maximum transfer unit configured for the interface. ifru rbufsize is the reassembly buffer size of the interface. ifru linename is the line name associated with the interface. *ifru\_TOS* is the type of service configured for the interface.

SIOCGIFBRDADDR Get the interface broadcast address. Valid for sockets with address family of AF INET.

See <u>SIOCGIFADDR</u> for more information on the third parameter.

SIOCGIFCONF

Get the interface configuration list. Valid for sockets with address family of AF INET.

The third parameter represents a pointer to the structure **ifconf**, defined in **<net/if.h>**:

```
struct ifconf [
   int ifc_len;
   int ifc_configured;
   int ifc_returned;
   union {
     caddr_t ifcu_buf;
     struct ifreq *ifcu_req;
   } ifc_ifcu;
];
```

ifc\_len is a value-result field. The caller passes the size of the buffer pointed to by ifcu\_buf. On return, ifc\_len contains the amount of storage that was used in the buffer pointed to by ifcu\_buf for the interface entries. ifc\_configured is the number of interface entries in the interface list. ifc\_returned is the number of interface entries that were returned (this is dependent on the size of the buffer pointed to by ifcu\_buf). ifcu\_buf is the user buffer in which a list of interface entries will be stored. Each stored entry will be an ifreq structure.

To get the interface configuration list, the following fields must be set:

- ifc len
- ifcu\_buf

See <u>SIOCGIFADDR</u> for more information on the list of *ifreq* structures returned. For this request, the *ifr\_name* and *ifru\_addr* fields will be set to a value.

**Note:** Additional information about each individual interface can be obtained using these values and the other interface-related requests.

SIOCGIFFLAGS

Get interface flags. Valid for sockets with address family of AF\_INET.

See *SIOCGIFADDR* for more information on the third parameter.

SIOCGIFLIND

Get the interface line description name. Valid for sockets with address family of AF\_INET.

See *SIOCGIFADDR* for more information on the third parameter.

SIOCGIFMTU

Get the interface network MTU. Valid for sockets with address family of AF\_INET.

See *SIOCGIFADDR* for more information on the third parameter.

SIOCGIFNETMASK

Get the mask for the network portion of the interface address. Valid for sockets with address family of AF INET.

See *SIOCGIFADDR* for more information on the third parameter.

SIOCGIFRBUFS

Get the interface reassembly buffer size. Valid for sockets with address family of AF\_INET.

See *SIOCGIFADDR* for more information on the third parameter.

SIOCGIFTOS

Get the interface type-of-service (TOS). Valid for sockets with address family of AF\_INET.

See <u>SIOCGIFADDR</u> for more information on the third parameter.

SIOCGPGRP

Get the process ID or process group ID that is to receive the SIGIO and SIGURG signals.

See *FIOGETOWN* for more information on the third parameter.

SIOCGRTCONF

Get the route configuration list. Valid for sockets with address family of AF\_INET.

For the SIOCGRTCONF request, the third parameter represents a pointer to the structure **rtconf**, also defined in **<net/route.h>**:

```
struct rtconf [
  int rtc_len;
  int rtc_configured;
  int rtc_returned;
  union {
    caddr_t rtcu_buf;
    struct rtentry *rtcu_req;
  } rtc_rtcu;
];
```

rtc\_len is a value-result field. The caller passes the size of the buffer pointed to by rtcu\_buf. On return, rtc\_len contains the amount of storage that was used in the buffer pointed to by rtcu\_buf for the route entries. rtc\_configured is the number of route entries in the route list. rtc\_returned is the number of route entries that were returned (this is dependent on the size of the buffer pointed to by rtcu\_buf). rtcu\_buf is the user buffer in which a list of route entries will be stored. Each stored entry will be an rtentry structure.

To get the route configuration list, the following fields must be set:

- rtc len
- rtcu\_buf

See <u>SIOCADDRT</u> for more information on the list of *rtentry* structures returned. For this request, all fields in each *rtentry* structure will be set to a value.

**SIOCSENDQ** 

Return the number of bytes on the send queue that have not been acknowledged by the remote system. Valid for sockets with address family of AF\_INET >> or AF\_INET6 and socket type of SOCK\_STREAM.

The third parameter represents a pointer to an integer that is set to the number of bytes yet to be acknowledged as being received by the remote TCP transport driver.

#### **Notes:**

- 1. SIOCSENDQ is used after a series of blocking or non-blocking send operations to see if the sent data has reached the transport layer on the remote system. Note that this does not not guarantee the data has reached the remote application.
- 2. When SIOCSENDQ is used in a multithreaded application, the actions of other threads must be considered by the application. SIOCSENDQ provides a result for a socket descriptor at the given point in time when the ioctl()) request is received by the TCP transport layer. Blocking send operations that have not completed, as well as non-blocking send operations in other threads issued after the SIOCSENDQ ioctl(), are not reflected in the result obtained for the SIOCSENDQ ioctl().
- 3. In a situation where the application has multiple threads sending data on the same socket descriptor, the application should not assume that all data has been received by the remote side when 0 is returned if the application is not positive that all send operations in the other threads were complete at the time the SIOCSENDQ *ioctl()* was issued. An application should issue the SIOCSENDQ *ioctl()* only after it has completed all of the send operations. No value is added by querying the machine to see if it has sent all of the data when the application itself has not sent all of the data in a given unit of work.

SIOCSPGRP

Set the process ID or process group ID that is to receive the SIGIO and SIGURG signals.

See *FIOSETOWN* for more information on the third parameter.

SIOCSTELRSC

Set telephony resources. Valid for sockets with address family of AF\_TELEPHONY.

The third parameter represents a pointer to a TelResource structure, which is defined in <nettel/tel.h>.

```
struct TelResource {
  int trCount;
  char trReserved[12];
  void* trResourceList;
};
/* telephony resource structure */
  /* number of devices */
  /* reserved */
  /* pointer to array of system
  pointers */
};
```

trCount1 is the number of devices that are to be associated with the socket, trReserved is a reserved field, and trResourceList is a pointer to an array of space pointers. Each of these space pointers is the address of a device that will be associated with the socket.

#### **Notes:**

- 1. This request will associate one or more telephony (\*TEL) network devices with a socket. Once the association is made, it will last until the socket is closed.
- 2. The user is responsible for resolving each device name to a system pointer.
- 3. Before the device can be associated with a socket, the following conditions must be met:
  - o The PPP line, network controller, and network device descriptions must exist.
  - O The PPP line must be associated with an ISDN network controller.
  - The PPP line must be associated with a connection list and connection list entry (inbound or outbound, as appropriate).
  - o The line, controller, and device must be varied on.
- 4. The user must have at least operational authority for the devices to be associated with the socket.
- 5. A device cannot be associated with more than one socket at a time.
- If the SIOCSTELRSC request fails for any reason, none of the specified devices will be associated the socket.
- 7. For more information about this request and the AF\_TELEPHONY address family, please see <a href="Socket address family">Socket address family</a>.

#### **Authorities**

No authorization is required.

#### **Return Value**

ioctl() returns an integer. Possible values are:

- $\theta(ioctl())$  was successful)
- -1 (ioctl() was not successful. The errno global variable is set to indicate the error.)

#### **Error Conditions**

If **ioctl()** is not successful, *errno* usually indicates one of the following errors. Under some conditions, *errno* could indicate an error other than those listed here.

[EACCES] Permission denied.

An attempt was made to access an object in a way forbidden by its object access permissions.

The thread does not have access to the specified file, directory, component, or path.

If you are accessing a remote file through the Network File System, update operations to file permissions at the server are not reflected at the client until updates to data that is stored locally by the Network File System take place. (Several options on the Add Mounted File System (ADDMFS) command determine the time between refresh operations of local data.) Access to a remote file may also fail due to different mappings of user IDs (UID) or group IDs (GID) on the local and remote systems.

[EAGAIN] Operation would have caused the process to be suspended.

[EBADF] Descriptor not valid.

A descriptor argument was out of range, referred to an object that was not open, or a read or write request was made to an object that is not open for that operation.

A given descriptor or directory pointer is not valid for this operation. The specified descriptor is incorrect, or does not refer to an open object.

[EBADFID] A file ID could not be assigned when linking an object to a directory.

The file ID table is missing or damaged.

To recover from this error, run the Reclaim Storage (RCLSTG) command as soon as possible.

[EBUSY] Resource busy.

An attempt was made to use a system resource that is not available at this time.

[EDAMAGE] A damaged object was encountered.

A referenced object is damaged. The object cannot be used.

[EFAULT] The address used for an argument is not correct.

While attempting to access a parameter passed to this function, the system detected an address that is not valid.

>[EINTR] Interrupted function call.

[EINVAL] The value specified for an argument is not correct.

A function was passed incorrect argument values, or an operation was attempted on an object and the operation specified is not supported for that type of object.

An argument value is not valid, out of range, or NULL. Either the requested function is not supported, or the optional parameter is not valid.

[EIO] Input/output error.

A physical I/O error occurred.

A referenced object may be damaged.

[ENOBUFS] There is not enough buffer space for the requested operation.

[ENOSPC] No space available.

The requested operations required additional space on the device and there is no space left. This could also be caused by exceeding the user profile storage limit when creating or transferring ownership of an object.

Insufficient space remains to hold the intended object.

[ENOSYS] Function not implemented.

An attempt was made to use a function that is not available in this implementation for any object or any

arguments.

The path name given refers to an object that does not support this function.

[ENOTAVAIL] Independent Auxiliary Storage Pool (ASP) is not available.

The independent ASP is in Vary Configuration (VRYCFG), or Reclaim Storage (RCLSTG) processing.

To recover from this error, wait until processing has completed for the independent ASP.

[ENOTSAFE] Function is not allowed in a job that is running with multiple threads.

[EPERM] Operation not permitted.

You must have appropriate privileges or be the owner of the object or other resource to do the requested

operation.

[EPIPE] Broken pipe.

>[ERESTART] A system call was interrupted and may be restarted.

[ESTALE] File or object handle rejected by server.

If you are accessing a remote file through the Network File System, the file may have been deleted at the

server.

[EUNATCH] The protocol required to support the specified address family is not available at this time.

[EUNKNOWN] Unknown system state.

The operation failed because of an unknown system state. See any messages in the job log and correct any

errors that are indicated, then retry the operation.

If interaction with a file server is required to access the object, errno could also indicate one of the following errors:

[EADDRNOTAVAIL] Address not available.

[ECONNABORTED] Connection ended abnormally.

[ECONNREFUSED] The destination socket refused an attempted connect operation.

[ECONNRESET] A connection with a remote socket was reset by that socket.

[EHOSTDOWN] A remote host is not available.

[EHOSTUNREACH] A route to the remote host is not available.

[ENETDOWN] The network is not currently available.

[ENETRESET] A socket is connected to a host that is no longer available.

[ENETUNREACH] Cannot reach the destination network.

[ETIMEDOUT] A remote host did not respond within the timeout period.

## **Error Messages**

The following messages may be sent from this function:

| Message ID | Error Message Text                                                 |
|------------|--------------------------------------------------------------------|
| CPFA0D4 E  | File system error occurred. Error number &1.                       |
| CPFA081 E  | Unable to set return value or error code.                          |
| CPF3CF2 E  | Error(s) occurred during running of &1 API.                        |
| CPE3418 E  | Possible APAR condition or hardware failure.                       |
| CPF9872 E  | Program or service program &1 in library &2 ended. Reason code &3. |

## **Usage Notes**

- 1. This function will fail with error code [ENOTSAFE] when all the following conditions are true:
  - O Where multiple threads exist in the job.
  - The object on which this function is operating resides in a file system that is not threadsafe. Only the following file systems are threadsafe for this function:
    - Root
    - QOpenSys
    - User-defined
    - QNTC
    - QSYS.LIB
    - >>Independent ASP QSYS.LIB <<
    - QOPT
- 2. QDLS File System Differences

QDLS does not support ioctl().

3. QOPT File System Differences

QOPT does not support ioctl().

4. A program must have the appropriate privilege \*IOSYSCFG to issue any of the following requests: SIOCADDRT and SIOCDELRT.

## **Related Information**

- The <sys/ioctl.h> file (see Header Files for UNIX-Type Functions)
- The <sys/types.h> file (see Header Files for UNIX-Type Functions)
- fcntl()--Perform File Control Command
- Socket Programming

API introduced: V3R1

# listen()--Invite Incoming Connections Requests

# Syntax

Service Program Name: QSOSRV1

Default Public Authority: \*USE

Threadsafe: Yes

The *listen()* function is used to indicate a willingness to accept incoming connection requests. If a *listen()* is not done, incoming connections are silently discarded.

# **Parameters**

#### socket\_descriptor

(Input) The descriptor of the socket that is to be prepared to receive incoming connection requests.

### back\_log

(Input) The maximum number of connection requests that can be queued before the system starts rejecting incoming requests. The maximum number of connection requests that can be queued is defined by {SOMAXCONN} (defined in <sys/socket.h>).

# **Authorities**

No authorization is required.

# **Return Value**

*listen()* returns an integer. Possible values are:

- -1 (unsuccessful)
- 0 (successful)

# **Error Conditions**

When *listen()* fails, *errno* can be set to one of the following:

[EADDRNOTAVAIL] Address not available.

The socket has an address family of AF\_INET or AF\_INET64, the socket was not bound, and the system tried to bind the socket but could not because a

port was not available.

[EBADF] Descriptor not valid.

[EINVAL] Parameter not valid.

This error code indicates one of the following:

• A *connect()* has been issued on the socket pointed to by the *socket\_descriptor* parameter.

• The *socket\_descriptor* parameter points to a socket with an address family of AF\_UNIX that has not been bound to an address.

[EIO] Input/output error.

[ENOBUFS] There is not enough buffer space for the requested operation.

[ENOTSOCK] The specified descriptor does not reference a socket.

[EOPNOTSUPP] Operation not supported.

The *socket\_descriptor* parameter points to a socket that does not support *listen()*.

listen() is only supported on sockets that are using a connection-oriented

protocol (socket type of SOCK\_STREAM).

[EUNKNOWN] Unknown system state.

[EUNATCH] The protocol required to support the specified address family is not available at

this time.

# **Error Messages**

CPE3418 E Possible APAR condition or hardware failure.

CPF9872 E Program or service program &1 in library &2 ended. Reason code &3.

CPFA081 E Unable to set return value or error code.

# **Usage Notes**

- 1. If the socket is not bound to an address and the address family is:
  - O AF\_INET, the system automatically selects an address (INADDR\_ANY and an available port number) and binds it to the socket.
  - ➤ AF\_INET6, the system automatically selects an address (in6addr\_any and an available port number) and binds it to the socket. ≪
  - AF\_UNIX, the *listen()* fails with [EINVAL].
  - O AF\_TELEPHONY, the system will bind the socket to TELADDR\_ANY, which indicates that calls will be answered for any of the local telephone numbers for which the associated devices have been configured.
- 2. *listen()* can be issued multiple times for a particular socket.
- 3. If the *back\_log* parameter specifies a value greater than the maximum {SOMAXCONN} allowed, the specified value will be ignored and SOMAXCONN will be used. >> If the *back\_log* parameter specifies a negative value, the specified value will be ignored and zero will be used. <<
- 4. The optimal setting of the *listen() back\_log* value is dependent on the following factors:
  - The design of the server-how the server processes connection requests. Does it handle each connection request itself or does it pass the actual processing of the connection to a child or worker job? In other words, how long does it take for the server to handle an incoming connection until it can handle the next one? The shorter the time, the smaller the <code>back\_log</code> value can be.
  - O The number and rate of connection requests the server can expect over a given period of time will help determine the *back\_log* value. More connection requests coming in over a shorter period of time requires a larger *back\_log* value.
  - The following may determine how the server performs and thus how long it will take for an accept request to be serviced:
    - The system processor size
    - How storage pools used by the server are allocated
    - Machine performance

The faster the server performance, the smaller the *back\_log* value can be.

Also, to help you determine how much main storage is consumed by a connection request in the *listen() back log*, consider the following:

- O Each connection request in the backlog consumes at least 1KB of storage.
- o Each connection request can consume an additional storage amount equal to the size of

TCP receive buffer. You can determine the TCP receive buffer size by looking at the TCPRCVBUF parameter value on the Change TCP Attributes (CHGTCPA) CL command. This storage amount will be consumed only if the remote peer (client) sends data after the connection is established and put into the backlog.

- 5. For AF\_TELEPHONY sockets, the back\_log value is ignored.
- 6. When you develop in C-based languages and an application is compiled with the \_XOPEN\_SOURCE macro defined to the value 520 or greater, the *listen()* API is mapped to *qso\_listen98()*.

# **Related Information**

- <u>XOPEN\_SOURCE</u>--Using \_XOPEN\_SOURCE for the UNIX 98 compatible interface
- accept()--Wait for Connection Request and Make Connection

API introduced: V3R1

# **QsoCreateIOCompletionPort()--Create I/O Completion Port**

#### **Syntax**

#include <qsoasync.h>
int QsoCreateIOCompletionPort()

Service Program Name: QSOSRV3

Default Public Authority: \*USE

Threadsafe: Yes

The QsoCreateIOCompletionPort is used to create a common wait point for a completed overlapped I/O operation. The wait point is represented by the I/O completion port handle returned by the QsoCreateIOCompletionPort() function. This handle is specified on QsoStartRecv and QsoStartSend functions to initiate overlapped I/O operations.

## **Authorities**

No authorization is required.

## **Return Values**

*QsoCreateIOCompletionPort()* returns an integer. Possible values are:

- -1 Unsuccessful, errno is set to a value defined below.
- n Successful, where n is an I/O completion port handle that can be used in conjunction with overlapped I/O functions QsoStartRecv(), QsoStartSend(), and QsoPostIOCompletionPort().

# **Errno Conditions**

When QsoCreateIOCompletionPort() fails, errno can be set to one of the following:

[ENOBUFS] The limit of 256 I/O completion ports has been exceeded for this process.

[EUNKNOWN] Unknown system state.

# **Error Messages**

CPE3418 E Possible APAR condition or hardware failure.

CPFA081 E Unable to set return value or error code.

# **Usage Notes**

- 1. The I/O completion port handle is a process scoped resource; therefore, you may not start an overlapped I/O function on a socket in one process and check for its completion in another process.
- 2. The number of I/O completion ports that can be active for a given process is 256.

# **Related Information**

- QsoDestroyIOCompletionPort()--Create I/O Completion Port
- QsoPostIOCompletionPort()--Post Request on I/O Completion Port
- QsoStartRecv--Start Asynchronous Recv Operation
- QsoStartSend--Start Asynchronous Send Operation
- QsoWaitForIOCompletion()--Wait for I/O Completion Operation

API Introduced: V5R1

# **QsoDestroyIOCompletionPort()--Destroy I/O Completion Port**

#### **Syntax**

#include <qsoasync.h>

int QsoDestroyIOCompletionPort
(int IOCompletionPort)

Service Program Name: QSOSRV3

Default Public Authority: \*USE

Threadsafe: Yes

The QsoDestroyIOCompletionPort is used to destroy an I/O completion port.

## **Parameters**

int IOCompletionPort (Input)

The I/O completion port to be destroyed. All threads sleeping with *QsoWaitForIOCompletion()* on the I/O completion port being destroyed will be awakened with return value of -1 and errno value of EDESTROYED.

# **Authorities**

No authorization is required.

# **Return Values**

QsoDestroyIOCompletionPort() returns an integer. Possible values are:

- 0 Successful destruction of the I/O completion port.
- -1 The function has failed. Inspect the errno value to determine the cause of the failure.

# **Errno Conditions**

When QsoDestroyIOCompletionPort fails, errno can be set to one of the following:

[EINVAL] The specified I/O completion port is not valid.

[EUNKOWN] Unknown system state.

# **Error Messages**

Message ID Error Message Text

CPE3418 E Possible APAR condition or hardware failure.

CPFA081 E Unable to set return value or error code.

# **Usage Notes**

- 1. There can be many overlapped I/O operations outstanding when an I/O completion port is destroyed. The buffers that are associated with these overlapped I/O operations are available for use by the application as soon as *QsoDestroyIOCompletionPort()* returns successfully.
- 2. The state of the sockets that were used to issue the overlapped I/O operations that are still outstanding is not defined. That is, there is no way for the application to determine if an outstanding <code>QsoStartRecv()</code> or <code>QsoStartSend()</code> has completed once the I/O completion port has been destroyed. For this reason, further attempts to read from those sockets will result in ECONNABORTED and further attempts to write to these sockets will result in EPIPE. No further input or output operations will be allowed on these sockets.

# **Related Information**

- QsoCreateIOCompletionPort()--Create I/O Completion Port
- QsoPostIOCompletionPort()--Post Request on I/O Completion Port
- QsoStartRecv--Start Asynchronous Recv Operation
- QsoStartSend--Start Asynchronous Send Operation
- QsoWaitForIOCompletion()--Wait for I/O Completion Operation

API Introduced: V5R1

# **QsoPostIOCompletion()--Post I/O Completion Request**

Syntax

#include <qsoasync.h>
int QsoPostIOCompletion
(int IOCompletionPort, Qso\_OverlappedIO\_t \* communicationsArea)

Service Program Name: QSOSRV3

Default Public Authority: \*USE

Threadsafe: Yes

The QsoPostIOCompletion function will post an Qso\_OverlappedIO\_t request on a specified I/O completion port. This allows an application to notify a completion port that some function or activity has occurred. The application defines what that function or activity is within the Qso\_OverlappedIO\_t request.

#### **Parameters**

#### int IOCompletionPort (Input)

The I/O completion port that should be posted.

**Qso\_OverlappedIO\_t** \* communicationsArea (Input/Output)

A pointer to a structure that contains the following information:

descriptorHandle (Input) - The descriptor handle is application-specific and is never used by the system. It is

intended to make it easier for the application to keep track of information regarding a given

socket connection.

buffer (Input) - Supplied value is preserved.

bufferLength (Input) - Supplied value is preserved.

postFlag (Input) - Supplied value is preserved.

fillBuffer (Input) - Supplied value is preserved.

returnValue (Output) - This field will be set to 0 if this operation completes successfully.

errnoValue (Output) - This field will be set to 0 if this operation completes successfully.

operationCompleted (Output) - This field is updated to QSOPOSTIOCOMPLETION.

Not used.

secureDataTransferSize

bytesAvailable Not used.

operationWaitTime

(Input) - A timeval structure which specifies a time to wait before posting this operation asynchronously to the I/O completion port with *errnoValue* set to EAGAIN.

```
struct timeval {
            long tv_sec; /* second */
           long tv_usec; /* microseconds */
};
```

If this field is set to zero, the operation will be posted immediately.

If *postedDescriptor* is closed before the timer expires, the operation will be posted to the I/O completion port with *errnoValue* set to ECLOSED.

The minimum operationWaitTime is 1 second. The microseconds field (tv\_usec) in the timeval is not used and must be set to zero.

postedDescriptor

This field is only relevant if a non-zero timeval was specified in *operationWaitTime*. This is the socket descriptor to be associated with the timer. If this descriptor is closed before the timer expires, the operation will be posted to the I/O completion port with *errnoValue* set to ECLOSED.

reserved1

(Input) - Must be set to hex zeroes.

reserved2

(Input) - Must be set to hex zeroes.

# **Authorities**

No authorization is required.

#### **Return Values**

QsoPostIOCompletion() returns an integer. Possible values are:

- -1 The function did not complete because an error occurred. Inspect the **errno** value to determine the cause of the failure.
- 0 The function has successfully posted the communications area to the I/O completion port.
- >> 1 The timer has been started. When the timer expires the Qso\_OverlappedIO\_t communications structure will be updated with the results and the I/O completion port will be posted.

#### **Errno Conditions**

When QsoPostIOCompletion() fails, errno can be set to one of the following:

[EINVAL]

The I/O completion port or a reserved field was specified that was not valid >> or operationWaitTime.tv\_sec was negative or operationWaitTime.tv\_usec was not zero.

[EDESTROYED] The I/O completion port has been destroyed.

[ENOBUFS]

There was not enough buffer space for the requested operation. Check the maximum allowed storage for the executing user profile.

[ENOMEM]

The I/O completion port is full and cannot accept any more messages at this time.

# **Error Messages**

| Message ID | Error Message Text                                                 |
|------------|--------------------------------------------------------------------|
| CPFA081 E  | Unable to set return value or error code.                          |
| CPE3418 E  | Possible APAR condition or hardware failure.                       |
| CPF9872 E  | Program or service program &1 in library &2 ended. Reason code &3. |

# **Related Information**

- QsoCreateIOCompletionPort()--Create I/O Completion Port
- QsoDestroyIOCompletionPort()--Destroy I/O Completion Port
- QsoStartRecv--Start Asynchronous Recv Operation
- QsoStartSend--Start Asynchronous Send Operation
- QsoWaitForIOCompletion()--Wait for I/O Completion Operation

API Introduced: V5R1

# QsoStartAccept()--Start asynchronous accept operation

```
Syntax

#include <sys/socket.h>
#include <qsoasync.h>

int QsoStartAccept (int socketDescriptor,int IOCompletionPort, Qso_OverlappedIO_t * communicationsArea)

Service Program Name: QSOSRV3

Default Public Authority: *USE

Threadsafe: Yes
```

The **QsoStartAccept()** function is used to wait asynchronously for connection requests. If connection requests are queued, then QsoStartAccept() takes the first connection request on the queue and creates a new socket to service the connection request. If no connection requests are queued, then an asynchronous QsoStartAccept() request is pended onto the socket and will be transition to the specified I/O completion port once a connection arrives. This API only supports sockets with an address family of AF\_INET> or AF\_INET6

#### **Parameters**

socketDescriptor (Input)

The descriptor of the socket on which to wait.

#### int IOCompletionPort(Input)

The I/O completion port that should be posted when the operation completes.

 $Qso\_OverlappedIO\_t^*\ communications Area\ (Input/Output)$ 

A pointer to a structure that contains the following information:

descriptorHandle (Input) - The descriptor handle is application specific and is never used by the system. This

field is intended to make it easier for the application to keep track of information regarding a

given socket connection.

buffer Not used.bufferLength Not used.

postFlag (Input) - The postFlag indicates if this operation should be posted to the I/O completion port

even if it completes immediately.

 $\circ$  A 0 value indicates that if the operation is already complete upon return to the

application, then do not post to the I/O completion port.

O A 1 value indicates that even if the operation completes immediately upon return to the

application, the result should still be posted to the I/O completion port.

(Output) - This field is valid if QsoStartAccept() returns with 1 and postFlag was set to 1. In

this scenario, postFlagResult set to 1 denotes the operation completed and has been posted to the I/O completion port specified. A value of 0 denotes the operation could not be completed

immediately, but will be handled asynchronously.

fillBuffer Not used.

postFlagResult

returnValue When QsoStartAccept() completes synchronously (function return value equals 0), then this

field identifies the socket descriptor associated with the accepted connection. When the accept operation completes asynchronously, this field contains indication of success or failure.

errnoValue (Output) - When the operation completes asynchronously and returnValue is negative, this field

will contain an errno to indicate the error with which the operation eventually failed.

operationCompleted (Output) - If the operation is posted to the I/O completion port, this field is updated to indicate

that the operation was a QSOSTARTACCEPT.

secureDataTransferSize Not used.

bytesAvailable (Output) - Number of bytes available to be read from connection. Only valid if returnValue is

>=0.

**>>** 

operationWaitTime (Input) - A timeval structure which specifies the maximum time allowed for this operation to complete asynchronously.

struct timeval {
 long tv\_sec; /\* second \*/
 long tv\_usec; /\* microseconds \*/
};

≪

If this timer expires, the operation will be posted to the I/O completion port with *errnoValue* set to EAGAIN.

If this field is set to zero, the operation's asynchronous completion will not be timed.

If socketDescriptor is closed before the operation completes or times out, the operation will be posted to the I/O completion port with *errnoValue* set to ECLOSED.

The minimum operationWaitTime is 1 second. The microseconds field (tv\_usec) in the timeval is not used and must be set to zero.

postedDescriptor Not used - Must be set to zero.

reserved1 (Output) - Must be set to hex zeroes.

reserved2 (Input) - Must be set to hex zeroes.

#### **Authorities**

No authorization is required.

#### **Return Values**

**QsoStartAccept()** returns an integer. Possible values are:

- -1 The function was not started because an error occurred. Inspect the errno to determine the cause of the failure.
- 0 The function has already completed. The Qso\_OverlappedIO\_t communications structure has been updated but nothing has or will be posted to the I/O completion port for this operation. Inspect the returnValue in the Qso\_OverlappedIO\_t communications structure to obtain connection descriptor and bytesAvailable.
- 1 The function has been started. When the function completes **>>** (or times out if operationWaitTime was specified), ≪ the Qso\_OverlappedIO\_t communications structure will be updated with the results and the I/O completion port will be posted.

## **Errno Conditions**

When QsoStartAccept() fails, errno can be set to one of the following:

[EFAULT] Bad address

[EINVAL] A I/O completion port or reserved field specified was not valid >> or postedDescriptor was not zero or operationWaitTime.tv\_sec was negative or operationWaitTime.tv\_usec was not zero, << or a Listen() has not been issued against the socket referenced by the SocketDescriptor parameter.

[EACCES] Permission denied.

A connection indication request was received on the socket referenced by the *socket\_descriptor* parameter, but the process that issued the **QsoStartAccept()** did not have the appropriate privileges required to handle the

request. The connection indication request is reset by the system.

[EBADF] Descriptor not valid.

[ECONNABORTED] Connection ended abnormally.

An QsoStartAccept() was issued on a socket for which receives have been disallowed (due to a shutdown()

call).

[EIO] Input/output.

[EMFILE] Too many descriptors for this process.

[ENFILE] Too many descriptors in system.

[ENOBUFS] There is not enough buffer space for the requested operation.

[ENOTSOCK] The specified descriptor does not reference a socket.

[EOPNOTSUPP] Operation not supported.

The *socket\_descriptor* parameter references a socket that does not support the **QsoStartAccept()**. The **QsoStartAccept()** is only valid on sockets with an address family of AF\_INET >> or AF\_INET6 and type SOCK\_STREAM.

The socket\_descriptor parameter references a socket that has undergone an Rbind(). The QsoStartAccept()

operation is not valid on sockets in this state.

[EUNATCH] The protocol required to support the specified address family is not available at this time.

[EUNKNOWN] Unknown system state.

# **Error Messages**

Mossogo ID

| Message ID | Error Wiessage Text                          |
|------------|----------------------------------------------|
| CPFA081 E  | Unable to set return value or error code.    |
| CPE3418 E  | Possible APAR condition or hardware failure. |

Error Maggaga Toyt

CPF9872 E Program or service program &1 in library &2 ended. Reason code &3.

# **Usage Notes**

- It is not recommended to intermix QsoStartAccept() and accept(). If this condition occurs, the order the requests will be serviced is undefined.
- 2. The following are inherited by the descriptor returned by the accept() call:
  - All socket options with a level of SOL\_SOCKET.
  - o The status flags:
    - Blocking flag (set/reset either by the *iocltl()* call with the FIONBIO request or by the *fcntl()* call with the F\_SETFL command and the status flag set to O\_NONBLOCK).

- Asynchronous flag (set/reset either by the *ioctl()* call with the FIOASYNC request or by the *fcntl()* call with the F\_SETFL command and the status flag set to FASYNC).
- The process ID or process group ID that is to receive SIGIO or SIGURG signals (set/reset by either the *ioctl()* call with the FIOSETOWN or the SIOCSPGRP request, or by the *fcntl()* call with the F\_SETOWN command).
- 3. Closing a socket causes any queued but unaccepted connection requests to be reset.

## **Related Information**

- accept()--Accept Connection
- QsoCreateIOCompletionPort()--Create I/O Completion Port
- QsoDestroyIOCompletionPort()--Destroy I/O Completion Port
- QsoPostIOCompletionPort()--Post Request on I/O Completion Port
- QsoStartSend--Start Asynchronous Send Operation
- QsoWaitForIOCompletion()--Wait for I/O Completion Operation
- recv()--Receive Data

API Introduced: V5R1

# **QsoStartRecv()--Start Asynchronous Receive Operation**

#include <qsoasync.h>
int QsoStartRecv (int socketDescriptor,int IOCompletionPort, Qso\_OverlappedIO\_t \* communicationsArea)

Service Program Name: QSOSRV3

Default Public Authority: \*USE

Threadsafe: Yes

The QsoStartRecv function is used to initiate a asynchronous receive operation. The supplied buffer cannot be reused by the calling application until the receive is complete or the I/O completion port specified on the QsoStartRecv has been destroyed. This API only supports sockets with an address family of AF\_INET or AF\_INET6 and type SOCK\_STREAM.

#### **Parameters**

#### int socketDescriptor (Input)

The socket descriptor that should be used to receive data into the specified buffer.

#### int IOCompletionPort (Input)

The I/O completion port that should be posted when the operation completes.

#### **Qso\_OverlappedIO\_t** \* communicationsArea (Input/Output)

A pointer to a structure that contains the following information:

| descriptorHandle | (Input) - The descriptor handle is application specific and is never used by the system. This    |
|------------------|--------------------------------------------------------------------------------------------------|
|                  | field is intended to make it easier for the application to keep track of information regarding a |

given socket connection.

buffer (Input) - A pointer to a buffer into which data should be read.

bufferLength (Input) - The length of the buffer into which data should be read. Also represents the amount of

data requested.

postFlag (Input) - The postFlag indicates if this operation should be posted to the I/O completion port

even if it completes immediately.

 A 0 value indicates that if the operation is already complete upon return to the application, then do not post to the I/O completion port.

• A 1 value indicates that even if the operation completes immediately upon return to the application, the result should still be posted to the I/O completion port.

postFlagResult (Output) - This field is valid if QsoStartRecv() returns with 1 and postFlag was set to 1. In this

scenario, postFlagResult set to 1 denotes the operation completed and been posted to the I/O completion port specified. A value of 0 denotes the operation could not be completed

immediately, but will be handled asynchronously.

fillBuffer (Input) - The fillBuffer flag indicates when this operation should complete. If the fillBuffer flag

is 0, then the operation will complete as soon as any data is available to be received. If the fillBuffer flag is non-zero, this operation will not complete until enough data has been received to fill the buffer, an end-of-file condition occurs on the socket, or an error occurs on a socket.

returnValue (Output) - When QsoStartRecv() completes synchronously (function return value equals 0),

then this field indicates the number of bytes that were actually received. When the recv operation completes asynchronously, this field contains indication of success or failure. Zero

returned denotes end-of-file state.

errnoValue (Output) - When the operation completes asynchronously and returnValue is negative, this field

contains an errno to indicate the error with which the operation eventually failed.

operationCompleted (Output) - If the operation is posted to the I/O completion port, this field is updated to indicate

that the operation was a QsoStartRecv().

Not used.

secure Data Transfer Size

bytesAvailable Not used.

operationWaitTime (Input) - A timeval structure which specifies the maximum time allowed for this operation to

complete asynchronously.

If this timer expires, the operation will be posted to the I/O completion port with *errnoValue* set to EAGAIN.

If this field is set to zero, the operation's asynchronous completion will not be timed.

If socketDescriptor is closed before the operation completes or times out, the operation will be posted to the I/O completion port with *errnoValue* set to ECLOSED.

The minimum operationWaitTime is 1 second. The microseconds field (tv\_usec) in the timeval is not used and must be set to zero.

postedDescriptor Not used - Must be set to zero.

reserved1 (Input) - Must be set to hex zeroes.
reserved2 (Input) - Must be set to hex zeroes.

#### **Authorities**

No authorization is required.

#### **Return Values**

QsoStartRecv() returns an integer. Possible values are:

- -1 The function was not started because an error occurred. Inspect the errno to determine the cause of the failure.
- 0 The function has already completed. The Qso\_OverlappedIO\_t communications structure has been updated but nothing has or will be posted to the I/O completion port for this operation. Inspect the returnValue in the Qso\_OverlappedIO\_t communications structure to determine the number of bytes received.
- 1 The function has been started. When the function completes ➤ (or times out if operationWaitTime was specified), ≪ the Qso\_OverlappedIO\_t communications structure will be updated with the results and the I/O completion port will be posted.

#### **Errno Conditions**

When QsoStartRecv() fails, errno can be set to one of the following:

[EINVAL] A buffer length or I/O completion port or reserved field specified was not valid ≫ or postedDescriptor was not zero or operationWaitTime.tv\_sec was negative or operationWaitTime.tv\_usec was not zero. ≪

[ETRUNC] Data was truncated on an input, output, or update operation. Data has been lost.

Note: The rest of the errno values from  $\underline{recv()}$  also apply to QsoStartRecv().

«

# **Error Messages**

| Message ID | Error Message Text                                                 |
|------------|--------------------------------------------------------------------|
| CPFA081 E  | Unable to set return value or error code.                          |
| CPE3418 E  | Possible APAR condition or hardware failure.                       |
| CPF9872 E  | Program or service program &1 in library &2 ended, Reason code &3. |

## **Usage Notes**

- 1. If QsoStartRecv() partially fills a buffer and then encounters an EFAULT condition, the QsoStartRecv() will complete with the ETRUNC error value to indicate that some data has been lost.
- 2. A buffer that is given to QsoStartRecv() must not be used by the application again until either it is returned by QsoWaitForIOCompletion() or is reclaimed by issuing a close() on the socket descriptor or issuing a QsoDestroyIOCompletionPort() on the I/O completion port. If a buffer is given to QsoStartRecv() to be filled, and it is later detected during QsoStartRecv processing that the buffer has been freed, it may produce an unrecoverable condition on the socket for which the QsoStartRecv() was issued. If this occurs, an ECONNABORTED error value will be returned.
- 3. It is not recommended to intermix QsoStartRecv() and blocking I/O (that is, recv()) on the same socket. If this condition occurs, then pending asynchronous send I/O will be serviced first before the blocking I/O.
- 4. Socket option SO\_RCVLOWAT is not supported by this API. Semantics similar to SO\_RCVLOWAT can be obtained using the fillBuffer field in the Qso\_OverLappedIO\_t structure.
- 5. Socket option SO\_RCVTIMEO is not supported by this API. Semantics similar to SO\_RCVTIMEO can be obtained using the operationWaitTime field in the Qso\_OverLappedIO\_t structure.

#### **Related Information**

- QsoCreateIOCompletionPort()--Create I/O Completion Port
- QsoDestroyIOCompletionPort()--Create I/O Completion Port
- QsoPostIOCompletionPort()--Post Request on I/O Completion Port
- OsoStartSend--Start Asynchronous Send Operation
- QsoWaitForIOCompletion()--Wait for I/O Completion Operation
- recv()--Receive Data

API Introduced: V5R1

# **QsoStartSend()--Start Asynchronous Send Operation**

#### Syntax

#include <qsoasync.h>

int QsoStartSend (int socketDescriptor, int IOCompletionPort,
Qso\_OverlappedIO\_t \* communicationsArea)

Service Program Name: QSOSRV3

Default Public Authority: \*USE

Threadsafe: Yes

The QsoStartSend function is used to initiate a asynchronous send operation. The supplied buffer cannot be reused by the calling application until the send is complete or the I/O completion port specified on the QsoStartSend has been destroyed. This API only supports sockets with an address family of AF\_INET >> or AF\_INET or AF\_INET >> or AF\_INET >>

#### **Parameters**

#### int socketDescriptor (Input)

The socket descriptor on which the data should be sent.

#### int IOCompletionPort(Input)

The I/O completion port that should be posted when the operation completes.

#### $Qso\_OverlappedIO\_t*communicationsArea~(Input/Output)$

A pointer to a structure that contains the following information:

descriptorHandle (Input) - The descriptor handle is application specific and is never used by the system. This

field is intended to make it easier for the application to keep track of information regarding a

given socket connection.

buffer (Input) - A pointer to a buffer of data that should be sent over the socket.

bufferLength (Input) - The length of the data to be sent.

postFlag (Input) - The postFlag indicates if this operation should be posted to the I/O completion port

even if it completes immediately.

 $\circ\,$  A 0 value indicates that if the operation is already complete upon return to the

application, then do not post to the I/O completion port.

o A 1 value indicates that even if the operation completes immediately upon return to the

application, the result should still be posted to the I/O completion port.

postFlagResult (Output) - This field is valid if QsoStartSend() returns with 1 and postFlag was set to 1. In this

scenario, postFlagResult set to 1 denotes the operation completed and been posted to the I/O completion port specified. A value of 0 denotes the operation could not be completed

immediately, but will be handled asynchronously.

fillBuffer (Input) - Only used on QsoStartRecv(). Ignored on QsoStartSend().

returnValue (Output) - When QsoStartSend() completes synchronously (function return value equals 0),

then this field indicates the number of bytes that was actually sent. When the send operation

completes asynchronously, this filed contains indication of success or failure.

errnoValue (Output) - When the operation completes asynchronously and returnValue is negative, this field

will contain an errno to indicate the error with which the operation eventually failed.

operationCompleted (Output) - If the operation is posted to the I/O completion port, this field is updated to indicate

that the operation was a QsoStartSend().

>> secureDataTransferSize Not used.

bytesAvailable Not used.

operationWaitTime (Input) - A timeval structure which specifies the maximum time allowed for this operation to complete asynchronously.

If this timer expires, the operation will be posted to the I/O completion port with *errnoValue* set to FAGAIN

If this field is set to zero, the operation's asynchronous completion will not be timed.

If socketDescriptor is closed before the operation completes or times out, the operation will be posted to the I/O completion port with *errnoValue* set to ECLOSED.

The minimum operationWaitTime is 1 second. The microseconds field (tv\_usec) in the timeval is not used and must be set to zero.

postedDescriptor Not used - Must be set to zero.

reserved1 (Input) - Must be set to hex zeroes.
reserved2 (Input) - Must be set to hex zeroes.

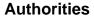

No authorization is required.

#### **Return Values**

QsoStartSend() returns an integer. Possible values are:

- -1 The function was not started because an error occurred. Inspect the errno to determine the cause of the failure.
- 0 The function has already completed. The Qso\_OverlappedIO\_t communications structure has been updated but nothing has or will be posted to the I/O completion port for this operation. Inspect the returnValue in the Qso\_OverlappedIO\_t communications structure to determine the number of bytes sent.
- 1 The function has been started. When the function completes **>>** (or times out if operationWaitTime was specified), ≪ the Qso\_OverlappedIO\_t communications structure will be updated with the results and the I/O completion port will be posted.

#### **Errno Conditions**

When QsoStartSend() fails, errno can be set to one of the following:

[EINVAL] A buffer length or I/O completion port or reserved field specified was not valid >> or postedDescriptor was not zero or operationWaitTime.tv\_sec was negative or operationWaitTime.tv\_usec was not zero.

Note: The rest of the errno values from <a href="mailto:send()">send()</a> also apply to QsoStartSend().

# **Error Messages**

| Message ID | Error Message Text                                                 |
|------------|--------------------------------------------------------------------|
| CPFA081 E  | Unable to set return value or error code.                          |
| CPE3418 E  | Possible APAR condition or hardware failure.                       |
| CPF9872 E  | Program or service program &1 in library &2 ended. Reason code &3. |

«

## **Usage Notes**

- 1. It is important for application programmers to keep in mind that since QsoStartSend() is asynchronous, care should be used to control how many of these functions are outstanding. When a TCP socket becomes flow control blocked such that the QsoStartSend() is not able to pass the data to the TCP socket immediately, the return value will be 1. Applications that send large amounts of data should have the postFlag set to 0. This allows the application to use a return value of 1 as an indication that the socket has become flow control blocked. The application should then wait for the outstanding operation to complete before issuing another QsoStartSend(). This will ensure that the application does not exhaust system buffer resources.
- 2. A buffer that is given to QsoStartSend() must not be used by the application again until either it is returned by QsoWaitForIOCompletion() or is reclaimed by issuing a close() on the socket descriptor or issuing a QsoDestroyIOCompletionPort() on the I/O completion port. If a buffer is given to QsoStartSend() to be sent, and it is later detected during QsoStartSend() processing that the buffer has been freed, it may produce an unrecoverable condition on the socket for which the QsoStartSend() was issued. If this occurs, an ECONNABORTED error value will be returned.
- 3. It is not recommended to intermix QsoStartSend() and blocking I/O (that is, send()) on the same socket. If one does, then the pending asynchronous send I/O will be serviced before blocking I/O once data can be sent.
- 4. ➤ Socket option SO\_SNDTIMEO is not supported by this API. Semantics similar to SO\_SNDTIMEO can be obtained using the operationWaitTime field in the Qso\_OverLappedIO\_t structure. ≪

#### **Related Information**

- QsoCreateIOCompletionPort()--Create I/O Completion Port
- QsoDestroyIOCompletionPort()--Destroy I/O Completion Port
- QsoPostIOCompletionPort()--Post Request on I/O Completion Port
- QsoStartRecv--Start Asynchronous Recv Operation
- QsoWaitForIOCompletion()--Wait for I/O Completion Operation
- send()--Send Data

API Introduced: V5R1

# **QsoWaitForIOCompletion()--Wait for I/O Operation**

```
#include <gskssl.n>
#include <qsoasync.h

int QsoWaitForIOCompletion (int IOCompletionPort,
Qso_OverlappedIO_t * completionStatus,
struct timeval * timeToWait)

Service Program Name: QSOSRV3

Default Public Authority: *USE

Threadsafe: Yes
```

The QsoWaitForIOCompletion() is used to wait for a completed overlapped I/O operation. The wait point is represented by the I/O completion port that was created using the *QsoCreateIOCompletionPort()* function.

#### **Parameters**

#### int IOCompletionPort

(Input) The I/O completion port on which to wait.

#### Qso\_OverlappedIO\_t \* completionStatus

(Input/Output) A pointer to a qso\_overlappedIO\_t structure that will be updated with the status defined below. If a field has no relevance to operationCompleted, then either a null or zero will be returned for that field.

| descriptorHandle | (Ouput) The descriptor handle that was supplied by the application when the operation was started.                                                                            |
|------------------|----------------------------------------------------------------------------------------------------|
| buffer           | (Ouput) A pointer to the buffer that was supplied when the operation was started. Null is returned when operationCompleted is QSOSTARTACCEPT >> or GSKSECURESOCSTARTINIT <<.  |
| bufferLength     | (Ouput) The length of the buffer that was supplied when the operation was started. Zero is returned when operationCompleted is QSOSTARTACCEPT >> or GSKSECURESOCSTARTINIT <<. |
| postFlag         | (Ouput) The value of the postFlag when the operation was started. Zero is returned when operationCompleted is QSOSTARTACCEPT >> or GSKSECURESOCSTARTINIT <<.                  |
| fillBuffer       | (Ouput) The value of the fillBuffer when the operation was started. Zero is returned when operationCompleted is QSOSTARTACCEPT >> or GSKSECURESOCSTARTINIT <<.                |

returnValue (Output)

- Possible values if operationCompleted is >QSOPOSTIOCOMPLETION, 
   QSOSTARTRECV, QSOSTARTSEND, or QSOSTARTACCEPT:
  - -1 The operation failed and errnoValue field should be checked for further explanation of the error.
  - >= 0 For both QSOSTARTRECV and QSOSTARTSEND, indicates the number of bytes sent or received respectively. A return value of 0 on a receive indicates an end-of-file condition. For QSOSTARTACCEPT, this field is the socket connection descriptor. For QSOPOSTIOCOMPLETION, a return value of 0 indicates the operation was not timed (operationWaitTime was zero on input). QSOPOSTIOCOMPLETION will not return > 0.
- Possible values if operationCompleted is GSKSECURESOCSTARTSEND or GSKSECURESOCSTARTRECV:

GSK\_OK Operation was successful. Field secureDataTransferSize indicates the number of bytes sent or received respectively.

Failure

Possible values common to GSKSECURESOCSTARTSEND and GSKSECURESOCSTARTRECV:

[GSK AS400 ERROR INVALID POINTER] The buffer pointer

located in the

Qso\_OverLappedIO\_t

is not valid.

[GSK\_INTERNAL\_ERROR] An unexpected error

occurred during SSL

processing.

[GSK\_AS400\_ERROR\_CLOSED] Secure session was

closed by a thread during SSL processing.

[GSK\_ERROR\_IO] An error occurred in

SSL processing; check the errno value.

[GSK ERROR SOCKET CLOSED] A close() was done on

the socket descriptor for this secure

session.

■ Values unique to GSKSECURESOCSTARTRECV:

| [GSK_INVALID_HANDLE] | The handle specified was not valid.                        |
|----------------------|------------------------------------------------------------|
| [GSK_INVALID_STATE]  | The handle is not in the correct state for this operation. |
|                      |                                                            |

[GSK\_ERROR\_BAD\_MESSAGE] SSL received a badly formatted

message.

[GSK\_ERROR\_BAD\_MAC] A bad message authentication

code was received.

trusted certificate authority.

# • > Possible values if operationCompleted is GSKSECURESOCSTARTINIT:

| [GSK_OK]                      | Operation was successful, a secure session established.         |
|-------------------------------|-----------------------------------------------------------------|
| [GSK_ERROR_BAD_MESSAGE]       | SSL received a badly formatted message.                         |
| [GSK_ERROR_BAD_MAC]           | A bad message authentication code was received.                 |
| [GSK_KEYRING_OPEN_ERROR]      | Certificate store file could not be opened.                     |
| [GSK_ERROR_BAD_KEYFILE_LABEL] | The specified certificate store label is not valid.             |
| [GSK_ERROR_BAD_V3_CIPHER]     | An SSLV3 or TLSV1 cipher suite was specified that is not valid. |
| [GSK_ERROR_BAD_V2_CIPHER]     | An SSLV2 cipher suite was specified that is not valid.          |
| [GSK_ERROR_NO_CIPHERS]        | No ciphers available or no ciphers were specified.              |
| [GSK_ERROR_NO_CERTIFICATE]    | No certificate is available for SSL processing.                 |
| [GSK_ERROR_BAD_CERTIFICATE]   | The certificate is bad.                                         |
| [SSL_ERROR_NOT_TRUSTED_ROOT]  | The certificate is not signed by a                              |

[GSK\_KEYFILE\_CERT\_EXPIRED] The validity time period of the

certificate has expired.

[GSK\_ERROR\_BAD\_MESSAGE] A badly formatted message was

received.

[GSK\_ERROR\_UNSUPPORTED] Operation is not supported by

SSL

[GSK\_ERROR\_BAD\_PEER] The peer system is not recognized.

[GSK\_ERROR\_CLOSED] The SSL session ended.

[GSK\_AS400\_ERROR\_TIMED\_OUT] The value specified for the

handshake timeout expired before

the handshake completed.

[GSK\_INSUFFICIENT\_STORAGE] Unable to allocate storage for the

requested operation.

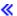

#### errnoValue

(Output) If operationCompleted is **>QSOPOSTIOCOMPLETION**, **≪QSOSTARTSEND**, **QSOSTARTRECV** or **QSOSTARTACCEPT** and returnValue is negative, this field will contain an errno value further defining the error. This is also true if operationCompleted is **GSKSECURESOCSTARTSEND** or **GSKSECURESOCSTARTRECV** and returnValue is GSK\_ERROR\_IO.

Possible values are:

#### >> If operationCompleted is QSOPOSTIOCOMPLETION:

[EAGAIN] The specified timer value expired.

[ECLOSED] The socket descriptor was closed before the timer expired.

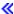

#### If operationCompleted is QSOSTARTRECV or GSKSECURESOCSTARTRECV:

[EAGAIN] The operation did not complete in the specified time.

[EIO] Input/output error.

[ECONNABORTED] Connection ended abnormally.

This error code indicates that the transport provider ended the connection abnormally because of one of the following:

- O The retransmission limit has been reached for the data that was being sent on the socket.
- o A protocol error was detected.

[ECONNRESET] A connection with a remote socket was reset by that socket.

[ECLOSED] Connection was closed. Only valid for QSOSTARTRECV.

[EFAULT] Read buffer pointer not valid.

#### If operationCompleted is QSOSTARTSEND or GSKSECURESOCSTARTSEND:

[EAGAIN] The operation did not complete in the specified time.

[EIO] Input/output error.

[EPIPE] Broken pipe.

[ECLOSED] Connection was closed. Only valid for QSOSTARTSEND

[EFAULT] Send buffer pointer not valid.

## If operationCompleted is QSOSTARTACCEPT:

[EAGAIN] The operation did not complete in the specified time.

[ECONNABORTED] Connection ended abnormally.

[ECLOSED] Listening socket closed.

[EIO] Input/output error.

[EMFILE] Too many descriptors for this process.

[ENFILE] Too many descriptors in system.

[ENOBUFS] There is not enough buffer space for the requested operation.

[EUNKNOWN] Unknown system state.

#### > If operationCompleted is GSKSECURESOCSTARTINIT:

[ECONNABORTED] Connection ended abnormally.

[EDEADLK] Resource deadlock avoided.

[EINTR] Interrupted function call.

[EIO] Input/output error.

[ETERM] Operation terminated.

[EUNATCH] The protocol required to support the specified address family is not available at

this time.

>> Any *errno* that can be returned by **send()** or **recv()** can be returned by this API if operationCompleted is **GSKSECURESOCSTARTINIT**. See Sockets APIs for a description of the *errno* values they return.

If an *errno* is returned that is not in this list, see <u>Errno Values for UNIX-Type Functions</u> for a description of the *errno*.

secureDataTransferSize (Output) Number of bytes received or sent if operationCompleted is

GSKSECURESOCSTARTRECV or GSKSECURESOCSTARTSEND

respectively and returnValue equals GSK\_OK.

bytesAvailable (Output) Number of bytes available to be read from connection. This parameter is

valid only if operationCompleted is QSOSTARTACCEPT and returnValue is >=

«

0.

**>** operationWaitTime (Ouput) The value of the operationWaitTime when the operation was started.

postedDescriptor (Ouput) Always set to negative one. This field is only used on input for

QsoPostIOCompletion(). When the operation is retrieved with

QsoWaitForIOCompletion(), the descriptorHandle should be used to identify the

socket connection and not this field.

operationCompleted (Output) The operation that was started and has now completed.

■ 1 (QSOSTARTSEND)

- 2 (QSOSTARTRECV)
- 3 (QSOPOSTIOCOMPLETION)
- 4 (GSKSECURESOCSTARTSEND)
- 5 (GSKSECURESOCSTARTRECV)
- 6 (QSOSTARTACCEPT)

#### struct timeval \* timeToWait

(Input) A pointer to a timeval structure that contains the time in seconds and microseconds for which the QsoWaitForIOCompletion() call should block if there is no completion status to receive.

If this parameter is null, QsoWaitForIOCompletion() waits indefinitely. If this value is specified, and 0 seconds 0 microseconds are specified, QsoWaitForIOCompletion() returns immediately.

## **Authorities**

➤ Authorization of \*R (allow access to the object) to the certificate store file and its associated files is required. Authorization of \*X (allow use of the object) to each directory of the path name of the certificate store file and its associated files is required.

#### **Return Values**

QsoWaitForIOCompletion returns an integer. Possible value are:

- I Completion of an overlapped I/O function has been returned.
- -1 The QsoWaitForIOCompletion() function timed out or an error occurred. Errno value has been set.
- 0 If the QsoWaitForIOCompletion() function is issued with a timeToWait parameter that specifies 0 seconds 0 microseconds and there is no completion status to report, the function returns immediately with a return value of zero.

# **Errno Conditions**

When QsoWaitForIOCompletion fails, errno can be set to one of the following:

[ETIME] The function has blocked for the time period specified and has no completion status to report.

[EFAULT] Bad address. The system detected a bad address while attempting to access the completionStatus

or the timeToWait parameter.

[EDESTROYED] The I/O completion port has been destroyed.

[EINVAL] The value of the I/O completion port is not valid or the timeToWait parameter is not valid.

[EINTR] Interrupted function call.

[EUNKNOWN] Unknown system state.

# **Error Messages**

| Message ID | Error Message Text                                                 |
|------------|--------------------------------------------------------------------|
| CPFA081 E  | Unable to set return value or error code.                          |
| CPE3418 E  | Possible APAR condition or hardware failure.                       |
| CPF9872 E  | Program or service program &1 in library &2 ended. Reason code &3. |

# **Usage Notes**

1. An errno of EDESTROYED indicates that the thread was waiting on the I/O completion port at the time that it was destroyed by another thread. When an I/O completion port is destroyed, all buffers that are associated with outstanding overlapped I/O operations are immediately available for use by the application program.

2. The application should first check the return value of the *QsoWaitForIOCompletion()* call to determine if the Qso\_OverlappedIO\_t structure specified by the completionStatus parameter has been updated. This structure is updated ONLY if the return value of the *QsoWaitForIOCompletion()* call is one (1).

# **Related Information**

- QsoCreateIOCompletionPort()--Create I/O Completion Port
- QsoDestroyIOCompletionPort()--Create I/O Completion Port
- QsoPostIOCompletionPort()--Post Request on I/O Completion Port
- QsoStartAccept()--Start asynchronous accept operation
- QsoStartRecv()--Start Asynchronous Recv Operation
- QsoStartSend()--Start Asynchronous Send Operation
- gsk\_secure\_soc\_startRecv()--Start Asynchronous Receive Operation on a Secure Session
- gsk\_secure\_soc\_startSend()--Start Asynchronous Send Operation on a Secure Session
- >gsk\_secure\_soc\_startInit()--Start asynchronous operation to negotiate a secure session

API Introduced: V5R1

# Rbind()--Set Remote Address for Socket

Service Program Name: QSOSRV1

Default Public Authority: \*USE

Threadsafe: Yes

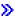

#### **UNIX 98 Compatible Syntax**

Service Program Name: QSOSRV1

Default Public Authority: \*USE

Threadsafe: Yes

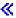

A program uses the *Rbind()* call to request that a SOCKS server allow an inbound connection request across a firewall. This call should only be used by applications that require inbound connections across a firewall, and should only be used for sockets with an address family of AF\_INET. Note that for an *Rbind()* call to succeed, a previous *connect()* call must have been issued for this thread, and must have resulted in an outbound connection over the same SOCKS server. The *Rbind()* inbound connection will be from the same IP address addressed by the original outbound connection. Caution must be exercised so that outbound and inbound connections over the SOCKS server are paired. In other words, all *Rbind()* inbound connections should immediately follow the outbound connection over the SOCKS server, and no intervening non-SOCKS connections relating to this thread can be attempted before the *Rbind()* runs. For an overview of using sockets and how to interact with a SOCKS server, see the topic about OS/400 client SOCKS support in the Sockets Programming in the iSeries Information Center.

There are two versions of the API, as shown above. The base OS/400 API uses BSD 4.3 structures and

syntax. The other uses syntax and structures compatible with the UNIX 98 programming interface specifications. You can select the UNIX 98 compatible interface with the \_XOPEN\_SOURCE macro.

## **Parameters**

#### socket\_descriptor

(Input) The descriptor of the socket that is to be bound.

#### local\_address

(Input) A pointer to a buffer of type **struct sockaddr** that contains the local address to which the socket is to be bound. The structure **sockaddr** is defined in **<sys/socket.h>**.

The BSD 4.3 structure is:

```
struct sockaddr {
   u_short sa_family;
   char sa_data[14];
};
```

The BSD 4.4/UNIX 98 compatible structure is:

```
typedef uchar sa_family_t;
struct sockaddr {
   uint8_t sa_len;
   sa_family_t sa_family;
   char sa_data[14];
};
```

The BSD 4.4 *sa\_len* field is the length of the address. **《** The *sa\_family* field identifies the address family to which the address belongs, and *sa\_data* is the address whose format is dependent on the address family.

#### address\_length

(Input) The length of the *local\_address*.

# **Authorities**

- When the address type of the socket identified by the socket\_descriptor is AF\_INET, the thread
  must have retrieve, insert, delete, and update authority to the port specified by the local\_address
  field. When the thread does not have this level of authority, an errno of EACCES is returned.
- When the address type of the socket identified by the *socket\_descriptor* is AF\_INET and is running IP over SNA, the thread must have retrieve, insert, delete, and update authority to the APPC device. When the thread does not have this level of authority, an *errno* of EACCES is returned.

# **Return Value**

*Rbind()* returns an integer. Possible values are:

- -1 (unsuccessful)
- 0 (successful)

# **Error Conditions**

When an *Rbind()* fails, *errno* can be set to one of the following:

[EADDRNOTAVAIL] Address not available. This error code indicates one of the following:

- The SOCKS server specified is not reachable.
- The SOCKS server has denied the requested inbound connection.
- The Socket can no longer be used for an inbound connection.

[EAFNOSUPPORT] The type of socket is not supported in this protocol family.

The address family specified in the address structure pointed to by the *local\_address* parameter cannot be used with the socket pointed to by the *socket descriptor* parameter.

[EBADF] Descriptor not valid.

[EFAULT] Bad address.

The system detected an address that was not valid while attempting to access the *local\_address* parameter.

[EINVAL] Parameter not valid. This error code indicates one of the following:

- The *address\_length* parameter specifies a length that is negative or is not valid for the address family.
- The socket referenced by *socket\_descriptor* is not a socket of type SOCK\_RAW and is already bound to an address.
- The local address pointed to by the *local\_address* parameter specified an address that was not valid.

[EIO] Input/output error.

[ENOBUFS] There is not enough buffer space for the requested operation.

[ENOTSOCK] The specified descriptor does not reference a socket.

[EUNATCH] The protocol required to support the specified address family is not available at

this time.

[EUNKNOWN] Unknown system state.

# **Error Messages**

| Message ID | Error Message Text                                                 |
|------------|--------------------------------------------------------------------|
| CPE3418 E  | Possible APAR condition or hardware failure.                       |
| CPF9872 E  | Program or service program &1 in library &2 ended. Reason code &3. |
| CPFA081 E  | Unable to set return value or error code.                          |

# **Usage Notes**

- 1. If this call is issued for sockets with an address family other than AF\_INET, or if the thread has not performed an outbound connection through a SOCKS server, then a *bind()* call will be run instead. In this case the documented *errno* and usage notes for *bind()* apply.
- 2. The local IP address and port number specified for sockets with an address family of AF\_INET are ignored if Rbind() results in an inbound connection over a SOCKS server. In this scenario the socket is logically bound to the SOCKS server IP address coupled with a port selected via SOCKS server. If a bind() is performed, then the socket is bound to the local IP address and port number specified.
- 3. The *Rbind()* function may be explicitly used, or optionally you can compile your application with the \_\_Rbind macro defined when you call the compiler. For example, if you are compiling with a Create C Module (CRTCMOD) CL command, specify \_\_Rbind for the DEFINE keyword to cause the \_\_Rbind macro to be defined before the compilation starts. Now all *bind()* calls in the program will become *Rbind()*. See <sys/socket.h> for a definition of the \_\_Rbind macro.
- 4. When you develop in C-based languages and an application is compiled with the \_XOPEN\_SOURCE macro defined to the value 520 or greater, the *Rbind()* API is mapped to *qso\_Rbind98()*.

# **Related Information**

- > XOPEN\_SOURCE -- Using \_XOPEN\_SOURCE for the UNIX 98 compatible interface
- accept()--Wait for Connection Request and Make Connection

- bind()--Set Local Address for Socket
- connect()--Establish Connection or Destination Address
- getsockname()--Retrieve Local Address of Socket

API introduced: V4R2

# read()--Read from Descriptor

From the file or socket indicated by *file\_descriptor*, the **read()** function reads *nbyte* bytes of input into the memory area indicated by *buf*. If *nbyte* is zero, **read()** returns a value of zero without attempting any other action.

If *file\_descriptor* refers to a "regular file" (a stream file that can support positioning the file offset) or any other type of file on which the job can do an **lseek()** operation, **read()** begins reading at the file offset associated with *file\_descriptor*. A successful **read()** changes the file offset by the number of bytes read.

If **read()** is successful and *nbyte* is greater than zero, the access time for the file is updated.

read() is not supported for directories.

If *file\_descriptor* refers to a descriptor obtained using the **open**() function with O\_TEXTDATA specified, the data is read from the file assuming it is in textual form. The maximum number of bytes on a single read that can be supported for text data is 2,147,483,408 (2GB - 240) bytes. The data is converted from the code page of the file to the code page of the application, job, or system as follows:

- When reading from a true stream file, any line-formatting characters (such as carriage return, tab, and end-of-file) are just converted from one code page to another.
- When reading from record files that are being used as stream files, end-of-line characters are added to the end of the data in each record.

There are some important considerations when the file is open for text conversion and the CCSIDs involved are not strictly single-byte:

- The **read()** will return the exact number of bytes requested. For some CCSIDs, this may mean that partial characters are returned at the end of the user buffer. In this case, the remainder of the character has been read from the file and internally buffered. The next consecutive read() will begin with the remainder of the partial character. However, if an **lseek()** is performed, the buffered data will be discarded. See <code>lseek()--Set File Read/Write Offset</code> for more information.
- Because of the above consideration and because of the possible expansion or contraction of converted data, applications using the O\_CCSID flag should avoid assumptions about data size and the current file offset. For example, a file might have a physical size of 100 bytes, but after an application has read 100 bytes from the file, the current file offset may be 50. In order to read the whole file, the application might have to read 200 bytes or more, depending on the CCSIDs involved.

If O\_TEXTDATA was not specified on the **open**(), the data is read from the file without conversion. The application is responsible for handling the data.

In the QSYS.LIB and independent ASP QSYS.LIB file systems, most end-of-file characters are symbolic; that is, they are stored outside the member. When reading:

- If O TEXTDATA is specified, both symbolic and nonsymbolic end-of-file characters can be seen.
- If O\_TEXTDATA is not specified (binary mode), only nonsymbolic end-of-file characters can be seen.

See the *Usage Notes* for write()--Write to Descriptor.

When *file\_descriptor* refers to a socket, the **read**() function reads from the socket identified by the socket descriptor.

When attempting to read from an empty pipe or FIFO:

- If no job has the pipe or FIFO open for writing, read() return 0 to indicate end-of-file.
- If some job has the pipe or FIFO open for writing and O\_NONBLOCK was specified, **read()** will fail and errno will be set to [EAGAIN].
- If some job has the pipe or FIFO open for writing and O\_NONBLOCK was not specified, **read()** will block the calling thread until some data is written or until the pipe or FIFO is closed by all jobs that had the pipe or FIFO open for writing.

### **Parameters**

#### file\_descriptor

(Input) The descriptor to be read.

buf

(Output) A pointer to a buffer in which the bytes read are placed.

nbyte

(Input) The number of bytes to be read.

# **Authorities**

No authorization is required.

# **Return Value**

value

**read()** was successful. The value returned is the number of bytes actually read and placed in *buf*. This number is less than or equal to *nbyte*. It is less than *nbyte* only if **read()** reached the end of the file before reading the requested number of bytes. If **read()** is reading a regular file and encounters a part of the file that has not been written (but before the end of the file), **read()** places bytes containing zeros into *buf* in place of the unwritten bytes.

-1

**read**() was not successful. The *errno* global variable is set to indicate the error. If the value of *nbyte* is greater than SSIZE\_MAX, **read**() sets *errno* to [EINVAL].

#### **Error Conditions**

If **read()** is not successful, *errno* usually indicates one of the following errors. Under some conditions, *errno* could indicate an error other than those listed here.

[EACCES] Permission denied.

An attempt was made to access an object in a way forbidden by its object access permissions.

The thread does not have access to the specified file, directory, component, or path.

If you are accessing a remote file through the Network File System, update operations to file permissions at the server are not reflected at the client until updates to data that is stored locally by the Network File System take place. (Several options on the Add Mounted File System (ADDMFS) command determine the time between refresh operations of local data.) Access to a remote file may also fail due to different mappings of user IDs (UID) or group IDs (GID) on the local and remote systems.

This may occur if *file\_descriptor* refers to a socket and the socket is using a connection-oriented transport service, and a *connect()* was previously completed. The thread, however, does not have the appropriate privileges to the objects that were needed to establish a connection. For example, the *connect()* required the use of an APPC device that the thread was not authorized to.

[EAGAIN] Operation would have caused the process to be suspended.

If *file\_descriptor* refers to a pipe or FIFO that has its O\_NONBLOCK flag set, this error occurs if the **read()** would have blocked the calling thread.

[EBADF] Descriptor not valid.

A file descriptor argument was out of range, referred to a file that was not open, or a read or write request was made to a file that is not open for that operation.

A given file descriptor or directory pointer is not valid for this operation. The specified descriptor is incorrect, or does not refer to an open file. Or, this **read** request was made to a file that was only open for writing.

[EBADFID] A file ID could not be assigned when linking an object to a directory.

The file ID table is missing or damaged.

To recover from this error, run the Reclaim Storage (RCLSTG) command as soon as possible.

[EBUSY] Resource busy.

An attempt was made to use a system resource that is not available at this time.

[EDAMAGE] A damaged object was encountered.

A referenced object is damaged. The object cannot be used.

[EFAULT] The address used for an argument is not correct.

In attempting to use an argument in a call, the system detected an address that is not valid.

While attempting to access a parameter passed to this function, the system detected an address that is not valid.

>>[EINTR] Interrupted function call.

[EINVAL] The value specified for the argument is not correct.

A function was passed incorrect argument values, or an operation was attempted on an object and the operation specified is not supported for that type of object.

An argument value is not valid, out of range, or NULL.

This may occur if *file\_descriptor* refers to a socket that is using a connectionless transport service, is not a socket of type SOCK\_RAW, and is not bound to an address.

The file resides in a file system that does not support large files, and the starting offset of the file exceeds 2GB minus 2 bytes.

[EIO] Input/output error.

A physical I/O error occurred.

A referenced object may be damaged.

[ENOMEM] Storage allocation request failed.

A function needed to allocate storage, but no storage is available.

There is not enough memory to perform the requested function.

[ENOTAVAIL] Independent Auxiliary Storage Pool (ASP) is not available.

The independent ASP is in Vary Configuration (VRYCFG), or Reclaim Storage (RCLSTG) processing.

To recover from this error, wait until processing has completed for the independent ASP.

[ENOTSAFE] Function is not allowed in a job that is running with multiple threads.

> [ENXIO] No such device or address.

[EOVERFLOW] Object is too large to process.

The object's data size exceeds the limit allowed by this function.

The file is a regular file, *nbyte* is greater than 0, the starting offset is before the end-of-file, and the starting offset is greater than or equal to 2GB minus 2 bytes.

> [ERESTART] A system call was interrupted and may be restarted.

[ESTALE] File or object handle rejected by server.

If you are accessing a remote file through the Network File System, the file may have been deleted at the server.

[EUNKNOWN] Unknown system state.

The operation failed because of an unknown system state. See any messages in the job log and correct any errors that are indicated, then retry the operation.

When the descriptor refers to a socket, *errno* could indicate one of the following errors:

[ECONNABORTED] Connection ended abnormally.

This error code indicates that the transport provider ended the connection abnormally because of one of the following:

- The retransmission limit has been reached for data that was being sent on the socket.
- A protocol error was detected.

[ECONNREFUSED] The destination socket refused an attempted connect operation.

[ECONNRESET] A connection with a remote socket was reset by that socket.

[EINTR] Interrupted function call.

[ENOTCONN] Requested operation requires a connection.

This error code is returned only on sockets that use a connection-oriented

transport service.

[ETIMEDOUT] A remote host did not respond within the timeout period.

A non-blocking **connect**() was previously completed that resulted in the connection timing out. No connection is established. This error code is returned

only on sockets that use a connection-oriented transport service.

[EUNATCH] The protocol required to support the specified address family is not available at

this time.

[EWOULDBLOCK] Operation would have caused the process to be suspended.

If interaction with a file server is required to access the object, *errno* could indicate one of the following errors:

[EADDRNOTAVAIL] Address not available.

[ECONNABORTED] Connection ended abnormally.

| [ECONNREFUSED] | The destination socket refused an attempted connect operation. |
|----------------|----------------------------------------------------------------|
| [ECONNRESET]   | A connection with a remote socket was reset by that socket.    |
| [EHOSTDOWN]    | A remote host is not available.                                |
| [EHOSTUNREACH] | A route to the remote host is not available.                   |
| [ENETDOWN]     | The network is not currently available.                        |
| [ENETRESET]    | A socket is connected to a host that is no longer available.   |
| [ENETUNREACH]  | Cannot reach the destination network.                          |
| [ESTALE]       | File or object handle rejected by server.                      |

[ETIMEDOUT] A remote host did not respond within the timeout period.

have been deleted at the server.

[EUNATCH] The protocol required to support the specified address family is not available at

If you are accessing a remote file through the Network File System, the file may

this time.

# **Error Messages**

The following messages may be sent from this function:

| Message ID | Error Message Text                                                 |
|------------|--------------------------------------------------------------------|
| CPE3418 E  | Possible APAR condition or hardware failure.                       |
| CPF3CF2 E  | Error(s) occurred during running of &1 API.                        |
| CPF9872 E  | Program or service program &1 in library &2 ended. Reason code &3. |
| CPFA081 E  | Unable to set return value or error code.                          |
| CPFA0D4 E  | File system error occurred. Error number &1.                       |

# **Usage Notes**

- 1. This function will fail with error code [ENOTSAFE] when all the following conditions are true:
  - O Where multiple threads exist in the job.
  - O The object on which this function is operating resides in a file system that is not threadsafe. Only the following file systems are threadsafe for this function:
    - Root
    - QOpenSys
    - User-defined
    - QNTC
    - QSYS.LIB
    - >> Independent ASP QSYS.LIB <<
    - OOPT

### 2. QSYS.LIB and Independent ASP QSYS.LIB File System Differences

This function will fail with error code [ENOTSAFE] if the object on which this function is operation is a save file and multiple threads exist in the job.

This function will fail with error code [EIO] if the file specified is a save file and the file does not contain complete save file data.

The file access time for a database member is updated using the normal rules that apply to database files. At most, the access time is updated once per day.

If you previously used the integrated file system interface to manipulate a member that contains an end-of-file character, you should avoid using other interfaces (such as the Source Entry Utility or database reads and writes) to manipulate the member. If you use other interfaces after using the integrated file system interface, the end-of-file information will be lost.

#### 3. QOPT File System Differences

The file access time is not updated on a **read()** operation.

When reading from files on volumes formatted in Universal Disk Format (UDF), byte locks on the range being read are ignored.

#### 4. Network File System Differences

Local access to remote files through the Network File System may produce unexpected results due to conditions at the server. Once a file is open, subsequent requests to perform operations on the file can fail because file attributes are checked at the server on each request. If permissions on the file are made more restrictive at the server or the file is unlinked or made unavailable by the server for another client, your operation on an open file descriptor will fail when the local Network File System receives these updates. The local Network File System also impacts operations that retrieve file attributes. Recent changes at the server may not be available at your client yet, and old values may be returned from operations. (Several options on the Add Mounted File System (ADDMFS) command determine the time between refresh operations of local data.)

Reading and writing to files with the Network File System relies on byte-range locking to guarantee data integrity. To prevent data inconsistency, use the **fcntl()** API to get and release these locks.

5. QFileSvr.400 File System Differences

The largest buffer size allowed is 16 megabytes. If a larger buffer is passed, the error EINVAL will be received.

- 6. For sockets that use a connection-oriented transport service (for example, sockets with a type of SOCK\_STREAM), a return value of zero indicates one of the following:
  - The partner program has issued a **close()** for the socket.
  - The partner program has issued a **shutdown()** to disable writing to the socket.
  - o The connection is broken and the error was returned on a previously issued socket function.
  - O A **shutdown**() to disable reading was previously done on the socket.
- 7. The following applies to sockets that use a connectionless transport service (for example, a socket with a type of SOCK\_DGRAM).
  - o If a **connect()** has been issued previously, then data can be received only from the address specified in the previous **connect()**.
  - The address from which data is received is discarded, since the **read()** has no address parameter.
  - The entire message must be read in a single read operation. If the size of the message is too large to fit in the user supplied buffer, the remaining bytes of the message are discarded.
  - O A returned value of zero indicates one of the following:
    - The partner program has sent a NULL message (a datagram with no user data).
    - A **shutdown**() to disable reading was previously done on the socket.
    - The buffer length specified was zero.
- 8. For file systems that do not support large files, **read()** will return [EINVAL] if the starting offset exceeds 2GB minus 2 bytes, regardless of how the file was opened. For the file systems that do support large files, **read()** will return [EOVERFLOW] if the starting offset exceeds 2GB minus 2 bytes and the file was not opened for large file access.
- 9. Using this function successfully on the \*>/dev/null or /dev/zero \*Character special file results in a return value of zero. In addition, the access time for the file is updated.

### **Related Information**

- The < limits.h > file (see Header Files for UNIX-Type Functions)
- The **<unistd.h>** file (see <u>Header Files for UNIX-Type Functions</u>)
- creat()--Create or Rewrite File
- dup()--Duplicate Open File Descriptor
- dup2()--Duplicate Open File Descriptor to Another Descriptor

- fcntl()--Perform File Control Command
- ioctl()--Perform I/O Control Request
- lseek()--Set File Read/Write Offset
- open()--Open File
- >>pread()--Read from Descriptor with Offset <<
- >pread64()--Read from Descriptor with Offset (large file enabled)
- >pwrite()--Write to Descriptor with Offset <
- >pwrite64()--Write to Descriptor with Offset (large file enabled)
- readv()--Read from Descriptor Using Multiple Buffers
- recv()--Receive Data
- recvfrom()--Receive Data
- recvmsg()--Receive Data or Descriptors or Both
- write()--Write to Descriptor
- writev()--Write to Descriptor Using Multiple Buffers

# **Example**

The following example opens a file and reads input:

```
#include <stdio.h>
#include <unistd.h>
#include <fcntl.h>
main() {
  int ret, file_descriptor, rc;
  char buf[]="Test text";
  if ((file_descriptor = creat("test.output", S_IWUSR))!= 0)
     perror("creat() error");
  else {
    if (-1==(rc=write(file_descriptor, buf, sizof(buf)-1)))
      perror("write() error");
    if (close(file descriptor)!= 0)
       perror("close() error");
  }
  if ((file descriptor = open("test.output", O RDONLY)) < 0)</pre>
    perror("open() error");
  else {
    ret = read(file_descriptor, buf, sizeof(buf)-1));
    buf[ret] = 0x00;
    printf("block read: \n<%s>\", buf);
    if (close(file_descriptor)!= 0)
       perror("close() error");
  }
```

```
if (unlink("test.output")!= 0)
        perror("unlink() error");
}
Output:
block read:
<Test text>
```

API introduced: V3R1

<u>Top</u> | <u>UNIX-Type APIs</u> | <u>APIs by category</u>

# readv()--Read from Descriptor Using Multiple Buffers

The *readv()* function is used to receive data from a file or socket descriptor. *readv()* provides a way for data to be stored in several different buffers (*scatter/gather I/O*).

See <u>read()--Read from Descriptor</u> for more information related to reading from a descriptor.

#### **Parameters**

#### descriptor

(Input) The descriptor to be read. The descriptor refers to a file or a socket.

#### io\_vector[]

(I/O) The pointer to an array of type **struct iovec**. **struct iovec** contains a sequence of pointers to buffers in which the data to be read is stored. The structure pointed to by the *io\_vector* parameter is defined in **<sys/uio.h>**.

```
struct iovec {
   void   *iov_base;
   size_t iov_len;
}
```

*iov\_base* and *iov\_len* are the only fields in *iovec* used by sockets. *iov\_base* contains the pointer to a buffer and *iov\_len* contains the buffer length. The rest of the fields are reserved.

#### vector length

(Input) The number of entries in *io\_vector*.

#### **Authorities**

No authorization is required.

### **Return Value**

readv() returns an integer. Possible values are:

- -1 (unsuccessful)
- n (successful), where n is the number of bytes read.

# **Error Conditions**

If **readv()** is not successful, *errno* usually indicates one of the following errors. Under some conditions, *errno* could indicate an error other than those listed here.

[EACCES] Permission denied.

An attempt was made to access an object in a way forbidden by its object access permissions.

The thread does not have access to the specified file, directory, component, or path.

If you are accessing a remote file through the Network File System, update operations to file permissions at the server are not reflected at the client until updates to data that is stored locally by the Network File System take place. (Several options on the Add Mounted File System (ADDMFS) command determine the time between refresh operations of local data.) Access to a remote file may also fail due to different mappings of user IDs (UID) or group IDs (GID) on the local and remote systems.

This may occur if *file\_descriptor* refers to a socket and the socket is using a connection-oriented transport service, and a *connect()* was previously completed. The thread, however, does not have the appropriate privileges to the objects that were needed to establish a connection. For example, the *connect()* required the use of an APPC device that the thread was not authorized to.

[EAGAIN] Operation would have caused the process to be suspended.

[EBADF] Descriptor not valid.

A file descriptor argument was out of range, referred to a file that was not open, or a read or write request was made to a file that is not open for that operation.

A given file descriptor or directory pointer is not valid for this operation. The specified descriptor is incorrect, or does not refer to an open file. Or, this **readv** request was made to a file that was only open for writing.

[EBADFID] A file ID could not be assigned when linking an object to a directory.

The file ID table is missing or damaged.

To recover from this error, run the Reclaim Storage (RCLSTG) command as soon as possible.

[EBUSY] Resource busy.

An attempt was made to use a system resource that is not available at this time.

[EDAMAGE] A damaged object was encountered.

A referenced object is damaged. The object cannot be used.

[EFAULT] The address used for an argument is not correct.

In attempting to use an argument in a call, the system detected an address that is not valid.

While attempting to access a parameter passed to this function, the system detected an address that is not valid.

>>[EINTR] Interrupted function call.

[EINVAL] The value specified for the argument is not correct.

A function was passed incorrect argument values, or an operation was attempted on an object and the operation specified is not supported for that type of object.

An argument value is not valid, out of range, or NULL.

This may occur if *file\_descriptor* refers to a socket that is using a connectionless transport service, is not a socket of type SOCK\_RAW, and is not bound to an address.

The file resides in a file system that does not support large files, and the starting offset of the file exceeds 2 GB minus 2 bytes.

[EIO] Input/output error.

A physical I/O error occurred.

A referenced object may be damaged.

[ENOMEM] Storage allocation request failed.

A function needed to allocate storage, but no storage is available.

There is not enough memory to perform the requested function.

[ENOTAVAIL] Independent Auxiliary Storage Pool (ASP) is not available.

The independent ASP is in Vary Configuration (VRYCFG), or Reclaim Storage (RCLSTG) processing.

To recover from this error, wait until processing has completed for the independent ASP.

[ENOTSAFE] Function is not allowed in a job that is running with multiple threads.

[EOVERFLOW] Object is too large to process.

The object's data size exceeds the limit allowed by this function.

The file is a regular file, *nbyte* is greater than 0, the starting offset is before the end-of-file and is greater than or equal to 2GB minus 2 bytes.

>[ERESTART] A system call was interrupted and may be restarted.

[ESTALE] File or object handle rejected by server.

If you are accessing a remote file through the Network File System, the file may have been deleted at the server.

[EUNKNOWN] Unknown system state.

The operation failed because of an unknown system state. See any messages in the job log and correct any errors that are indicated, then retry the operation.

When the descriptor refers to a socket, *errno* could indicate one of the following errors:

[ECONNABORTED] Connection ended abnormally.

This error code indicates that the transport provider ended the connection abnormally because of one of the following:

- The retransmission limit has been reached for data that was being sent on the socket.
- A protocol error was detected.

[ECONNREFUSED] The destination socket refused an attempted connect operation.

[ECONNRESET] A connection with a remote socket was reset by that socket.

[EINTR] Interrupted function call.

[ENOTCONN] Requested operation requires a connection.

This error code is returned only on sockets that use a connection-oriented

transport service.

[ETIMEDOUT] A remote host did not respond within the timeout period.

A non-blocking **connect()** was previously completed that resulted in the

connection timing out. No connection is established. This error code is returned

only on sockets that use a connection-oriented transport service.

[EUNATCH] The protocol required to support the specified address family is not available at

this time.

[EWOULDBLOCK] Operation would have caused the process to be suspended.

If interaction with a file server is required to access the object, *errno* could indicate one of the following errors:

[EADDRNOTAVAIL] Address not available.

[ECONNABORTED] Connection ended abnormally.

[ECONNREFUSED] The destination socket refused an attempted connect operation.

[ECONNRESET] A connection with a remote socket was reset by that socket.

[EHOSTDOWN] A remote host is not available.

[EHOSTUNREACH] A route to the remote host is not available.

[ENETDOWN] The network is not currently available.

[ENETRESET] A socket is connected to a host that is no longer available.

[ENETUNREACH] Cannot reach the destination network.

[ESTALE] File or object handle rejected by server.

If you are accessing a remote file through the Network File System, the file may

have been deleted at the server.

[ETIMEDOUT] A remote host did not respond within the timeout period.

[EUNATCH] The protocol required to support the specified address family is not available at

this time.

# **Error Messages**

| Message ID | Error Message Text                                                 |
|------------|--------------------------------------------------------------------|
| CPE3418 E  | Possible APAR condition or hardware failure.                       |
| CPF3CF2 E  | Error(s) occurred during running of &1 API.                        |
| CPF9872 E  | Program or service program &1 in library &2 ended. Reason code &3. |
| CPFA081 E  | Unable to set return value or error code.                          |
| CPFA0D4 E  | File system error occurred. Error number &1.                       |

# **Usage Notes**

- 1. This function will fail with error code [ENOTSAFE] when all the following conditions are true:
  - O Where multiple threads exist in the job.
  - The object on which this function is operating resides in a file system that is not threadsafe. Only the following file systems are threadsafe for this function:
    - Root
    - QOpenSys
    - User-defined
    - QNTC
    - QSYS.LIB
    - >> Independent ASP QSYS.LIB <<
    - QOPT
- 2. The io\_vector[] parameter is an array of struct iovec structures. When a readv() is issued, the system processes the array elements one at a time, starting with io\_vector[0]. For each element, iov\_len bytes of received data are placed in storage pointed to by iov\_base. Data is placed in storage until all buffers are full, or until there is no more data to receive. Only the storage pointed to by iov\_base is updated. No change is made to the iov\_len fields. To determine the end of the data, the application program must use the following:
  - O The function return value (the total number of bytes received).
  - O The lengths of the buffers pointed to by **iov\_base**.
- 3. For sockets that use a connection-oriented transport service (for example, sockets with a type of SOCK\_STREAM), a returned value of zero indicates one of the following:
  - The partner program has issued a *close()* for the socket.
  - The partner program has issued a *shutdown()* to disable writing to the socket.
  - o The connection is broken and the error was returned on a previously issued socket function.
  - O A shutdown() to disable reading was previously done on the socket.
- 4. The following applies to sockets that use a connectionless transport service (for example, a socket with a type of SOCK\_DGRAM):
  - If a *connect()* has been issued previously, then data can be received only from the address specified in the previous *connect()*.
  - The address from which data is received is discarded, because the *readv()* has no address parameter.
  - The entire message must be read in a single read operation. If the size of the message is too large to fit in the user-supplied buffers, the remaining bytes of the message are discarded.
  - A returned value of zero indicates one of the following:
    - The partner program has sent a NULL message (a datagram with no user data).
    - A *shutdown()* to disable reading was previously done on the socket.

- The buffer length specified by the application was zero.
- 5. For the file systems that do not support large files, **readv()** will return [EINVAL] if the starting offset exceeds 2GB minus 2 bytes, regardless of how the file was opened. For the file systems that do support large files, **readv()** will return [EOVERFLOW] if the starting offset exceeds 2GB minus 2 bytes and file was not opened for large file access.
- 6. QFileSvr.400 File System Differences

The largest buffer size allowed is 16 megabytes. If a larger buffer is passed, the error EINVAL will be received.

7. QOPT File System Differences

When reading from files on volumes formatted in Universal Disk Format (UDF), byte locks on the range being read are ignored.

8. Using this function successfully on the /dev/null >or /dev/zero <a href="tel:character-special-file-results">character special file results in a return value of 0. In addition, the access time for the file is updated.</a>

#### **Related Information**

- The < limits.h > file (see Header Files for UNIX-Type Functions)
- The **<unistd.h>** file (see Header Files for UNIX-Type Functions)
- creat()--Create or Rewrite File
- dup()--Duplicate Open File Descriptor
- dup2()--Duplicate Open File Descriptor to Another Descriptor
- fcntl()--Perform File Control Command
- ioctl()--Perform I/O Control Request
- lseek()--Set File Read/Write Offset
- open()--Open File
- read()--Read from Descriptor
- recv()--Receive Data
- recvfrom()--Receive Data
- recvmsg()--Receive Data or Descriptors or Both
- write()--Write to Descriptor
- writev()--Write to Descriptor Using Multiple Buffers

API introduced: V3R1

# recv()--Receive Data

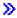

# **UNIX 98 Compatible Syntax**

Service Program Name: QSOSRV1

Default Public Authority: \*USE

Threadsafe: Yes

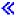

The *recv()* function is used to receive data through a socket.

There are two versions of the API, as shown above. The base OS/400 API uses BSD 4.3 structures and syntax. The other uses syntax and structures compatible with the UNIX 98 programming interface specifications. You can select the UNIX 98 compatible interface with the <u>XOPEN\_SOURCE</u> macro.

#### **Parameters**

#### socket\_descriptor

(Input) The socket descriptor that is to be read from.

#### buffer

(Input) The pointer to the buffer in which the data that is to be read is stored.

#### buffer\_length

(Input) The length of the buffer.

#### flags

(Input) A flag value that controls the reception of the data. The *flags* value is either zero, or is obtained by performing an OR operation on one or more of the following constants:

MSG\_OOB Receive out-of-band data. Valid only for sockets with an address family of

AF\_INET ≫ or AF\_INET6 ≪ and type SOCK\_STREAM.

MSG\_PEEK Obtain a copy of the message without removing the message from the

socket.

*>MSG\_WAITALL* Wait for a full request or an error.≪

# **Authorities**

No authorization is required.

# **Return Value**

*recv()* returns an integer. Possible values are:

- -1 (unsuccessful)
- n (successful), where n is the number of bytes received.

# **Error Conditions**

When *recv()* fails, *errno* can be set to one of the following:

[EACCES] Permission denied.

The socket pointed to by the *socket\_descriptor* parameter is using a connection-oriented transport service, and a *connect()* was previously completed. The process, however, does not have the appropriate privileges to the objects that were needed to establish a connection. For example, the *connect()* required the use of an APPC device that the process was not authorized to.

[EBADF] Descriptor not valid.

Connection ended abnormally. [ECONNABORTED]

> This error code indicates that the transport provider ended the connection abnormally because of one of the following:

- The retransmission limit has been reached for data that was being sent on the socket.
- A protocol error was detected.

The destination socket refused an attempted connect operation. [ECONNREFUSED]

[ECONNRESET] A connection with a remote socket was reset by that socket.

[EFAULT] Bad address.

> The system detected an address which was not valid while attempting to access the buffer parameter.

[EINTR] Interrupted function call.

[EINVAL] Parameter not valid.

This error code indicates one of the following:

- The *buffer\_length* parameter specifies a negative value.
- The *flags* parameter specifies a value that includes the MSG\_OOB flag, but no OOB data was available to be received.
- The *flags* parameter specifies a value that includes the MSG\_OOB flag, and the socket option SO OOBINLINE has been set.
- The *socket\_descriptor* parameter points to a socket that is using a connectionless transport service, is not a socket of type SOCK\_RAW, and is not bound to an address.

[EIO] Input/output error.

[ENOBUFS] There is not enough buffer space for the requested operation.

[ENOTCONN] Requested operation requires a connection.

This error code is returned only on sockets that use a connection-oriented

transport service.

[ENOTSOCK] The specified descriptor does not reference a socket. [EOPNOTSUPP] Operation not supported.

This error code indicates one of the following:

- The *flags* parameter specifies a value that includes the MSG\_OOB flag, but the *socket\_descriptor* parameter points to a connectionless socket.
- The *flags* parameter specifies a value that includes the MSG\_OOB flag, but the *socket\_descriptor* parameter points to a socket that does not have an address family of AF\_INET> or AF\_INET6 <<.

[ETIMEDOUT] A remote host did not respond within the timeout period.

A nonblocking *connect()* call was previously done that resulted in the connection establishment timing out. No connection is established. This error code is returned only on sockets that use a connection-oriented transport service.

[EUNATCH] The protocol required to support the specified address family is not available at

this time.

[EUNKNOWN] Unknown system state.

[EWOULDBLOCK] Operation would have caused the thread to be suspended.

# **Error Messages**

| Message ID | Error Message Text                                                 |
|------------|--------------------------------------------------------------------|
| CPE3418 E  | Possible APAR condition or hardware failure.                       |
| CPF9872 E  | Program or service program &1 in library &2 ended. Reason code &3. |
| CPFA081 E  | Unable to set return value or error code.                          |

# **Usage Notes**

- 1. For sockets that use a connection-oriented transport service (for example, sockets with a type of SOCK\_STREAM), a returned value of zero indicates one of the following:
  - The partner program has issued a *close()* for the socket.
  - The partner program has issued a *shutdown()* to disable writing to the socket.
  - o The connection is broken and the error was returned on a previously issued socket function.
  - A *shutdown()* to disable reading was previously done on the socket.

- 2. The following applies to sockets that use a connectionless transport service (for example, a socket with a type of SOCK\_DGRAM):
  - o If a *connect()* has been issued previously, then data can be received only from the address specified in the previous *connect()*.
  - The address from which data is received is discarded, since the *recv()* has no address parameter.
  - O The entire message must be read in a single read operation. If the size of the message is too large to fit in the user supplied buffer, the remaining bytes of the message are discarded.
  - O A returned value of zero indicates one of the following:
    - The partner program has sent a NULL message (a datagram with no user data),
    - A *shutdown()* to disable reading was previously done on the socket.
    - The buffer length specified was zero.
- 3. When you develop in C-based languages and an application is compiled with the \_XOPEN\_SOURCE macro defined to the value 520 or greater, the *recv()* API is mapped to *qso\_recv98()*.

### **Related Information**

- > XOPEN\_SOURCE--Using \_XOPEN\_SOURCE for the UNIX 98 compatible interface
- fcntl()--Perform File Control Command
- ioctl()--Perform I/O Control Request
- recvfrom()--Receive Data
- recvmsg()--Receive Data or Descriptors or Both

API introduced: V3R1

Top | UNIX-Type APIs | APIs by category

# recvfrom()--Receive Data

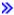

# 

**«** 

The *recvfrom()* function is used to receive data through a connected or unconnected socket.

➤ There are two versions of the API, as shown above. The base OS/400 API uses BSD 4.3 structures and syntax. The other uses syntax and structures compatible with the UNIX 98 programming interface specifications. You can select the UNIX 98 compatible interface with the <u>XOPEN\_SOURCE</u> macro.

#### **Parameters**

#### socket\_descriptor

(Input) The socket descriptor that is to be read from.

#### buffer

(Input) The pointer to the buffer in which the data that is to be read is stored.

#### buffer\_length

(Input) The length of the buffer.

#### int flags

(Input) A flag value that controls the reception of the data. The *flags* value is either zero, or is obtained by performing an OR operation on one or more of the following constants:

```
    MSG_OOB Receive out-of-band data. Valid only for sockets with an address family of AF_INET or AF_INET6 and type SOCK_STREAM.
    MSG_PEEK Obtain a copy of the message without removing the message from the socket.
    ➤ MSG_WAITALL Wait for a full request or an error.
```

#### from address

(Output) A pointer to a buffer of type struct sockaddr that contains the address from which the message was received.

The structure **sockaddr** is defined in **<sys/socket.h>**.

>> The BSD 4.3 structure is:

```
struct sockaddr {
  u_short sa_family;
  char sa_data[14];
};
```

The BSD 4.4/UNIX 98 compatible structure is:

```
typedef uchar sa_family_t;
struct sockaddr {
  uint8_t sa_len;
  sa_family_t sa_family;
  char sa_data[14];
};
```

The BSD  $4.4 \, sa\_len$  field is the length of the address.  $\checkmark$  The  $sa\_family$  field identifies the address family to which the address belongs, and  $sa\_data$  is the address whose format is dependent on the address family.

>> Note: See the usage notes about using different address families with sockaddr storage.

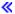

#### address\_length

(Input/output) This parameter is a value-result field. The caller passes a pointer to the length of the *from\_address* parameter. On return from the call, *address\_length* will contain the actual length of the address.

#### **Authorities**

An *errno* of EACCES is returned when the socket pointed to by the *socket\_descriptor* field is address family AF\_INET and a nonblocking connect was attempted previously and was not successful. The nonblocking connect was not successful because the thread did not have authority to the associated APPC device. The thread performing the nonblocking connect must have retrieve, insert, delete, and update authority to the APPC device.

#### **Return Value**

recvfrom() returns an integer. Possible values are:

- -1 (unsuccessful)
- n (successful), where n is the number of bytes received.

#### **Error Conditions**

When *recvfrom()* fails, *errno* can be set to one of the following:

[EACCES] Permission denied.

The socket pointed to by the *socket\_descriptor* parameter is using a connection-oriented transport service, and a *connect()* was previously completed. The process, however, does not have the appropriate privileges to the objects that were needed to establish a connection. For example, the *connect()* required the use of an APPC device that the process was not authorized to.

[EBADF] Descriptor not valid.

[ECONNABORTED] Connection ended abnormally.

This error code indicates that the transport provider ended the connection abnormally because of one of the following:

- The retransmission limit has been reached for data that was being sent on the socket.
- A protocol error was detected.

[ECONNREFUSED] The destination socket refused an attempted connect operation.

[ECONNRESET] A connection with a remote socket was reset by that socket.

[EFAULT] Bad address.

The system detected an address which was not valid while attempting to access the *buffer*, *from\_address*, or *address\_length* parameter.

[EINTR] Interrupted function call.

[EINVAL] Parameter not valid.

This error code indicates one of the following:

- The *buffer\_length* parameter specifies a negative value.
- The flags parameter specifies a value that includes the MSG\_OOB flag, but no OOB data was available to be received.
- The *flags* parameter specifies a value that includes the MSG\_OOB flag, and the socket option SO\_OOBINLINE has been set.
- The *socket\_descriptor* parameter points to a socket that is using a connectionless transport service, is not a socket of type SOCK\_RAW, and is not bound to an address.

[EIO] Input/output error.

[ENOBUFS] There is not enough buffer space for the requested operation.

[ENOTCONN] Requested operation requires a connection.

This error code is returned only on sockets that use a connection-oriented transport service.

[ENOTSOCK] The specified descriptor does not reference a socket.

[EOPNOTSUPP] Operation not supported.

This error code indicates one of the following:

• The *flags* parameter specifies a value that includes the MSG\_OOB flag, but the *socket\_descriptor* parameter points to a connectionless socket.

 The flags parameter specifies a value that includes the MSG\_OOB flag, but the socket\_descriptor parameter points to a socket that does not have an address family of AF\_INET> or AF\_INET6

[ETIMEDOUT] A remote host did not respond within the timeout period.

A non-blocking *connect()* was previously issued that resulted in the connection establishment timing

out. No connection is established. This error code is returned only on sockets that use a

connection-oriented transport service.

[EUNATCH] The protocol required to support the specified address family is not available at this time.

[EUNKNOWN] Unknown system state.

[EWOULDBLOCK] Operation would have caused the thread to be suspended.

# **Error Messages**

| Message ID | Error Message Text                                                 |
|------------|--------------------------------------------------------------------|
| CPE3418 E  | Possible APAR condition or hardware failure.                       |
| CPF9872 E  | Program or service program &1 in library &2 ended. Reason code &3. |
| CPFA081 E  | Unable to set return value or error code.                          |

# **Usage Notes**

- 1. For sockets that use a connection-oriented transport service (for example, sockets with a type of SOCK\_STREAM), a returned value of zero indicates one of the following:
  - The partner program has issued a *close()* for the socket.
  - The partner program has issued a *shutdown()* to disable writing to the socket.
  - o The connection is broken and the error was returned on a previously issued socket function.
  - O A shutdown() to disable reading was previously done on the socket.
- If the socket is using a connection-oriented transport service, the from\_address and address\_length parameters are ignored.

- 3. The following applies to sockets that use a connectionless transport service (for example, a socket with a type of SOCK\_DGRAM):
  - If a connect() has been issued previously, then data can be received only from the address specified in the previous connect().
  - o If the *from\_address* parameter is set to NULL or *address\_length* specifies a value of zero, the address from which data is received is discarded by the system.
  - If the length of the address to be returned exceeds the length of the from\_address parameter, the returned address is truncated.
  - > The structure **sockaddr** is a generic structure used for any address family but it is only 16 bytes long. The actual address returned for some address families may be much larger. You should declare storage for the address with the structure **sockaddr\_storage**. This structure is large enough and aligned for any protocol-specific structure. It may then be cast as **sockaddr** structure for use on the APIs. The *ss\_family* field of the **sockaddr\_storage** will always align with the family field of any protocol-specific structure.

The BSD 4.3 structure is:

≪

```
#define _SS_MAXSIZE 304
 #define _SS_ALIGNSIZE (sizeof (char*))
 #define SS PAD1SIZE ( SS ALIGNSIZE - sizeof(sa family t))
 #define _SS_PAD2SIZE (_SS_MAXSIZE - (sizeof(sa_family_t)+
                        _SS_PAD1SIZE + _SS_ALIGNSIZE))
 struct sockaddr_storage {
     sa_family_t ss_family;
     char
                _ss_pad1[_SS_PAD1SIZE];
     char*
                 _ss_align;
     char
                 _ss_pad2[_SS_PAD2SIZE];
 };
The BSD 4.4/UNIX 98 compatible structure is:
 #define _SS_MAXSIZE 304
 #define _SS_ALIGNSIZE (sizeof (char*))
 #define _SS_PAD1SIZE (_SS_ALIGNSIZE - (sizeof(uint8_t) +
sizeof(sa_family_t)))
 #define SS PAD2SIZE ( SS MAXSIZE - (sizeof(uint8 t) + sizeof(sa family t)+
                        _SS_PAD1SIZE + _SS_ALIGNSIZE))
 struct sockaddr_storage {
     uint8_t ss_len;
     sa_family_t ss_family;
     char
                _ss_pad1[_SS_PAD1SIZE];
     char*
                 _ss_align;
     char
                _ss_pad2[_SS_PAD2SIZE];
 };
```

- o If the socket is using an address family of AF\_UNIX, the address (which is a path name) is returned in the default coded character set identifier (CCSID) currently in effect for the job.
- o If the socket is using an address family of AF\_UNIX\_CCSID, the output structure sockaddr\_unc defines the format and coded character set identifier (CCSID) of the address (which is a path name).
- The entire message must be read in a single read operation. If the size of the message is too large to fit in the user supplied buffer, the remaining bytes of the message are discarded.
- O A returned value of zero indicates one of the following:
  - The partner program has sent a NULL message (a datagram with no user data).
  - A *shutdown()* to disable reading was previously done on the socket.

- The buffer length specified was zero.
- 4. **>>**When you develop in C-based languages and an application is compiled with the \_XOPEN\_SOURCE macro defined to the value 520 or greater, the *recvfrom()* API is mapped to *qso\_recvfrom98()*. **≪**

#### **Related Information**

- > XOPEN\_SOURCE--Using \_XOPEN\_SOURCE for the UNIX 98 compatible interface
- fcntl()--Perform File Control Command
- ioctl()--Perform I/O Control Request
- recv()--Receive Data
- recvmsg()--Receive Data or Descriptors or Both

API introduced: V3R1

Top | UNIX-Type APIs | APIs by category

# recvmsg()--Receive Data or Descriptors or Both

# 

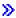

#### **UNIX 98 Compatible Syntax**

Service Program Name: QSOSRV1

Default Public Authority: \*USE

Threadsafe: Yes

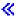

The *recvmsg()* function is used to receive data or descriptors or both through a connected or unconnected socket.

There are two versions of the API, as shown above. The base OS/400 API uses BSD 4.3 structures and syntax. The other uses syntax and structures compatible with the UNIX 98 programming interface specifications. You can select the UNIX 98 compatible interface with the <u>XOPEN\_SOURCE</u> macro.

#### **Parameters**

#### socket\_descriptor

(Input) The socket descriptor that is to be read from.

#### message\_structure

- (I/O) The pointer to the message structure that contains the following:
  - O The address from which the message was received
  - O The vector array in which the data received is stored
- O >The ancillary data/access rights list in which the received descriptors are stored. The structure pointed to by the *message\_structure* parameter is defined in <sys/socket.h>.

The BSD 4.3 structure is:

The BSD 4.4/UNIX 98 compatible structure is:

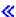

The *msg\_name* and *msg\_namelen* fields contain the address and address length to which the message is sent. For further information on the structure of socket addresses, see <u>Sockets</u> <u>Programming</u> in the iSeries Information Center. If the *msg\_name* field is set to a NULL pointer, the address information is not returned.

The *msg\_iov* and *msg\_iovlen* fields are for scatter/gather I/O.

> The BSD 4.3 structure uses the *msg\_accrights* and *msg\_accrightslen* fields to pass descriptors. The *msg\_accrights* field is a list of zero or more descriptors, and *msg\_accrightslen* is the total length (in bytes) of the descriptor list.

The BSD 4.4/UNIX 98 compatible structure uses the *msg\_control* and *msg\_controllen* fields to pass descriptors. The *msg\_control* field is a pointer to ancillary data (of length *msg\_controllen*) with the form:

The *cmsg\_len* field is the total length including this header. *cmsg\_level* is the originating protocol. *cmsg\_len* is the protocol-specific type. To pass descriptors, *cmsg\_level* is set to SOL\_SOCKET and *cmsg\_type* is set to *SCM\_RIGHTS*. The rest of the buffer is a list of zero or more descriptors.

Macros are provided for navigating these structures.

- o *CMSG\_DATA(cmsg)* If the argument is a pointer to a *cmsghdr* structure, this macro returns an unsigned character pointer to the data array associated with the *cmsghdr* structure.
- O CMSG\_NXTHDR(mhdr,cmsg) If the first argument is a pointer to a msghdr structure and the second argument is a pointer to a cmsghdr structure in the ancillary data, pointed to by the msg\_control field of that msghdr structure, this macro returns a pointer to the next cmsghdr structure, or a null pointer if this structure is the last cmsghdr in the ancillary data.
- o *CMSG\_FIRSTHDR*(*mhdr*) If the argument is a pointer to a *msghdr* structure, this macro returns a pointer to the first *cmsghdr* structure in the ancillary data associated with this *msghdr* structure, or a null pointer if there is no ancillary data associated with the *msghdr* structure.

The BSD 4.4/UNIX 98 compatible structure has the *msg\_flags* for message level flags including:

- o MSG\_TRUNC Message data was truncated
- o MSG\_CTRUNC Ancillary data was truncated.
- o *MSG\_EOR* End of record (if supported by the protocol).
- o MSG OOB Out-of-band data.

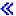

#### flags

(Input) A flag value that controls the reception of the data. The *flags* value is either zero, or is obtained by performing an OR operation on one or more of the following constants:

```
    MSG_OOB Receive out-of-band data. Valid only for sockets with an address family of AF_INET or AF_INET6 and type SOCK_STREAM.
    MSG_PEEK Obtain a copy of the message without removing the message from the socket.
    MSG_WAITALL Wait for a full request or an error.
```

### **Authorities**

• An *errno* of EACCES is returned when the socket pointed to by the *socket\_descriptor* field is address family AF\_INET and a nonblocking connect was attempted previously and was not successful. The nonblocking connect was not successful because the thread did not have authority to the associated APPC device. The thread performing the nonblocking connect must have retrieve, insert, delete, and update authority to the APPC device.

• If this thread is receiving socket descriptors, it must have \*ALLOBJ special authority or must be running under the same user profile as the thread that sent the descriptors using sendmsg. If both of these conditions are not true, the descriptors are reclaimed by the machine and an *errno* of EACCES is returned.

### **Return Value**

recvmsg() returns an integer. Possible values are:

- -1 (unsuccessful)
- n (successful), where n is the number of bytes received.

### **Error Conditions**

When *recvmsg()* fails, *errno* can be set to one of the following:

[EACCES] Permission denied.

The socket pointed to by the *socket\_descriptor* parameter is using a connection-oriented transport service, and a *connect()* was previously completed. The process, however, does not have the appropriate privileges to the objects that were needed to establish a connection. For example, the *connect()* required the use of an APPC device that the process was not authorized to.

If the *msg\_accrights* and *msg\_accrightslen* fields (or the BSD 4.4/UNIX 98 compatible fields *msg\_control* and *msg\_controllen*) (were specified, this error indicates that this job does not have the appropriate privileges required to receive the descriptor. When this occurs, the descriptor is reclaimed by the system and the resource that it represented is closed.

[EBADF] Descriptor not valid.

[ECONNABORTED] Connection ended abnormally.

This error code indicates that the transport provider ended the connection abnormally because of one of the following:

- The retransmission limit has been reached for data that was being sent on the socket.
- A protocol error was detected.

[ECONNREFUSED] The destination socket refused an attempted connect operation.

[ECONNRESET] A connection with a remote socket was reset by that socket.

[EFAULT] Bad address.

The system detected an address which was not valid while attempting to access the *message\_structure* parameter or a field within the structure pointed to by the *message\_structure* parameter.

[EINTR] Interrupted function call.

[EINVAL] Parameter not valid.

This error code indicates one of the following:

- The *msg\_iovlen* field or the **iov\_len** field in a **iovec** structure specifies a negative value.
- The *flags* parameter specifies a value that includes the MSG\_OOB flag, but no OOB data was available to be received.
- The *flags* parameter specifies a value that includes the MSG\_OOB flag, and the socket option SO\_OOBINLINE has been set.
- The *socket\_descriptor* parameter points to a socket that is using a connectionless transport service, is not a socket of type SOCK\_RAW, and is not bound to an address.
- The *msg\_accrightslen* field (or the BSD 4.4/UNIX 98 compatible field *msg\_controllen*) (in the *msghdr* structure specifies a negative value or is not large enough to hold at least one descriptor when *msg\_accrights* (or the BSD 4.4/UNIX 98 compatible fields *msg\_control*) (was specified. (

[EIO] Input/output error.

[EMFILE] Too many descriptions for this process.

[EMSGSIZE] Message size out of range.

The *msg\_iovlen* field specifies a value that is greater than [MSG\_MAXIOVLEN] (defined in **<sys/socket.h>**).

[ENOBUFS] There is not enough buffer space for the requested operation.

[ENOTCONN] Requested operation requires a connection.

This error code is returned only on sockets that use a connection-oriented transport service.

[ENOTSOCK] The specified descriptor does not reference a socket.

[EOPNOTSUPP] Operation not supported.

This error code indicates one of the following:

- The *flags* parameter specifies a value that includes the MSG\_OOB flag, but the *socket\_descriptor* parameter points to a connectionless socket.
- The *flags* parameter specifies a value that includes the MSG\_OOB flag, but the *socket\_descriptor* parameter points to a socket that does not have an address family of AF\_INET> or AF\_INET6.

[ETIMEDOUT] A remote host did not respond within the timeout period.

A non-blocking *connect()* was previously issued that resulted in the connection establishment timing out. No connection is established. This error code is returned only on sockets that use a connection-oriented transport service.

[EUNATCH] The protocol required to support the specified address family is not available at

this time.

[EUNKNOWN] Unknown system state.

[EWOULDBLOCK] Operation would have caused the thread to be suspended.

# **Error Messages**

| Message ID | Error Message Text                                                 |
|------------|--------------------------------------------------------------------|
| CPE3418 E  | Possible APAR condition or hardware failure.                       |
| CPF9872 E  | Program or service program &1 in library &2 ended. Reason code &3. |
| CPFA081 E  | Unable to set return value or error code                           |

# **Usage Notes**

- 1. The following applies to sockets that use a connection-oriented transport service (for example, sockets with a type of SOCK\_STREAM),
  - The *msg\_name* and *msg\_namelen* fields in the structure pointed to by the *message\_structure* parameter are ignored.
  - A returned value of zero indicates one of the following:
    - The partner program has issued a *close()* for the socket.
    - The partner program has issued a *shutdown()* to disable writing to the socket.

- The connection is broken and the error was returned on a previously issued socket function.
- A *shutdown()* to disable reading was previously done on the socket.
- 2. The following applies to sockets that use a connectionless transport service (for example, a socket with a type of SOCK\_DGRAM):
  - If a connect() has been issued previously, then data can be received only from the address specified in the previous connect().
  - O If the *msg\_name* field is set to NULL or *msg\_namelen* field specifies a value of zero, the address from which data is received is discarded.
  - If the length of the address to be returned exceeds the length specified by the *msg\_namelen* field, the returned address is truncated.
  - o If the socket is using an address family of AF\_UNIX, the address (which is a path name) is returned in the default coded character set identifier (CCSID) currently in effect for the job.
  - o If the socket is using an address family of AF\_UNIX\_CCSID, the output structure sockaddr\_unc defines the format and coded character set identifier (CCSID) of the address (which is a path name).
  - The entire message must be read in a single read operation. If the size of the message is too large to fit in the user supplied buffer, the remaining bytes of the message are discarded.
  - O A returned value of zero indicates one of the following:
    - The partner program has sent a NULL message (a datagram with no user data).
    - A *shutdown()* to disable reading was previously done on the socket.
    - The buffer length specified was zero.
- 3. The passing of descriptors is only supported over sockets that have an address family of AF\_UNIX or AF\_UNIX\_CCSID. The *msg\_accrightslen* and the *msg\_accrights* fields (or the BSD 4.4/UNIX 98 compatible fields *msg\_control* and *msg\_controllen*) are ignored if the socket has any other address family. The value of *msg\_accrightslen* (or the BSD 4.4/UNIX 98 compatible field *msg\_controllen*) should be checked to determine if a descriptor has been returned. When you use *sendmsg()* and *recvmsg()* to pass descriptors, the target job must be running with either of the following:
  - The same user profile as the source job (in essence, passing the descriptor to yourself)
  - o \*ALLOBJ special authority

If the target job closes the receiving end of the UNIX domain socket while a descriptor is in transit, the descriptor is reclaimed by the system, and the resource that it represented is closed. For files and directories, the ability to pass descriptors using *sendmsg()* and *recvmsg()* is only supported for objects in the root and QOpenSys file systems.

**Note:** The recymsg() API will not block unless a data buffer is specified.

- 4. recvmsg() accepts a pointer to an array of **iovec** structures in the **msghdr** structure. The msg\_iovlen field is used to determine the number of elements in the array (the number of **iovec** structures specified). When recvmsg() is issued, the system processes the array elements one at a time, starting with the first structure. For each element of the array (for each structure), iov len bytes of received data are placed in storage pointed to by iov base. Data is placed in storage until all buffers are full, or until there is no more data to receive. Only the memory pointed to by iov\_base is updated. No change is made to the *iov len* fields. To determine the end of the data, the application program must use the following:
  - O The function return value (the total number of bytes received).
  - The lengths of the buffers pointed to by *iov\_base*.
- 5. When you develop in C-based languages and an application is compiled with the \_XOPEN\_SOURCE macro defined to the value 520 or greater, the recvmsg() API is mapped to gso recvmsg98().

# **Related Information**

- For additional information and sample programs on how to use sendmsg() and recvmsg() to pass descriptors between system jobs, see Sockets Programming in the iSeries Information Center.
- XOPEN SOURCE--Using XOPEN SOURCE for the UNIX 98 compatible interface
- fcntl()--Perform File Control Command
- ioctl()--Perform I/O Control Request
- givedescriptor()--Pass Descriptor Access to Another Job
- recv()--Receive Data
- recvfrom()--Receive Data
- takedescriptor()--Receive Socket Access from Another Job

API introduced: V3R1

# rexec()--Issue a Command on a Remote Host

The **rexec()** function is used to open a connection to a remote host and send a user ID, password, and command to the remote host. The remote host verifies that the user ID and password are valid. The command is issued after the user ID and password are validated.

#### **Parameters**

#### host (Input)

A pointer to a character string that identifies the name of a remote *host*.

#### port (Input)

The well-known Internet *port* to use for the connection. A pointer to the structure containing the necessary *port* can be obtained by issuing the following call:

```
getservbyname("exec", "tcp");
```

The *port* returned by *getservbyname()* is the port on which the remote *host* is listening for incoming *rexec()* connections.

#### user (Input)

A character string that identifies a valid *user* on the remote *host*.

#### password (Input)

A character string that identifies the *password* for the *user* on the remote *host*. Specify a value of NULL if password security is not active on the remote host.

#### command (Input)

A character string that identifies the *command* to be issued on the remote *host*.

#### errorDescriptor (Input/Output)

One of the following values:

non-NULL A second connection is set up and that a descriptor for it is placed in the errorDescriptor parameter. This connection provides standard error results of the remote command. This information also includes remote authorization failure if rexec() is unsuccessful.

NULL The standard error results of the remote *command* are the same as the standard output return value.

#### **Return Value**

rexec() returns an integer. Possible values are:

Non-negative

(successful) A socket to the remote command is returned and can be used to receive results of running the command on the remote host.

- o If errorDescriptor is non-NULL, standard error results of running the command on the remote host can be received by using the errorDescriptor.
- o If errorDescriptor is NULL, standard error results of running the command on the remote host can be received with the standard output results by using the return value from rexec().

[-1]

(unsuccessful) Refer to errno for a description of the failure.

- If errno is 0 and errorDescriptor is NULL, the host does not exist or remote authorization failed.
- O If errno is 0 and errorDescriptor is -1, the host does not exist.
- o If errno is 0 and errorDescriptor is non-negative, remote authorization failed.

#### **Authorities**

No authorization is required.

#### **Error Conditions**

When the **rexec()** API fails, errno can be set to one of following:

[ECONNABORTED] Connection ended abnormally.

[ECONNREFUSED] The destination socket refused an attempted connect operation.

This error occurs when the rexec server on the remote system is not active.

[ECONNRESET] A connection with a remote socket was reset by that socket.

[EFAULT] Bad address.

System detected an address which was not valid while attempting to access the

address parameters.

[EHOSTUNREACH] A route to the remote host is not available.

[EINTR] Interrupted function call.

[EINVAL] Parameter not valid.

[EMFILE] Too many descriptors for this process.

[ENFILE] Too many descriptors in system.

[EPIPE] Broken pipe.

[ETIMEDOUT] A remote host did not respond within the timeout period.

This error code is returned when connection establishment times out. No

connection is established. A possible cause may be that the partner application is

bound, but the partner application has not yet issued a listen().

[EUNATCH] The protocol required to support address family AF\_INET, is not available at

this time.

[EUNKNOWN] Unknown system state.

## **Usage Notes**

- The password does not get encrypted while sent to the rexec server.
- Any results of the command received by the caller of rexec() are not converted from CCSID 819.
   Conversion from ASCII ccsid 819 to the CCSID of the process or thread is the caller's responsibility.
- If a remote authorization failure occurs, the return value will be -1 and if errorDescriptor is non-null a message indicating the authorization failure can be received with the socket descriptor from errorDescriptor.
- Any socket descriptor returned to the caller of rexec() must be explicitly closed by the caller.
- The user, password, and command will be translated from the job cosid to ASCII cosid 819 to be

sent to the remote host.

 Issuing rexec() to a remote host that is configured to set up a SOCKSified connection is not supported.

#### **Related Information**

• rexec\_r()--Issue a Command on a Remote Host

## **Example**

See <u>Code disclaimer information</u> for information pertaining to code examples.

The following example shows how **rexec()** is used:

```
#include <stdio.h>
#include <stdlib.h>
#include <sys/types.h>
#include <sys/socket.h>
#include <qtqiconv.h>
#include <arpa/rexec.h>
#include <errno.h>
#define BufLen 256
void main()
 int sd = -1, rc;
 int responseLen = BufLen;
 int outbytesleft = BufLen;
 int bytesRead, saveBytesRead;
 struct servent serv_ent;
 struct servent data serv ent data;
 char inbuf[BufLen];
 char outbuf[BufLen];
 char *inbufPtr = (char *)inbuf;
 char *outbufPtr = (char *)outbuf;
 iconv t cd;
 QtqCode_T toCode = \{0,0,0,0,0,0,0\}; /* Convert to job CCSID */
 QtqCode_T fromCode = {819,0,0,1,0,0};  /* ASCII CCSID */
 char *host;
 char remoteHost[256] = "remoteHost";
 char user[32] = "userName";
 char password[32] = "myPassword";
 char cmd[256] = "commandToRun";
  int *errordesc = NULL;
  /* Must zero this out before call or results will be unpredictable. */
 memset(&serv_ent_data.serve_control_blk, 0x00, sizeof(struct
netdb control block));
```

```
/* retrieve the rexec server port number */
 rc = getservbyname_r("exec", "tcp", &serv_ent, &serv_ent_data);
 if (rc < 0)
   printf("getservbyname_r() failed with errno = %d\n",errno);
 host = remoteHost;
 errno = 0;
  /* Issue the rexec API */
 sd = rexec(&host, serv_ent.s_port, user, password, cmd, errordesc);
 if (sd == -1) /* check if rexec() failed */
   if (errno)
     printf("rexec() failed with errno = %d\n",errno);
   else
     printf("Either the host does not exist or remote authentication
failed.\n");
 else /* rexec() was successful */
   bytesRead = recv(sd, inbuf, responseLen, 0);
   if (bytesRead > 0)
     saveBytesRead = bytesRead;
      inbuf[bytesRead-1] = 0; /* Null terminate */
      /* translate from ASCII to EBCDIC */
     cd = QtqIconvOpen(&toCode, &fromCode);
      iconv(cd,
            (unsigned char **)&inbufPtr,
            (unsigned int *)&bytesRead,
            (unsigned char **)&outbufPtr,
            (unsigned int *)&outbytesleft);
      iconv_close(cd);
     outbufPtr -= saveBytesRead; /* Reset the buffer pointers */
     printf("%s\n",outbufPtr);
   else if (bytesRead == 0)
     printf("The remote host closed the connection.\n");
     printf("recv() failed with errno = %d\n",errno);
 if (sd != -1)
   close(sd); /* close the connection. */
 return;
}
```

API introduced: V5R1

# rexec\_r()--Issue a Command on a Remote Host

The **rexec\_r()** function is used to open a connection to a remote host and send a user ID, password, and command to the remote host. The remote host verifies that the user ID and password are valid. The command will be issued after the user ID and password are validated.

#### **Parameters**

host (Input)

A pointer to a character string that identifies the name of a remote *host*.

port (Input)

The well-known Internet *port* to use for the connection. A pointer to the structure that contains the necessary *port* can be obtained by issuing the following call:

```
struct servent servEnt;
struct servent_data servEntData;
memset(&servEntData.serve_control_blk, 0x00, sizeof(struct
netdb_control_block));
getservbyname_r("exec", "tcp", &servEnt, &servEntData);
```

The *port* returned by  $getservbyname_r()$  is the port that the remote *host* is listening on for incoming  $rexec_r()$  connections.

user (Input)

A character string that identifies a valid *user* on the remote *host*.

password (Input)

A character string that identifies the *password* for the *user* on the remote *host*. Specify a value of NULL if password security is not active on the remote host.

#### command (Input)

A character string that identifies the *command* to be issued on the remote *host*.

#### errorDescriptor (Input/Output)

One of the following values:

non-NULL A second connection is set up, and a descriptor for it is placed in the errorDescriptor parameter. This connection provides standard error results of the remote command. This information will also include remote authorization failure if rexec() is unsuccessful.

NULL The standard error results of the remote *command* is the same as the standard output return value.

#### hostEntData (Input/Output)

A pointer to the hostent\_data structure, which is used to pass and preserve results between function calls.  $rexec\_r()$  performs a  $gethostbyname\_r()$  and each thread needs its own host data. The field  $host\_control\_block$  in the  $hostent\_data$  structure must be initialized to hexadecimal zeros before its initial use. If compatibility with other platforms is required, then the entire  $hostent\_data$  structure must be initialized to hexadecimal zeros before its initial use. The  $hostent\_data$  structure is defined in <netdb.h>>.

#### **Return Value**

**rexec\_r()** returns an integer. Possible values are:

Non-negative

(successful) A socket to the remote command is returned and can be used to receive results of running the command on the remote host.

- o If errorDescriptor is non-NULL, standard error results of running the command on the remote host can be received by using the errorDescriptor.
- If errorDescriptor is NULL, standard error results of running the command on the remote host can be received along with the standard output results by using the return value from rexec\_r().

[-1]

(unsuccessful) Refer to errno for a description of the failure.

- If errno is 0 and errorDescriptor is NULL, the host does not exist or remote authorization failed.
- If errno is 0 and errorDescriptor is -1, the host does not exist.
- o If errno is 0 and errorDescriptor is Non-negative, remote authorization failed.

#### **Authorities**

No authorization is required.

#### **Error Conditions**

When the **rexec\_r()** API fails, errno can be set to one of following:

[ECONNABORTED] Connection ended abnormally.

[ECONNREFUSED] The destination socket refused an attempted connect operation.

This error occurs when the rexec server on the remote system is not active.

[ECONNRESET] A connection with a remote socket was reset by that socket.

[EFAULT] Bad address.

System detected an address which was not valid while attempting to access the

address parameters.

[EHOSTUNREACH] A route to the remote host is not available.

[EINTR] Interrupted function call.

[EINVAL] Parameter not valid.

This error code occurs when the hostEntData structure has not been initialized to

hexadecimal zeros. For corrective action, see the description for structure

hostent\_data.

[EMFILE] Too many descriptors for this process.

[ENFILE] Too many descriptors in system.

[EPIPE] Broken pipe.

[ETIMEDOUT] A remote host did not respond within the timeout period.

This error code is returned when connection establishment times out. No

connection is established. A possible cause may be that the partner application is

bound, but the partner application has not yet issued a listen().

[EUNATCH] The protocol required to support address family AF\_INET, is not available at

this time.

[EUNKNOWN] Unknown system state.

## **Usage Notes**

- The password does not get encrypted while sent to the rexec server.
- Any results of the command received by the caller of rexec\_r() are not converted from CCSID 819. Conversion from ASCII ccsid 819 to the CCSID of the process or thread is the caller's responsibility.
- If a remote authorization failure occurs, the return value will be -1 and if errorDescriptor is non-null a message indicating the authorization failure can be received with the socket descriptor from errorDescriptor.
- Any socket descriptor returned to the caller of rexec\_r() must be explicitly closed by the caller.
- The user, password, and command will be translated from the job ccsid to ASCII ccsid 819 to be sent to the remote host.
- Issuing rexec\_r() to a remote host that is configured to set up a SOCKSified connection is not supported.

#### **Related Information**

• rexec()--Issue a Command on a Remote Host

## **Example**

See <u>Code disclaimer information</u> for information pertaining to code examples.

The following example shows how **rexec\_r()** is used:

```
#include <stdio.h>
#include <stdlib.h>
#include <sys/types.h>
#include <sys/socket.h>
#include <qtqiconv.h>
#include <arpa/rexec.h>
#include <errno.h>

#define BufLen 256

void main()
{
   int sd = -1, rc;
   int responseLen = BufLen;
   int outbytesleft = BufLen;
   int bytesRead, saveBytesRead;
```

```
struct hostent_data host_ent_data;
 struct servent serv_ent;
  struct servent_data serv_ent_data;
  char inbuf[BufLen];
  char outbuf[BufLen];
  char *inbufPtr = (char *)inbuf;
  char *outbufPtr = (char *)outbuf;
  iconv_t cd;
 char *host;
  char remoteHost[256] = "remoteHost";
  char user[32] = "userName";
  char password[32] = "myPassword";
  char cmd[256] = "commandToRun";
  int *errordesc = NULL;
  /* Must zero this out before call or results will be unpredictable. */
 memset(&serv_ent_data.serve_control_blk, 0x00, sizeof(struct
netdb_control_block));
  /* retrieve the rexec server port number */
 rc = getservbyname_r("exec", "tcp", &serv_ent, &serv_ent_data);
  if (rc < 0)
   printf("getservbyname_r() failed with errno = %d\n",errno);
  /* must zero this out before call or results will be unpredictable. */
 memset((void *)&host_ent_data.host_control_blk, 0x00, sizeof(struct
netdb_control_block));
 host = remoteHost;
  errno = 0;
  /* issue the rexec_r api */
  sd = rexec_r(&host, serv_ent.s_port, user, password, cmd, errordesc,
&host_ent_data);
 if (sd == -1) /* check if rexec_r() failed */
   if (errno)
     printf("rexec_r() failed with errno = %d\n",errno);
     printf("Either the host does not exist or remote authentication
failed.\n");
 else /* rexec_r() was successful */
   bytesRead = recv(sd, inbuf, responseLen, 0);
   if (bytesRead > 0)
     saveBytesRead = bytesRead;
     inbuf[bytesRead-1] = 0; /* Null terminate */
     /* translate from ASCII to EBCDIC */
     cd = QtqIconvOpen(&toCode, &fromCode);
     iconv(cd,
           (unsigned char **)&inbufPtr,
           (unsigned int *)&bytesRead,
           (unsigned char **)&outbufPtr,
           (unsigned int *)&outbytesleft);
```

```
iconv_close(cd);
  outbufPtr -= saveBytesRead;  /* Reset the buffer pointers */
  printf("%s\n",outbufPtr);
}
else if (bytesRead == 0)
  printf("The remote host closed the connection.\n");
else
  printf("recv() failed with errno = %d\n",errno);
}
if (sd != -1)
  close(sd);  /* close the connection. */
return;
}
```

API introduced: V5R1

# rexec\_r\_ts64()--Issue a Command on a Remote Host

The **rexec\_r\_ts64**() function is used to open a connection to a remote host and send a user ID, password, and command to the remote host. The remote host verifies that the user ID and password are valid. The command is issued after the user ID and password are validated. **rexec\_r\_ts64**() differs from **rexec\_r**() in that **rexec\_r\_ts64**() accepts 8-byte teraspace pointers.

For a discussion of the parameters, authorities required, return values, and other related information, see rexec\_r()--Issue a Command on a Remote Host.

## **Usage Notes**

All of the usage notes for rexec  $\mathbf{r}$  ()--Issue a Command on a Remote Host apply to **rexec**  $\mathbf{r}$  **ts64**().

API introduced: V5R1

# rexec\_ts64()--Issue a Command on a Remote Host

The **rexec\_ts64**() function is used to open a connection to a remote host and send a user ID, password, and command to the remote host. The remote host verifies that the user ID and password are valid. The command is issued after the user ID and password are validated. **rexec\_ts64**() differs from **rexec**() in that **rexec\_ts64**() accepts 8-byte teraspace pointers.

For a discussion of the parameters, authorities required, return values, and other related information, see <a href="rexec">rexec()--Issue a Command on a Remote Host</a>.

## **Usage Notes**

All of the usage notes for rexec()--Issue a Command on a Remote Host apply to rexec ts64().

API introduced: V5R1

# select()--Wait for Events on Multiple Sockets

The *select()* function is used to enable an application to multiplex I/O. By using *select()*, an application with multiple interactive I/O sources avoids blocking on one I/O stream while the other stream is ready. Thus, for example, an application that receives inputs from two distinct communication endpoints (using sockets) can use *select()* to sleep until input is available from either of the sources. When input is available, the application wakes up and receives an indication as to which descriptor is ready for reading.

The application identifies descriptors to be checked for read, write, and exception status and specifies a timeout value. If any of the specified descriptors is ready for the specified event (read, write, or exception), select() returns, indicating which descriptors are ready. Otherwise, the process waits until one of the specified events occur or the wait times out.

#### **Parameters**

#### max\_descriptor

(Input) Descriptors are numbered starting at zero, so the *max\_descriptor* parameter must specify a value that is one greater than the largest descriptor number that is to be tested.

#### read\_set

(I/O) A pointer to a set of descriptors that should be checked to see if they are ready for reading. This parameter is a value-result field. Each descriptor to be tested should be added to the set by issuing a FD\_SET() macro. If no descriptor is to be tested for reading, *read\_set* should be NULL (or point to an empty set). On return from the call, only those descriptors that are ready to be read are in the set. FD\_ISSET() should be used to test for membership of a descriptor in the set.

#### write set

(I/O) A pointer to a set of descriptors that should be checked to see if they are ready for writing. This parameter is a value-result field. Each descriptor to be tested should be added to the set by issuing a FD\_SET() macro. If no descriptor is to be tested for writing, *write\_set* should be NULL (or point to an empty set). On return from the call, only those descriptors that are ready to be

written are in the set. FD\_ISSET() should be used to test for membership of a descriptor in the set.

#### exception set

(I/O) A pointer to a set of descriptors that should be checked for pending exception events. This parameter is a value-result field. Each descriptor to be tested should be added to the set by issuing a FD\_SET() macro. If no descriptor is to be tested for exceptions, *exception\_set* should be NULL (or point to an empty set). On return from the call, only those descriptors that have an exception event are in the set. FD\_ISSET() should be used to test for membership of a descriptor in the set.

#### wait\_time

(Input) A pointer to a structure which specifies the maximum time to wait for at least one of the selection criteria to be met. A time to wait of 0 is allowed; this returns immediately with the current status of the sockets. The parameter may be specified even if NO descriptors are specified (*select()* is being used as a timer). If *wait\_time* is NULL, *select()* blocks indefinitely. The structure pointed to by the *wait\_time* parameter is defined in <sys/time.h>.

## **Return Value**

select() returns an integer. Possible values are:

- -1 (unsuccessful)
- 0 (if the time limit expires)
- n (total number of descriptors in all sets that met selection criteria)

**Note:** The **timeval** structure (pointed to by *wait\_time*) is unchanged.

#### **Error Conditions**

When *select()* fails, *errno* can be set to one of the following:

[EBADF] Descriptor not valid.

[EFAULT] Bad address.

The system detected an address which was not valid while attempting to access the

read\_set, write\_set, exception\_set, or wait\_time parameter.

[EINTR] Interrupted function call.

[EINVAL] Parameter not valid.

This error code indicates one of the following:

- The *max\_descriptor* parameter specifies a negative value or a value greater than [FD\_SETSIZE].
- The wait\_time parameter specifies a time value which was not valid.

[EIO] Input/output error.

[EUNKNOWN] Unknown system state.

## **Error Messages**

CPE3418 E Possible APAR condition or hardware failure.

CPF3CF2 E Error(s) occurred during running of &1 API.

CPF9872 E Program or service program &1 in library &2 ended. Reason code &3.

CPFA081 E Unable to set return value or error code.

CPFA0D4 E File system error occurred.

## **Usage Notes**

- 1. This function will fail with error code [ENOTSAFE] when all the following conditions are true:
  - O Where multiple threads exist in the job.
  - The object on which this function is operating resides in a file system that is not threadsafe. Only the following file systems are threadsafe for this function:
    - Root
    - QOpenSys
    - User-defined
    - QNTC
    - QSYS.LIB
    - QOPT
- 2. An application program must include the header file **<sys/types.h>** to use *select()*. The header file contains the type and macro definitions needed to use *select()*. The maximum number of descriptors that can be selected is defined by FD\_SETSIZE. The following macros can be used to

manipulate descriptor sets:

- $\circ$  FD\_ZERO(fd\_set \*p) removes all descriptors from the set specified by p.
- $\circ$  FD\_CLR(int *n*, fd\_set \**p*) removes descriptor *n* from the set specified by *p*.
- $\circ$  FD\_SET(int *n*, fd\_set \**p*) adds descriptor *n* to the set specified by *p*.
- FD\_ISSET(int *n*, fd\_set \**p*) returns a nonzero value if descriptor *n* is returned in the set specified by *p*; otherwise, a zero value is returned.

**Note:** Values of type fd\_set should only be manipulated by the macros supplied in the <**sys/types.h>** header file.

- 3. A descriptor can be returned in the set specified by *read\_set* to indicate one of the following:
  - O An error event exists on the descriptor.
  - O A connection request is pending on a socket descriptor. This technique can be used to wait for connections on multiple socket descriptors. When a listening socket is returned in the set specified by *read\_set*, an application can then issue an *accept()* call to accept the connection.
  - O No data can be read from the underlying instance represented by the descriptor. For example, a socket descriptor for which a *shutdown()* call has been done to disable the reception of data.
- 4. A descriptor can be returned in the set specified by write set to indicate one of the following:
  - O Completion of a non-blocking *connect()* call on a socket descriptor. This allows an application to set a socket descriptor to nonblocking (with *fcntl()* or *ioctl()*), issue a *connect()* and receive [EINPROGRESS], and then use *select()* to verify that the connection has completed.
  - O No data can be written to the underlying instance represented by the descriptor (for example, a socket descriptor for which a *shutdown()* has been done to disable the sending of data).
  - When a *write()* can be successfully issued without blocking (or, for nonblocking, so it does not return [EWOULDBLOCK]).
- 5. A socket descriptor is returned in the set specified by *exception\_set* to indicate that out-of-band data has arrived at the socket. This is only supported for connection-oriented sockets with an address family of AF\_INET<sup>></sup> or AF\_INET<sup>6</sup>.

API introduced: V3R1

# send()--Send Data

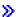

#### **UNIX 98 Compatible Syntax**

Service Program Name: QSOSRV1

Default Public Authority: \*USE

Threadsafe: Yes

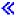

The *send()* function is used to send data through a connected socket.

There are two versions of the API, as shown above. The base OS/400 API uses BSD 4.3 structures and syntax. The other uses syntax and structures compatible with the UNIX 98 programming interface specifications. You can select the UNIX 98 compatible interface with the <u>XOPEN\_SOURCE</u> macro.

#### **Parameters**

#### socket\_descriptor

(Input) The socket descriptor that is to be written to.

#### buffer

(Input) The pointer to the buffer in which the data that is to be written is stored.

#### buffer\_length

(Input) The length of the buffer.

#### flags

(Input) A flag value that controls the transmission of the data. The *flags* value is either zero, or is obtained by performing an OR operation on the following constants:

*MSG\_EOR* Terminate a record, if supported by the protocol.≪

MSG\_OOB Send data as out-of-band data. Valid only for sockets with an address

family of AF\_INET or AF\_INET6 and type SOCK\_STREAM.

MSG\_DONTROUTE Bypass routing. Valid only for sockets with address family of AF\_INET.

It is ignored for other address families.

## **Authorities**

No authorization is required.

## **Return Value**

send() returns an integer. Possible values are:

- -1 (unsuccessful)
- n (successful), where n is the number of bytes sent.

## **Error Conditions**

When *send()* fails, *errno* can be set to one of the following:

[EACCES] Permission denied.

This error code indicates one of the following:

- Destination address specified a broadcast address and the socket option SO\_BROADCAST was not set (with a *setsockopt()*).
- The process does not have the appropriate privileges to the destination address. This error code can only be returned on a socket with a type of SOCK\_DGRAM and an address family of AF\_INET.

[EBADF] Descriptor not valid.

[ECONNREFUSED] The destination socket refused an attempted connect operation.

This error code can only be returned on sockets that use a connectionless transport service.

[EDESTADDRREQ] Operation requires destination address.

A destination address has not been associated with the socket pointed to by the *socket\_descriptor* parameter. This error code can only be returned on sockets that use a connectionless transport service.

[EFAULT] Bad address.

The system detected an address which was not valid while attempting to access the *buffer* parameter.

[EHOSTDOWN] A remote host is not available.

This error code can only be returned on sockets that use a connectionless transport service.

[EHOSTUNREACH] A route to the remote host is not available.

This error code can only be returned on sockets that use a connectionless transport service.

[EINTR] Interrupted function call.

[EINVAL] Parameter not valid.

The *buffer\_length* parameter specifies a negative value.

[EIO] Input/output error.

[EMSGSIZE] Message size out of range.

The data to be sent could not be sent atomically because the size specified by *buffer length* is too large.

[ENETDOWN] The network is not currently available.

This error code can only be returned on sockets that use a connectionless

transport service.

[ENETUNREACH] Cannot reach the destination network.

This error code can only be returned on sockets that use a connectionless

transport service.

[ENOBUFS] There is not enough buffer space for the requested operation.

[ENOTCONN] Requested operation requires a connection.

This error code can only be returned on sockets that use a connection-oriented

transport service.

[ENOTSOCK] The specified descriptor does not reference a socket.

[EOPNOTSUPP] Operation not supported.

This error code indicates one of the following:

• The *flags* parameter specifies a value that includes the MSG\_OOB flag, but the *socket\_descriptor* parameter points to a connectionless socket.

• The *flags* parameter specifies a value that includes the MSG\_OOB flag, but the *socket\_descriptor* parameter points to a socket that does not have an address family of AF INET or AF INET6.

[EPIPE] Broken pipe.

[EUNATCH] The protocol required to support the specified address family is not available at

this time.

[EUNKNOWN] Unknown system state.

[EWOULDBLOCK] Operation would have caused the thread to be suspended.

## **Error Messages**

| Message ID | Error Message Text                                                 |
|------------|--------------------------------------------------------------------|
| CPE3418 E  | Possible APAR condition or hardware failure.                       |
| CPF9872 E  | Program or service program &1 in library &2 ended. Reason code &3. |
| CPFA081 E  | Unable to set return value or error code.                          |

## **Usage Notes**

- 1. *send()* only works with sockets on which a *connect()* has been issued, since it does not allow the caller to specify a destination address.
- 2. To broadcast on an AF\_INET socket, the socket option SO\_BROADCAST must be set (with a *setsockopt()*).
- 3. When using a connection-oriented transport service, all errors except [EUNATCH] and [EUNKNOWN] are mapped to [EPIPE] on an output operation when either of the following occurs:
  - O A connection that is in progress is unsuccessful.
  - O An established connection is broken.

To get the actual error, use *getsockopt()* with the SO\_ERROR option, or perform an input operation (for example, *read()*).

4. When you develop in C-based languages and an application is compiled with the \_XOPEN\_SOURCE macro defined to the value 520 or greater, the *send()* API is mapped to *qso\_send98()*.

#### **Related Information**

- > XOPEN\_SOURCE -- Using \_XOPEN\_SOURCE for the UNIX 98 compatible interface
- fcntl()--Perform File Control Command
- ioctl()--Perform I/O Control Request
- sendto()--Send Data
- sendmsg()--Send Data or Descriptors or Both
- write()--Write to Descriptor
- writev()--Write to Descriptor Using Multiple Buffers

API introduced: V3R1

## sendmsg()--Send Data or Descriptors or Both

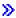

#### **UNIX 98 Compatible Syntax**

Service Program Name: QSOSRV1

Default Public Authority: \*USE

Threadsafe: Yes

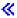

The *sendmsg()* function is used to send data or descriptors or both through a connected or unconnected socket.

There are two versions of the API, as shown above. The base OS/400 API uses BSD 4.3 structures and syntax. The other uses syntax and structures compatible with the UNIX 98 programming interface specifications. You can select the UNIX 98 compatible interface with the <u>XOPEN\_SOURCE</u> macro.

#### **Parameters**

#### socket\_descriptor

(Input) The socket descriptor that is to be written to.

#### message\_structure

- (I/O) The pointer to the message structure that contains the following:
  - The address to which the message is to be sent
  - O The vector array in which the data to be sent is stored
  - >> The ancillary data/access rights list in which the sent descriptors are stored.

The structure pointed to by the *message\_structure* parameter is defined in **<sys/socket.h>**.

The BSD 4.3 structure is:

The BSD 4.4/UNIX 98 compatible structure is:

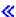

The *msg\_name* and *msg\_namelen* fields contain the address and address length to which the message is sent. For further information on the structure of socket addresses, see <u>Sockets</u> <u>Programming</u> in the iSeries Information Center. If the *msg\_name* field is set to a NULL pointer, the address information is not returned.

The *msg\_iov* and *msg\_iovlen* fields are for scatter/gather I/O.

>> The BSD 4.3 structure uses the *msg\_accrights* and *msg\_accrightslen* fields to pass descriptors. The *msg\_accrights* field is a list of zero or more descriptors, and *msg\_accrightslen* is the total length (in bytes) of the descriptor list.

The BSD 4.4/UNIX 98 compatible structure uses the *msg\_control* and *msg\_controllen* fields to pass descriptors. The *msg\_control* field is a pointer to ancillary data (of length *msg\_controllen*) with the form:

The *cmsg\_len* field is the total length including this header. *cmsg\_level* is the originating protocol. *cmsg\_len* is the protocol-specific type. To pass descriptors, *cmsg\_level* is set to SOL\_SOCKET and *cmsg\_type* is set to *SCM\_RIGHTS*. The rest of the buffer is a list of zero or more descriptors.

Macros are provided for navigating these structures.

- o *CMSG\_DATA(cmsg)* If the argument is a pointer to a *cmsghdr* structure, this macro returns an unsigned character pointer to the data array associated with the *cmsghdr* structure.
- o *CMSG\_NXTHDR*(*mhdr*, *cmsg*) If the first argument is a pointer to a *msghdr* structure and the second argument is a pointer to a *cmsghdr* structure in the ancillary data, pointed to by the msg\_control field of that msghdr structure, this macro returns a pointer to the next *cmsghdr* structure, or a null pointer if this structure is the last *cmsghdr* in the ancillary data.
- o *CMSG\_FIRSTHDR*(*mhdr*) If the argument is a pointer to a *msghdr* structure, this macro returns a pointer to the first *cmsghdr* structure in the ancillary data associated with this *msghdr* structure, or a null pointer if there is no ancillary data associated with the *msghdr* structure.

The BSD 4.4/UNIX 98 msg\_flags field is ignored for sendmsg().

#### flags

(Input) A flag value that controls the transmission of the data. The *flags* value is either zero, or is obtained by performing an OR operation on one or more of the following constants:

```
    **MSG_EOR*
    **Terminate a record, if supported by the protocol.
    **MSG_OOB*
    **Send data as out-of-band data. Valid only for sockets with an address family of AF_INET*
    **or AF_INET6*
    **and type SOCK_STREAM.
    **MSG_DONTROUTE*
    **Bypass routing. Valid only for sockets with address family of AF_INET. It is ignored for other address families.
```

## **Authorities**

When the address family of the socket identified by the **socket\_descriptor** is AF\_INET and is running IP over SNA, the thread must have retrieve, insert, delete, and update authority to the APPC device. When the thread does not have this level of authority, an *errno* of EACCES is returned.

#### **Return Value**

*sendmsg()* returns an integer. Possible values are:

• -1 (unsuccessful)

• n (successful), where n is the number of bytes sent.

#### **Error Conditions**

When *sendmsg()* fails, *errno* can be set to one of the following:

[EACCES] Permission denied.

The process does not have the appropriate privileges to the destination address.

[EADDRNOTAVAIL] Address not available.

A socket with an address family of AF\_INET >> or AF\_INET6 <</td>
is using a connectionless transport service, the socket was not bound. The system tried to bind the socket was not bound. The system tried to bind the socket was not bound.

bind the socket but could not because a port was not available.

[EBADF] Descriptor not valid.

[ECONNREFUSED] The destination socket refused an attempted connect operation.

This error code can only be returned on sockets that use a connectionless

transport service.

[EDESTADDRREQ] Operation requires destination address.

A destination address has not been associated with the socket pointed to by the *socket\_descriptor* parameter and a destination address was not set in the *msghdr* structure (pointed to by the *message\_structure* parameter). This error code can

only be returned on sockets that use a connectionless transport service.

[EFAULT] Bad address.

The system detected an address which was not valid while attempting to access the *message structure* parameter or a field within the structure pointed to by the

message\_structure parameter.

[EHOSTDOWN] A remote host is not available.

This error code can only be returned on sockets that use a connectionless

transport service.

[EHOSTUNREACH] A route to the remote host is not available.

This error code can only be returned on sockets that use a connectionless

transport service.

[EINTR] Interrupted function call.

#### [EINVAL] Parameter not valid.

This error code indicates one of the following:

- The *msg\_iovlen* field or the **iov\_len** field in a **iovec** structure specifies a negative value. The fields are contained in the *msghdr* structure (pointed to by the *message\_structure* parameter).
- The *msg\_namelen* field in the *msghdr* structure (pointed to by the *message\_structure* parameter) specifies a length that is not valid for the address family.
- The  $msg\_accrightslen$  field  $\gg$  (or the BSD 4.4/UNIX 98 compatible field  $msg\_controllen$ )  $\ll$  in the msghdr structure (pointed to by the  $message\_structure$  parameter) specifies a negative value  $\gg$  or is not large enough to hold at least one descriptor when  $msg\_accrights \gg$  (or the BSD 4.4/UNIX 98 compatible field  $msg\_control$ )  $\ll$  was specified.
- The *socket\_descriptor* points to a socket with an address family of AF\_UNIX\_CCSID, and the CCSID specified in *sunc\_qlg* in the **sockaddr\_unc** structure (pointed to by *local\_address*) cannot be converted to the current default CCSID for integrated file system path names.
- The *socket\_descriptor* points to a socket with an address family of AF\_UNIX\_CCSID, and there was an incomplete character or shift state sequence at the end of *sunc\_path* in the **sockaddr\_unc** structure (pointed to by *local\_address*).
- The *socket\_descriptor* points to a socket with an address family of AF\_UNIX\_CCSID, and the **sockaddr\_unc** structure (pointed to by *local\_address*) was not valid:
  - The sunc\_format was not set to SO\_UNC\_DEFAULT or SO UNC USE QLG.
  - The sunc\_zero was not initialized to zeros.
  - The sunc\_format field was set to SO\_UNC\_USE\_QLG and the sunc\_qlg structure was not valid:
    - The path type was less than 0 or greater than 3.
    - The path length was less than 0 or out of bounds. For example, a single-byte path name was greater than 126 bytes or a double-byte path name was greater than 252 bytes.
    - A reserved field was not initialized to zeros.

[EISCONN] A connection has already been established.

A destination address was set, but the socket pointed to by the *socket\_descriptor* 

parameter already has a destination address associated with it.

[ELOOP] A loop exists in symbolic links encountered during pathname resolution.

This error code refers to the destination address, and can only be returned by

sockets that use the AF\_UNIX or AF\_UNIX\_CCSID address family.

[EMSGSIZE] Message size out of range.

This error code indicates one of the following:

• The data to be sent could not be sent atomically because the total size of

the data to be sent is too large.

• The *msg\_iovlen* field in the *msghdr* structure (pointed to by the *message\_structure* parameter) specifies a value that is greater than

[MSG\_MAXIOVLEN] (defined in <sys/socket.h>).

[ENAMETOOLONG] File name too long.

This error code refers to the destination address, and can only be returned by

sockets that use the AF\_UNIX or AF\_UNIX\_CCSID address family.

[ENETDOWN] The network is not currently available.

This error code can only be returned on sockets that use a connectionless

transport service.

[ENETUNREACH] Cannot reach the destination network.

This error code can only be returned on sockets that use a connectionless

transport service.

[ENOBUFS] There is not enough buffer space for the requested operation.

[ENOENT] No such file or directory.

This error code refers to the destination address, and can only be returned by

sockets that use the AF\_UNIX or AF\_UNIX\_CCSID address family.

[ENOSYS] Function not implemented.

This error code refers to the destination address, and can only be returned by

sockets that use the AF UNIX or AF UNIX CCSID address family.

[ENOTCONN] Requested operation requires a connection.

This error code can only be returned on sockets that use a connection-oriented

transport service.

[ENOTDIR] Not a directory.

This error code refers to the destination address, and can only be returned by

sockets that use the AF\_UNIX or AF\_UNIX\_CCSID address family.

[ENOTSOCK] The specified descriptor does not reference a socket.

[EOPNOTSUPP] Operation not supported.

This error code indicates one of the following:

- The *flags* parameter specifies a value that includes the MSG\_OOB flag, but the *socket\_descriptor* parameter points to a connectionless socket.
- The *flags* parameter specifies a value that includes the MSG\_OOB flag, but the *socket\_descriptor* parameter points to a socket that does not have an address family of AF\_INET $\gg$  or AF\_INET6 $\ll$ .
- The *msg\_accrights* and *msg\_accrightslen* (or the BSD 4.4/UNIX 98 compatible fields *msg\_control* and *msg\_controllen*) were specified and the underlying instance represented by the descriptor does not support the passing of access rights.

[EPIPE] Broken pipe.

[EUNATCH] The protocol required to support the specified address family is not available at

this time.

[EUNKNOWN] Unknown system state.

[EWOULDBLOCK] Operation would have caused the thread to be suspended.

## **Error Messages**

| Message ID | Error Message Text                                                 |
|------------|--------------------------------------------------------------------|
| CPE3418 E  | Possible APAR condition or hardware failure.                       |
| CPF9872 E  | Program or service program &1 in library &2 ended. Reason code &3. |
| CPFA081 E  | Unable to set return value or error code.                          |

## **Usage Notes**

1. The passing of descriptors is only supported over sockets that have an address family of AF\_UNIX or AF\_UNIX\_CCSID. The  $msg\_accrightslen$  and the  $msg\_accrights$  fields (continuous of the BSD 4.4/UNIX 98 compatible fields <math>(continuous of the BSD and (continuous of the BSD and (continuou

- o The same user profile as the source job (in essence, passing the descriptor to yourself)
- o \*ALLOBJ special authority

If the target job closes the receiving end of the UNIX domain socket while a descriptor is in transit, the descriptor is reclaimed by the system, and the resource that it represented is closed. For files and directories, the ability to pass descriptors using *sendmsg()* and *recvmsg()* is only supported for objects in the root and QOpenSys file systems.

- 2. *sendmsg()* is an atomic operation in that it produces one packet of data each time the call is issued on a connectionless socket. For example, a *sendmsg()* to a datagram socket will result in a single datagram.
- 3. A destination address cannot be specified if the socket pointed to by the *socket\_descriptor* parameter already has a destination address associated with it. To **not** specify an address, users must set the *msg\_name* field to NULL or set the *msg\_namelen* field to zero. (Not specifying an address by setting the *msg\_namelen* field to zero is an IBM extension.)

**Note:** The *msg\_name* and *msg\_namelen* fields are ignored if the socket is using a connection-oriented transport service.

- 4. If the socket is using a connectionless transport device, the socket is not bound to an address, and the socket type is SOCK\_DGRAM, the system automatically selects an address (INADDR\_ANY) or in6addr\_any and an available port number) and binds it to the socket before sending the data.
- 5. To broadcast on an AF\_INET socket, the socket option SO\_BROADCAST must be set (with a *setsockopt()*).
- 6. When using a connection-oriented transport service, all errors except [EUNATCH] and [EUNKNOWN] are mapped to [EPIPE] on an output operation when either of the following occurs:
  - O A connection that is in progress is unsuccessful.
  - o An established connection is broken.

To get the actual error, use *getsockopt()* with the SO\_ERROR option, or perform an input operation (for example, *read()*).

- 7. If the socket is using an address family of AF\_UNIX, the destination address (which is a path name) is assumed to be in the default coded character set identifier (CCSID) currently in effect for the job. For AF\_UNIX\_CCSID, the destination address is assumed to be in the format and coded character set identifier (CCSID) specified in the **sockaddr\_unc**.
- 8. For AF\_INET sockets over SNA, type SOCK\_DGRAM, if a datagram can not be delivered, no errors are returned. (As an example, a datagram might not be delivered if there is no datagram application at the remote host listening at the requested port.)
- 9. When you develop in C-based languages and an application is compiled with the \_XOPEN\_SOURCE macro defined to the value 520 or greater, the *sendmsg()* API is mapped to *qso\_sendmsg98()*.

## **Related Information**

- For additional information and sample programs on how to use sendmsg() and recvmsg() to pass descriptors between iSeries jobs, see <a href="Socket Programming">Socket Programming</a> in the iSeries Information Center.
- <u>XOPEN\_SOURCE</u>--Using \_XOPEN\_SOURCE for the UNIX 98 compatible interface
- fcntl()--Perform File Control Command
- ioctl()--Perform I/O Control Request
- givedescriptor()--Pass Descriptor Access to Another Job
- send()--Send Data
- sendto()--Send Data
- <u>takedescriptor()--Receive Socket Access from Another Job</u>

API introduced: V3R1

## sendto()--Send Data

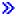

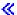

The *sendto()* function is used to send data through a connected or unconnected socket.

There are two versions of the API, as shown above. The base OS/400 API uses BSD 4.3 structures and syntax. The other uses syntax and structures compatible with the UNIX 98 programming interface specifications. You can select the UNIX 98 compatible interface with the <u>XOPEN\_SOURCE</u> macro.

#### **Parameters**

#### socket\_descriptor

(Input) The socket descriptor that is to be written to.

#### buffer

(Input) The pointer to the buffer in which the data that is to be written is stored.

#### buffer\_length

(Input) The length of the buffer.

#### flags

(Input) A flag value that controls the transmission of the data. The *flags* value is either zero, or is obtained by performing an OR operation on one or more of the following constants:

```
    **MSG_EOR*
    **MSG_EOR*
    **Send data as out-of-band data. Valid only for sockets with an address family of AF_INET** or AF_INET6** and type SOCK_STREAM.
    **MSG_DONTROUTE*
    **Bypass routing. Valid only for sockets with address family of AF_INET. It is ignored for other address families.
```

#### destination\_address

(Input) A pointer to a buffer of type **struct sockaddr** that contains the destination address to which the data is to be sent. The structure **sockaddr** is defined in **<sys/socket.h>**.

The BSD 4.3 structure is:

```
struct sockaddr {
   u_short sa_family;
   char sa_data[14];
};
```

The BSD 4.4/UNIX 98 compatible structure is:

```
typedef uchar sa_family_t;
struct sockaddr {
   uint8_t sa_len;
   sa_family_t sa_family;
   char sa_data[14];
};
```

The BSD 4.4 *sa\_len* field is the length of the address. **\( \times The sa\_family \)** field identifies the address family to which the address belongs, and *sa\_data* is the address whose format is dependent on the address family.

#### address length

#### **Authorities**

When the address family of the socket identified by the socket\_descriptor is AF\_INET and is running IP over SNA, the thread must have retrieve, insert, delete, and update authority to the APPC device. When the thread does not have this level of authority, an errno of EACCES is returned.

#### **Return Value**

sendto() returns an integer. Possible values are:

- -1 (unsuccessful)
- n (successful), where n is the number of bytes sent.

#### **Error Conditions**

When *sendto()* fails, *errno* can be set to one of the following:

[EACCES] Permission denied.

The process does not have the appropriate privileges to the destination address.

Address not available. [EADDRNOTAVAIL]

> A socket with an address family of AF\_INET >> or AF\_INET6 <<, is using a connectionless transport service, and the socket was not bound. The system tried

to bind the socket but could not because a port was not available.

[EBADF] Descriptor not valid.

The destination socket refused an attempted connect operation. [ECONNREFUSED]

This error code can only be returned on sockets that use a connectionless

transport service.

[EDESTADDRREQ] Operation requires destination address.

> A destination address has not been associated with the socket pointed to by the socket\_descriptor parameter and a destination address was not passed in as an argument on the *sendto()*. This error code can only be returned on sockets that

use a connectionless transport service.

[EFAULT] Bad address.

The system detected an address which was not valid while attempting to access

the *buffer* or *destination\_address* parameter.

[EHOSTDOWN] A remote host is not available.

This error code can only be returned on sockets that use a connectionless transport service.

[EHOSTUNREACH] A route to the remote host is not available.

This error code can only be returned on sockets that use a connectionless transport service.

[EINTR] Interrupted function call.

[EINVAL] Parameter not valid.

This error code indicates one of the following:

- The *buffer\_length* parameter specifies a negative value.
- The socket is using a connectionless transport service and the *address\_length* parameter specifies a length that is not valid for the address family.
- The *socket\_descriptor* points to a socket with an address family of AF\_UNIX\_CCSID, and the CCSID specified in *sunc\_qlg* in the **sockaddr\_unc** structure (pointed to by *local\_address*) cannot be converted to the current default CCSID for integrated file system path names.
- The *socket\_descriptor* points to a socket with an address family of AF\_UNIX\_CCSID, and there was an incomplete character or shift state sequence at the end of *sunc\_path* in the **sockaddr\_unc** structure (pointed to by *local address*).
- The *socket\_descriptor* points to a socket with an address family of AF\_UNIX\_CCSID, and the **sockaddr\_unc** structure (pointed to by *local address*) was not valid:
  - The sunc\_format was not set to SO\_UNC\_DEFAULT or SO\_UNC\_USE\_QLG.
  - o The sunc zero was not initialized to zeros.
  - The sunc\_format field was set to SO\_UNC\_USE\_QLG and the sunc\_glg structure was not valid:
    - The path type was less than 0 or greater than 3.
    - The path length was less than 0 or out of bounds. For example, a single-byte path name was greater than 126 bytes or a double-byte path name was greater than 252 bytes.
    - A reserved field was not initialized to zeros.

[EIO] Input/output error.

[EISCONN] A connection has already been established.

A destination address was set, but the socket pointed to by the *socket\_descriptor* 

parameter already has a destination address associated with it.

[ELOOP] A loop exists in symbolic links encountered during pathname resolution.

This error code refers to the destination address, and can only be returned on

sockets that use the AF\_UNIX or AF\_UNIX\_CCSID address family.

[EMSGSIZE] Message size out of range.

The data to be sent could not be sent atomically because the total size of the data

to be sent is too large.

[ENAMETOOLONG] File name too long.

This error code refers to the destination address, and can only be returned on

sockets that use the AF\_UNIX or AF\_UNIX\_CCSID address family.

[ENETDOWN] The network is not currently available.

This error code can only be returned on sockets that use a connectionless

transport service.

[ENETUNREACH] Cannot reach the destination network.

This error code can only be returned on sockets that use a connectionless

transport service.

[ENOBUFS] There is not enough buffer space for the requested operation.

[ENOENT] No such file or directory.

This error code refers to the destination address, and can only be returned on

sockets that use the AF UNIX or AF UNIX CCSID address family.

[ENOSYS] Function not implemented.

This error code refers to the destination address, and can only be returned on

sockets that use the AF\_UNIX or AF\_UNIX\_CCSID address family.

[ENOTCONN] Requested operation requires a connection.

This error code can only be returned on sockets that use a connection-oriented

transport service.

[ENOTDIR] Not a directory.

This error code refers to the destination address, and can only be returned on

sockets that use the AF\_UNIX or AF\_UNIX\_CCSID address family.

[ENOTSOCK] The specified descriptor does not reference a socket.

[EOPNOTSUPP] Operation not supported.

This error code indicates one of the following:

• The *flags* parameter specifies a value that includes the MSG\_OOB flag, but the *socket\_descriptor* parameter points to a connectionless socket.

• The *flags* parameter specifies a value that includes the MSG\_OOB flag, but the *socket\_descriptor* parameter points to a socket that does not have an address family of AF\_INET or AF\_INET6.

[EPIPE] Broken pipe.

[EPROTOTYPE] The socket type or protocols are not compatible.

This error code is only returned on sockets that use the AF\_UNIX or the

AF\_UNIX\_CCSID address family.

[EUNATCH] The protocol required to support the specified address family is not available at

this time.

[EUNKNOWN] Unknown system state.

[EWOULDBLOCK] Operation would have caused the thread to be suspended.

## **Error Messages**

Message ID Error Message Text

CPE3418 E Possible APAR condition or hardware failure.

CPF9872 E Program or service program &1 in library &2 ended. Reason code &3.

CPFA081 E Unable to set return value or error code.

## **Usage Notes**

1. A destination address cannot be specified if the socket pointed to by the *socket\_descriptor* parameter already has a destination address associated with it. To **not** specify an address, users must set the *destination\_address* field to NULL or set the *address\_length* field to zero. (Not specifying an address by setting the *address\_length* field to zero is an IBM extension.)

**Note:** The *destination\_address* and *address\_length* fields are ignored if the socket is using a connection-oriented transport service.

2. If the socket is using a connectionless transport device, the socket is not bound to an address, and

the socket type is SOCK\_DGRAM, the system automatically selects an address (INADDR\_ANY) or in6addr any and an available port number) and binds it to the socket before sending the data.

- 3. To broadcast on an AF\_INET socket, the socket option SO\_BROADCAST must be set (with a *setsockopt()*).
- 4. When using a connection-oriented transport service, all errors except [EUNATCH] and [EUNKNOWN] are mapped to [EPIPE] on an output operation when either of the following occurs:
  - O A connection that is in progress is unsuccessful.
  - o An established connection is broken.

To get the actual error, use *getsockopt()* with the SO\_ERROR option, or perform an input operation (for example, *read()*).

- 5. If the socket is using an address family of AF\_UNIX, the destination address (which is a path name) is assumed to be in the default coded character set identifier (CCSID) currently in effect for the job. For AF\_UNIX\_CCSID, the destination address is assumed to be in the format and coded character set identifier (CCSID) specified in the **sockaddr\_unc**.
- 6. When you develop in C-based languages and an application is compiled with the \_XOPEN\_SOURCE macro defined to the value 520 or greater, the sendto() API is mapped to qso\_sendto98().

# **Related Information**

- > XOPEN\_SOURCE--Using \_XOPEN\_SOURCE for the UNIX 98 compatible interface
- fcntl()--Perform File Control Command
- ioctl()--Perform I/O Control Request
- send()--Send Data
- sendmsg()--Send Data or Descriptors or Both

API introduced: V3R1

# send\_file()--Send a File over a Socket Connection

The *send\_file()* function is used to send the contents of an open file over an existing socket connection.

The *send\_file()* API is a combination of the IFS *read()* and the sockets *send()* and *close()* APIs. Socket applications that transmit a file over a socket connection can, under certain circumstances, obtain improved performance by using *send\_file()*.

#### **Parameters**

#### socket\_descriptor

(Input/Output) A pointer to the socket descriptor that is to be written to.

#### sf\_struct

(Input/Output) A pointer to the send\_file structure that contains the following:

- o The header buffer and length
- The file descriptor, the offset into the file, the file size, and number of bytes to send from the file
- The trailer buffer and length
- O The number of bytes of data that were sent

The structure pointed to by the *sf\_struct* parameter is defined in **<sys/socket.h>**.

```
struct sf_parms
{
   void *header_data;
```

```
size_t header_length;
int file_descriptor;
size_t file_size;
off_t file_offset;
ssize_t file_bytes;

void *trailer_data;
size_t trailer_length;

size_t bytes_sent;
}
```

#### header data

(Input/Output) A pointer to a buffer that contains data to be sent before the file data is sent.

#### header\_length

(Input/Output) The length in bytes of *header\_data*.

#### file descriptor

(Input) The file descriptor for a file that has been opened for read access. This is the descriptor for the file that contains the data to be transmitted. This field is ignored if the *file\_bytes* field is set to 0.

#### file size

(Output) The size in bytes of the file associated with *file\_descriptor*.

#### file\_offset

(Input/Output) The byte offset into the file from which to start sending data. Specify a value of 0 to start sending data from the start of the file. If a negative value is passed in, <code>send\_file()</code> API will return with -1 and the <code>errno</code> will be set to EINVAL.

#### file\_bytes

(Input/Output) The number of bytes from the file to be transmitted. Set the *file\_bytes* field to -1 to transmit all of the data from the *file\_offset* position in the file to the end of the file. If the *file\_bytes* field is set to 0, no data from the file will be transmitted.

#### trailer data

(Input/Output) A pointer to a buffer that contains data to be sent after the file data is sent.

#### trailer\_length

(Input/Output) The length in bytes of trailer data.

#### bytes\_sent

(Output) The number of bytes that have been successfully sent.

#### flags

(Input) A flag value that controls what is done with the socket connection after the data has been

transmitted. The *flags* value is either zero or it is one of the following constants:

SF\_CLOSE After the header\_data, file data, and trailer\_data have been successfully sent, the connection and the socket descriptor are closed. The descriptor that is pointed to by the socket\_descriptor parameter is set to -1 before the send\_file() API returns to the application.

SF\_REUSE After the header\_data, file data, and trailer\_data have been successfully sent, the connection is closed. If socket reuse is supported, the descriptor that is pointed to by the socket\_descriptor parameter is reset. If socket reuse is not supported, the descriptor that is pointed to by the socket\_descriptor parameter is closed and set to -1.

# **Authorities**

No authorization is required.

### **Return Value**

send\_file() returns an integer. Possible values are:

- -1 (unsuccessful call) Check errno for additional information
- 0 (successful call) All of the data has been successfully sent
- 1 (interrupted call) The command was interrupted while sending data

# **Error Conditions**

When *send\_file()* fails, *errno* can be set to one of the following:

[EACCES] Permission denied.

An attempt was made to access an object in a way forbidden by its object access permissions. A thread does not have access to the specified file, directory, component, or path.

If you are accessing a remote file through the Network File System, update operations to file permissions at the server are not reflected at the client until updates to data that is stored locally by the Network File System takes place. (Several options on the Add Mounted File System (ADDMFS) command determine the time between refresh operations of local data.) Access to a remote file may also fail due to different mappings of user IDs (UID) or group IDs (GID) on the local and remote systems.

[EBADF] Descriptor not valid.

This error code indicates one of the following:

- The descriptor pointed to by the *socket\_descriptor* parameter is not a valid socket descriptor.
- The *file\_descriptor* parameter is not valid for this operation. The specified descriptor is incorrect, does not refer to an open file, or refers to a file that was only open for writing.

[ECONVERT] Conversion error.

[EFAULT] Bad address.

The system detected an address that was not valid while attempting to access the *socket descriptor* or one of the fields in the send file structure.

[EINTR] Interrupted function call.

[EINVAL] Parameter not valid.

This error code indicates one of the following:

- A NULL pointer was specified for the *sf\_struct* parameter
- The *file\_offset* parameter specified a negative value.
- The *file offset* parameter specified a value that was greater than the file size.
- The *file\_bytes* parameter would have resulted in a read operation beyond the end of the file.
- The *flags* parameter specified a value that was not valid.

[EIO] Input/output error.

[ENOBUFS] There is not enough buffer space for the requested operation.

[ENOTCONN] Requested operation requires a connection.

[ENOTSAFE] Function is not allowed in a job that is running with multiple threads.

[ENOTSOCK] The specified descriptor does not reference a socket.

[EOPNOTSUPP] Operation not supported.

The *socket\_descriptor* parameter references a socket that does not support the *send\_file()* function. The *send\_file()* function is only valid on sockets that have an address family of AF\_INET, AF\_INET6, AF\_UNIX, or AF\_UNIX\_CCSID and a socket type of SOCK\_STREAM.

[EOVERFLOW] Object is too large to process.

This error code indicates one of the following:

- The size of the file associated with *file\_descriptor* parameter is greater than 2 GB minus 1 byte.
- The total number of bytes to be sent,  $header\_length + file\_bytes + trailer\_length$ , is greater than 4 GB minus 1, the largest value that can be stored in the  $bytes\_sent$  output field.

[EPIPE] Broken pipe.

[EUNATCH] The protocol required to support the specified address family is not available at this

time.

[EUNKNOWN] Unknown system state.

# **Error Messages**

| Message ID | Error Message Text                                                 |
|------------|--------------------------------------------------------------------|
| CPE3418 E  | Possible APAR condition or hardware failure.                       |
| CPF3CF2 E  | Error(s) occurred during running of &1 API.                        |
| CPF9872 E  | Program or service program &1 in library &2 ended. Reason code &3. |
| CPFA081 E  | Unable to set return value or error code.                          |
| CPFA0D4 E  | File system error occurred.                                        |

# **Usage Notes**

1. The *send\_file()* function is only valid on sockets that have an address family of AF\_INET, AF\_INET6, AF\_UNIX, or AF\_UNIX\_CCSID and a socket type of SOCK\_STREAM. If the descriptor pointed to by the *socket\_descriptor* parameter does not have the correct address family and socket type, -1 is returned and the *errno* value is set to EOPNOTSUPP.

- 2. This function will fail with error code [ENOTSAFE] when all the following conditions are true:
  - O Where multiple threads exist in the job.
  - The object on which this function is operating resides in a file system that is not threadsafe. Only the following file systems are threadsafe for this function:
    - Root
    - QOpenSys
    - User-defined
    - QNTC
    - QSYS.LIB
    - QOPT
- 3. The *file\_offset* parameter is used to specify a base zero location in the file referenced by the *file\_descriptor* parameter. If the *file\_bytes* parameter is set to a value of 1 and the *file\_offset* parameter is set to a value of 0, the first byte from the file is sent. If the *file\_offset* parameter is set to a value of 1, the second byte from the file is sent.
- 4. An application that uses the *send\_file()* API may specify the O\_SHARE\_RDONLY or the O\_SHARE\_NONE option on the *open()* call when the file represented by *file\_descriptor* is first opened. These options prevent other jobs or threads on the system from updating the file while it is being transmitted.
- 5. If the O\_TEXTDATA option was specified on the *open()* call when the file represented by *file\_descriptor* was first opened, the data is sent from the file assuming it is in textual form. The data is converted from the code page of the file to the code page of the application, job, or system as follows:
  - O When reading from a true stream file, any line-formatting characters (such as carriage return, tab, and end-of-file) are just converted from one code page to another.
  - O When reading from record files that are being used as stream files, end-of-line characters are added to the end of the data in each record.

If O\_TEXTDATA was not specified on the *open()* call, the data is sent from the file without conversion.

Regardless of whether or not O\_TEXTDATA was specified on the <code>open()</code> call, the <code>header\_data</code> and <code>trailer\_data</code> are not translated. It is the application's responsibility to translate the <code>header\_data</code> and <code>trailer\_data</code> to the correct code page before calling <code>send\_file()</code>. The <code>send\_file()</code> function will not translate the data buffers pointed to by the <code>header\_data</code> and <code>trailer\_data</code> parameters prior to sending them.

**Note:** The ability to do code-page translation is an OS/400 specific extension to the *send\_file()* API. The overhead to translate the file will have an effect on the performance of the *send\_file()* API.

6. The <code>send\_file()</code> function attempts to write <code>header\_length</code> from the buffer pointed to by <code>header\_data</code>, followed by <code>file\_bytes</code> from the file associated with <code>file\_descriptor</code>, followed by <code>trailer\_length</code> from the buffer pointed to by <code>trailer\_data</code>, over the connection associated with <code>socket\_descriptor</code>. As the data is sent, the API will update the variables in the <code>sf\_parms</code> structure so that if the <code>send\_file()</code> API is interrupted by a signal, the application simply needs to reissue the <code>send\_file()</code> call using the same parameters.

- **Note:** The value that is passed in for the *flags* parameter is ignored if the *send\_file()* API is interrupted by a signal.
- 7. When you develop in C-based languages and this function is compiled with \_LARGE\_FILES defined, it will be mapped to *send\_file64()*. Note that the type of the *sf\_struct* parameter, struct sf\_parms \*, also will be mapped to type struct sf\_parms64 \*.

# **Related Information**

- accept\_and\_recv()--Wait for Connection Request and Receive the First Message That Was Sent
- <a href="close">close()</a>--Close File or Socket Descriptor
- open()--Open File
- send()--Send Data

API introduced: V4R3

# send\_file64()--Send a File over a Socket Connection

The send\_file64() function is used to send the contents of an open file over an existing socket connection.

The *send\_file64()* API is a combination of the IFS *read()* and the sockets *send()* and *close()* APIs. Socket applications that transmit a file over a socket connection can, under certain circumstances, obtain improved performance by using *send\_file64()*.

*send\_file64()* is enabled for large files. It is capable of operating on files larger than 2 GB minus 1 byte. For additional information on the parameters, authorities required, return values, error conditions, error messages, and other usage notes, see <u>send\_file()</u>--Send a File over a Socket Connection.

### **Parameters**

#### socket descriptor

(Input/Output) A pointer to the socket descriptor that is to be written to.

#### sf struct

(Input/Output) A pointer to the send\_file64 structure that contains the following:

- The header buffer and length.
- The file descriptor, the offset into the file, the file size, and the number of bytes to send from the file.
- The trailer buffer and length.
- O The number of bytes of data that were sent.

The structure pointed to by the *sf\_struct* parameter is defined in **<sys/socket.h>**.

```
struct sf_parms64
   void
                        *header_data;
                         header_length;
   size_t
                         file_descriptor;
   int
   unsigned long long
                         file_size;
                         file_offset;
   long long
   long long
                         file_bytes;
   void
                        *trailer_data;
                         trailer_length;
   size_t
   unsigned long long
                         bytes_sent;
}
```

#### flags

(Input) A flag value that controls what is done with the socket connection after the data has been transmitted.

# **Usage Notes**

- 1. When you develop in C-based languages, the prototypes for the 64-bit APIs are normally hidden. To use the *send\_file64()* API, you must compile the source with the \_LARGE\_FILE\_API macro defined.
- 2. All of the Usage Notes for *send\_file()* apply to *send\_file64()*. See <u>Usage Notes</u> in the *send\_file()* API.

API introduced: V4R4

# setdomainname()--Set Domain Name

The *setdomainname()* function is used to set the name of the domain.

# **Parameters**

#### name

(Input) The pointer to a character array where the domain name is stored.

#### length

(Input) The length of the *name* parameter. The length can be from 0 to 255 bytes.

# **Return Value**

setdomainname() returns an integer. Possible values are:

- -1 (unsuccessful)
- 0 (successful)

# **Error Conditions**

When *setdomainname()* fails, *errno* can be set to one of the following:

[EFAULT] Bad address.

The system detected an address which was not valid while attempting to access the *name* parameter.

[EINVAL] Parameter not valid.

This error code indicates one of the following:

- The *length* parameter specifies a negative value or a value that is greater than the allowed maximum length.
- The domain name pointed to by the *name* parameter contains characters that do not belong to the invariant character set.

[EIO] Input/output error.

[EPERM] Operation not permitted.

The process does not have the appropriate privileges to use *setdomainname()*.

[EUNKNOWN] Unknown system state.

# **Error Messages**

| Message ID | Error Message Text                                                 |
|------------|--------------------------------------------------------------------|
| CPE3418 E  | Possible APAR condition or hardware failure.                       |
| CPF9872 E  | Program or service program &1 in library &2 ended. Reason code &3. |
| CPFA081 E  | Unable to set return value or error code.                          |

# **Usage Notes**

- 1. A process must have the \*IOSYSCFG special authority to use *setdomainname()*.
- 2. The name of the domain is set to NULL when the pointer to the domain name (pointed to by the *name* parameter) is set to NULL.
- 3. *setdomainname()* only allows domain names that are made up of invariant characters. In addition, the domain name is assumed to be in the default coded character set identifier (CCSID) currently in effect for the job.

**Note:** For exceptions to the invariant character set for some CCSIDs, see globalization topic.

# **Related Information**

• getdomainname()--Retrieve Domain Name

API introduced: V3R1

# sethostid()--Set Host ID

```
Syntax
```

```
#include <sys/types.h>
#include <sys/socket.h>
```

int sethostid(int host\_id)

Service Program Name: QSOSRV1

Default Public Authority: \*USE

Threadsafe: Yes

The *sethostid()* function is used to set a host ID.

# **Parameters**

host\_id

(Input) The 32-bit *host\_id* 

# **Return Value**

sethostid() returns an integer. Possible values are:

- -1 (unsuccessful)
- 0 (successful)

# **Error Conditions**

When *sethostid()* fails, *errno* can be set to one of the following:

[EIO] Input/output error.

[EPERM] Operation not permitted.

The process does not have the appropriate privileges to use *sethostid()*.

[EUNKNOWN] Unknown system state.

# **Error Messages**

| Message ID | Error Message Text                                                 |
|------------|--------------------------------------------------------------------|
| CPE3418 E  | Possible APAR condition or hardware failure.                       |
| CPF9872 E  | Program or service program &1 in library &2 ended. Reason code &3. |
| CPFA081 E  | Unable to set return value or error code.                          |

# **Usage Notes**

- 1. A process must have the \*IOSYSCFG special authority to use the *sethostid()*.
- 2. When a process issues a *sethostid()*, the *host\_id* can be accessed by ANY process that issues a *gethostid()*.
- 3. While many socket implementations refer to the *host\_id* as the IP address of the machine, this is not necessarily the case. Many machines that support the TCP/IP protocol suite support multiple local IP addresses. The value contained in *host\_id* is **not** used by TCP in any manner.
- 4. The *host\_id* is reset to zero when an initial program load is performed.
- 5. The *host\_id* is a signed integer. Therefore, a user should be careful to not confuse a return value of -1 from a *gethostid()* with an error return value. *gethostid()* never returns an error.

# **Related Information**

gethostid()--Retrieve Host ID Address

API introduced: V3R1

# sethostname()--Set Host Name

The *sethostname()* function is used to set the name of the host for a system.

# **Parameters**

#### name

(Input) The pointer to a character array where the host name is stored.

#### length

(Input) The length of the *name* parameter.

# **Return Value**

sethostname() returns an integer. Possible values are:

- -1 (unsuccessful)
- 0 (successful)

# **Error Conditions**

When sethostname() fails, errno can be set to one of the following:

[EFAULT] Bad address.

The system detected an address which was not valid while attempting to access the *name* parameter.

[EINVAL] Parameter not valid.

This error code indicates one of the following:

- The *length* parameter specifies a negative value or a value that is greater than the allowed maximum length.
- The host name pointed to by the *name* parameter contains characters that are not invariant.

[EPERM] Operation not permitted.

The process does not have the appropriate privileges to use *sethostname()*.

[EIO] Input/output error.

[EUNKNOWN] Unknown system state.

# **Error Messages**

| Message ID | Error Message Text                                                 |
|------------|--------------------------------------------------------------------|
| CPE3418 E  | Possible APAR condition or hardware failure.                       |
| CPF9872 E  | Program or service program &1 in library &2 ended. Reason code &3. |
| CPFA081 E  | Unable to set return value or error code.                          |

# **Usage Notes**

- 1. A process must have the \*IOSYSCFG special authority to use the *sethostname()*.
- 2. Maximum length of host names is defined by [MAXHOSTNAMELEN] (defined in <sys/param.h>).
- 3. The host name can be set in the following two ways (and users should be aware of the implications of the way they choose):
  - O By using option 12 (Change local domain and host names) on the Configure TCP/IP (CFGTCP) menu. When option 12 is used to change the local domain name or local host name, the system appends the local domain name to the local host name and stores the value for access by *sethostname()* and *gethostname()*.
  - O By using the *sethostname()* function. When *sethostname()* is used to set the host name, the TCP/IP configuration file is not affected. Only the field that is accessed by *sethostname()* and *gethostname()* is changed.

- 4. The name of the host is set to NULL when the pointer to the host name (pointed to by the *name* parameter) is set to NULL.
- 5. The host name is assumed to be in the default coded character set identifier (CCSID) currently in effect for the job. In addition, the host name must adhere to the following conventions.
  - o The first character must be either an English alphabetic character or a numeric character.
  - The last character must be either an English alphabetic character, a numeric character, or a period (.).
  - O Blanks are not allowed (trailing blanks are removed).
  - o The special characters period(.), underscore(\_), and minus(-) are allowed.
  - O Parts of the name separated by periods (.) cannot exceed 63 characters in length.

**Note:** Each part of the name separated by periods must begin and end with an English alphanumeric character.

- O Internet address names (in the form nnn.nnn.nnn (where nnn is a decimal number)) are not allowed.
- O Names must be from 1 to 255 characters in length.

# **Related Information**

gethostname()--Retrieve Host Name

API introduced: V3R1

# setsockopt()--Set Socket Options

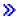

#### **UNIX 98 Compatible Syntax**

Service Program Name: QSOSRV1

Default Public Authority: \*USE

Threadsafe: Yes

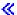

The *setsockopt()* function is used to set socket options.

There are two versions of the API, as shown above. The base OS/400 API uses BSD 4.3 structures and syntax. The other uses syntax and structures compatible with the UNIX 98 programming interface specifications. You can select the UNIX 98 compatible interface with the <u>XOPEN\_SOURCE</u> macro.

### **Parameters**

### socket\_descriptor

(Input) The descriptor of the socket for which options are to be set.

#### level

(Input) Whether the request applies to the socket itself or the underlying protocol being used. Supported values are:

IPPROTO\_IP Request applies to IP protocol layer.
 IPPROTO\_TCP Request applies to TCP protocol layer.
 SOL\_SOCKET Request applies to socket layer.
 ➤IPPROTO\_IPV6 Request applies to IPv6 protocol layer.
 IPPROTO\_ICMPV6 Request applies to ICMPv6 protocol layer.

#### option\_name

(Input) The name of the option to be set. The following tables list the options supported for each *level*. Assume that the option is supported for all address families unless the option is described otherwise.

**Note:** Options directed to a specific protocol level are only supported by that protocol. An option that is directed to the SOL\_SOCKET level always completes successfully. This provides compatibility with **Berkeley Software Distributions** implementations that also shield the application from protocols that do not support an option.

#### **Socket Options That Apply to the IP Layer (IPPROTO\_IP)**

| Option          | Description                                                                                                    |
|-----------------|----------------------------------------------------------------------------------------------------|
| IP_OPTIONS      | Set IP header options. This is only supported for sockets with an address family of AF_INET.                                                                                                    |
| IP_TOS          | Set Type Of Service (TOS) and Precedence in the IP header. This option is only supported for sockets with an address family of AF_INET.                                                                                                    |
| IP_TTL          | Set Time To Live (TTL) in the IP header. This option is only supported for sockets with an address family AF_INET.                                                                                                    |
| IP_MULTICAST_IF | Set interface over which outgoing multicast datagrams should be sent. An <i>option_value</i> parameter of type in_addr is used to specify the local IP address that is associated with the interface over which outgoing multicast datagrams should be sent. An address of INADDR_ANY removes the previous selection. This option is only supported for sockets with an address family of AF_INET and type of SOCK_DGRAM or SOCK_RAW. |

| IP_MULTICAST_TTL   | Set Time To Live (TTL) in the IP header for outgoing multicast datagrams. An <i>option_value</i> parameter of type char is used to set this value between 0 and 255. This option is only supported for sockets with an address family of AF_INET and type of SOCK_DGRAM or SOCK_RAW.                                                                                                    |
|--------------------|----------------------------------------------------------------------------------------------------|
| IP_MULTICAST_LOOP  | Specify that a copy of an outgoing multicast datagram should be delivered to the sending host as long as it is a member of the multicast group. If this option is not set, a copy of the datagram will not be delivered to the sending host. An <i>option_value</i> parameter of type char is used to control loopback being on or off. This option is only supported for sockets with an address family of AF_INET and type of SOCK_DGRAM or SOCK_RAW. |
| IP_ADD_MEMBERSHIP  | Joins a multicast group as specified in the <i>option_value</i> parameter of type struct ip_mreq. A maximum of IP_MAX_MEMBERSHIPS groups may be joined per socket. This option is only supported for sockets with an address family of AF_INET and type of SOCK_DGRAM or SOCK_RAW.                                                                                                    |
| IP_DROP_MEMBERSHIP | Leaves a multicast group as specified in the <i>option_value</i> parameter of type struct ip_mreq. This option is only supported for sockets with an address family of AF_INET and type of SOCK_DGRAM or SOCK_RAW.                                                                                                    |
| IP_RECVLCLIFADDR   | Indicates if the local interface that a datagram to be received should be returned. A value of 1 indicates the first 4 bytes of the reserved field of the sockaddr structure will contain the local interface. This option is only supported for sockets with an address family of AF_INET and type of SOCK_DGRAM.                                                                                                    |
| IP_DONTFRAG        | Set or reset the don't fragment flag in the IP header. This option is supported for sockets with an address family of AF_INET and type of SOCK_DGRAM or SOCK_RAW only.                                                                                                    |

# **Socket Options That Apply to the TCP Layer (IPPROTO\_TCP)**

| Option      | Description                                                                                                    |
|-------------|----------------------------------------------------------------------------------------------------|
| TCP_NODELAY | Indicates if TCP is to buffer data. This option is only supported for sockets with an address family of AF_INET or AF_INET and type of SOCK_STREAM. |

# Socket Options That Apply to the Socket Layer (SOL\_SOCKET )

| Option | Description |
|--------|-------------|
|        |             |

| SO_BROADCAST   | Enable the socket for issuing messages to a broadcast address. This option is only supported for sockets with an address family of AF_INET and type SOCK_DGRAM or SOCK_RAW. The broadcast address to be used may be determined by issuing an <i>ioctl()</i> with the SIOCGIFBRDADDR request. |
|----------------|----------------------------------------------------------------------------------------------------|
| SO_DEBUG       | Indicates if low level-debugging is active.                                                                                                    |
| SO_DONTROUTE   | Bypass normal routing mechanisms. This option is only supported by sockets with an address family of AF_INET or AF_INET6.                                                                                                    |
| SO_KEEPALIVE   | Keep the connection up by sending periodic transmissions. This option is only supported for sockets of an address family of AF_INET >> or AF_INET6 and type SOCK_STREAM.                                                                                                    |
| SO_LINGER      | Indicates if the system attempts delivery of any buffered data or if the system discards it when a <i>close()</i> is issued.                                                                                                    |
|                | For sockets that are using a connection-oriented transport service with an address family of AF_INET or AF_INET6, the default is off (which means that the system attempts to send any queued data, with an infinite wait-time).                                                             |
|                | For sockets that are using a connection-oriented transport service with an address family of AF_TELEPHONY, the default is on with a linger time of 1 second (which means that the system will wait up to 1 second to send buffered data before clearing the telephone connection).           |
| SO_OOBINLINE   | Indicates whether out-of-band data is received inline with normal data. This option is only supported for sockets with an address family of AF_INET or AF_INET6.                                                                                                    |
| SO_RCVBUF      | Set the size of the receive buffer.                                                                                                    |
| SO_RCVLOWAT    | Set the size of the receive low-water mark. The default size is 1. This option is only supported for sockets with a type of SOCK_STREAM.                                                                                                    |
| >>SO_RCVTIMEO  | Set the receive timeout value. This option is not supported unless _XOPEN_SOURCE is defined to be 520 or greater.                                                                                                    |
| SO_REUSEADDR   | Indicates if the local socket address can be reused. This option is supported by sockets with an address family of AF_INET or AF_INET and a type of SOCK_STREAM or SOCK_DGRAM.                                                                                                    |
| SO_SNDBUF      | Set the size of the send buffer.                                                                                                    |
| SO_SNDLOWAT    | Set the size of the send low-water mark. This option is not supported.                                                                                                    |
| >> SO_SNDTIMEO | Set the send timeout value. This option is not supported unless _XOPEN_SOURCE is defined to be 520 or greater. <                                                                                                    |
| SO_USELOOPBACK | Indicates if the loopback feature is being used. This option is not supported.                                                                                                    |

# >> Socket Options That Apply to the IPv6 Layer (IPPROTO\_IPV6)

| Option              | Description                                                                                                    |
|---------------------|----------------------------------------------------------------------------------------------------|
| IPV6_UNICAST_HOPS   | Set the hop limit value that will be used for subsequent unicast packets sent by this socket. An <i>option_value</i> parameter of type int is used to set this value between 0 and 255. This option is supported for sockets with an address family of AF_INET6 only.                                                                                                    |
| IPV6_MULTICAST_IF   | Set the interface over which outgoing multicast datagrams will be sent. An <i>option_value</i> parameter of type unsigned int is used to set the interface index that is associated with the interface over which outgoing multicast datagrams will be sent. This option currently is not supported.                                                                                                    |
| IPV6_MULTICAST_HOPS | Set the hop limit value that will be used for subsequent multicas packets sent by this socket. An <i>option_value</i> parameter of type int is used to set this value between 0 and 255. If IPV6_MULTICAST_HOPS is not set, the default is 1. This option currently is not supported.                                                                                                    |
| IPV6_MULTICAST_LOOP | Set the multicast looping mode. A value of 1 (default), indicates that multicast datagrams sent by this system should also be delivered to this system as long as it is a member of the multicast group. If this option is 0, a copy of the datagram will not be delivered to the sending host. An <i>option_value</i> parameter of type unsigned int is used to set this value. This option currently is not supported. |
| IPV6_JOIN_GROUP     | Joins a multicast group as specified in the <i>option_value</i> parameter of type struct ipv6_mreq. A maximum of IP_MAX_MEMBERSHIPS groups may be joined per socket. This option currently is not supported.                                                                                                    |
| IPV6_LEAVE_GROUP    | Leaves a multicast group as specified in the <i>option_value</i> parameter of type struct ipv6_mreq. This option currently is not supported.                                                                                                    |
| IPV6_V6ONLY         | Set the AF_INET6 communication restrictions. A non-zero value indicates that this AF_INET6 socket is restricted to IPv6 communications only. This option stores an int value. This is a boolean option. By default this option is turned off. This option is supported for sockets with an address family of AF_INET6 only.                                                                                              |

| IPV6_CHECKSUM | Set if the kernel will calculate and insert a checksum for output and verify the received checksum on input, discarding the packet if the checksum is in error for this socket. An <i>option_value</i> parameter of type int is used to set this value. If this option is -1 (the default), this socket option is disabled. A value of 0 or greater specifies an integer offset into the user data of where the checksum is located. This must be an even integer |
|---------------|----------------------------------------------------------------------------------------------------|
|               | value. This option is only supported for sockets with an address family of AF_INET6 and type of SOCK_RAW with a protocol other than IPPROTO_ICMPV6. The checksum is automatically computed for protocol IPPROTO_ICMPV6.                                                                                                    |

## Socket Options That Apply to the ICMPv6 Layer (IPPROTO\_ICMPV6)

| Option       | Description                                                                                                    |
|--------------|----------------------------------------------------------------------------------------------------|
| ICMP6_FILTER | Set the ICMPv6 Type Filtering. An <i>option_value</i> parameter of type <b>struct icmp6_filter</b> , defined in <b><netinet icmp6.h=""></netinet></b> is used to set this value. The following macros, defined in <b><netinet icmp6.h=""></netinet></b> can be used to update the type filtering structure to specify whether or not specific ICMPv6 message types will be passed to the application or be blocked: ICMP6_FILTER_SETPASS, ICMP6_FILTER_SETBLOCK, ICMP6_FILTER_SETPASSALL, and ICMP6_FILTER_SETBLOCKALL. The default is to pass all ICMPv6 message types to the application. This option is only supported for sockets with an address family of AF_INET6 and type of SOCK_RAW with a protocol of IPPROTO_ICMPV6. |

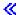

#### option\_value

(Input) A pointer to the option value. Integer flags/values are required by *setsockopt()* for all the socket options except SO\_LINGER, IP\_OPTIONS, IP\_MULTICAST\_IF, IP\_MULTICAST\_TTL, IP\_MULTICAST\_LOOP, IP\_ADD\_MEMBERSHIP, IP\_DROP\_MEMBERSHIP, >> IPV6\_JOIN\_GROUP, IPV6\_LEAVE\_GROUP, ICMP6\_FILTER <</p>

**Note:** For the IP\_TOS and IP\_TTL options, only the rightmost octet (least significant octet) of the integer value is used.

The following options can be set by specifying a nonzero value for the *option\_value* parameter:

- o SO\_BROADCAST
- o SO\_DEBUG
- o SO\_DONTROUTE
- o SO\_KEEPALIVE
- o SO\_OOBINLINE
- o SO\_REUSEADDR
- o TCP\_NODELAY
- o IP\_MULTICAST\_LOOP
- o IP\_DONTFRAG

- **>**IPV6\_V6ONLY
- o IPV6\_MULTICAST\_LOOP≪

For the SO\_LINGER option, *option\_value* is a pointer to the structure **struct linger**, defined in **<sys/socket.h>**.

```
struct linger [
  int l_onoff;
  int l_linger;
];
```

The  $l\_onoff$  field determines if the linger option is set. A nonzero value indicates the linger option is set and is using the  $l\_linger$  value. A zero value indicates that the option is not set. The  $l\_linger$  field is the time to wait before any buffered data to be sent is discarded. The following occur on a close():

- o For AF\_INET≫ and AF\_INET6≪ sockets:
  - If the *l\_onoff* value is zero, the system attempts to send any buffered data with an infinite wait-time.
  - If the *l\_onoff* value is nonzero and the *l\_linger* value is nonzero, the system attempts to send any buffered data for *l\_linger* time. If *l\_linger* time has elapsed and the data is still not successfully sent, it is discarded. When data is discarded, the remote program may receive a [ECONNRESET].
- o For AF\_INET sockets over SNA:
  - If the *l\_onoff* value is nonzero and the *l\_linger* value is zero, the system waits indefinitely (no timer is implemented). Otherwise, if the *l\_onoff* value is nonzero and the *l\_linger* value is zero, the system discards any buffered data. When data is discarded, the remote program may receive a [ECONNRESET].
- o For AF\_TELEPHONY sockets:
  - If the *l\_onoff* value is zero, the system will wait until all buffered data is sent or 1 second has elapsed, whichever occurs first, before clearing the telephone connection (that is, hanging up).
  - If the *l\_onoff* value is nonzero, the system will wait until all buffered data is sent or *l\_linger* seconds have elapsed, whichever occurs first, before clearing the telephone connection (that is, hanging up).

**Note:** An application must implement an application level confirmation. Guaranteed receipt of data by the partner program is required. Setting SO\_LINGER does not guarantee delivery.

>> For the SO\_RCVTIME and SO\_SNDTIME options, *option\_value* is a pointer to where the structure **timeval** is stored. The structure **timeval** is defined in **<sys/time.h>**.

```
struct timeval {
    long tv_sec;
    long tv_usec;
};
```

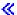

For the IP\_OPTIONS option, *option\_value* is a pointer to a character string representing the IP options as specified in RFC 791. The character string varies depending on which options are selected. Each option is made up of a single byte representing the option code, and may be followed by a length field (1 byte) and data for the option. The IP options that can be set are:

- o End of option list. Used if options do not end at end of header.
- O No operation (used to align octets in a list of options).
- Security and handling restrictions.
- O Loose source routing. Used to route a datagram along a path of specified IP addresses. Multiple network hops are allowed between any two IP addresses on the path.
- o Record route. Used to trace a route.
- O Stream identifier. Used to carry a SATNET stream identifier. This option has been deprecated by RFC 1122 and will result in an error of [EINVAL] if used.
- O Strict source routing. Used to route datagram along a path of specified IP addresses. No additional network hops are allowed between any two IP addresses in the path.
- o Internet timestamp. Used to record timestamps along the route.

For the IP\_MULTICAST\_IF option, *option\_value* is a pointer to the structure **in\_addr**, defined in <**netinet/in.h>** as:

The **s\_addr** field specifies the local IP address that is associated with the interface over which outgoing multicast datagrams should be sent.

For the IP\_ADD\_MEMBERSHIP and IP\_DROP\_MEMBERSHIP options, *option\_value* is a pointer to the structure **ip\_mreq**, defined in **<netinet/in.h>** as:

The *imr\_multiaddr* field is used to specify the multicast group to join or leave. The *imr\_interface* field is used to specify the local IP address that is associated with the interface to which this request applies. If INADDR\_ANY is specified for the local interface, the default multicast interface will be selected.

**Note:** Reception of IP multicast datagrams may require configuration changes to the line description to enable the adapter to receive packets with a multicast destination address. On Ethernet, for example, the Ethernet group address that is associated with the IP group address must be specified by the GRPADR parameter on the line description. To determine the Ethernet group address for a particular IP group address, the low-order 23 bits of the IP address are placed into the low-order 23 bits of the Ethernet group address 01.00.5E.xx.xx.xx.

#### **Notes:**

1. For sockets that use a connection-oriented transport service, IP options that are set using

*setsockopt()* are only used if they are set prior to a *connect()* being issued. After the connection is established, any IP options that the user sets are ignored.

- 2. If the IP options portion contains a source routing option, then the address in the source routing option overrides the destination address. The destination address may have been specified on an output operation (for example, on a *sendto()*) or on a *connect()*.
- 3. If a socket has a type of SOCK\_RAW and a protocol of IPPROTO\_RAW, any IP options set using *setsockopt()* are ignored (since the user must supply the IP header data on an output operation as part of the data that is being transmitted).

#### option\_length

(Input) The length of the *option\_value*.

# **Authorities**

No authorization is required.

# **Return Value**

setsockopt() returns an integer. Possible values are:

- -1 (unsuccessful)
- 0 (successful)

# **Error Conditions**

When setsockopt() fails, errno can be set to one of the following:

[EADDRINUSE] Address already in use.

This error code indicates that the *socket\_descriptor* parameter specified for the IP\_ADD\_MEMBERSHIP operation is already a member of the specified

multicast group.

[EADDRNOTAVAIL] Address not available.

For the IP\_ADD\_MEMBERSHIP or IP\_DROP\_MEMBERSHIP operations, this error code indicates that an incorrect address was specified for either the

imr\_multiaddr or imr\_interface parameter value.

[EBADF] Descriptor not valid.

[ECONNABORTED] Connection ended abnormally.

This error code indicates that the transport provider ended the connection abnormally because of one of the following:

- The retransmission limit has been reached for data that was being sent on the socket.
- A protocol error was detected.

[EFAULT] Bad address.

The system detected an address which was not valid while attempting to access the *option value* parameter.

[EINVAL] Parameter not valid.

This error code indicates one of the following:

- The *level* parameter specifies a level that is not supported.
- The *option\_name* parameter specifies a value that is not valid (except for when the level is SOL\_SOCKET, in which case [ENOPROTOOPT] is returned).
- The *option\_value* parameter specifies a value that is not valid.
- The *option\_length* parameter specifies a negative or zero value.
- An attempt was made to set a socket option that was read-only.

[EIO] Input/output error.

[ENOBUFS] There is not enough buffer space for the requested operation.

[ENOPROTOOPT] The protocol does not support the specified option.

This error code indicates one of the following:

- The socket has an address family of AF\_UNIX and the *level* parameter specified is not SOL\_SOCKET.
- The *level* parameter specifies a level of SOL\_SOCKET and the *option\_name* parameter specifies a value that is not valid.

[ENOTCONN] Requested operation requires a connection.

This error code is only returned if the *level* parameter specifies a level other than SOL\_SOCKET and the *socket\_descriptor* parameter points to a socket that is using a connection-oriented transport service that has had its connection broken.

[ENOTSOCK] The specified descriptor does not reference a socket.

[EPERM] Operation not permitted.

The executing user profile must have \*IOSYSCFG special authority to set options when the *level* parameter specifies IPPROTO\_IP and the *option\_value* 

parameter is IP\_OPTIONS.

[ETOOMANYREFS] The operation would have exceeded the maximum number of references allowed

for this socket.

[EUNATCH] The protocol required to support the specified address family is not available at

this time.

[EUNKNOWN] Unknown system state.

# **Error Messages**

CPE3418 E Possible APAR condition or hardware failure.

CPF9872 E Program or service program &1 in library &2 ended. Reason code &3.

CPFA081 E Unable to set return value or error code.

# **Usage Notes**

- 1. Socket options are defined in <sys/socket.h>, IP options are defined in <netinet/ip.h> and <netinet/in.h>, TCP options are defined in <netinet/tcp.h>, >> IPv6 and ICMPv6 options are defined in <netinet/in.h>. <
- 2. The user profile for an application that is running must have \*IOSYSCFG special authority to set options when the *level* parameter specifies IPPROTO\_IP and the *option\_value* parameter is IP\_OPTIONS.
- 3. The following comments applies to the SO SNDBUF option value:
  - o For AF\_INET and AF\_INET6 (sockets over TCP of type SOCK\_STREAM, the maximum value the SO\_SNDBUF option can be set to is 8 megabytes. Anything greater results in an error of [ENOBUFS]. If the SO\_SNDBUF option value is set to a positive value that is less than 512 bytes, the system automatically uses 512 bytes as the SO\_SNDBUF size.
  - o For AF\_INET≫ and AF\_INET6 ≪ sockets over UDP of type SOCK\_DGRAM, the maximum value the SO\_SNDBUF option can be set to is 65535 bytes less the IP and UDP header sizes. Anything greater results in an error of [EINVAL].

- 4. For AF\_INET sockets over SNA of type SOCK\_STREAM, SO\_RCVBUF should be set before connection is established. After connection is established, any changes are ignored. Also, only the client can affect the receive buffer size. The server cannot affect it.
- 5. For AF\_INET sockets over SNA of type SOCK\_DGRAM, both SO\_SNDBUF and SO\_RCVBUF are ignored and have no effect on processing.
- 6. When a TCP connection is closed for a socket using the AF\_INET > or AF\_INET6 < address family, the port associated with that connection is not made available until twice the Maximum Segment Life (MSL) time in seconds has passed. The MSL time is approximately 2 minutes. The SO\_REUSEADDR option allows a *bind()* to succeed when requesting a port that is being held during this time frame. This can be especially useful if a server is abruptly ended and restarted.

#### **Notes:**

- o For AF\_INET and AF\_INET6, **SOCK\_STREAM** sockets, this option does **not** allow two servers to successfully issue a *bind()* requesting the same port number and local address combination. For AF\_INET and AF\_INET6, **SOCK\_DGRAM** sockets, the SO\_REUSEADDR option does allow multiple servers to successfully bind to the same port. When broadcast or multicast datagrams are received for a given port, each server that is bound to that port receives a copy of the datagram provided each server has enabled the SO\_REUSEADDR option.
- O This option does not affect unicast datagram delivery.
- 7. The following SOL\_SOCKET options are not supported by AF\_INET sockets over SNA. *setsockopt()* appears to succeed, but has no effect on the function of AF\_INET sockets over SNA.
  - o SO BROADCAST
  - o SO\_DONTROUTE
  - o SO\_KEEPALIVE
  - o SO\_LINGER
- 8. The option IP\_DONTFRAG is not valid for multicast group destinations.
- Only the following SOL\_SOCKET options are supported by AF\_TELEPHONY sockets. For the
  others, setsockopt() appears to succeed, but has no effect on the function of the AF\_TELEPHONY
  sockets.
  - o SO\_RCVBUF
  - o SO\_SNDBUF
  - o SO\_LINGER
- 10. When you develop in C-based languages and an application is compiled with the \_XOPEN\_SOURCE macro defined to the value 520 or greater, the setsockopt() API is mapped to qso\_setsockopt98().

# **Related Information**

- <u>XOPEN\_SOURCE</u>--Using \_XOPEN\_SOURCE for the UNIX 98 compatible interface
- getsockopt()--Retrieve Information about Socket Options

API introduced: V3R1

# shutdown()--End Receiving and/or Sending of Data on Socket

#### BSD 4.3 Syntax

#include <sys/types.h>
#include <sys/socket.h>

Service Program Name: QSOSRV1

Default Public Authority: \*USE

Threadsafe: Yes

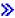

#### **UNIX 98 Compatible Syntax**

#define \_XOPEN\_SOURCE 520
#include <sys/socket.h>

Service Program Name: QSOSRV1

Default Public Authority: \*USE

Threadsafe: Yes

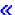

The *shutdown()* function is used to disable reading, writing, or reading and writing on a socket.

There are two versions of the API, as shown above. The base OS/400 API uses BSD 4.3 structures and syntax. The other uses syntax and structures compatible with the UNIX 98 programming interface specifications. You can select the UNIX 98 compatible interface with the \_XOPEN\_SOURCE macro.

### **Parameters**

#### socket descriptor

(Input) The descriptor of the socket to be shut down.

#### how

(Input) The data flow path to be disabled:

>>SHUT\_RD or **(**0 No more data can be received.

>>SHUT\_WR or << 1 No more data can be sent.

>>SHUT\_RDWR or <</a> ✓ 2 No more data can be sent or received.

# **Authorities**

No authorization is required.

# **Return Value**

shutdown() returns an integer. Possible values are:

- -1 (unsuccessful)
- 0 (successful)

# **Error Conditions**

When *shutdown()* fails, *errno* can be set to one of the following:

[EBADF] Descriptor not valid.

[EINVAL] Parameter not valid.

This error code indicates one of the following:

- The socket pointed to by the *socket\_descriptor* parameter is using a connection-oriented transport service. Also, the transport service is in a state in which sends and receives are disallowed (for example, connection has been reset by peer).
- The *how* parameter specifies a value that is not valid.

[ENOTSOCK] The specified descriptor does not reference a socket.

[EIO] Input/output error.

[EUNATCH] The protocol required to support the specified address family is not available at this time.

**Note:** This *errno* is not returned if the *how* parameter is 0.

# **Error Messages**

| Message ID | Error Message Text                                                 |
|------------|--------------------------------------------------------------------|
| CPE3418 E  | Possible APAR condition or hardware failure.                       |
| CPF9872 E  | Program or service program &1 in library &2 ended. Reason code &3. |
| CPFA081 E  | Unable to set return value or error code.                          |

# **Usage Notes**

- 1. Issuing a *shutdown()* with a *how* parameter of 0 causes any new data received for the socket to be discarded. Any input functions for this socket complete with a 0, meaning that end-of-file has been reached. On a BSD implementation, if the socket is being shared across multiple processes, any blocking input operations are deblocked by this action. However, the OS/400 sockets implementation of *shutdown()* does not cause these blocked functions to be deblocked.
- 2. Issuing a *shutdown()* with a *how* parameter of 1 results in all output functions being failed with an error of [EPIPE]. The process issuing the output operation will receive a synchronous SIGPIPE signal. This also sends a normal close sequence to the partner program. Receive operations issued by the partner program receive a return value of 0 once all previous data has been received. On a BSD implementation, if the socket is being shared across multiple processes or threads, any blocking output functions are deblocked with a return value of -1 and an error code of [EPIPE]. However, the OS/400 sockets implementation of *shutdown()* does not cause these blocked functions to be deblocked.
- 3. Issuing a *shutdown()* with a *how* parameter of 2 results in the actions listed for a *how* parameter of 0 being performed first, followed by the actions listed for a *how* parameter of 1.
- 4. Issuing a *shutdown()* on socket connected through a *SOCKS server* is not supported.
- 5. When you develop in C-based languages and an application is compiled with the \_XOPEN\_SOURCE macro defined to the value 520 or greater, the *shutdown()* API is mapped to *qso\_shutdown98()*.

## **Related Information**

- > XOPEN\_SOURCE--Using \_XOPEN\_SOURCE for the UNIX 98 compatible interface
- close()--Close File or Socket Descriptor

API introduced: V3R1

<u>Top</u> | <u>UNIX-Type APIs</u> | <u>APIs by category</u>

# socket()--Create Socket

The *socket()* function is used to create an end point for communications. The end point is represented by the *socket()* function.

### **Parameters**

#### address\_family

(Input) The address family to be used with the socket. Supported values are:

telephone networks only.

| AF_INET       | For interprocess communications between processes on the same system or different systems in the Internet domain using the Internet Protocol (IPv4).         |
|---------------|----------------------------------------------------------------------------------------------------|
| ≫AF_INET6     | For interprocess communications between processes on the same system or different systems in the Internet domain using the Internet Protocol (IPv6 or IPv4). |
| AF_NS         | For interprocess communications between processes on the same system or different systems in the domain defined by the Novell or Xerox protocol definitions. |
|               | <b>≫ Note:</b> The AF_NS address family is no longer supported as of V5R2. <b>≪</b>                                                                          |
| AF_UNIX       | For interprocess communications between processes on the same system in the UNIX domain.                                                                     |
| AF_UNIX_CCSID | For interprocess communications between processes on the same system in the UNIX domain using the Qlg_Path_Name_T structure.                                 |
| AF_TELEPHONY  | For interprocess communications between processes on the same system in the telephony domain.                                                                |

**Note:** The OS/400 implementation supports communication over ISDN

#### type

(Input) The type of communications desired. Supported values are:

SOCK\_DGRAM Indicates a datagram socket is desired.

SOCK SEQPACKET Indicates a full-duplex sequenced packet socket is desired. Each input

and output operation consists of exactly one record.

SOCK\_STREAM Indicates a full-duplex stream socket is desired.

SOCK\_RAW Indicates communication is directly to the network protocols. A process

must have the appropriate privilege \*ALLOBJ to use this type of socket. Used by users who want to access the lower-level protocols

directly.

#### protocol

(Input) The protocol to be used on the socket. Supported values are:

0 Indicates that the default protocol for the *type* selected is to be used.

For example, IPPROTO\_TCP is chosen for the protocol if the *type* was

set to SOCK\_STREAM and the address family is AF\_INET.

IPPROTO\_IP Equivalent to specifying the value zero (0).

IPPROTO\_TCP Indicates that the TCP protocol is to be used.

IPPROTO\_UDP Indicates that the UDP protocol is to be used.

IPPROTO\_RAW Indicates that communications is to the IP layer.

IPPROTO\_ICMP Indicates that the Internet Control Message Protocol (ICMP) is to be

used.

> IPPROTO ICMPV6 Indicates that the Internet Control Message Protocol (ICMPv6) is to be

used.

TELPROTO\_TEL Equivalent to specifying the value zero (0).

**Note:** When the *type* is SOCK\_RAW, the *protocol* can be set to some predefined protocol number from 0-255. See <u>Usage Notes</u> for further details.

#### **Authorities**

When the SOCKET being created is of type SOCK\_RAW, the thread must have \*ALLOBJ special authority. When the thread does not have this authority, the EACCES is returned for *errno*.

### **Return Value**

socket() returns an integer. Possible values are:

- -1 (unsuccessful)
- n (successful), where n is a socket descriptor.

#### **Error Conditions**

When socket() fails, errno can be set to one of the following:

[EACCES] Permission denied.

Process does not have the appropriate privileges to create the socket with the

specified type or protocol.

[EAFNOSUPPORT] The type of socket is not supported in this protocol family.

[EIO] Input/output error.

[EMFILE] Too many descriptions for this process.

[ENFILE] Too many descriptions in system.

[ENOBUFS] There is not enough buffer space for the requested operation.

>>[EPROTOTYPE] The socket type or protocols are not compatible.

[EPROTONOSUPPORT] No protocol of the specified type and domain exists.

[ESOCKTNOSUPPORT] The specified socket type is not supported.

[EUNATCH] The protocol required to support the specified address family is not available

at this time.

[EUNKNOWN] Unknown system state.

## **Error Messages**

Message ID Error Message Text

CPE3418 E Possible APAR condition or hardware failure.

- CPF9872 E Program or service program &1 in library &2 ended. Reason code &3.
- CPFA081 E Unable to set return value or error code.

## **Usage Notes**

- 1. The socket address families and types supported by sockets are defined in **<sys/socket.h>**. The protocols are defined in **<netinet/in.h>** (Internet protocols).
- 2. The AF\_UNIX and AF\_UNIX\_CCSID address family supports a protocol of 0 for both SOCK\_STREAM and SOCK\_DGRAM.
- 3. The AF\_NS address family is no longer supported as of V5R2.
- 4. The following tables list the combinations of types and protocols that are supported for AF\_INET and the combinations of types and protocols that are supported for AF\_INET6.

| Supported Combinations of Types and Protocols for AF_INET |                                                                |  |
|-----------------------------------------------------------|----------------------------------------------------------------|--|
| Socket Type                                               | Protocol                                                       |  |
| STREAM                                                    | IPPROTO_TCP (see Usage note 5)                                 |  |
| DGRAM                                                     | IPPROTO_UDP                                                    |  |
| RAW                                                       | IPPROTO_RAW, IPPROTO_ICMP, protocol_number, (see Usage note 6) |  |

| >> Supported Combinations of Types and Protocols for AF_INET6 |                                                                  |  |
|---------------------------------------------------------------|------------------------------------------------------------------|--|
| Socket Type                                                   | Protocol                                                         |  |
| STREAM                                                        | IPPROTO_TCP                                                      |  |
| DGRAM                                                         | IPPROTO_UDP                                                      |  |
| RAW                                                           | IPPROTO_RAW, IPPROTO_ICMPV6, protocol_number, (see Usage note 6) |  |

5. The **ALWANYNET** (Allow ANYNET support) network attribute allows a customer to select whether a SNA transport can be used for AF\_INET socket applications.

The system administrator can see the current status of the **ALWANYNET** attribute and can change that status. (This can be done by using the Display Network Attributes (DSPNETA) and Change Network Attributes (CHGNETA) commands, respectively.)

If the status is changed, the change takes effect immediately. Also, the state of the **ALWANYNET** stays the same across IPLs. For example, if the current status is \*YES and the system administrator changes the value to \*NO, the use of AF\_INET over a transport other than TCP/IP is deactivated. If a system IPL is performed after this point, the use of AF\_INET over a SNA transport remains deactivated after the system IPL.

If AF\_INET sockets will only be used over a TCP/IP transport, the **ALWANYNET** status should be set to \*NO to improve CPU utilization.

Note: If you are also using APPC over TCP/IP ALWANYNET status needs to be set to \*YES.

6. When the socket type is SOCK\_RAW, you can specify any protocol number between 0-255. Two exceptions are the IPPROTO\_TCP and IPPROTO\_UDP protocols, which cannot be specified on a socket type of SOCK\_RAW (if you issue *socket()*, you get an error with an error code of [EPROTONOSUPPORT]). Each raw socket is associated with one IP protocol number, and receives all data for that protocol. For example, if two processes create a raw socket with the same protocol number, and data is received for the protocol, then both processes get copies of the data.

Protocol numbers 0 (IPPROTO\_IP) and 255 (IPPROTO\_RAW) have some unique characteristics. If a protocol number of zero is specified, then IP sends all data received from all the protocol numbers (except IPPROTO\_TCP and IPPROTO\_UDP protocols). If a protocol number of 255 is specified, a user must ensure that the IP header data is included in the data sent out on an output operation.

#### **Related Information**

• socketpair()--Create a Pair of Sockets

API introduced: V3R1

Top | UNIX-Type APIs | APIs by category

# socketpair()--Create a Pair of Sockets

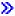

# 

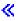

The *socketpair()* function is used to create a pair of unnamed, connected sockets in the AF\_UNIX or AF\_UNIX\_CCSID *address\_family*.

There are two versions of the API, as shown above. The base OS/400 API uses BSD 4.3 structures and syntax. The other uses syntax and structures compatible with the UNIX 98 programming interface specifications. You can select the UNIX 98 compatible interface with the XOPEN SOURCE macro.

#### **Parameters**

#### address\_family

(Input) The address family to be used with the sockets. Supported values are:

AF\_UNIX or AF\_UNIX\_CCSID For interprocess communications between processes on the same system in the UNIX domain.

#### type

(Input) The type of communications desired. Supported values are:

SOCK\_DGRAM Indicates a datagram socket is desired.

SOCK\_STREAM Indicates a full-duplex stream socket is desired.

#### protocol

(Input) The protocol to be used on the sockets. Supported values are:

0 Indicates the default protocol for the *type* selected is to be used.

## **Authorities**

No authorization is required.

#### **Return Value**

socketpair() returns an integer. Possible values are:

- -1 (unsuccessful)
- 0 (successful)

## **Error Conditions**

When socketpair() fails, errno can be set to one of the following:

[EAFNOSUPPORT] The type of socket is not supported in this protocol family.

[EFAULT] Bad address.

[EINVAL] Parameter not valid.

[EIO] Input/output error.

[EMFILE] Too many descriptions for this process.

[ENFILE] Too many descriptions in system.

[ENOBUFS] There is not enough buffer space for the requested operation.

[EOPNOTSUPP] Operation not supported.

[EPROTONOSUPPORT] No protocol of the specified type and domain exists.

[ESOCKTNOSUPPORT] The specified socket type is not supported.

[EUNKNOWN] Unknown system state.

## **Error Messages**

| Message ID | Error Message Text                                                 |  |
|------------|--------------------------------------------------------------------|--|
| CPE3418 E  | Possible APAR condition or hardware failure.                       |  |
| CPF9872 E  | Program or service program &1 in library &2 ended. Reason code &3. |  |
| CPFA081 E  | Unable to set return value or error code.                          |  |

## **Usage Notes**

- 1. The socket address families and types supported by sockets are defined in <sys/socket.h>.
- 2. When you develop in C-based languages and an application is compiled with the \_XOPEN\_SOURCE macro defined to the value 520 or greater, the *socketpair()* API is mapped to *qso\_socketpair98()*.

## **Related Information**

- > XOPEN\_SOURCE -- Using \_XOPEN\_SOURCE for the UNIX 98 compatible interface
- socket()--Create Socket

API Introduced: V3R1

<u>Top</u> | <u>UNIX-Type APIs</u> | <u>APIs by category</u>

# takedescriptor()--Receive Socket Access from Another Job

```
#include <sys/types.h>
#include <sys/socket.h>
int takedescriptor(char *source_job)

Service Program Name: QSOSRV1

Default Public Authority: *USE

Threadsafe: Yes
```

The *takedescriptor()* function is used to obtain a descriptor in one OS/400 job which was passed from another OS/400 job by a *givedescriptor()*.

#### **Parameters**

#### source job

(Input) A pointer to the internal job identifier that identifies the source job from which to receive a passed descriptor.

#### **Return Value**

takedescriptor() returns an integer. Possible values are:

- -1 (unsuccessful)
- n (successful), where n is a descriptor.

#### **Error Conditions**

When takedescriptor() fails, errno can be set to one of the following:

[EFAULT] Bad address.

The system detected an address which was not valid while attempting to access the *source\_job* parameter.

[EINVAL] Parameter not valid.

The *source job* parameter points to data that is not valid.

[EMFILE] Too many descriptions for this process.

[EIO] Input/output error.

[EUNKNOWN] Unknown system state.

## **Error Messages**

Message ID Error Message Text

CPE3418 E Possible APAR condition or hardware failure.

CPF9872 E Program or service program &1 in library &2 ended. Reason code &3.

CPFA081 E Unable to set return value or error code.

## **Usage Notes**

- 1. This function can only obtain a descriptor if the sender of the descriptor referenced the job that this *takedescriptor()* is issued in by explicitly specifying this job's identification on the *target\_job* parameter of the *givedescriptor()*.
- 2. If the *source\_job* parameter is a NULL pointer, then a descriptor can be received from any job which issues a *givedescriptor()* that references the job in which *takedescriptor()* is issued.
- 3. If no descriptor is available to be received, the *takedescriptor()* is blocked.
- 4. If both the job in which the *givedescriptor()* is issued and the job specified by the *target\_job* parameter end while a descriptor is in transit, the descriptor is reclaimed by the system, and the resource that it represents is closed.
- 5. The information to specify in the *target\_job* parameter of the *givedescriptor()* and in the *source\_job* parameter of the *takedescriptor()* can be obtained in the actual target job by using a work management API (for example, **QUSRJOBI**) to retrieve the *internal job identifier*.
- 6. For files and directories, *takedescriptor()* is only supported for objects in the root and QOpenSys file systems.

## **Related Information**

- givedescriptor()--Pass Descriptor Access to Another Job
- sendmsg()--Send Data or Descriptors or Both
- recvmsg()--Receive Data or Descriptors or Both

API introduced: V3R1

Top | UNIX-Type APIs | APIs by category

# write()--Write to Descriptor

```
Syntax
#include <unistd.h>
ssize_t write
  (int file_descriptor, const void *buf, size_t nbyte);
Service Program Name: QPOLLIB1
Default Public Authority: *USE
Threadsafe: Conditional; see <u>Usage Notes</u>.
```

The **write**() function writes *nbyte* bytes from *buf* to the file or socket associated with *file\_descriptor*. *nbyte* should not be greater than INT\_MAX (defined in the <**limits.h**> header file). If *nbyte* is zero, **write**() simply returns a value of zero without attempting any other action.

If *file\_descriptor* refers to a "regular file" (a stream file that can support positioning the file offset) or any other type of file on which the job can do an **lseek()** operation, **write()** begins writing at the file offset associated with *file\_descriptor*, unless O\_APPEND is set for the file (see below). A successful **write()** increments the file offset by the number of bytes written. If the incremented file offset is greater than the previous length of the file, the length of the file is set to the new file offset.

If O\_APPEND (defined in the **cfcntl.h**> header file) is set for the file, **write()** sets the file offset to the end of the file before writing the output.

If there is not enough room to write the requested number of bytes (for example, because there is not enough room on the disk), the **write()** function writes as many bytes as the remaining space can hold.

If write() is successful and *nbyte* is greater than zero, the change and modification times for the file are updated.

If *file\_descriptor* refers to a descriptor obtained using the **open**() function with O\_TEXTDATA specified, the data is written to the file assuming it is in textual form. The maximum number of bytes on a single write that can be supported for text data is 2,147,483,408 (2GB - 240) bytes. The data is converted from the code page of the application, job, or system to the code page of the file as follows:

- When writing to a true stream file, any line-formatting characters (such as carriage return, tab, and end-of-file) are just converted from one code page to another.
- When writing to a record file that is being used as a stream file:
  - o End-of-line characters are removed.
  - O Records are padded with blanks (for a source physical file member) or nulls (for a data physical file member).
  - o Tab characters are replaced by the appropriate number of blanks to the next tab position.

There are some important considerations if O\_CCSID was specified on the open().

• The write() will attempt to convert all of the data in the user's buffer. Successfully converted data will be written. Unconverted data is usually assumed to be a partial character. Partial characters will be buffered internally and data from the next consecutive write will be appended to the buffered data. If incorrect data is provided on a consecutive write, the write may fail with the [ECONVERT] error.

If an **lseek**() is performed, the file is closed, or the current job is ended, the buffered data will be discarded. Discarded data will not be written to the file. See <u>lseek()</u>--Set File Read/Write Offset for more information.

• Because of the above consideration and because of the possible expansion or contraction of converted data, applications using the O\_CCSID flag should avoid assumptions about data size and the current file offset. For example, the user may supply a buffer to 100 bytes, but after an application has written the buffer to a new file, the file size may be 50, 200, or something else, depending on the CCSIDs involved.

If O\_TEXTDATA was not specified on the **open()**, the data is written to the file without conversion. The application is responsible for handling the data.

When *file\_descriptor* refers to a socket, the **write**() function writes to the socket identified by the socket descriptor.

**Note:** When the write completes successfully, the S\_ISUID (set-user-ID) and S\_ISGID (set-group-ID) bits of the file mode will be cleared. If the write is unsuccessful, the bits are undefined.>

Write requests to a pipe or FIFO are handled the same as a regular file, with the following exceptions:

- The S\_ISUID and S\_ISGID file mode bits will not be cleared.
- There is no file offset associated with a pipe or FIFO. Each write request will append to the end of the pipe or FIFO.
- Write requests of [PIPE\_BUF] bytes or less will not be interleaved with data from other threads performing writes on the same pipe or FIFO. Writes of greater than [PIPE\_BUF] bytes may have data interleaved on arbitrary boundaries with writes by other threads, whether or not the O\_NONBLOCK flag of the file status flags is set.
- If the O\_NONBLOCK flag was not specified and the pipe or FIFO is full, the write request will block the calling thread until the requested amount of data in *nbyte* is written.
- If the O\_NONBLOCK flag was specified, then the following pertain to various write requests:
  - o The write() function will not block the calling thread.
  - O A write request for [PIPE BUF] or fewer bytes will have the following effect:
    - If there is sufficient space available in the pipe or FIFO, **write()** will transfer all the data and return the number of bytes requested. If there is not sufficient space in the pipe or FIFO, **write()** will transfer no data, return -1, and set *errno* to [EAGAIN].
  - O A write request for more than [PIPE BUF] bytes will cause one of the following:
    - When at least one byte can be written, write() will transfer what it can and return the number of bytes written.
    - When no data can be written, **write()** will transfer no data, return -1, and set *errno* to [EAGAIN].

#### **Parameters**

#### file\_descriptor

(Input) The descriptor of the file to which the data is to be written.

buf

(Input) A pointer to a buffer containing the data to be written.

nbyte

(Input) The size in bytes of the data to be written.

#### **Authorities**

No authorization is required.

#### **Return Value**

*value* **write()** was successful. The value returned is the number of bytes actually written. This number is less than or equal to *nbyte*.

-1 write() was not successful. The *errno* global variable is set to indicate the error.

#### **Error Conditions**

If **write**() is not successful, *errno* usually indicates one of the following errors. Under some conditions, *errno* could indicate an error other than those listed here.

[EACCES]

Permission denied.

An attempt was made to access an object in a way forbidden by its object access permissions.

The thread does not have access to the specified file, directory, component, or path.

If you are accessing a remote file through the Network File System, update operations to file permissions at the server are not reflected at the client until updates to data that is stored locally by the Network File System take place. (Several options on the Add Mounted File System (ADDMFS) command determine the time between refresh operations of local data.) Access to a remote file may also fail due to different mappings of user IDs (UID) or group IDs (GID) on the local and remote systems.

If writing to a socket, this error code indicates one of the following:

• The destination address specified is a broadcast address and the socket option SO\_BROADCAST was not set (with a *setsockopt()*).

• The process does not have the appropriate privileges to the destination address. This error code can only be returned on a socket with an address family of AF INET and a type of SOCK DGRAM.

[EAGAIN] Operation would have caused the process to be suspended.

If *file\_descriptor* refers to a pipe or FIFO that has its O\_NONBLOCK flag set, this error occurs if the **write()** would have blocked the calling thread.

[EBADF] Descriptor not valid.

A file descriptor argument was out of range, referred to a file that was not open, or a read or write request was made to a file that is not open for that operation.

A given file descriptor or directory pointer is not valid for this operation. The specified descriptor is incorrect, or does not refer to an open file. Or this **write()** request was made to a file that was only open for reading.

[EBADFID] A file ID could not be assigned when linking an object to a directory.

The file ID table is missing or damaged.

To recover from this error, run the Reclaim Storage (RCLSTG) command as soon as possible.

[EBUSY] Resource busy.

An attempt was made to use a system resource that is not available at this time.

[EDAMAGE] A damaged object was encountered.

A referenced object is damaged. The object cannot be used.

[EFAULT] The address used for an argument is not correct.

In attempting to use an argument in a call, the system detected an address that is not valid.

While attempting to access a parameter passed to this function, the system detected an address that is not valid.

[EFBIG] Object is too large.

The size of the object would exceed the system allowed maximum size >> or the process soft file size limit. <<

The file is a regular file, *nbyte* is greater than 0, and the starting offset is greater than or equal to 2 GB minus 2 bytes.

>[EINTR] Interrupted function call.

[EINVAL] The value specified for the argument is not correct.

> A function was passed incorrect argument values, or an operation was attempted on an object and the operation specified is not supported for that type of object.

An argument value is not valid, out of range, or NULL.

The file system that the file resides in does not support large files, and the starting offset exceeds 2GB minus 2 bytes.

[EIO] Input/output error.

A physical I/O error occurred.

A referenced object may be damaged.

Journal damaged. > [EJRNDAMAGE]

> A journal or all of the journal's attached journal receivers are damaged, or the journal sequence number has exceeded the maximum value allowed. This error occurs during operations that were attempting to send an entry to the journal.

[EJRNENTTOOLONG] Entry too large to send.

The journal entry generated by this operation is too large to send to the journal.

Journal inactive. [EJRNINACTIVE]

> The journaling state for the journal is \*INACTIVE. This error occurs during operations that were attempting to send an entry to the journal.

Journal space or system storage error. [EJRNRCVSPC]

> The attached journal receiver does not have space for the entry because the storage limit has been exceeded for the system, the object, the user profile, or the group profile. This error occurs during operations that were attempting to send an entry to the journal.

[ENEWJRN] New journal is needed.

> The journal was not completely created, or an attempt to delete it did not complete successfully. This error occurs during operations that were attempting to start or end journaling, or were attempting to send an entry to the journal.

New journal receiver is needed. [ENEWJRNRCV]

> A new journal receiver must be attached to the journal before entries can be journaled. This error occurs during operations that were attempting to send an

entry to the journal.

[ENOMEM] Storage allocation request failed.

A function needed to allocate storage, but no storage is available.

There is not enough memory to perform the requested function.

[ENOSPC] No space available.

The requested operations required additional space on the device and there is no space left. This could also be caused by exceeding the user profile storage limit

when creating or transferring ownership of an object.

Insufficient space remains to hold the intended file, directory, or link.

[ENOTAVAIL] Independent Auxiliary Storage Pool (ASP) is not available.

The independent ASP is in Vary Configuration (VRYCFG), or Reclaim Storage

(RCLSTG) processing.

To recover from this error, wait until processing has completed for the

independent ASP.

[ENOTSAFE] Function is not allowed in a job that is running with multiple threads.

>>[ENXIO] No such device or address.

[ERESTART] A system call was interrupted and may be restarted.

[ETRUNC] Data was truncated on an input, output, or update operation.

[ESTALE] File or object handle rejected by server.

If you are accessing a remote file through the Network File System, the file may

have been deleted at the server.

[EUNKNOWN] Unknown system state.

The operation failed because of an unknown system state. See any messages in the

job log and correct any errors that are indicated, thenretry the operation.

When the descriptor refers to a socket, *errno* could indicate one of the following errors:

[ECONNREFUSED] The destination socket refused an attempted connect operation.

This error code can only be returned on sockets that use a connectionless transport

service.

[EDESTADDRREQ] Operation requires destination address.

A destination address has not been associated with the socket pointed to by the *fildes* parameter. This error code can only be returned on sockets that use a connectionless

transport service.

[EHOSTDOWN] A remote host is not available.

This error code can only be returned on sockets that use a connectionless transport

service.

[EHOSTUNREACH] A route to the remote host is not available.

This error code can only be returned on sockets that use a connectionless transport

service.

[EINTR] Interrupted function call.

[EMSGSIZE] Message size out of range.

The data to be sent could not be sent atomically because the size specified by *nbyte* is

too large.

[ENETDOWN] The network is not currently available.

This error code can only be returned on sockets that use a connectionless transport

service.

[ENETUNREACH] Cannot reach the destination network.

This error code can only be returned on sockets that use a connectionless transport

service.

[ENOBUFS] There is not enough buffer space for the requested operation.

[ENOTCONN] Requested operation requires a connection.

This error code can only be returned on sockets that use a connection-oriented

transport service.

[EPIPE] Broken pipe.

[EUNATCH] The protocol required to support the specified address family is not available at this

time.

[EWOULDBLOCK] Operation would have caused the thread to be suspended.

If interaction with a file server is required to access the object, *errno* could indicate one of the following errors:

[EADDRNOTAVAIL] Address not available.

[ECONNABORTED] Connection ended abnormally.

[ECONNREFUSED] The destination socket refused an attempted connect operation.

[ECONNRESET] A connection with a remote socket was reset by that socket.

[EHOSTDOWN] A remote host is not available.

[EHOSTUNREACH] A route to the remote host is not available.

| [ENETDOWN]    | The network is not currently available.                                                                           |  |
|---------------|----------------------------------------------------------------------------------------------------|--|
| [ENETRESET]   | A socket is connected to a host that is no longer available.                                                      |  |
| [ENETUNREACH] | Cannot reach the destination network.                                                                             |  |
| [ESTALE]      | File or object handle rejected by server.                                                                         |  |
|               | If you are accessing a remote file through the Network File System, the file may have been deleted at the server. |  |
|               |                                                                                                    |  |
| [ETIMEDOUT]   | A remote host did not respond within the timeout period.                                                          |  |
| [EUNATCH]     | The protocol required to support the specified address family is not available at this time.>                     |  |

## **Error Messages**

The following messages may be sent from this function:

| Message ID | Error Message Text                                                 |  |
|------------|--------------------------------------------------------------------|--|
| CPE3418 E  | Possible APAR condition or hardware failure.                       |  |
| CPF3CF2 E  | Error(s) occurred during running of &1 API.                        |  |
| CPF9872 E  | Program or service program &1 in library &2 ended. Reason code &3. |  |
| CPFA081 E  | Unable to set return value or error code.                          |  |
| CPFA0D4 E  | File system error occurred. Error number &1.                       |  |

## **Usage Notes**

- 1. This function will fail with error code [ENOTSAFE] when all the following conditions are true:
  - O Where multiple threads exist in the job.
  - O The object on which this function is operating resides in a file system that is not threadsafe. Only the following file systems are threadsafe for this function:
    - Root
    - QOpenSys
    - User-defined

- QNTC
- QSYS.LIB
- >> Independent ASP QSYS.LIB 《
- QOPT

#### 2. QSYS.LIB and independent ASP QSYS.LIB File System Differences

This function will fail with error code [ENOTSAFE] if the object on which this function is operating is a save file and multiple threads exist in the job.

If the file specified is a save file, only complete records will be written into the save file. A **write()** request that does not provide enough data to completely fill a save file record will cause the partial record's data to be saved by the file system. The saved partial record will then be combined with additional data on subsequent **write()**'s until a complete record may be written into the save file. If the save file is closed prior to a saved partial record being written into the save file, then the saved partial record is discarded, and the data in that partial record will need to be written again by the application.

A successful **write()** updates the change, modification, and access times for a database member using the normal rules that apply to database files. At most, the access time is updated once per day.

You should be careful when writing end-of-file characters in the QSYS.LIB >> and independent ASP QSYS.LIB file systems. These file systems << end-of-file characters are symbolic; that is, they are stored outside the file member. However, some situations can result in actual, nonsymbolic end-of-file characters being written to a member. These nonsymbolic end-of-file characters could cause some tools or utilities to fail. For example:

- o If you previously wrote an end-of-file character as the last character of a member, do not continue to write data after that end-of-file character. Continuing to write data will cause a nonsymbolic end-of-file to be written. As a result, a compile of the member could fail.
- o If you previously wrote an end-of-file character as the last character of a member, do not write other end-of-file characters preceding it in the file. This will cause a nonsymbolic end-of-file to be written. As a result, a compile of the member could fail.
- O If you previously used the integrated file system interface to manipulate a member that contains an end-of-file character, avoid using other interfaces (such as the Source Entry Utility or database reads and writes) to manipulate the member. If you use other interfaces after using the integrated file system interface, the end-of-file information will be lost.

#### 3. QOPT File System Differences

The change and modification times of the file are updated when the file is closed.

When writing to files on volumes formatted in Universal Disk Format (UDF), byte locks on the range being written are ignored.

#### 4. Network File System Differences

Local access to remote files through the Network File System may produce unexpected results due to conditions at the server. Once a file is open, subsequent requests to perform operations on the file can fail because file attributes are checked at the server on each request. If permissions on the file are made more restrictive at the server or the file is unlinked or made unavailable by the server for another client, your operation on an open file descriptor will fail when the local Network File System receives these updates. The local Network File System also impacts operations that retrieve file attributes. Recent changes at the server may not be available at your client yet, and old values may be returned from

operations (several options on the Add Mounted File System (ADDMFS) command determine the time between refresh operations of local data).

Reading and writing to files with the Network File System relies on byte-range locking to guarantee data integrity. To prevent data inconsistency, use the **fcntl()** API to get and release these locks.

5. QFileSvr.400 File System Differences

The largest buffer size allowed is 16 megabytes. If a larger buffer is passed, the error EINVAL will be received.

- 6. Sockets Usage Notes
  - 1. **write()** only works with sockets on which a **connect()** has been issued, since it does not allow the caller to specify a destination address.
  - 2. To broadcast on an AF\_INET socket, the socket option SO\_BROADCAST must be set (with a setsockopt()).
  - 3. When using a connection-oriented transport service, all errors except [EUNATCH] and [EUNKNOWN] are mapped to [EPIPE] on an output operation when either of the following occurs:
    - A connection that is in progress is unsuccessful.
    - An established connection is broken.

To get the actual error, use **getsockopt()** with the SO\_ERROR option, or perform an input operation (for example, **read()**).

- 7. For the file systems that do not support large files, **write()** will return [EINVAL] if the starting offset exceeds 2GB minus 2 bytes, regardless of how the file was opened. For the file systems that do support large files, **write()** will return [EFBIG] if the starting offset exceeds 2GB minus 2 bytes and the file was not opened for large file access.
- 8. Using this function successfully on the //dev/null or /dev/zero 
  Character special file results in a return value of the total number of bytes requested to be written. No data is written to the character special file. In addition, the change and modification times for the file are updated.
- 9. If the write exceeds the process soft file size limit, signal SIFXFSZ is issued.

### **Related Information**

- The **<fcntl.h>** file (see Header Files for UNIX-Type Functions)
- The **<unistd.h>** file (see Header Files for UNIX-Type Functions)
- <a href="mailto:create">creat()</a>--Create or Rewrite File
- dup()--Duplicate Open File Descriptor
- dup2()--Duplicate Open File Descriptor to Another Descriptor

- fcntl()--Perform File Control Command
- ioctl()--Perform I/O Control Request
- <a href="legentral-legentral-seek">lseek()</a>--Set File Read/Write Offset
- open()--Open File
- >> <u>pread()</u>--Read from Descriptor with Offset
- pread64()--Read from Descriptor with Offset (large file enabled)
- <a href="mailto:pwrite">pwrite()</a>--Write to Descriptor with Offset
- read()--Read from Descriptor
- <u>readv()</u>--Read from Descriptor Using Multiple Buffers
- send()--Send Data
- sendmsg()--Send Data or Descriptors or Both
- sendto()--Send Data
- writev()--Write to Descriptor Using Multiple Buffers

## **Example**

See Code disclaimer information for information pertaining to code examples.

The following example writes a specific number of bytes to a file:

```
#include <unistd.h>
#include <sys/types.h>
#include <sys/stat.h>
#include <fcntl.h>
#include <stdio.h>

#define mega_string_len 1000000

main() {
   char *mega_string;
   int file_descriptor;
   int ret;
   char fn[]="write.file";
```

```
if ((mega_string = (char*) malloc(mega_string_len)) == NULL)
    perror("malloc() error");
  else if ((file_descriptor = creat(fn, S_IWUSR)) < 0)</pre>
    perror("creat() error");
  else {
    memset(mega_string, '0', mega_string_len);
    if ((ret = write(file_descriptor, mega_string, mega_string_len)) == -1)
      perror("write() error");
    else printf("write() wrote %d bytes\n", ret);
    if (close(file_descriptor)!= 0)
       perror("close() error");
    if (unlink(fn)!= 0)
       perror("unlink() error");
}
Output:
```

write() wrote 1000000 bytes

API introduced: V3R1

<u>Top | UNIX-Type APIs | APIs by category</u>

# writev()--Write to Descriptor Using Multiple Buffers

The *writev()* function is used to write data to a file or socket descriptor. *writev()* provides a way for the data that is going to be written to be stored in several different buffers (*scatter/gather I/O*).

**Note:** When the write completes successfully, the S\_ISUID (set-user-ID) and S\_ISGID (set-group-ID) bits of the file mode will be cleared. If the write is unsuccessful, the bits are undefined.

See write()--Write to Descriptor for more information related to writing to a descriptor.

#### **Parameters**

#### descriptor

(Input) The descriptor to which the data is to be written. The descriptor refers to either a file or a socket.

#### io\_vector[]

(Input) The pointer to an array of type **struct iovec**. **struct iovec** contains a sequence of pointers to buffers in which the data to be written is stored. The structure pointed to by the *io\_vector* parameter is defined in **<sys/uio.h>**.

```
struct iovec {
   void   *iov_base;
   size_t iov_len;
}
```

*iov\_base* and *iov\_len* are the only fields in *iovec* used by sockets. *iov\_base* contains the pointer to a buffer and *iov\_len* contains the buffer length. The rest of the fields are reserved.

#### vector\_length

(Input) The number of entries in io vector.

#### **Authorities**

No authorization is required.

#### Return Value

writev() returns an integer. Possible values are:

- -1 (unsuccessful)
- n (successful), where n is the number of bytes written.

#### **Error Conditions**

If **writev**() is not successful, *errno* usually indicates one of the following errors. Under some conditions, *errno* could indicate an error other than those listed here.

[EACCES]

Permission denied.

An attempt was made to access an object in a way forbidden by its object access permissions.

The thread does not have access to the specified file, directory, component, or path.

If you are accessing a remote file through the Network File System, update operations to file permissions at the server are not reflected at the client until updates to data that is stored locally by the Network File System take place. (Several options on the Add Mounted File System (ADDMFS) command determine the time between refresh operations of local data.) Access to a remote file may also fail due to different mappings of user IDs (UID) or group IDs (GID) on the local and remote systems.

If writing to a socket, this error code indicates one of the following:

- The destination address specified is a broadcast address and the socket option SO\_BROADCAST was not set (with a *setsockopt()*).
- The process does not have the appropriate privileges to the destination address. This error code can only be returned on a socket with an address family of AF\_INET and a type of SOCK\_DGRAM.

[EAGAIN]

Operation would have caused the process to be suspended.

[EBADF] Descriptor not valid.

A file descriptor argument was out of range, referred to a file that was not open, or a read or write request was made to a file that is not open for that operation.

A given file descriptor or directory pointer is not valid for this operation. The specified descriptor is incorrect, or does not refer to an open file. Or this **writev()** request was made to a file that was only open for reading.

[EBADFID] A file ID could not be assigned when linking an object to a directory.

The file ID table is missing or damaged.

To recover from this error, run the Reclaim Storage (RCLSTG) command as soon as possible.

[EBUSY] Resource busy.

An attempt was made to use a system resource that is not available at this time.

[EDAMAGE] A damaged object was encountered.

A referenced object is damaged. The object cannot be used.

[EFAULT] The address used for an argument is not correct.

In attempting to use an argument in a call, the system detected an address that is not valid.

While attempting to access a parameter passed to this function, the system detected an address that is not valid.

[EFBIG] Object is too large.

The size of the object would exceed the system allowed maximum size **>** or the process soft file size limit.

The file is a regular file, nbyte is greater than 0, and the starting offset is greater than or equal to 2GB minus 2 bytes.

>/EINTR| Interrupted function call.

[EINVAL] The value specified for the argument is not correct.

A function was passed incorrect argument values, or an operation was attempted on an object and the operation specified is not supported for that type of object.

An argument value is not valid, out of range, or NULL.

The file resides in a file system that does not support large files, and the starting offset exceeds 2GB minus 2 bytes.

[EIO] Input/output error.

A physical I/O error occurred.

A referenced object may be damaged.

>>[EJRNDAMAGE]

Journal damaged.

A journal or all of the journal's attached journal receivers are damaged, or the journal sequence number has exceeded the maximum value allowed. This error occurs during operations that were attempting to send an entry to the journal.

[EJRNENTTOOLONG] Entry too large to send.

The journal entry generated by this operation is too large to send to the journal.

[EJRNINACTIVE]

Journal inactive.

The journaling state for the journal is \*INACTIVE. This error occurs during operations that were attempting to send an entry to the journal.

[EJRNRCVSPC]

Journal space or system storage error.

The attached journal receiver does not have space for the entry because the storage limit has been exceeded for the system, the object, the user profile, or the group profile. This error occurs during operations that were attempting to

send an entry to the journal.

[ENEWJRN]

New journal is needed.

The journal was not completely created, or an attempt to delete it did not complete successfully. This error occurs during operations that were attempting to start or end journaling, or were attempting to send an entry to the journal.

[ENEWJRNRCV]

New journal receiver is needed.

A new journal receiver must be attached to the journal before entries can be journaled. This error occurs during operations that were attempting to send an entry to the journal.

[ENOMEM]

Storage allocation request failed.

A function needed to allocate storage, but no storage is available.

There is not enough memory to perform the requested function.

[ENOSPC]

No space available.

The requested operations required additional space on the device and there is no space left. This could also be caused by exceeding the user profile storage limit when creating or transferring ownership of an object.

Insufficient space remains to hold the intended file, directory, or link.

[ENOTAVAIL] Independent Auxiliary Storage Pool (ASP) is not available.

The independent ASP is in Vary Configuration (VRYCFG), or Reclaim

Storage (RCLSTG) processing.

To recover from this error, wait until processing has completed for the

independent ASP.

[ENOTSAFE] Function is not allowed in a job that is running with multiple threads.

>[ERESTART] A system call was interrupted and may be restarted.

[ESTALE] File or object handle rejected by server.

If you are accessing a remote file through the Network File System, the file

may have been deleted at the server.

[ETRUNC] Data was truncated on an input, output, or update operation.

[EUNKNOWN] Unknown system state.

The operation failed because of an unknown system state. See any messages in the job log and correct any errors that are indicated, then retry the operation.

When the descriptor refers to a socket, *errno* could indicate one of the following errors:

[ECONNREFUSED] The destination socket refused an attempted connect operation.

This error code can only be returned on sockets that use a connectionless

transport service.

[EDESTADDRREQ] Operation requires destination address.

A destination address has not been associated with the socket pointed to by the *fildes* parameter. This error code can only be returned on sockets that use a

connectionless transport service.

[EHOSTDOWN] A remote host is not available.

This error code can only be returned on sockets that use a connectionless

transport service.

[EHOSTUNREACH] A route to the remote host is not available.

This error code can only be returned on sockets that use a connectionless

transport service.

[EINTR] Interrupted function call.

[EMSGSIZE] Message size out of range.

The data to be sent could not be sent atomically because the size specified by

nbyte is too large.

[ENETDOWN] The network is not currently available.

This error code can only be returned on sockets that use a connectionless

transport service.

[ENETUNREACH] Cannot reach the destination network.

This error code can only be returned on sockets that use a connectionless

transport service.

[ENOBUFS] There is not enough buffer space for the requested operation.

[ENOTCONN] Requested operation requires a connection.

This error code can only be returned on sockets that use a connection-oriented

transport service.

[EPIPE] Broken pipe.

[EUNATCH] The protocol required to support the specified address family is not available at

this time.

[EWOULDBLOCK] Operation would have caused the thread to be suspended.

If interaction with a file server is required to access the object, *errno* could indicate one of the following errors:

[EADDRNOTAVAIL] Address not available.

[ECONNABORTED] Connection ended abnormally.

[ECONNREFUSED] The destination socket refused an attempted connect operation.

[ECONNRESET] A connection with a remote socket was reset by that socket.

[EHOSTDOWN] A remote host is not available.

[EHOSTUNREACH] A route to the remote host is not available.

[ENETDOWN] The network is not currently available.

[ENETRESET] A socket is connected to a host that is no longer available.

[ENETUNREACH] Cannot reach the destination network.

| [ESTALE]    | File or object handle rejected by server.                                                                         |  |
|-------------|----------------------------------------------------------------------------------------------------|--|
|             | If you are accessing a remote file through the Network File System, the file may have been deleted at the server. |  |
| [ETIMEDOUT] | A remote host did not respond within the timeout period.                                                          |  |
| [EUNATCH]   | The protocol required to support the specified address family is not available at this time.                      |  |

## **Error Messages**

| Message ID | Error Message Text                                                 |  |
|------------|--------------------------------------------------------------------|--|
| CPE3418 E  | Possible APAR condition or hardware failure.                       |  |
| CPF3CF2 E  | Error(s) occurred during running of &1 API.                        |  |
| CPF9872 E  | Program or service program &1 in library &2 ended. Reason code &3. |  |
| CPFA081 E  | Unable to set return value or error code.                          |  |
| CPFA0D4 E  | File system error occurred. Error number &1.                       |  |

## **Usage Notes**

- 1. This function will fail with error code [ENOTSAFE] when all the following conditions are true:
  - O Where multiple threads exist in the job.
  - The object on which this function is operating resides in a file system that is not threadsafe. Only the following file systems are threadsafe for this function:
    - Root
    - QOpenSys
    - User-defined
    - QNTC
    - QSYS.LIB
    - >> Independent ASP QSYS.LIB <<
    - QOPT
- 2. *writev()* only works with sockets on which a *connect()* has been issued, since the call does not allow the caller to specify a destination address.
- 3. writev() is an atomic operation on sockets of type SOCK\_DGRAM and SOCK\_RAW in that it

produces one packet of data every time it is issued. For example, a *writev()* to a datagram socket results in a single datagram.

- 4. To broadcast on an AF\_INET socket, the socket option SO\_BROADCAST must be set (with a *setsockopt()*).
- 5. When using a connection-oriented transport service, all errors except [EUNATCH] and [EUNKNOWN] are mapped to [EPIPE] on an output operation when either of the following occurs:
  - O A connection that is in progress is unsuccessful.
  - o An established connection is broken.

To get the actual error, use *getsockopt()* with the SO\_ERROR option, or perform an input operation (for example, *read()*).

- 6. For the file systems that do not support large files, **writev()** will return [EINVAL] if the starting offset exceeds 2GB minus 2 bytes, regardless of how the file was opened. For the file systems that do support large files, **writev()** will return [EFBIG] if the starting offset exceeds 2GB minus 2 bytes and the file was not opened for large file access.
- 7. QFileSvr.400 File System Differences

The largest buffer size allowed is 16 megabytes. If a larger buffer is passed, the error EINVAL will be received.

8. QOPT File System Differences

When writing to files on volumes formatted in Universal Disk Format (UDF), byte locks on the range being written are ignored.

- 9. Using this function successfully on the dev/null or /dev/zero character special file results in a return value of the total number of bytes requested to be written. No data is written to the character special file. In addition, the change and modification times for the file are updated.
- 10. If the write exceeds the process soft file size limit, signal SIFXFSZ is issued.

#### **Related Information**

- The **<fcntl.h>** file (see Header Files for UNIX-Type Functions)
- The <unistd.h> file (see Header Files for UNIX-Type Functions)
- creat()--Create or Rewrite File
- dup()--Duplicate Open File Descriptor
- dup2()--Duplicate Open File Descriptor to Another Descriptor
- fcntl()--Perform File Control Command

- ioctl()--Perform I/O Control Request
- lseek()--Set File Read/Write Offset
- open()--Open File
- read()--Read from Descriptor
- readv()--Read from Descriptor Using Multiple Buffers
- send()--Send Data
- sendmsg()--Send Data or Descriptors or Both
- sendto()--Send Data
- write()--Write to Descriptor

API introduced: V3R1

<u>Top | UNIX-Type APIs | APIs by category</u>

# Using \_XOPEN\_SOURCE for UNIX 98 Compatibility

There are two versions of most sockets APIs. The base OS/400 API uses BSD 4.3 structures and syntax. The other uses syntax and structures compatible with BSD 4.4 and the UNIX 98 programming interface specifications. You can select the UNIX 98 compatible interface by defining the **\_XOPEN\_SOURCE** macro to a value of 520 or greater.

When you develop in C-based languages and an application is compiled with the \_XOPEN\_SOURCE macro defined to the value 520 or greater, some sockets APIs are mapped to internal names, as shown in the following table:

| Mapped name        | Internal name            |
|--------------------|--------------------------|
| accept()           | qso_accept98()           |
| accept_and_recv()  | qso_accept_and_recv98()  |
| bind()             | qso_bind98()             |
| connect()          | qso_connect98()          |
| endhostent()       | qso_endhostent98()       |
| endnetent()        | qso_endnetent98()        |
| endprotoent()      | qso_endprotoent98()      |
| endservent()       | qso_endservent98()       |
| getaddrinfo()      | qso_getaddrinfo98()      |
| gethostbyaddr()    | qso_gethostbyaddr98()    |
| gethostbyaddr_r()  | qso_gethostbyaddr_r98()  |
| gethostname()      | qso_gethostname98()      |
| gethostname_r()    | qso_gethostname_r98()    |
| gethostbyname()    | qso_gethostbyname98()    |
| gethostent()       | qso_gethostent98()       |
| getnameinfo()      | qso_getnameinfo98()      |
| getnetbyaddr()     | qso_getnetbyaddr98()     |
| getnetbyname()     | qso_getnetbyname98()     |
| getnetent()        | qso_getnetent98()        |
| getpeername()      | qso_getpeername98()      |
| getprotobyname()   | qso_getprotobyname98()   |
| getprotobynumber() | qso_getprotobynumber98() |
| getprotoent()      | qso_getprotoent98()      |
| getsockname()      | qso_getsockname98()      |
| getsockopt()       | qso_getsockopt98()       |
| getservbyname()    | qso_getservbyname98()    |
| getservbyport()    | qso_getservbyport98()    |
| getservent()       | qso_getservent98()       |
| inet_addr()        | qso_inet_addr98()        |
| inet_lnaof()       | qso_inet_lnaof98()       |
| inet_makeaddr()    | qso_inet_makeaddr98()    |
| inet_netof()       | qso_inet_netof98()       |
| inet_network()     | qso_inet_network98()     |
| listen()           | qso_listen98()           |
| Rbind()            | qso_Rbind98()            |
| recv()             | qso_recv98()             |
| recvfrom98()       | qso_recvfrom98()         |
| recvmsg()          | qso_recvmsg98()          |
| send()             | qso_send98()             |
| sendmsg()          | qso_sendmsg98()          |
| sendto()           | qso_sendto98()           |
| sethostent()       | qso_sethostent98()       |
| setnetent()        | qso_setnetent98()        |

| setprotoent() | qso_setprotoent98() |
|---------------|---------------------|
| setservent()  | qso_setprotoent98() |
| setsockopt()  | qso_setsockopt98()  |
| shutdown()    | qso_shutdown98()    |
| socket()      | qso_socket98()      |
| socketpair()  | qso_socketpair98()  |

Application not using C-based languages can use the internal names if necessary.

Using \_XOPEN\_SOURCE also changes some of the structures used by sockets to match BSD 4.4/UNIX 98 standards. The differences are summarized in the following table:

```
BSD 4.3 structure
                                                                 BSD 4.4/UNIX 98 compatible structure
                                                   typedef int socklen_t;
 typedef int socklen_t;
                                                   typedef uchar sa_family_t;
typedef unsigned short sa_family_t;
                                                   struct sockaddr {
struct sockaddr {
                                                     uint8_t
                                                                 sa_len;
   u_short sa_family;
                                                      sa_family_t sa_family;
          sa_data[14];
                                                                  sa_data[14];
                                                      char
                                                  };
                                                  struct sockaddr_un {
struct sockaddr_un {
                                                    uint8_t
                                                                 sun_len;
               sun_family;
   short
                                                    sa_family_t sun_family;
  char
               sun_path[126];
                                                                 sun_path[126];
                                                    char
};
                                                  struct sockaddr_in {
struct sockaddr_in {
                                                    uint8_t
                                                                     sin_len;
   short.
                   sin_family;
                                                    sa\_family\_t
                                                                     sin_family;
   u_short
                   sin_port;
                                                    u_short
                                                                     sin_port;
   struct in_addr sin_addr;
                                                    struct in_addr sin_addr;
  char
                   sin_zero[8];
                                                                     sin_zero[8];
};
                                                 };
                                                  struct sockaddr_in6 {
struct sockaddr_in6 {
                                                                    sin6_len;
                                                    uint8 t
  sa_family_t sin6_family;
                                                    sa_family_t
                                                                     sin6_family;
  in_port_t
                   sin6_port;
                                                    in_port_t
                                                                     sin6_port;
  uint32_t
                  sin6_flowinfo;
                                                    uint32_t
                                                                     sin6_flowinfo;
   struct in6_addr sin6_addr;
                                                    struct in6_addr sin6_addr;
  uint32_t
                 sin6_scope_id;
                                                    uint32_t
                                                                     sin6_scope_id;
};
                                                  };
                                                  struct msghdr {
struct msghdr {
                                                                  *msg_name;
                                                    void
  caddr_t
                 msg_name;
                                                     socklen_t
                                                                   msg_namelen;
   int.
                 msg_namelen;
                                                    struct iovec *msg_iov;
   struct iovec *msg_iov;
                                                                  msg_iovlen;
                                                    int
   int
                 msg_iovlen;
                                                    void
                                                                  *msg_control;
   caddr_t
                 msg_accrights;
                                                    socklen_t
                                                                  msg_controllen;
   int
                 msg_accrightslen;
                                                                   msg_flags;
                                                    int
                                                  };
                                                  struct cmsghdr {
                                                           socklen_t cmsg_len;
 (no equivalent)
                                                           int
                                                                     cmsg_level;
                                                           int
                                                                     cmsg_type;
                                                  };
```

```
#define _SS_MAXSIZE 304
#define _SS_MAXSIZE 304
                                                 #define _SS_ALIGNSIZE (sizeof (char*))
#define _SS_ALIGNSIZE (sizeof (char*))
                                                 #define _SS_PAD1SIZE (_SS_ALIGNSIZE - (sizeof(uint8_t) +
#define _SS_PAD1SIZE (_SS_ALIGNSIZE -
                                                                        sizeof(sa_family_t)))
                       sizeof(sa_family_t))
                                                 #define _SS_PAD2SIZE (_SS_MAXSIZE - (sizeof(uint8_t) +
#define _SS_PAD2SIZE (_SS_MAXSIZE -
                                                                        sizeof(sa_family_t) +
                       (sizeof(sa\_family\_t) +
                                                                        _SS_PAD1SIZE + _SS_ALIGNSIZE))
                       _SS_PAD1SIZE +
                       _SS_ALIGNSIZE))
                                                 struct sockaddr_storage {
                                                     uint8_t
                                                                   ss_len;
struct sockaddr_storage {
    sa_family_t ss_family;
                                                     sa_family_t ss_family;
                _ss_pad1[_SS_PAD1SIZE];
    char
                                                                  _ss_pad1[_SS_PAD1SIZE];
                                                     char
    char*
                _ss_align;
                                                     char*
                                                                  _ss_align;
                 _ss_pad2[_SS_PAD2SIZE];
    char
                                                     char
                                                                  _ss_pad2[_SS_PAD2SIZE];
};
                                                 typedef int in_addr_t;
(no equivalent)
                                                 typedef unsigned short in_port_t;
```

#### **Usage Notes**

- 1. The **struct sockaddr** length field (**sa\_len** and the address family specific equivalents: **sun\_len**, **sin\_len**, and **sin6\_len**) is only provided for BSD 4.4 compatibility. It is not necessary to use this field even when using BSD 4.4/UNIX 98 compatibility. The field is ignored on input addresses (like the local\_address parameter on bind()) and will be properly set on output addresses (like the address parameter on accept()).
- 2. The AF\_TELEPHONY address **sockaddr\_tel** and the AF\_UNIX\_CCSID address **sockaddr\_unc** have not been updated with a length field equivalent to **sa\_len**. If you use **sa\_len** to set a length on these addresses, it will be ignored on input addresses and set to zero on output addresses.
- 3. The structure **sockaddr\_storage** is used to declare storage for any address family address. This structure is large enough and aligned for any protocol-specific structure. It may then be cast as **sockaddr** structure for use on the APIs. The **ss\_family** field of the **sockaddr\_storage** will always align with the family field of any protocol-specific structure.

Note: The storage allocated is larger than 255 bytes so it's size should not be used for sa\_len. The actual protocol-specific structure size should be used instead.

Top | UNIX-Type APIs | APIs by category

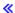

## **Sockets Network Functions**

The network functions and the Berkeley Resolver routines supported by the sockets APIs are:

- <u>dn\_comp()</u> (Compress an expanded domain name) is used to compress an expanded domain name.
- <u>dn\_comp\_ts64()</u> (Compress an expanded domain name) is used to compress an expanded domain name.
- <u>dn\_expand()</u> (Expand a compressed domain name.) is used to expand a compressed domain name.
- <u>dn\_find()</u> (Search for a compressed domain name from a list of previously compressed domain names) is used to search for an expanded domain name in a list of compressed domain names.
- <u>dn\_find\_ts64()</u> (Search for a compressed domain name from a list of previously compressed domain names) is used to search for an expanded domain name in a list of compressed domain names.
- <u>dn\_skipname()</u> (Skip over a compressed domain name.) is used to skip over a compressed domain name in a DNS packet.
- endhostent() (Close the nameserver database) is used to close the host database file.
- <u>endhostent\_r()</u> (Close the nameserver database) is used to close the host database file.
- endnetent() (Close the network database) is used to close the network database file.
- endnetent\_r() (Close the network database) is used to close the network database file.
- <a href="mailto:endprotoent">endprotoent()</a> (Close the protocol database) is used to close the protocols database file.
- <u>endprotoent\_r()</u> (Close the protocol database) is used to close the protocol database file.
- endservent() (Close the service database) is used to close the services database file.
- endservent\_r() (Close the service database) is used to close the service database file.
- <u>>freeaddrinfo()</u> (Free Address Information) frees one or more addrinfo structures returned by getaddrinfo(), along with any additional storage associated with those structures.
- <u>Sai\_strerror()</u> (Retrieve Address Information Runtime Error Message) retrieves a text string that describes a return value received from calling the getaddrinfo() or getnameinfo() API.
- <u>>getaddrinfo()</u> (Get Address Information) translates the name of a service location or a service name and returns a set of socket addresses and associated information to be used in creating a socket with which to address the specified service.
- gethostbyaddr() (Provide information about host given an Internet address) is used to retrieve information about a host.
- gethostbyaddr\_r() (Provide information about host given an Internet address) is used to retrieve information about a host.
- gethostbyname() (Provide information about host given a host name) is used to retrieve information about a host.
- gethostbyname\_r() (Provide information about host given a host name) is used to retrieve information about a host.
- gethostent() (Get next host entry from the nameserver database) is used to retrieve information from the host database file.
- gethostent\_r() (Get next host entry from the nameserver database) is used to retrieve information from the host database file.

- <u>>getnameinfo()</u> (Get Name Information for Socket Address) translates a socket address to a node name and service location.
- <u>getnetbyaddr()</u> (Get information from the network database about a given internet address) is used to retrieve information about a network.
- <u>getnetbyaddr\_r()</u> (Get information from the network database about a given internet address) is used to retrieve information about a network.
- getnetbyname() (Get information from the network database about a given domain name) is used to retrieve information about a network.
- <u>getnetbyname\_r()</u> (Get information from the network database about a given domain name) is used to retrieve information about a network.
- getnetent() (Get network entry from the network database) is used to retrieve network information from the network database file.
- <u>getnetent\_r()</u> (Get network entry from the network database) is used to retrieve network information from the network database file.
- <u>getprotobyname()</u> (Get information regarding a protocol given the protocol name) is used to retrieve information about a protocol.
- <u>getprotobyname\_r()</u> (Get information regarding a protocol given the protocol name) is used to retrieve information about a protocol.
- <u>getprotobynumber()</u> (Get information regarding a protocol given the protocol number) is used to retrieve information about a protocol.
- <u>getprotobynumber\_r()</u> (Get information regarding a protocol given the protocol number) is used to retrieve information about a protocol.
- getprotoent() (Get next protocol entry in the protocol data base) is used to retrieve protocol information from the protocol database file.
- getprotoent\_r() (Get next protocol entry in the protocol data base) is used to retrieve protocol information from the protocol database file.
- <u>getservbyname()</u> (Get port number for a given service name.) is used to retrieve information about services (the protocol being used by the service and the port number assigned for the service).
- <u>getservbyname\_r()</u> (Get port number for a given service name.) is used to retrieve information about services: the protocol being used by the service and the port number assigned for the service.
- <u>getservbyport()</u> (Get service name given a port number) is used to retrieve information about a service assigned to a port number.
- <u>getservbyport\_r()</u> (Get service name given a port number) is used to retrieve information about a service assigned to a port number.
- getservent() (Get next service entry from the service database) is used to retrieve information about services (the protocol being used by the service and the port number assigned for the service).
- getservent\_r() (Get next service entry from the service database) is used to retrieve information about services: the protocol being used by the service and the port number assigned for the service.
- <a href="https://example.com/https://example.com/https://example
- <a href="https://doi.org/10.10/10.10/">https://doi.org/10.10/</a> (Convert a long (4 byte) integer from local host byte order to the network byte order) is used to convert a long (4-byte) integer from the local host byte order to standard network byte order.
- <a href="https://example.com/https://example.com/https://example

order.

- <u>inet\_addr()</u> (Translate the full address from dotted decimal format to a 32-bit Internet address) is used to translate an Internet address from dotted decimal format to a 32-bit IP address.
- <u>inet\_lnaof()</u> (Separate the local portion of an Internet address.) is used to extract the local host portion of an IP address.
- <u>inet\_makeaddr()</u> (Formulate an Internet address that combines a network address with the local address of a host.) is used to generate a 32-bit IP address from the 32-bit network IP address and the local address of the host.
- <u>inet\_netof()</u> (Separate the network portion of an Internet address.) is used to extract the network portion of an IP address.
- <u>inet\_network()</u> (Translate the network portion of the address from dotted decimal format to a 32-bit Internet address) is used to translate an Internet address from dotted decimal format to a 32-bit network IP address, in which the host part of the IP address is set to zeros.
- <u>inet\_ntoa()</u> (Translate from 32-bit Internet address to a dotted decimal format) is used to translate an Internet address from a 32-bit IP address to dotted decimal format.
- <u>inet\_ntoa\_r()</u> (Translate from 32-bit Internet address to a dotted decimal format) is used to translate an Internet address from a 32-bit IP address to dotted decimal format.
- <u>>inet\_ntop()</u> (Convert IPv4 and IPv6 Addresses Between Binary and Text Form) converts a numeric address into a text string suitable for presentation.
- <u>>inet\_pton()</u> (Convert IPv4 and IPv6 Addresses Between Text and Binary Form) converts an address in its standard text presentation form into its numeric binary form.
- <u>ns\_addr()</u> (Translate a network services address from human readable format to a 12-byte hexadecimal address) is used to translate a network services address from human readable format to a 12-byte hexadecimal address.
- <u>ns\_ntoa()</u> (Translate a network services address from a 12-byte address to a human readable format) is used to translate a network services address from a 12-byte address to a human readable format
- <u>ns\_ntoa\_r()</u> (Translate a network services address from a 12-byte address to a human readable format) is used to translate a network services address from a 12-byte address to a human readable format
- <u>ntohl()</u> (Convert a long (4 byte) integer from network byte order to the local host byte order) is used to convert a long (4-byte) integer from the standard network byte order to the local host byte order.
- <u>ntohs()</u> (Convert a short (2 byte) integer from network byte order to the local host byte order) is used to convert a short (2-byte) integer from the standard network byte order to the local host byte order.
- <u>res\_close()</u> (Close a socket and reset the \_res structure.) is used to reset the \_res structure to the beginning defaults and close a socket that is opened as a result of the RES\_STAYOPEN flag.
- <u>res\_findzonecut()</u> (Find the enclosing zone and servers) queries name servers until it finds the enclosing zone and its master name servers for the specified domain name.
- <u>res\_hostalias()</u> (Retrieve the host alias) looks up the specified name in the host aliases file specified by the environment variable HOSTALIASES.
- <u>res\_init()</u> (Initialize \_res structure for domain name server.) is used to initialize the \_res structure for name resolution.
- <u>res\_mkquery()</u> (Form a domain name query and place it in a buffer in memory.) is used to make standard query messages (DNS packets) for name servers.

- <u>res\_nclose()</u> (Close socket and reset res structure) is used to reset the \_res structure to the beginning defaults and close a socket that is opened as a result of the RES\_STAYOPEN flag.
- <u>res\_ninit()</u> (Initialize res structure) is used to initialize the \_res structure for name resolution.
- <u>res\_nisourserver()</u> (Check server address) looks up the specified server address in the ns\_addr\_list[] of the specified res structure.
- <u>res\_nmkquery()</u> (Place domain query in buffer) is used to make standard query messages (DNS packets) for name servers.
- <u>res\_nmkupdate()</u> (Construct an update packet) builds a dynamic update packet from the linked list of update records.
- <u>res\_nquery()</u> (Send domain query) is used to interface to the server query mechanism.
- <u>res\_nquerydomain()</u> (Send 2-string domain query) is used to interface to the server query mechanism.
- <u>res\_nsearch()</u> (Search for domain name) is used to make a query message and wait for a response.
- <u>res\_nsend()</u> (Send buffered domain query or update) is used to send a query or update message to a name server and retrieve a response.
- <u>res\_nsendsigned()</u> (Send authenticated domain query or update) is similar to res\_nsend() but it uses the specified key to create a transaction signature (TSIG) to sign the query or update packet and to authenticate the response.
- res nupdate() (Build and send dynamic updates) separates the linked list of update records into groups so that all records in a group will belong to a single zone on the nameserver.
- <u>res\_query()</u> (Form a domain name query and send it to the domain name server.) is used to interface to the server query mechanism.
- <u>res\_search()</u> (Search for a domain name from a list of domain names) is used to make a query message and wait for a response.
- <u>res\_send()</u> (Send the query formed in res\_mkquery to the domain name server.) is used to send a query or update message to a name server and retrieve a response.
- <u>res\_xlate()</u> (Translate standard DNS packets between ASCII and EBCDIC) is used to translate a standard DNS packet between ASCII and EBCDIC.
- <u>sethostent()</u> (Open the nameserver database) is used to prepare for sequential access to the host database file. sethostent() opens the file and repositions the file marker to the beginning of the file.
- <u>sethostent\_r()</u> (Open the nameserver database) is used in preparation for sequential access to the host database file.
- <u>setnetent()</u> (Open the network database) is used to prepare for sequential access to the network database file.
- <u>setnetent\_r()</u> (Open the network database) is used in preparation for sequential access to the network database file.
- <u>setprotoent()</u> (Open the protocol database) is used to prepare for sequential access to the protocol database file.
- <u>setprotoent\_r()</u> (Open the protocol database) is used in preparation for sequential access to the protocol database file.
- <u>setservent()</u> (Open the service database) is used to prepare for sequential access to the service database file.
- <u>setservent\_r()</u> (Open the service database) is used in preparation for sequential access to the service database file.

- <u>getlong()</u> (Get long byte quantities from a byte stream) is used to retrieve an unsigned long byte quantity.
- <u>getshort()</u> (Get short byte quantities from a byte stream.) is used to retrieve an unsigned short byte quantity.
- <u>putlong()</u> (Put long byte quantities into a byte stream.) is used to put an unsigned long byte quantity into a byte stream.
- \_putshort() (Put short byte quantities into a byte stream.) is used to put an unsigned short byte quantity into a byte stream.

<sup>1</sup> IBM addition to the Berkeley Resolver Routines

**Note:** These functions use header (include) files from the library QSYSINC, which is optionally installable. Make sure QSYSINC is installed on your system before using any of the functions.

# dn\_comp()--Compress Domain Name

The  $dn\_comp()$  function is used to compress an expanded domain name.

#### **Parameters**

#### expanded\_domain\_name

(Input) The pointer to the expanded domain name.

#### compressed\_domain\_name

(Output) The pointer to where the compressed domain name will be stored.

#### answer\_buffer\_length

(Input) The size of the compressed\_domain\_name buffer.

#### domain\_name\_pointers

(Input) The pointer to an array of pointers to previously compressed domain names in the current message.

#### last\_domain\_name

(Input) The pointer to the end of the array specified by *domain\_name\_pointers*.

## **Return Value**

dn\_comp() returns an integer. Possible values are:

- -1 (unsuccessful)
- n (successful), where n is the size of the compressed domain name.

dn\_comp() compresses the domain name pointed to by expanded\_domain\_name. The result is
placed in compressed\_domain\_name.

## **Error Conditions**

When the  $dn\_comp()$  function fails, it does not set specific errno or  $h\_errno$  values. An error occurs under the following conditions:

- NULL pointer(s) passed to the function.
- Invalid pointer(s) passed to the function.
- compressed\_domain\_name too small for the compressed domain name.

# **Usage Notes**

- 1. *domain\_name\_pointers*[0] points to the beginning of the DNS packet. The list of pointers ends with a NULL pointer. After *domain\_name\_pointers*[0] is initialized to the beginning of the packet and *domain\_name\_pointers*[1] is initialized to NULL, *dn\_comp()* updates the list each time it is called.
- 2.  $dn\_comp()$  calls  $dn\_find()$  to attempt to locate the different parts of the domain name being compressed.
- 3.  $dn\_comp()$  expects EBCDIC data as input. The output from  $dn\_comp()$  is also EBCDIC.

## **Related Information**

- dn\_expand()--Expand Domain Name
- dn\_find()--Search for Compressed Domain Name
- dn\_skipname()--Skip over Compressed Domain Name

API introduced: V3R1

# dn\_comp\_ts64()--Compress Domain Name

The  $dn\_comp\_ts64()$  function is used to compress an expanded domain name.  $dn\_comp\_ts64()$  differs from  $dn\_comp()$  in that  $dn\_comp\_ts64()$  accepts 8-byte teraspace pointers.

For a discussion of the parameters, authorities required, return values, and other related information, see <a href="mailto:dn\_comp()--Compress Domain Name">dn\_comp()--Compress Domain Name</a>.

# **Usage Notes**

All of the usage notes for dn\_comp()--Compress Domain Name apply to dn\_comp\_ts64().

API introduced: V5R1

# dn\_expand()--Expand Domain Name

The *dn\_expand()* function is used to expand a compressed domain name.

## **Parameters**

#### message\_pointer

(Input) The pointer to the beginning of a DNS packet.

#### end\_of\_message

(Input) The pointer to the end of the DNS packet.

## $compressed\_domain\_name$

(Input) The pointer to the compressed domain name within the DNS packet.

#### expanded\_domain\_name

(Output) The pointer to the expanded domain name.

#### answer\_buffer\_length

(Input) The size of the *expanded\_domain\_name* buffer.

## **Return Value**

*dn\_expand()* returns an integer. Possible values are:

• -1 (unsuccessful)

• n (successful), where n is the size of the compressed domain name.

The dn\_expand() routine expands the domain name pointed to by compressed\_domain\_name. The result is placed in *expanded\_domain\_name*.

## **Error Conditions**

When the dn\_expand() function fails, it does not set specific errno or h\_errno values. An error occurs under the following conditions:

- NULL pointer(s) passed to the function.
- Invalid pointer(s) passed to the function.
- expanded\_domain\_name too small for the expanded domain name.
- end of message reached before the domain name could be expanded.

# **Usage Notes**

- 1. The compressed domain name size is returned rather than the expanded domain name size because it is used to parse through the DNS packet.
- 2. dn expand() uses end of message to insure that it doesn't run past the end of the DNS packet.
- 3. dn\_expand() expects EBCDIC data as input. The output from dn\_expand() is also EBCDIC.

## **Related Information**

- dn\_comp()--Compress Domain Name
- dn\_find()--Search for Compressed Domain Name
- dn skipname()--Skip over Compressed Domain Name

API introduced: V3R1

# dn\_find()--Search for Compressed Domain Name

The  $dn_find()$  function is used to search for an expanded domain name in a list of compressed domain names.

#### **Parameters**

#### expanded\_domain\_name

(Input) The pointer to the expanded domain name.

#### message\_pointer\_name

(Input) A pointer to the DNS packet that contains the compressed names pointed to by the elements of **domain\_name\_pointers**.

#### domain\_name\_pointers

(Input) The pointer to an array of pointers to previously compressed names in the current message.

#### last domain name

(Input) The pointer to the end of the array of *domain\_name\_pointers*.

# **Return Value**

dn\_find() returns an integer. Possible values are:

- -1 (unsuccessful)
- n (successful), where n is an offset into the *message\_pointer* where domain name was found.

# **Error Conditions**

When the  $dn\_find()$  function fails, it does not set specific errno or  $h\_errno$  values. An error occurs under the following conditions:

- NULL pointer(s) passed to the function.
- Invalid pointer(s) passed to the function.
- Expanded domain name not found in the DNS packet.

# **Usage Notes**

- 1.  $dn_find()$  locates an expanded name in an array of previously compressed names.
- 2. Usually *dn\_find()* is called from *dn\_comp()* but can be called directly.
- 3. *dn\_find()* expects EBCDIC data as input.

# **Related Information**

- <u>dn\_expand()--Expand Domain Name</u>
- <u>dn\_comp()--Compress Domain Name</u>
- dn\_skipname()--Skip over Compressed Domain Name

API introduced: V3R1

# dn\_find\_ts64()--Search for Compressed Domain Name

The  $dn\_find()$  function is used to search for an expanded domain name in a list of compressed domain names.  $dn\_find\_ts64()$  differs from  $dn\_find()$  in that  $dn\_find\_ts64()$  accepts 8-byte teraspace pointers.

For a discussion of the parameters, authorities required, return values, and other related information, see <a href="mailto:dn\_find()--Search for Compressed Domain Name">dn\_find()--Search for Compressed Domain Name</a>.

# **Usage Notes**

All of the usage notes for dn\_comp()--Compress Domain Name apply to dn\_find\_ts64().

API introduced: V5R1

# dn\_skipname()--Skip over Compressed Domain Name

```
#include <sys/types.h>
#include <netinet/in.h>
#include <arpa/nameser.h>
#include <resolv.h>

int dn_skipname(unsigned char *compressed_domain_name, unsigned char *end_of_message)

Service Program Name: QSOSRV2

Default Public Authority: *USE

Threadsafe: Yes
```

The dn skipname() function is used to skip over a compressed domain name in a DNS packet.

## **Parameters**

#### compressed\_domain\_name

(Input) A pointer to a compressed domain name.

#### end\_of\_message

(Input) The pointer to the end of the message string.

# **Return Value**

dn\_skipname() returns an integer. Possible values are:

- -1 (unsuccessful)
- n (successful), where n is the size of *compressed domain name*.

# **Error Conditions**

When the  $dn\_skipname()$  function fails, it does not set specific errno or  $h\_errno$  values. An error occurs under the following conditions:

• NULL pointer(s) passed to the function.

- Invalid pointer(s) passed to the function.
- end\_of\_message reached before the end of the compressed domain name.

# **Usage Notes**

- 1. *dn\_skipname()* skips over a compressed domain name in a DNS packet and returns the size of *compressed\_domain\_name*.
- 2. dn\_skipname() expects EBCDIC data as input.

# **Related Information**

- dn\_expand()--Expand Domain Name
- dn\_find()--Search for Compressed Domain Name
- dn\_comp()--Compress Domain Name

API introduced: V3R1

# endhostent()--Close Host Database

```
#include <netdb.h>
void endhostent()

Service Program Name: QSOSRV2

Default Public Authority: *USE

Threadsafe: No; see <u>Usage Notes</u>.
```

The *endhostent()* function is used to close the host database file. The file is opened by those functions that retrieve information about a host (for example, *gethostent()*).

# **Authorities**

No authorization is required.

# **Usage Notes**

- 1. When the \_XOPEN\_SOURCE macro defined to the value 520 or greater, the host file is always closed. When the \_XOPEN\_SOURCE macro is not so defined, the <a href="https://host.not.org/">host file is not closed if a sethostent()</a> with a nonzero parameter value was previously completed.
- 2. The iSeries Navigator or the following CL commands can be used to access the host database file:
  - O ADDTCPHTE (Add TCP/IP Host Table Entry)
  - o RMVTCPHTE (Remove TCP/IP Host Table Entry)
  - CHGTCPHTE (Change TCP/IP Host Table Entry)
  - o RNMTCPHTE (Rename TCP/IP Host Table Entry)
  - o MRGTCPHT (Merge TCP/IP Host Tables)
- 3. Do not use the *endhostent()* function in a multithreaded environment. See the multithread alternative *endhostent\_r()* function.

4. When you develop in C-based languages and an application is compiled with the \_XOPEN\_SOURCE macro defined to the value 520 or greater, the *endhostent()* API is mapped to *qso\_endhostent98()*.

# **Related Information**

- > XOPEN\_SOURCE--Using \_XOPEN\_SOURCE for the UNIX 98 compatible interface
- gethostent()--Get Next Entry from Host Database
- gethostbyname()--Get Host Information for Host Name
- gethostbyaddr()--Get Host Information for IP Address
- sethostent()--Open Host Database

API introduced: V4R2

# endhostent\_r()--Close Host Database

The  $endhostent_r()$  function is used to close the host database file. The file is opened by those functions that retrieve information about a host (for example,  $gethostent_r()$ ).

#### **Parameters**

struct hostent\_data \*hostent\_data\_struct\_addr (input)

Specifies the pointer to the hostent\_data structure, which is used to pass and preserve results between function calls. The field host\_control\_blk in the hostent\_data structure must be initialized with hexadecimal zeros before its initial use. If compatibility with other platforms is required, then the entire hostent\_data structure must be initialized to hexadecimal zeros before initial use.

## **Authorities**

No authorization is required.

#### **Return Value**

The *endhostent\_r()* function returns an integer. Possible values are:

- -1 (unsuccessful call)
- 0 (successful call)

The struct hostent datadenoted by hostent data struct addr is defined in <netdb.h>.

# **Error Conditions**

When the *endhostent\_r()* function fails, *errno* can be set to:

[EINVAL] The hostent\_data structure was not properly initialized to hexadecimal zeros before initial use. For corrective action, see the description for structure hostent\_data.

# **Usage Notes**

- 1. When the \_XOPEN\_SOURCE macro defined to the value 520 or greater, the host file is always closed. When the \_XOPEN\_SOURCE macro is not so defined, the <a href="https://host.nih.gov/host.nih.gov/host
- 2. The iSeries Navigator or the following CL commands can be used to access the host database file:
  - o ADDTCPHTE (Add TCP/IP Host Table Entry)
  - o RMVTCPHTE (Remove TCP/IP Host Table Entry)
  - CHGTCPHTE (Change TCP/IP Host Table Entry)
  - o RNMTCPHTE (Rename TCP/IP Host Table Entry)
  - O MRGTCPHT (Merge TCP/IP Host Tables)
- 3. When you develop in C-based languages and an application is compiled with the \_XOPEN\_SOURCE macro defined to the value 520 or greater, the *endhostent\_r()* API is mapped to *qso\_endhostent\_r98()*.

## **Related Information**

- <u>XOPEN\_SOURCE</u>--Using \_XOPEN\_SOURCE for the UNIX 98 compatible interface
- gethostbyaddr\_r()--Get Host Information for IP Address
- gethostbyname\_r()--Get Host Information for Host Name
- gethostent r()--Get Next Entry from Host Database
- sethostent\_r()--Open Host Database

API introduced: V4R2

# endnetent()--Close Network Database

```
#include <netdb.h>
void endnetent()

Service Program Name: QSOSRV2

Default Public Authority: *USE

Threadsafe: No; see <u>Usage Notes</u>.
```

The *endnetent()* function is used to close the network database file. The file is opened by those functions that retrieve information about a network (for example, *getnetent()*).

# **Usage Notes**

- 1. When the \_XOPEN\_SOURCE macro defined to the value 520 or greater, the network file is always closed. When the \_XOPEN\_SOURCE macro is not so defined, the 《 network file is not closed if a *setnetent()* with a nonzero parameter value was previously completed.
- 2. The iSeries Navigator or the following CL commands can be used to access the network database file:
  - O WRKNETTBLE (Work with Network Table Entries)
  - o ADDNETTBLE (Add Network Table Entry)
  - o RMVNETTBLE (Remove Network Table Entry)
- 3. Do not use the *endnetent()* function in a multithreaded environment. See the multithread alternative *endnetent\_r()* function.
- 4. When you develop in C-based languages and an application is compiled with the \_XOPEN\_SOURCE macro defined to the value 520 or greater, the *endnetent()* API is mapped to *qso\_endnetent98()*.

# **Authorities**

No authorization is required.

# **Related Information**

- <u>XOPEN\_SOURCE</u>--Using \_XOPEN\_SOURCE for the UNIX 98 compatible interface
- getnetent()--Get Next Entry from Network Database
- setnetent()--Open Network Database
- getnetbyaddr()--Get Network Information for IP Address
- getnetbyname()--Get Network Information for Domain Name

API introduced:V4R2

# endnetent\_r()--Close Network Database

The  $endnetent_r()$  function is used to close the network database file. The file is opened by those functions that retrieve information about a network (for example,  $getnetent_r()$ ).

#### **Parameters**

struct netent\_data \*netent\_data\_struct\_addr (input)

Specifies the pointer to the netent\_data structure, which is used to pass and preserve results between function calls. The field net\_control\_blk in the netent\_data structure must be initialized with hexadecimal zeros before its initial use. If compatibility with other platforms is required, then the entire netent\_data structure must be initialized with hexadecimal zeros before initial use.

## **Authorities**

No authorization is required.

## **Return Value**

The *endnetent\_r()* function returns an integer. Possible values are:

- -1 (unsuccessful call)
- 0 (successful call)

The **struct netent data**denoted by *netent data struct addr* is defined in **<netdb.h>**.

# **Error Conditions**

When the *endnetent\_r()* function fails, *errno* can be set to:

[EINVAL] The netent\_data structure was not properly initialized to hexadecimal zeros before initial use. For corrective action, see the description for structure netent\_data.

# **Usage Notes**

- 1. When the \_XOPEN\_SOURCE macro defined to the value 520 or greater, the network file is always closed. When the \_XOPEN\_SOURCE macro is not so defined, the 《 network file will not be closed if a *setnetent\_r()* call with a nonzero parameter value was previously done.
- 2. The iSeries Navigator or the following CL commands can be used to access the network database file:
  - O WRKNETTBLE (Work with Network Table Entries)
  - o ADDNETTBLE (Add Network Table Entry)
  - o RMVNETTBLE (Remove Network Table Entry)
- 3. When you develop in C-based languages and an application is compiled with the \_XOPEN\_SOURCE macro defined to the value 520 or greater, the *endnetent\_r()* API is mapped to *qso\_endnetent\_r98()*.

# **Related Information**

- > XOPEN\_SOURCE--Using \_XOPEN\_SOURCE for the UNIX 98 compatible interface
- getnetent\_r()--Get Next Entry from Network Database
- getnetbyaddr\_r()--Get Network Information for IP Address
- getnetbyname\_r()--Get Network Information for Domain Name
- setnetent\_r()--Open Network Database

API introduced: V4R2

# endprotoent()--Close Protocol Database

```
#include <netdb.h>
void endprotoent()

Service Program Name: QSOSRV2

Default Public Authority: *USE

Threadsafe: No; see <u>Usage Notes</u>.
```

The *endprotoent()* function is used to close the protocols database file. The file is opened by those functions that retrieve information about a protocol (for example, *getprotoent()*).

# **Authorities**

No authorization is required.

# **Usage Notes**

- 1. When the \_XOPEN\_SOURCE macro defined to the value 520 or greater, the protocols file is always closed. When the \_XOPEN\_SOURCE macro is not so defined, the 《 protocols file is not closed if a *setprotoent()* with a nonzero parameter value was previously completed.
- 2. The iSeries Navigator or the following CL commands can be used to access the protocol database file:
  - o WRKPCLTBLE (Work with Protocol Table Entries)
  - o ADDPCLTBLE (Add Protocol Table Entry)
  - o RMVPCLTBLE (Remove Protocol Table Entry)
- 3. Do not use the *endprotoent()* function in a multithreaded environment. See the multithread alternative *endprotoent\_r()* function.
- 4. When you develop in C-based languages and an application is compiled with the \_XOPEN\_SOURCE macro defined to the value 520 or greater, the *endprotoent()* API is mapped to *qso\_endprotoent98()*.

# **Related Information**

- <u>XOPEN\_SOURCE</u>--Using \_XOPEN\_SOURCE for the UNIX 98 compatible interface
- getprotoent()--Get Next Entry from Protocol Database
- <u>setprotoent()--Open Protocol Database</u>
- getprotobyname()--Get Protocol Information for Protocol Name
- getprotobynumber()--Get Protocol Information for Protocol Number

API introduced: V4R2

# endprotoent\_r()--Close Protocol Database

The *endprotoent\_r()* function is used to close the protocol database file. The file is opened by those functions that retrieve information about a protocol (for example, *getprotoent\_r()*).

#### **Parameters**

struct protoent\_data \*protoent\_data\_struct\_addr (input)

Specifies the pointer to the protoent\_data structure, which is used to pass and preserve results between function calls. The field proto\_control\_blk must be initialized with hexadecimal zeros before its initial use. If compatibility with other platforms is required, then the entire protoent\_data structure must be initialized with hexadecimal zeros before initial use.

## **Authorities**

No authorization is required.

#### **Return Value**

The *endprotoent\_r()* function returns an integer. Possible values are:

- -1 (unsuccessful call)
- 0 (successful call)

The **struct protoent\_data** denoted by **protoent\_data\_struct\_addr** is defined in **<netdb.h>**.

# **Error Conditions**

When the *endprotoent\_r()* function fails, *errno* can be set to:

[EINVAL] The protoent\_data structure was not properly initialized with hexadecimal zeros before initial use. For corrective action, see the description for structure protoent\_data.

# **Usage Notes**

- 1. When the \_XOPEN\_SOURCE macro defined to the value 520 or greater, the protocols file is always closed. When the \_XOPEN\_SOURCE macro is not so defined, the 《 protocols file will not be closed if a *setprotoent\_r()* call with a non-zero parameter value was previously done.
- 2. The iSeries Navigator or the following CL commands can be used to access the protocol database file:
  - O WRKPCLTBLE (Work with Protocol Table Entries)
  - o ADDPCLTBLE (Add Protocol Table Entry)
  - o RMVPCLTBLE (Remove Protocol Table Entry)
- 3. When you develop in C-based languages and an application is compiled with the \_XOPEN\_SOURCE macro defined to the value 520 or greater, the *endprotoent\_r()* API is mapped to *qso\_endprotoent\_r98()*.

## **Related Information**

- > XOPEN\_SOURCE--Using \_XOPEN\_SOURCE for the UNIX 98 compatible interface
- getprotobynumber\_r()--Get Protocol
- getprotobyname\_r()--Get Protocol Information for Protocol Name
- getprotoent\_r()--Get Next Entry from Protocol Database
- setprotoent\_r()--Open Protocol Database

API introduced: V4R2

# endservent()--Close Service Database

```
#include <netdb.h>
void endservent()

Service Program Name: QSOSRV2

Default Public Authority: *USE

Threadsafe: No; see <u>Usage Notes</u>.
```

The *endservent()* function is used to close the services database file. The file is opened by those functions that retrieve information about services (for example, *getservent()*).

# **Authorities**

No authorization is required.

# **Usage Notes**

- 1. When the \_XOPEN\_SOURCE macro defined to the value 520 or greater, the services file is always closed. When the \_XOPEN\_SOURCE macro is not so defined, the \( \lambda \) services file is not closed if a setservent() with a nonzero parameter value was previously completed.
- 2. The iSeries Navigator or the following CL commands can be used to access the services database file:
  - O WRKSRVTBLE (Work with Service Table Entries)
  - o ADDSRVTBLE (Add Service Table Entry)
  - o RMVSRVTBLE (Remove Service Table Entry)
- 3. Do not use the *endservent()* function in a multithreaded environment. See the multithread alternative *endservent\_r()* function.
- 4. When you develop in C-based languages and an application is compiled with the \_XOPEN\_SOURCE macro defined to the value 520 or greater, the *endservent()* API is mapped to *qso\_endservent98()*.

# **Related Information**

- <u>XOPEN\_SOURCE</u>--Using \_XOPEN\_SOURCE for the UNIX 98 compatible interface
- getservent()--Get Next Entry from Service Database
- <u>setservent()--Open Service Database</u>
- getservbyname()--Get Port Number for Service Name
- getservbyport()--Get Service Name for Port Number

API introduced: V4R2

# endservent\_r()--Close Service Database

The  $endservent_r()$  function is used to close the service database file. The file is opened by those functions that retrieve information about services (for example,  $getservent_r()$ ).

#### **Parameters**

struct servent\_data \*servent\_data\_struct\_addr (input)

Specifies the pointer to the servent\_data structure, which is used to pass and preserve results between function calls. The field serve\_control\_blk in the servent\_data structure must be initialized with hexadecimal zeros before its initial use. If compatibility with other platforms is required, then the entire servent\_data structure must initialized with hexadecimal zeros before initial use.

# **Authorities**

No authorization is required.

#### **Return Value**

The *endservent\_r()* function returns an integer. Possible values are:

- -1 (unsuccessful call)
- 0 (successful call)

The struct servent datadenoted by servent data struct addr is defined in <netdb.h>.

# **Error Conditions**

When the *endservent\_r()* function fails, *errno* can be set to:

[EINVAL] The servent\_data structure was not properly initialized with hexadecimal zeros before initial use. For corrective action, see the description for structure servent\_data.

# **Usage Notes**

- 1. When the \_XOPEN\_SOURCE macro defined to the value 520 or greater, the services file is always closed. When the \_XOPEN\_SOURCE macro is not so defined, the \( \screen \) services file will not be closed if a  $setservent_r()$  call with a non-zero parameter value was previously done.
- 2. The iSeries Navigator or the following CL commands can be used to access the services database file:
  - O WRKSRVTBLE (Work with Service Table Entries)
  - o ADDSRVTBLE (Add Service Table Entry)
  - o RMVSRVTBLE (Remove Service Table Entry)
- 3. When you develop in C-based languages and an application is compiled with the \_XOPEN\_SOURCE macro defined to the value 520 or greater, the *endservent\_r()* API is mapped to *qso\_endservent\_r98()*.

## **Related Information**

- > XOPEN\_SOURCE--Using \_XOPEN\_SOURCE for the UNIX 98 compatible interface
- getservbyname\_r()--Get Port Number for Service Name
- getservbyport\_r()--Get Service Name for Port Number
- getservent\_r()--Get Next Entry from Service Database
- setservent\_r()--Open Service Database

API introduced: V4R2

# »freeaddrinfo()--Free Address Information

```
#include <sys/socket.h>
#include <netdb.h>

void freeaddrinfo(struct addrinfo *ai);

Service Program Name: QSOSRV2

Default Public Authority: *USE

Threadsafe: Yes
```

The **freeaddrinfo()** function frees one or more addrinfo structures returned by **getaddrinfo()**, along with any additional storage associated with those structures. If the *ai\_next* field of the structure is not null, the entire list of structures is freed.

#### **Parameters**

ai

(Input) The pointer to a **struct addrinfo** that was returned by **getaddrinfo**().

The structure **struct addrinfo** is defined in **<netdb.h>**.

```
struct addrinfo {
                             /* AI PASSIVE, AI CANONNAME, AI NUMERICHOST,
       int ai flags;
.. */
       int
               ai_family;
                             /* PF_xxx */
                             /* SOCK_xxx */
       int
               ai_socktype;
               ai_protocol; /* 0 or IPPROTO_xxx for IPv4 and IPv6 */
       int
       socklen t ai addrlen; /* length of ai addr */
       char *ai canonname; /* canonical name for nodename */
       struct sockaddr *ai_addr; /* binary address */
       struct addrinfo *ai_next; /* next structure in linked list */
     };
```

#### **Authorities**

No authorization is required.

# **Usage Notes**

1. The **freeaddrinfo**() API supports the freeing of arbitrary sublists of an *addrinfo* list originally returned by getaddrinfo().

# **Related Information**

• getaddrinfo()--Get Address Information

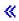

API introduced: V5R2

# »gai\_strerror()--Retrieve Address Information Runtime Error Message

```
#include <sys/socket.h>
#include <netdb.h>
char *gai_strerror(int ecode);

Service Program Name: QSOSRV2

Default Public Authority: *USE

Threadsafe: Yes
```

The *gai\_strerror()* function retrieves a text string that describes a return value received from calling the <u>getaddrinfo()</u> or <u>getnameinfo()</u> API.

## **Parameters**

ecode

(Input) The return value received from getaddrinfo() or getnameinfo().

## **Authorities**

No authorization is required.

# **Return Value**

gai\_strerror() returns a pointer to the return value text.

# **Usage Notes**

- 1. **gai\_strerror**() returns a pointer to the string. The null-terminated string is stored in the CCSID of the job. If the job is 65535 and the string is something other than EBCDIC single byte or EBCDIC mixed, the text is converted to the default job CCSID.
- 2. If an *ecode* is specified for which there is no corresponding description, an Unknown Error string is returned.

3. The null-terminated string addressed by the pointer returned is overlayed by subsequent invocations of the **gai\_strerror**() API from within the same thread.

# **Related Information**

- getaddrinfo()--Get Address Information
- getnameinfo()--Get Name Information for Socket Address

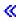

API introduced: V5R2

# »getaddrinfo()--Get Address Information

```
#include <sys/socket.h>
#include <netdb.h>

int getaddrinfo(const char *nodename, const char *servname, const struct addrinfo *hints, struct addrinfo **res);

Service Program Name: QSOSRV2

Default Public Authority: *USE

Threadsafe: Yes
```

The **getaddrinfo()** function translates the name of a service location (for example, a host name) and/or a service name and returns a set of socket addresses and associated information to be used in creating a socket with which to address the specified service.

## **Parameters**

The *nodename* and *servname* parameters are either null pointers or pointers to null-terminated strings. One or both of these two parameters must be a non-null pointer.

The format of a valid name depends on the protocol family or families. If a specific family is not given and the name could be interpreted as valid within multiple supported families, the implementation will attempt to resolve the name in all supported families and, in the absence of errors, one or more results shall be returned.

#### nodename

(Input) The pointer to the null-terminated character string that contains the descriptive name or address string for which the address information is to be retrieved. If the **servname** parameter is null, a **nodename** must be specified and the requested network-level address will be returned. If the **nodename** parameter is null, a **servname** must be specified and the requested service location will be assumed to be local to the caller. If the specified address family is AF\_INET, AF\_INET6, or AF\_UNSPEC, valid descriptive names include host names. If the specified address family is AF\_INET, AF\_INET6, or AF\_UNSPEC, the permissable address string formats for the *nodename* parameter are specified as defined in inet\_pton().

#### servname

(Input) The pointer to the null-terminated character string that contains the descriptive name or numeric representation suitable for use with the address family or families for which the requested service information is to be retrieved. If nodename is not null, the requested service location is named by **nodename**; otherwise, the requested service location is local to the caller. If the specified address family is AF\_INET, AF\_INET6, or AF\_UNSPEC, the service can be specified as a string specifying a decimal port number.

#### hints

(Input) The pointer to a **struct addrinfo**. If the parameter **hints** is not null, it refers to a structure containing input values that may direct the operation by providing options and by limiting the returned information to a specific socket type, address family and/or protocol. In this hints structure every member other than *ai\_flags*, *ai\_family*, *ai\_socktype* and *ai\_protocol* must be zero or a null pointer. If hints is a null pointer, the behavior will be as if it referred to a structure containing the value zero for the *ai\_flags*, *ai\_socktype* and *ai\_protocol* 

fields, and AF UNSPEC for the ai family field.

The structure **struct addrinfo** is defined in **<netdb.h>**.

```
struct addrinfo {
       int ai flags;
                             /* AI PASSIVE, AI CANONNAME, AI NUMERICHOST,
.. */
               ai family;
                             /* PF xxx */
       int
               ai_socktype; /* SOCK_xxx */
       int
               ai_protocol; /* 0 or IPPROTO_xxx for IPv4 and IPv6 */
       int
       socklen_t ai_addrlen; /* length of ai_addr */
              *ai canonname; /* canonical name for nodename */
       char
       struct sockaddr *ai_addr; /* binary address */
       struct addrinfo *ai_next; /* next structure in linked list */
     };
```

A value of AF\_UNSPEC for *ai\_family* means that the caller will accept any protocol family. A value of zero for *ai\_socktype* means that the caller will accept any socket type. A value of zero for *ai\_protocol* means that the caller will accept any protocol.

If the caller handles only IPv4 and not IPv6, then the *ai\_family* member of the hints structure should be set to PF\_INET when **getaddrinfo()** is called.

If the caller handles only TCP and not UDP, for example, then the *ai\_protocol* member of the hints structure should be set to IPPROTO\_TCP when **getaddrinfo()** is called.

The *ai\_flags* field to which hints parameter points must have the value zero or be the bitwise OR of one or more of the values AI\_PASSIVE, AI\_CANONNAME, AI\_NUMERICHOST, AI\_NUMERICSERV, AI\_V4MAPPED, AI\_ALL, and AI\_ADDRCONFIG.

The AI\_PASSIVE flag in the *ai\_flags* member of the hints structure specifies how to fill in the IP address portion of the socket address structure. If the AI\_PASSIVE flag is specified, then the returned address information will be suitable for use in binding a socket for accepting incoming connections for the specified service (that is, a call to <a href="bind()">bind()</a>). In this case, if the **nodename** parameter is null, then the IP address portion of the socket address structure will be set to INADDR\_ANY for an IPv4 address or IN6ADDR\_ANY\_INIT for an IPv6 address. If the AI\_PASSIVE bit is not set, the returned address information will be suitable for a call to <a href="connect()">connect()</a> (for a connection-oriented protocol) or for a call to <a href="connect()">connect()</a>, <a href="sendtog">sendmog()</a> (for a connection of the socket address structure will be set to the loopback address. This flag is ignored if the **nodename** parameter is not null.

If the flag AI\_CANONNAME is specified and the **nodename** parameter is not null, the function attempts to determine the canonical name corresponding to nodename (for example, if **nodename** is an alias or shorthand notation for a complete name).

If the flag AI\_NUMERICHOST is specified then a non-null **nodename** string must be a numeric host address string. Otherwise an error of [EAI\_NONAME] is returned. This flag prevents any type of name resolution service (for example, the DNS) from being called.

If the flag AI\_NUMERICSERV is specified then a non-null **servname** string must be a numeric port string. Otherwise an error [EAI\_NONAME] is returned. This flag prevents any type of name resolution service (for example, NIS+) from being called.

If the AI\_V4MAPPED flag is specified along with an *ai\_family* of AF\_INET6, then the caller will accept IPv4-mapped IPv6 addresses. That is, if no AAAA records are found then a query is made for A records and any found are returned as IPv4-mapped IPv6 addresses (*ai\_addrlen* will be 28). The AI\_V4MAPPED flag is ignored unless *ai\_family* equals AF\_INET6.

The AI\_ALL flag is used in conjunction with the AI\_V4MAPPED flag, and is only used with an *ai\_family* of AF\_INET6. When AI\_ALL is logically or'd with AI\_V4MAPPED flag then the caller will accept all addresses: IPv6 and IPv4-mapped IPv6. A query is first made for AAAA records and if successful, the IPv6 addresses are returned. Another query is then made for A records and any found are returned as IPv4-mapped

IPv6 addresses (ai\_addrlen will be 28). This flag is ignored unless ai\_family equals AF\_INET6.

If the AI\_ADDRCONFIG flag is specified then a query for AAAA records will occur only if the node has at least one IPv6 source address configured and a query for A records will occur only if the node has at least one IPv4 source address configured. The loopback address is not considered for this case as valid as a configured source address.

The *ai\_socktype* field to which argument hints points specifies the socket type for the service. If a specific socket type is not given (for example, a value of zero) and the service name could be interpreted as valid with multiple supported socket types, the implementation will attempt to resolve the service name for all supported socket types and, all successful results will be returned. A non-zero socket type value will limit the returned information to values with the specified socket type.

res

(Output) The pointer to a linked list of **addrinfo** structures, each of which specifies a socket address and information for use in creating a socket with which to use that socket address. The list will include at least one **addrinfo** structure. The *ai\_next* field of each structure contains a pointer to the next structure on the list, or a null pointer if it is the last structure on the list. Each structure on the list includes values for use with a call to the <u>socket()</u> function, and a socket address for use with the <u>connect()</u> function or, if the AI\_PASSIVE flag was specified, for use with the <u>bind()</u> function. The fields *ai\_family*, *ai\_socktype*, and *ai\_protocol* are usable as the arguments to the <u>socket()</u> function to create a socket suitable for use with the returned address. The fields *ai\_addr* and *ai\_addrlen* are usable as the arguments to the <u>connect()</u> or <u>bind()</u> functions with such a socket, according to the AI\_PASSIVE flag.

If nodename is not null, and if requested by the AI\_CANONNAME flag, the *ai\_canonname* field of the first returned addrinfo structure points to a null-terminated string containing the canonical name corresponding to the input nodename; if the canonical name is not available, then *ai\_canonname* refers to the argument nodename or a string with the same contents. The contents of the *ai\_flags* field of the returned structures is undefined.

All fields in socket address structures returned by **getaddrinfo**() that are not filled in through an explicit argument (for example, *sin6\_flowinfo* and *sin\_zero*) will be set to zero.

Note: This makes it easier to compare socket address structures.

## **Authorities**

Authorization of \*R (allow access to the object) to the host aliases file specified by the *HOSTALIASES* environment variable.

You also need \*X authority to each directory in the path of the host aliases file.

#### **Return Value**

getaddrinfo() returns an integer. Possible values are:

- 0 (successful)
- non-zero (unsuccessful)

# **Error Conditions**

When *getaddrinfo()* fails, the error return value can be set to one of the following:

[EAI\_AGAIN] The name could not be resolved at this time. Future attempts may succeed. [EAI BADFLAGS] The flags parameter had an invalid value. [EAI\_FAIL] A non-recoverable error occurred when attempting to resolve the name. The address family was not recognized. [EAI\_FAMILY] [EAI\_MEMORY] There was a memory allocation failure when trying to allocate storage for the return value. The name does not resolve for the supplied parameters. Neither **nodename** nor **servname** [EAI NONAME] were passed. At least one of these must be passed. The service passed was not recognized for the specified socket type. [EAI\_SERVICE] The intended socket type was not recognized. [EAI\_SOCKTYPE] [EAI\_SYSTEM] A system error occurred; the error code can be found in errno

# **Usage Notes**

- 1. The freeaddrinfo() API must be used to free the addrinfo structures returned by getaddrinfo().
- The gai\_strerror() API may be used to retrieve an error message associated with one of the error return values described above.
- 3. A job has a coded character set identifier (CCSID) and a default CCSID. The default CCSID is the same as the job CCSID unless the job CCSID specifies 65535, which requests that no database translation be performed. In this case, the default CCSID is set by the system based on the language ID in effect for the job.

If the address information is retrieved from the domain name server, sockets converts the address information specified by the *nodename* and *servname* parameters from the default (CCSID) to ASCII before communicating with the domain name server. If the address information is retrieved from the host database file, no conversion is done on the node and service names specified by the *nodename* and *servname* parameters unless the CCSID of the job is something other than 65535.

In addition, the canonical names for nodename returned in the addrinfo structures will be returned in the default CCSID of the job if they are obtained from the domain name server. For conversion to occur for the canonical names returned in the addrinfo structures when they are obtained from the host database file, you must use a job CCSID of something other than 65535.

- 4. The host database file currently only supports IPv4 addresses.
- 5. When you develop in C-based languages and an application is compiled with the \_XOPEN\_SOURCE macro defined to the value 520 or greater, the *getaddrinfo()* API is mapped to *qetaddrinfo98()*.

# **Related Information**

- <u>XOPEN\_SOURCE</u>--Using \_XOPEN\_SOURCE for the UNIX 98 compatible interface
- bind()--Set a Local Address for the Socket
- connect()--Establish Connection or Destination Address
- freeaddrinfo()--Free Address Information
- gai\_strerror()--Retrieve Address Information Runtime Error Message
- gethostbyname()--Get Host Information for Host Name
- getnameinfo()--Get Name Information for Socket Address
- getservbyname()--Get Port Number for Service Name
- getservbyport()--Get Service Name for Port Number
- inet\_pton()--Convert IPv4 and IPv6 Addresses Between Text and Binary Form
- sendto()--Send Data
- sendmsg()--Send Data or Descriptors or Both
- socket()--Create a Socket

**«** 

API introduced: V5R2

Top | UNIX-Type APIs | APIs by category

# gethostbyaddr()--Get Host Information for IP Address

```
#include <netdb.h>
struct hostent *gethostbyaddr(char *host_address, int address_length, int address_type)

Service Program Name: QSOSRV2

Default Public Authority: *USE

Threadsafe: No; see <u>Usage Notes</u>.
```

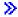

#### UNIX 98 Compatible Syntax

Service Program Name: QSOSRV2

Default Public Authority: \*USE

Threadsafe: No; see Usage Notes.

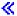

The *gethostbyaddr()* function is used to retrieve information about a host.

There are two versions of the API, as shown above. The base OS/400 API uses BSD 4.3 structures and syntax. The other uses syntax and structures compatible with the UNIX 98 programming interface specifications. You can select the UNIX 98 compatible interface with the XOPEN SOURCE macro.

# **Parameters**

## host\_address

(Input) The pointer to a structure of type **in\_addr** that contains the address of the host for which information is to be retrieved.

# address\_length

(Input) The length of the host address.

#### address\_type

(Input) The domain type of the host address. AF\_INET is the only value for this parameter that is supported.

# **Authorities**

No authorization is required.

# **Return Value**

gethostbyaddr() returns a pointer. Possible values are:

- NULL (unsuccessful)
- p (successful), where p is a pointer to **struct hostent**, defined in **<netdb.h>**.

```
struct hostent {
  char *h_name;
  char **h_aliases;
  int h_addrtype;
  int h_length;
  char **h_addr_list;
};
#define h_addr h_addr_list[0]
```

h\_name points to the character string that contains the name of the host. h\_aliases is a pointer to a NULL-terminated list of pointers, each of which points to a character string that represents an alternative name for the host. h\_addrtype contains the address type of the host (for example, AF\_INET). h\_length contains the address length. h\_addr\_list is a pointer to a NULL-terminated list of pointers, each of which points to a network address for the host, in network byte order. Note that the array of address pointers points to structures of type in\_addr defined in <netinet/in.h>.

# **Error Conditions**

When gethostbyaddr() fails,  $h_errno$  (defined in <**netdb.h**>) can be set to one of the following:

[HOST NOT FOUND] The host name specified by the host address parameter was not found.

[NO\_DATA] The host name is a valid name, but there is no corresponding IP address.

[NO\_RECOVERY] An unrecoverable error has occurred.

[TRY\_AGAIN] The local server did not receive a response from an authoritative server. An attempt at a later time may succeed.

# **Usage Notes**

- 1. The iSeries Navigator or the following CL commands can be used to access the host database file:
  - o ADDTCPHTE (Add TCP/IP Host Table Entry)
  - O RMVTCPHTE (Remove TCP/IP Host Table Entry)
  - O CHGTCPHTE (Change TCP/IP Host Table Entry)
  - O RNMTCPHTE (Rename TCP/IP Host Table Entry)
  - o MRGTCPHT (Merge TCP/IP Host Tables)
- 2. The pointer returned by *gethostbyaddr()* points to static storage that is overwritten on subsequent calls to the *gethostbyaddr()*, *gethostbyname()*, or *gethostent()* functions.
- 3. There are two sources from which host information can be obtained: the domain name server, and the host database file. The path taken depends on whether an IP address is configured for a name server using the iSeries Navigator or option 12, Change TCP/IP domain information, on the Configure TCP/IP (CFGTCP) menu.
  - Note: A person with a UNIX background would expect this information to exist in a file known as /etc/resolv.conf. If the IP address is found (indicating that the local network is a domain network), the *gethostbyaddr()* function attempts to query the domain name server for information about a host. If the query fails, the information is obtained from the host database file. If the name server IP address is not found (indicating that local network is a flat network), the host database file is used to obtain the host information.
- 4. When host information is retrieved from the host database file, the opened file is only closed if a *sethostent()* with a nonzero parameter value was not previously done.
- 5. If a *sethostent()* with a nonzero parameter value was previously done, *gethostbyaddr()*, when obtaining host information from the domain name server, communicates with the domain name server over a connection-oriented transport service (for example, TCP). Otherwise, *gethostbyaddr()* uses a connectionless transport service (for example, UDP).
- 6. If the host information is obtained from the domain name server, the information is returned in the

default coded character set identifier (CCSID) currently in effect for the job. (The default CCSID is the same as the job CCSID unless 65535 is requested, in which case the default CCSID is set based on the language ID of the job. See <u>globalization</u> for more information.) If the host information is retrieved from the host database file, the default CCSID of the job is not used. To request translation of the host information when it is retrieved from the host database file, you must use a job CCSID of something other than 65535.

- 7. Address families are defined in <sys/socket.h>, and the in\_addr structure is defined in <netinet/in.h>.
- 8. Do not use the *gethostbyaddr()* function in a multithreaded environment. See the multithread alternative *gethostbyaddr\_r()* function.
- 9. When you develop in C-based languages and an application is compiled with the \_XOPEN\_SOURCE macro defined to the value 520 or greater, the *gethostbyaddr()* API is mapped to *qso\_gethostbyaddr98()*.

# **Related Information**

- > XOPEN\_SOURCE--Using \_XOPEN\_SOURCE for the UNIX 98 compatible interface
- hstrerror()--Retrieve Resolver Error Message
- res\_hostalias()--Retrieve the host alias
- gethostbyname()--Get Host Information for Host Name
- gethostent()--Get Next Entry from Host Database
- sethostent()--Open Host Database
- endhostent()--Close Host Database

API introduced: V4R2

Top | UNIX-Type APIs | APIs by category

# gethostbyaddr\_r()--Get Host Information for IP Address

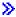

# 

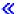

The *gethostbyaddr* r() function is used to retrieve information about a host.

There are two versions of the API, as shown above. The base OS/400 API uses BSD 4.3 structures and syntax. The other uses syntax and structures compatible with the UNIX 98 programming interface specifications. You can select the UNIX 98 compatible interface with the <u>XOPEN\_SOURCE</u> macro.

# **Parameters**

#### host address (input)

Specifies the pointer to a structure of type **in\_addr** that contains the address of the host for which information is to be retrieved.

```
address length (input)
```

Specifies the length of the host address.

```
address_type (input)
```

Specifies the domain type of the host address. Currently, AF\_INET is the only value for this parameter that is supported.

```
hostent_struct_addr (input/output)
```

Specifies the pointer to a hostent structure where the results will be placed. All results must be referenced through this structure.

# hostent\_data\_struct\_addr (input/output)

Specifies the pointer to the hostent\_data structure, which is used to pass and preserve results between function calls. The field host\_control\_blk in the hostent\_data structure must be initialized with hexadecimal zeros before its initial use. If compatibility with other platforms is required, then the entire hostent\_data structure must initialized with hexadecimal zeros before initial use.

# **Authorities**

No authorization is required.

# **Return Value**

The  $gethostbyaddr_r()$  function returns an integer. Possible values are:

- -1 (unsuccessful call)
- 0 (successful call)

The **struct hostent** denoted by **hostent\_struct\_addr** and **struct hostent\_data**denoted by **hostent\_data\_struct\_addr** are both defined in **<netdb.h>**. The structure **struct hostent**is defined as:

```
struct hostent [
  char *h_name;
  char **h_aliases;
  int h_addrtype;
  int h_length;
  char **h_addr_list;
];
#define h_addr h_addr_list[0]
```

h\_name points to the character string that contains the name of the host. h\_aliases is a pointer to a NULL-terminated list of pointers, each of which points to a character string that represents an alternative name for the host. h\_addrtype contains the address type of the host (for example, AF\_INET). h\_length contains the size of an address in octets (for example, the size of an Internet address is 4 octets). h\_addr\_list is a pointer to a NULL-terminated list of pointers, each of which points to a network address (in network byte order) for the host.

# **Error Conditions**

When the  $gethostbyaddr_r()$  function fails,  $h_errno$  (defined in <**netdb.h>**) can be set to:

[HOST\_NOT\_FOUND] The host name specified by the host\_address parameter was not found.

[NO\_DATA] The host name is a valid name, but there is no corresponding IP address.

[NO\_RECOVERY] An unrecoverable error has occurred.

[TRY\_AGAIN] The local server did not receive a response from an authoritative server. An

attempt at a later time may succeed.

When the  $gethostbyaddr_r()$  function fails, errno can be set to:

[EINVAL] The hostent\_data structure was not properly initialized with hexadecimal zeros before initial use. For corrective action, see the description for structure hostent\_data.

# **Usage Notes**

- 1. The iSeries Navigator or the following CL commands can be used to access the host database file:
  - o ADDTCPHTE (Add TCP/IP Host Table Entry)
  - o RMVTCPHTE (Remove TCP/IP Host Table Entry)
  - O CHGTCPHTE (Change TCP/IP Host Table Entry)
  - o RNMTCPHTE (Rename TCP/IP Host Table Entry)
  - MRGTCPHT (Merge TCP/IP Host Tables)
- 2. There are two sources from which host information can be obtained: the domain name server and the host database file. The path taken depends on whether an IP address is configured for a name server using >> the iSeries Navigator or 
  CFGTCP menu.

**Note:** A person with a UNIX background would expect this information to exist in a file known as /etc/resolv.conf. If the IP address is found (indicating that the local network is a domain network), the *gethostbyaddr\_r()* function will attempt to query the domain name server for information about a host. If the query fails, the information will be obtained from the host database file. If the name

- server IP address is not found (indicating that local network is a flat network), the host database file is used to obtain the host information.
- 3. When the host information is obtained from the host database file, the file is opened and the host information is retrieved (if it exists) from the file. The file is then closed only if a *sethostent\_r()* call with a non-zero parameter value was not previously done.
- 4. If a *sethostent\_r()* call with a non-zero parameter value was previously done, the *gethostbyaddr\_r()* routine, when obtaining host information from the domain name server, will communicate with the domain name server over a connection-oriented transport service (for example, TCP). Otherwise, *gethostbyaddr\_r()* will use a connectionless transport service (for example, UDP).
- 5. If the host information is obtained from the domain name server, the information is returned in the default coded character set identifier (CCSID) currently in effect for the job. (The default CCSID is the same as the job CCSID unless 65535 is requested, in which case the default CCSID is set based on the language ID of the job. See the globalization topic for more information.) If the host information is retrieved from the host database file the default CCSID of the job is not used. To request translation of the host information when it is retrieved from the host database file, you must use a job CCSID of something other than 65535.
- 6. Address families are defined in **<sys/socket.h>**, and the **in\_addr** structure is defined in **<netinet/in.h>**.
- 7. When you develop in C-based languages and an application is compiled with the \_XOPEN\_SOURCE macro defined to the value 520 or greater, the *gethostbyaddr\_r()* API is mapped to *qso\_gethostbyaddr\_r98()*.

# **Related Information**

- <u>XOPEN\_SOURCE</u>--Using \_XOPEN\_SOURCE for the UNIX 98 compatible interface
- hstrerror()--Retrieve Resolver Error Message
- res\_hostalias()--Retrieve the host alias
- gethostbyname r()--Get Host Information for Host Name
- gethostent\_r()--Get Next Entry from Host Database
- endhostent\_r()--Close Host Database
- sethostent r()--Open Host Database

API introduced: V4R2

# gethostbyname()--Get Host Information for Host Name

```
#include <netdb.h>
struct hostent *gethostbyname(char *host_name)

Service Program Name: QSOSRV2

Default Public Authority: *USE

Threadsafe: No; see <u>Usage Notes</u>.
```

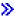

# UNIX 98 Compatible Syntax #define \_XOPEN\_SOURCE 520 #include <netdb.h> struct hostent \*gethostbyname(const char \*host\_name) Service Program Name: QSOSRV2 Default Public Authority: \*USE Threadsafe: No; see <u>Usage Notes</u>.

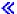

The *gethostbyname()* function is used to retrieve information about a host.

There are two versions of the API, as shown above. The base OS/400 API uses BSD 4.3 structures and syntax. The other uses syntax and structures compatible with the UNIX 98 programming interface specifications. You can select the UNIX 98 compatible interface with the <u>XOPEN\_SOURCE</u> macro.

#### **Parameters**

#### host\_name

(Input) The pointer to the character string that contains the name of the host for which information is to be retrieved.

# **Authorities**

Authorization of \*R (allow access to the object) to the host aliases file specified by the *HOSTALIASES* environment variable.

You also need \*X authority to each directory in the path of the host aliases file.

# **Return Value**

gethostbyname() returns a pointer. Possible values are:

- NULL (unsuccessful)
- p (successful), where p is a pointer to **struct hostent**.

The structure **struct hostent** is defined in **<netdb.h>**.

```
struct hostent {
  char *h_name;
  char **h_aliases;
  int h_addrtype;
  int h_length;
  char **h_addr_list;
};
#define h_addr h_addr_list[0]
```

 $h\_name$  points to the character string that contains the name of the host.  $h\_aliases$  is a pointer to a NULL-terminated list of pointers, each of which points to a character string that represents an alternative name for the host.  $h\_addrtype$  contains the address type of the host (for example, AF\\_INET).  $h\_length$  contains the address length.  $h\_addr\_list$  is a pointer to a NULL-terminated list of pointers, each of which points to a network address for the host, in network byte order. Note that the array of address pointers points to structures of type  $in\_addr$  defined in in

# **Error Conditions**

When *gethostbyname()* fails, *h\_errno* (defined in <**netdb.h>**) can be set to one of the following:

[HOST NOT FOUND] The host name specified by the host name parameter was not found.

[NO\_DATA] The host name is a valid name, but there is no corresponding IP address.

[NO\_RECOVERY] An unrecoverable error has occurred.

[TRY\_AGAIN] The local server did not receive a response from an authoritative server. An

attempt at a later time may succeed.

When the *gethostbyname()* function fails, *errno* can be set to:

[EACCES] Permission denied. The process does not have the appropriate privileges to the host aliases file specified by the HOSTALIASES environment variable.

# **Usage Notes**

- 1. The iSeries Navigator or the following CL commands can be used to access the host database file:
  - ADDTCPHTE (Add TCP/IP Host Table Entry)
  - o RMVTCPHTE (Remove TCP/IP Host Table Entry)
  - O CHGTCPHTE (Change TCP/IP Host Table Entry)
  - o RNMTCPHTE (Rename TCP/IP Host Table Entry)
  - o MRGTCPHT (Merge TCP/IP Host Tables)
- 2. The pointer returned by *gethostbyname()* points to static storage that is overwritten on subsequent calls to the *gethostbyname()*, *gethostbyaddr()*, or *gethostent()* functions.
- 3. There are two sources from which host information can be obtained: the domain name server, and the host database file. The path taken depends on whether an IP address is configured for a name server using the iSeries Navigator or option 12, Change TCP/IP domain information, on the Configure TCP/IP (CFGTCP) menu.

**Note:** A person with a UNIX background would expect this information to exist in a file known as /etc/resolv.conf.

If the IP address is found (indicating that the local network is a domain network), the *gethostbyaddr()* function attempts to query the domain name server for information about a host. If the query fails, the information is obtained from the host database file. If the name server IP address is not found (indicating that local network is a flat network), the host database file is used to obtain the address.

- 4. If the *host\_name* parameter does specify a domain qualified name, the *gethostbyaddr()* function appends a domain name to the specified host name, if possible. The domain name that is appended is configured using >> the iSeries Navigator or <<a href="#">CFGTCP</a> menu option 12, Change TCP/IP domain information.
- 5. When the host information is obtained from the host database file, the file is opened and the host information is retrieved (if it exists) from the file. The file is then closed only if a *sethostent()* with a nonzero parameter value was not previously done.
- 6. If a *sethostent()* with a nonzero parameter value was previously done, the *gethostbyname()* routine, when obtaining host information from the domain name server, communicates with the domain name server over a connection-oriented transport service (for example, TCP). Otherwise, *gethostbyname()* uses a connectionless transport service (for example, UDP).

- 7. A job has a coded character set identifier (CCSID) and a default CCSID. The default CCSID is the same as the job CCSID unless the job CCSID specifies 65535, which requests that no database translation be performed. In this case, the default CCSID is set by the system based on the language ID in effect for the job.
  - If the host information is retrieved from the domain name server, sockets converts the host name specified by the *host\_name* parameter from the default (CCSID) to ASCII before communicating with the domain name server. If the host information is retrieved from the host database file, no conversion is done on the host name specified by the *host\_name* parameter unless the CCSID of the job is something other than 65535. In addition, the host names returned in the hostent structure will be returned in the default CCSID of the job if they are obtained from the domain name server. For translation to occur for the host names returned in the hostent structure when they are obtained from the host database file, you must use a job CCSID of something other than 65535.
- 8. Address families are defined in <sys/socket.h>, and the in\_addr structure is defined in <netinet/in.h>.
- 9. Do not use the *gethostbyname()* function in a multithreaded environment. See the multithread alternative *gethostbyname\_r()* function.
- 10. *gethostbyname()* will resolve local host aliases to a domain name which are then resolved with a query using DNS. See <u>res\_hostalias()</u> for more information on aliases.
- 11. When you develop in C-based languages and an application is compiled with the \_XOPEN\_SOURCE macro defined to the value 520 or greater, the *gethostbyname()* API is mapped to *qso\_gethostbyname98()*.

# **Related Information**

- <u>XOPEN\_SOURCE</u>--Using \_XOPEN\_SOURCE for the UNIX 98 compatible interface
- hstrerror()--Retrieve Resolver Error Message
- res\_hostalias()--Retrieve the host alias
- gethostbyaddr()--Get Host Information for IP Address
- gethostent()--Get Next Entry from Host Database
- sethostent()--Open Host Database
- endhostent()--Close Host Database

API introduced: V4R2

# gethostbyname\_r()--Get Host Information for Host Name

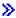

## **UNIX 98 Compatible Syntax**

Service Program Name: QSOSRV2

Default Public Authority: \*USE

Threadsafe: Yes

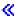

The  $gethostbyname_r()$  function is used to retrieve information about a host.

There are two versions of the API, as shown above. The base OS/400 API uses BSD 4.3 structures and syntax. The other uses syntax and structures compatible with the UNIX 98 programming interface specifications. You can select the UNIX 98 compatible interface with the \_XOPEN\_SOURCE macro.

# **Parameters**

```
host_name (input)
```

Specifies the pointer to the character string that contains the name of the host for which information is to be retrieved.

```
hostent struct addr (input/output)
```

Specifies the pointer to a hostent structure where the results will be placed. All results must be referenced through this structure.

```
hostent_data_struct_addr (input/output)
```

Specifies the pointer to the hostent\_data structure, which is used to pass and preserve results between function calls. The field host\_control\_blk in the hostent\_data structure must be initialized with hexadecimal zeros before its initial use. If compatibility with other platforms is required, then the entire hostent\_data structure must be initialized with hexadecimal zeros before initial use.

# **Authorities:**

Authorization of \*R (allow access to the object) to the host aliases file specified by the *HOSTALIASES* environment variable.

You also need \*X authority to each directory in the path of the host aliases file.

# **Return Value**

The *gethostbyname\_r()* function returns an integer. Possible values are:

- -1 (unsuccessful call)
- 0 (successful call)

The **struct hostent** denoted by **hostent\_struct\_addr** and **struct hostent\_data** denoted by **hostent data struct addr** are both defined in **<netdb.h>**. The structure **struct hostent** is defined as:

```
struct hostent [
  char *h_name;
  char **h_aliases;
  int h_addrtype;
  int h_length;
  char **h_addr_list;
];
#define h_addr h_addr_list[0]
```

h\_name points to the character string that contains the name of the host. h\_aliases is a pointer to a NULL-terminated list of pointers, each of which points to a character string that represents an alternative name for the host. h\_addrtype contains the address type of the host (for example, AF\_INET). h\_length contains the size of an address in octets (for example, the size of an Internet address is 4 octets). h\_addr\_list is a pointer to a NULL-terminated list of pointers, each of which points to a network address (in network byte order) for the host.

# **Error Conditions**

When the *gethostbyname\_r()* function fails, *h\_errno* (defined in <**netdb.h>**) can be set to:

[HOST\_NOT\_FOUND] The host name specified by the host\_name parameter was not found.

[NO DATA] The host name is a valid name, but there is no corresponding IP address.

[NO\_RECOVERY] An unrecoverable error has occurred.

[TRY\_AGAIN] The local server did not receive a response from an authoritative server. An

attempt at a later time may succeed.

When the  $gethostbyname_r()$  function fails, errno can be set to:

[EACCES] Permission denied. The process does not have the appropriate privileges to the host aliases

file specified by the *HOSTALIASES* environment variable.

[EINVAL] The hostent\_data structure was not initialized with hexadecimal zeros before initial use.

For corrective action, see the description for structure hostent\_data.

# **Usage Notes**

- 1. The iSeries Navigator or the following CL commands can be used to access the host database file:
  - o ADDTCPHTE (Add TCP/IP Host Table Entry)
  - O RMVTCPHTE (Remove TCP/IP Host Table Entry)
  - O CHGTCPHTE (Change TCP/IP Host Table Entry)
  - O RNMTCPHTE (Rename TCP/IP Host Table Entry)
  - MRGTCPHT (Merge TCP/IP Host Tables)
- 2. There are two sources from which host information can be obtained: the domain name server and the host database file. The path taken depends on whether an IP address is configured for a name server using >> the iSeries Navigator or <</a> option 12, Change TCP/IP domain information, on the CFGTCP menu.

**Note:** A person with a UNIX background would expect this information to exist in a file known as /etc/resolv.conf. If the IP address is found (indicating that the local network is a domain network), the *gethostbyaddr\_r()* function will attempt to query the domain name server for information about a host. If the query fails, the information will be obtained from the host database file. If the name server IP address is not found (indicating that local network is a flat network), the host database file

is used to obtain the address.

- 3. If the *host\_name* parameter does specify a domain qualified name, the *gethostbyaddr\_r()* function will append a domain name to the specified host name, if possible. The domain name that will be appended is configured using the iSeries Navigator or **CFGTCP** menu option 12, Change TCP/IP domain information.
- 4. When the host information is obtained from the host database file, the file is opened and the host information is retrieved (if it exists) from the file. The file is then closed only if a *sethostent\_r()* call with a non-zero parameter value was not previously done.
- 5. If a *sethostent\_r()* call with a non-zero parameter value was previously done, the *gethostbyname\_r()* routine, when obtaining host information from the domain name server, will communicate with the domain name server over a connection-oriented transport service (for example, TCP). Otherwise, *gethostbyname\_r()* will use a connectionless transport service (for example, UDP).
- 6. A job has a coded character set identifier (CCSID) and a default CCSID. The default CCSID is the same as the job CCSID unless the job CCSID specifies 65535, which requests that no database translation be performed. In this case, the default CCSID is set by the system based on the language ID in effect for the job.
  - If the host information is retrieved from the domain name server, sockets converts the host name specified by the *host\_name* parameter to ASCII before communicating with the domain name server. If the host information is retrieved from the host database file, no conversion is done on the host name specified by the *host\_name* parameter unless the CCSID of the job is something other than 65535. In addition, host names returned in the hostent will be returned in the default CCSID of the job if they are obtained from the domain name server. For translation to occur for the host names returned in the hostent structure when they are obtained from the host database file, you must use a job CCSID of something other than 65535.
- 7. Address families are defined in <sys/socket.h>, and the in\_addr structure is defined in <netinet/in.h>.
- 8. *gethostbyname\_r()* will resolve local host aliases to a domain name which are then resolved with a query using DNS. See <u>res\_hostalias()</u> for more information on aliases.
- 9. When you develop in C-based languages and an application is compiled with the \_XOPEN\_SOURCE macro defined to the value 520 or greater, the *gethostbyname\_r()* API is mapped to *qso\_gethostbyname\_r98()*.

# **Related Information**

- > XOPEN\_SOURCE--Using \_XOPEN\_SOURCE for the UNIX 98 compatible interface
- hstrerror()--Retrieve Resolver Error Message
- res\_hostalias()--Retrieve the host alias
- <a href="mailto:end-ose-end-ose-end-

- gethostbyaddr\_r()--Get Host Information for IP Address
- gethostent\_r()--Get Next Entry from Host Database
- sethostent\_r()--Open Host Database

API introduced: V4R2

Top | UNIX-Type APIs | APIs by category

# gethostent()--Get Next Entry from Host Database

```
Syntax

#include <netdb.h>
struct hostent *gethostent()

Service Program Name: QSOSRV2

Default Public Authority: *USE

Threadsafe: No; see <u>Usage Notes</u>.
```

The *gethostent()* function is used to retrieve information from the host database file. When *gethostent()* is first called, the file is opened, and the first entry is returned. Each subsequent call to *gethostent()* results in the next entry in the file being returned. To close the file, use *endhostent()*.

# **Authorities**

No authorization is required.

# **Return Value**

gethostent() returns a pointer. Possible values are:

- NULL (unsuccessful or end-of-file)
- p (successful), where p is a pointer to **struct hostent**.

The structure **struct hostent** is defined in **<netdb.h>**.

```
struct hostent {
  char *h_name;
  char **h_aliases;
  int h_addrtype;
  int h_length;
  char **h_addr_list;
};
#define h_addr h_addr_list[0]
```

 $h\_name$  points to the character string that contains the name of the host.  $h\_aliases$  is a pointer to a NULL-terminated list of pointers, each of which points to a character string that represents an alternative name for the host.  $h\_addrtype$  contains the address type of the host (for example, AF\\_INET).  $h\_length$ 

contains the address length.  $h\_addr\_list$  is a pointer to a NULL-terminated list of pointers, each of which points to a network address for the host, in network byte order. Note that the array of address pointers points to structures of type **in\_addr** defined in **<netinet/in.h>**.

# **Usage Notes**

- 1. The iSeries Navigator or the following CL commands can be used to access the host database file:
  - O ADDTCPHTE (Add TCP/IP Host Table Entry)
  - o RMVTCPHTE (Remove TCP/IP Host Table Entry)
  - o CHGTCPHTE (Change TCP/IP Host Table Entry)
  - o RNMTCPHTE (Rename TCP/IP Host Table Entry)
  - MRGTCPHT (Merge TCP/IP Host Tables)
- 2. The pointer returned by *gethostent()* points to static storage that is overwritten on subsequent calls to the *gethostent()*, *gethostbyaddr()*, or *gethostbyname()* functions.
- 3. A coded character set identifier (CCSID) of 65535 requests that no database translation be performed. For translation to occur for the host names in the hostent structure, the job CCSID must be something other than 65535.
- 4. Do not use the *gethostent()* function in a multithreaded environment. See the multithread alternative *gethostent\_r()* function.
- 5. When you develop in C-based languages and an application is compiled with the \_XOPEN\_SOURCE macro defined to the value 520 or greater, the *gethostent()* API is mapped to *qso\_gethostent98()*.

# **Related Information**

- >XOPEN\_SOURCE--Using \_XOPEN\_SOURCE for the UNIX 98 compatible interface
- gethostbyaddr()--Get Host Information for IP Address
- gethostbyname()--Get Host Information for Host Name
- endhostent()--Close Host Database
- sethostent()--Open Host Database

API introduced: V4R2

<u>Top</u> | <u>UNIX-Type APIs</u> | <u>APIs by category</u>

# gethostent\_r()--Get Next Entry from Host Database

#### **Syntax**

Service Program Name: QSOSRV2

Default Public Authority: \*USE

Threadsafe: Yes

The  $gethostent_r()$  function is used to retrieve information from the host database file. When the  $gethostent_r()$  is first called, the file is opened, and the first entry is returned. Each subsequent call of  $gethostent_r()$  results in the next entry in the file being returned. To close the file, use  $endhostent_r()$ .

# **Parameters**

struct hostent \*hostent struct addr (input/output)

Specifies the pointer to a hostent structure where the results will be placed. All results must be referenced through this structure.

struct hostent\_data \*hostent\_data\_struct\_addr (input/output)

Specifies the pointer to the hostent\_data structure, which is used to pass and preserve results between function calls. The field host\_control\_blk in the hostent\_data structure must be initialized with hexadecimal zeros before its initial use. If compatibility with other platforms is required, then the entire hostent\_data structure must be initialized to hexadecimal zeros before initial use.

# **Authorities**

No authorization is required.

# **Return Value**

The *gethostent* r() function returns an integer. Possible values are:

- -1 (unsuccessful call)
- 0 (successful call)

The **struct hostent** denoted by **hostent\_struct\_addr** and **struct hostent\_data**denoted by **hostent data struct addr** are both defined in **<netdb.h>**. The structure **struct hostent**is defined as:

```
struct hostent [
  char *h_name;
  char **h_aliases;
  int h_addrtype;
  int h_length;
  char **h_addr_list;
];
#define h_addr h_addr_list[0]
```

h\_name points to the character string that contains the name of the host. h\_aliases is a pointer to a NULL-terminated list of pointers, each of which points to a character string that represents an alternative name for the host. h\_addrtype contains the address type of the host (for example, AF\_INET). h\_length contains the size of an address in octets (for example, the size of an Internet address is 4 octets). h\_addr\_list is a pointer to a NULL-terminated list of pointers, each of which points to a network address (in network byte order) for the host.

# **Error Conditions**

When the  $gethostent_r()$  function fails, errno can be set to:

[EINVAL] The hostent\_data structure was not properly initialized to hexadecimal zeros before initial use. For corrective action, see the description for structure hostent\_data.

# **Usage Notes**

- 1. The iSeries Navigator or the following CL commands can be used to access the host database file:
  - o ADDTCPHTE (Add TCP/IP Host Table Entry)
  - o RMVTCPHTE (Remove TCP/IP Host Table Entry)
  - CHGTCPHTE (Change TCP/IP Host Table Entry)
  - O RNMTCPHTE (Rename TCP/IP Host Table Entry)
  - O MRGTCPHT (Merge TCP/IP Host Tables)
- 2. A coded character set identifier (CCSID) of 65535 for the job requests that no database translation be performed. For translation to occur for the host names returned in the hostent structure, the job CCSID must be something other than 65535.

# **Related Information**

- gethostbyaddr\_r()--Get Host Information for IP Address
- gethostbyname\_r()--Get Host Information for Host Name
- endhostent\_r()--Close Host Database
- sethostent\_r()--Open Host Database

API introduced: V4R2

<u>Top</u> | <u>UNIX-Type APIs</u> | <u>APIs by category</u>

# »getnameinfo()--Get Name Information for Socket Address

```
#include <sys/socket.h>
#include <netdb.h>

int getnameinfo(const struct sockaddr *sa, socklen_t salen, char *nodename, socklen_t nodenamelen, char *servname, socklen_t servnamelen, int flags);

Service Program Name: QSOSRV2

Default Public Authority: *USE

Threadsafe: Yes
```

The *getnameinfo()* function translates a socket address to a node name and service location, all of which are defined as with <u>getaddrinfo()</u>.

# **Parameters**

sa

(Input) The pointer to a socket address structure to be translated.

#### salen

(Input) The length of the socket address structure pointed to by sa.

#### nodename

(Output) If the *nodename* parameter is non-NULL and the *nodenamelen* parameter is nonzero, then the *nodename* parameter must point to a buffer able to contain up to *nodenamelen* characters that will receive the node name as a null-terminated string. If the *nodename* parameter is NULL or the *nodenamelen* parameter is zero, the node name will not be returned. If the node's name cannot be located, the numeric form of the nodes address is returned instead of its name.

## nodenamelen

(Input) The length of the buffer pointed to by *nodename* 

#### servname

(Output) If the *servname* parameter is non-NULL and the *servnamelen* parameter is nonzero, then the *servname* parameter must point to a buffer able to contain up to *servnamelen* characters that will receive the service name as a null-terminated string. If the *servname* parameter is NULL or the *servnamelen* parameter is zero, the service name will not be returned. If the service name cannot be

located, the numeric form of the service address (for example, its port number) is returned instead of its name.

#### servnamelen

(Input) The length of the buffer pointed to by servname

#### flags

(Input) A flag that changes the default actions of the function. By default the fully-qualified domain name (FQDN) for the host is returned, unless one of the following is true:

- If the flag bit NI\_NOFQDN is set, only the nodename portion of the FQDN is returned for local hosts.
- o If the flag bit NI\_NUMERICHOST is set, the numeric form of the host's address is returned instead of its name, under all circumstances.
- If the flag bit NI\_NAMEREQD is set, an error is returned if the host's name cannot be located.
- o If the flag bit NI\_NUMERICSERV is set, the numeric form of the service address is returned (for example, its port number) instead of its name, under all circumstances.
- If the flag bit NI\_DGRAM is set, this indicates that the service is a datagram service (SOCK\_DGRAM). The default behavior is to assume that the service is a stream service (SOCK\_STREAM).

# **Authorities**

No authorization required.

# **Return Value**

getnameinfo() returns an integer. Possible values are:

- 0 (successful)
- non-zero (unsuccessful)

On successful completion, function *getnameinfo()* returns the node and service names, if requested, in the buffers provided. The returned names are always null-terminated strings, and may be truncated if the actual values are longer than can be stored in the buffers provided. If the returned values are to be used as part of any further name resolution (for example, passed to <u>getaddrinfo()</u>, callers must either provide buffers large enough to store any result possible on the system or must check for truncation and handle that case appropriately.

# **Error Conditions**

When *getnameinfo()* fails, the error return value can be set to one of the following:

[EAI\_AGAIN] The name could not be resolved at this time. Future attempts may succeed.

[EAI\_BADFLAGS] The flags parameter had an invalid value.

[EAI\_FAIL] A non-recoverable error occurred.

[EAI\_FAMILY] The address family was not recognized or the address length was invalid for the specified family.

[EAI\_MEMORY] There was a memory allocation failure.

[EAI\_NONAME] The name does not resolve for the supplied parameters. NI\_NAMEREQD is set and the host's name cannot be located, or both nodename and servname were null.

# **Usage Notes**

[EAI\_SYSTEM]

- 1. The *nodename* and *servname* parameters cannot both be NULL.
- 2. The <u>gai\_strerror()</u> API may be used to retrieve an error message associated with one of the error return values described above.

A system error occurred; the error code can be found in errno

- 3. If the node and service information is obtained from the domain name server, the information is returned in the default coded character set identifier (CCSID) currently in effect for the job. (The default CCSID is the same as the job CCSID unless 65535 is requested, in which case the default CCSID is set based on the language ID of the job. See Globalization for more information.) If the node and service information is retrieved from the host database file, the default CCSID of the job is not used. To request conversion of the host information when it is retrieved from the host database file, you must use a job CCSID of something other than 65535.
- 4. When you develop in C-based languages and an application is compiled with the \_XOPEN\_SOURCE macro defined to the value 520 or greater, the *getnameinfo()* API is mapped to *getnameinfo98()*.

# **Related Information**

- XOPEN\_SOURCE--Using XOPEN\_SOURCE for the UNIX 98 compatible interface
- getaddrinfo()--Get Address Information
- gai\_strerror()--Retrieve Address Information Runtime Error Message
- gethostbyaddr()--Get Host Information for IP Address
- getservbyport()--Get Service Name for Port Number
- inet\_ntop()--Convert IPv4 and IPv6 Addresses Between Binary and Text Form

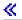

API introduced: V5R2

Top | UNIX-Type APIs | APIs by category

# getnetbyaddr()--Get Network Information for IP Address

```
#include <netdb.h>
struct netent *getnetbyaddr(long network_address, int address_type)

Service Program Name: QSOSRV2

Default Public Authority: *USE

Threadsafe: No; see <u>Usage Notes</u>.
```

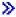

#### **UNIX 98 Compatible Syntax**

Service Program Name: QSOSR v 2

Default Public Authority: \*USE

Threadsafe: No; see <u>Usage Notes</u>.

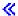

The *getnetbyaddr()* function is used to retrieve information about a network. The information is retrieved from the network database file.

There are two versions of the API, as shown above. The base OS/400 API uses BSD 4.3 structures and syntax. The other uses syntax and structures compatible with the UNIX 98 programming interface specifications. You can select the UNIX 98 compatible interface with the XOPEN SOURCE macro.

# **Parameters**

#### network\_address

(Input) The 32-bit network IP address for which information is to be retrieved.

#### address\_type

(Input) An integer that indicates the type of *network\_address*.

# **Authorities**

No authorization is required.

# **Return Value**

getnetbyaddr() returns a pointer. Possible values are:

- NULL (unsuccessful)
- p (successful), where p is a pointer to **struct netent**.

The structure **struct netent** is defined in **<netdb.h>**.

 $n\_name$  points to the character string that contains the name of the network.  $n\_aliases$  is a pointer to a NULL-terminated array of alternate names for the network.  $n\_addrtype$  contains the address type of the network.  $n\_net$  is the 32-bit network address (an IP address with host part set to zero).

# **Usage Notes**

- 1. The iSeries Navigator or the following CL commands can be used to access the network database file:
  - O WRKNETTBLE (Work with Network Table Entries)
  - o ADDNETTBLE (Add Network Table Entry)
  - o RMVNETTBLE (Remove Network Table Entry)
- 2. The pointer returned by *getnetbyaddr()* points to static storage that is overwritten on subsequent calls to the *getnetbyaddr()*, *getnetbyname()*, or *getnetent()* functions.

- 3. When the network information is obtained from the network database file, the file is opened and the network information is retrieved (if it exists) from the file. The file is then closed only if a *setnetent()* with a nonzero parameter value was not previously done.
- 4. A coded character set identifier (CCSID) of 65535 for the job requests that no database translation be performed. For translation to occur for the network names returned in the netent structure, the job CCSID must be something other than 65535.
- 5. Do not use the getnetbyaddr() function in a multithreaded environment. See the multithread alternative  $getnetbyaddr_r()$  function.
- 6. When you develop in C-based languages and an application is compiled with the \_XOPEN\_SOURCE macro defined to the value 520 or greater, the *getnetbyaddr()* API is mapped to *qso\_getnetbyaddr98()*.

# **Related Information**

- > XOPEN\_SOURCE--Using \_XOPEN\_SOURCE for the UNIX 98 compatible interface
- getnetbyname()--Get Network Information for Domain Name
- getnetent()--Get Next Entry from Network Database
- setnetent()--Open Network Database
- endnetent()--Close Network Database

API introduced: V4R2

Top | UNIX-Type APIs | APIs by category

# getnetbyaddr\_r()--Get Network Information for IP Address

A program uses the *getnetbyaddr\_r()* function to retrieve information about a network. The information is retrieved from the network database file.

## **Parameters**

long network\_address (input)

Specifies the 32-bit network IP address for which information is to be retrieved.

int address\_type (input)

Specifies an integer that indicates the type of *network address*.

struct netent \*netent\_struct\_addr (input/output)

Specifies the pointer to a netent structure where the results will be placed. All results must be referenced through this structure.

struct netent data \*netent data struct addr (input/output)

Specifies the pointer to the netent\_data structure, which is used to pass and preserve results between function calls. The field net\_control\_blk in the netent\_data structure must be initialized with hexadecimal zeros before its initial use. If compatibility with other platforms is required, then the entire netent\_data structure must be initialized with hexadecimal zeros before initial use.

# **Authorities**

No authorization is required.

# **Return Value**

The  $getnetbyaddr_r()$  function returns a integer. Possible values are:

- -1 (unsuccessful call)
- 0 (successful call)

The **struct netent** denoted by **netent\_struct\_addr** and **struct netent\_data**denoted by **netent\_data\_struct\_addr** are both defined in **<netdb.h>**. The structure **struct netent** defined as:

*n\_name* points to the character string that contains the name of the network. *n\_aliases* is a pointer to a NULL-terminated list of pointers, each of which points to a character string that represents an alternative name for the network. *n\_addrtype* contains the address type of the network (that is, AF\_INET). *n\_net* is the 32-bit network address (that is, an IP address in network byte order with host part set to zero).

# **Error Conditions**

When the *getnetbyaddr\_r()* function fails, *errno* can be set to:

[EINVAL] The netent\_data structure was not properly initialized to hexadecimal zeros before initial use. For corrective action, see the description for structure netent\_data.

# **Usage Notes**

- 1. The iSeries Navigator or the following CL commands can be used to access the network database file:
  - O WRKNETTBLE (Work with Network Table Entries)
  - o ADDNETTBLE (Add Network Table Entry)
  - o RMVNETTBLE (Remove Network Table Entry)
- 2. When the network information is obtained from the network database file, the file is opened and the network information is retrieved (if it exists) from the file. The file is then closed only if a *setnetent r()* call with a non-zero parameter value was not previously done.

3. A coded character set identifier (CCSID) of 65535 for the job requests that no database translation be performed. For translation to occur for the network names returned in the netent structure, the job CCSID must be something other than 65535.

# **Related Information**

- getnetent\_r()--Get Next Entry from Network Database
- getnetbyname\_r()--Get Network Information for Domain Name
- setnetent\_r()--Open Network Database
- endnetent\_r()--Close Network Database

API introduced: V4R2

Top | UNIX-Type APIs | APIs by category

# getnetbyname()--Get Network Information for Domain Name

```
#include <netdb.h>
struct netent *getnetbyname(char *network_name)

Service Program Name: QSOSRV2

Default Public Authority: *USE

Threadsafe: No; see <u>Usage Notes</u>.
```

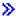

#### **UNIX 98 Compatible Syntax**

```
#define _XOPEN_SOURCE 520
#include <netdb.h>

struct netent *getnetbyname(const char *network_name)

Service Program Name: QSOSRV2

Default Public Authority: *USE

Threadsafe: No; see <u>Usage Notes</u>.
```

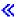

The *getnetbyname()* function is used to retrieve information about a network. The information is retrieved from the network database file.

There are two versions of the API, as shown above. The base OS/400 API uses BSD 4.3 structures and syntax. The other uses syntax and structures compatible with the UNIX 98 programming interface specifications. You can select the UNIX 98 compatible interface with the <u>XOPEN\_SOURCE</u> macro.

#### **Parameters**

#### network\_name

(Input) The pointer to the character string that contains the name of the network for which information is to be retrieved.

# **Authorities**

No authorization is required.

### **Return Value**

getnetbyname() returns a pointer. Possible values are:

- NULL (unsuccessful)
- p (successful), where p is a pointer to **struct netent**.

The structure **struct netent** is defined in **<netdb.h>**.

 $n\_name$  points to the character string that contains the name of the network.  $n\_aliases$  is a pointer to a NULL-terminated array of alternate names for the network.  $n\_addrtype$  contains the address type of the network.  $n\_net$  is the 32-bit network address (an IP address with host part set to zero).

- 1. The iSeries Navigator or the following CL commands can be used to access the network database file:
  - O WRKNETTBLE (Work with Network Table Entries)
  - o ADDNETTBLE (Add Network Table Entry)
  - o RMVNETTBLE (Remove Network Table Entry)
- 2. The pointer returned by *getnetbyname()* points to static storage that is overwritten on subsequent calls to the *getnetbyname()*, *getnetbyaddr()*, or *getnetent()* functions.
- 3. When the network information is obtained from the network database file, the file is opened and the network information is retrieved (if it exists) from the file. The file is then closed only if a *setnetent()* with a nonzero parameter value was not previously done.
- 4. A coded character set identifier (CCSID) of 65535 for the job requests that no database translation be performed. For translation to occur for the network name specified by the *network\_name* parameter, and for the network names returned in the netent structure, the job CCSID must be something other than 65535.

- 5. Do not use the *getnetbyname()* function in a multithreaded environment. See the multithread alternative *getnetbyname\_r()* function.
- 6. When you develop in C-based languages and an application is compiled with the \_XOPEN\_SOURCE macro defined to the value 520 or greater, the *getnetbyname()* API is mapped to *qso\_getnetbyname98()*.

# **Related Information**

- > XOPEN\_SOURCE--Using \_XOPEN\_SOURCE for the UNIX 98 compatible interface
- getnetbyaddr()--Get Network Information for IP Address
- getnetent()--Get Next Entry from Network Database
- setnetent()--Open Network Database
- endnetent()--Close Network Database

API introduced: V4R2

# getnetbyname\_r()--Get Network Information for Domain Name

The *getnetbyname\_r()* function is used to retrieve information about a network. The information is retrieved from the network database file.

## **Parameters**

```
char *network name (input/output)
```

Specifies the pointer to the character string that contains the name of the network for which information is to be retrieved.

```
struct netent *netent_struct_addr (input/output)
```

Specifies the pointer to a netent structure where the results will be placed. All results must be referenced through this structure.

```
struct netent_data *netent_data_struct_addr (input/output)
```

Specifies the pointer to the netent\_data structure, which is used to pass and preserve results between function calls. The field net\_control\_blk in the netent\_data structure must be initialized with hexadecimal zeros before its initial use. If compatibility with other platforms is required, then the entire netent\_data structure must initialized with hexadecimal zeros before initial use.

# **Authorities**

No authorization is required.

## **Return Value**

The *getnetbyname\_r()* function returns an integer. Possible values are:

- -1 (unsuccessful call)
- 0 (successful call)

The **struct netent** denoted by **netent\_struct\_addr** and **struct netent\_data**denoted by **netent data struct addr** are both defined in **<netdb.h>**. The structure **struct netent** defined as:

*n\_name* points to the character string that contains the name of the network. *n\_aliases* is a pointer to a NULL-terminated list of pointers, each of which points to a character string that represents an alternative name for the network. *n\_addrtype* contains the address type of the network (that is, AF\_INET). *n\_net* is the 32-bit network address (that is, an IP address in network byte order with host part set to zero).

# **Error Conditions**

When the *getnetbyname* r() function fails, *errno* can be set to:

[EINVAL] The netent\_data structure was not properly initialized to hexadecimal zeros before initial use. For corrective action, see the description for structure netent\_data.

- 1. The iSeries Navigator or the following CL commands can be used to access the network database file:
  - O WRKNETTBLE (Work with Network Table Entries)
  - o ADDNETTBLE (Add Network Table Entry)
  - o RMVNETTBLE (Remove Network Table Entry)
- 2. When the network information is obtained from the network database file, the file is opened and the network information is retrieved (if it exists) from the file. The file is then closed only if a *setnetent\_r()* call with a non-zero parameter value was not previously done.
- 3. A coded character set identifier (CCSID) of 65535 for the job requests that no database translation be performed. For translation to occur for the network name specified by the *network\_name* parameter, and for the network names returned in the netent structure, the job CCSID must be something other than 65535.

# **Related Information**

- getnetent\_r()--Get Next Entry from Network Database
- getnetbyaddr\_r()--Get Network Information for IP Address
- setnetent\_r()--Open Network Database
- endnetent\_r()--Close Network Database

API introduced: V4R2

# getnetent()--Get Next Entry from Network Database

```
#include <netdb.h>

struct netent *getnetent()

Service Program Name: QSOSRV2

Default Public Authority: *USE

Threadsafe: No; see <u>Usage Notes</u>.
```

The *getnetent()* function is used to retrieve network information from the network database file. When *getnetent()* is first called, the file is opened, and the first entry is returned. Each subsequent call to *getnetent()* results in the next entry in the file being returned. To close the file, use *endnetent()*.

# **Authorities**

No authorization is required.

#### **Return Value**

getnetent() returns a pointer. Possible values are:

- NULL (unsuccessful or end-of-file)
- p (successful), where p is a pointer to **struct netent**.

The structure **struct netent** is defined in **<netdb.h>**.

 $n\_name$  points to the character string that contains the name of the network.  $n\_aliases$  is a pointer to a NULL-terminated array of alternate names for the network.  $n\_addrtype$  contains the address type of the network.  $n\_net$  is the 32-bit network address (an IP address with host part set to zero).

# **Usage Notes**

- 1. The iSeries Navigator or the following CL commands can be used to access the network database file:
  - O WRKNETTBLE (Work with Network Table Entries)
  - o ADDNETTBLE (Add Network Table Entry)
  - o RMVNETTBLE (Remove Network Table Entry)
- 2. The pointer returned by *getnetent()* points to static storage that is overwritten on subsequent calls to the *getnetent()*, *getnetbyaddr()*, or *getnetbyname()* functions.
- 3. A coded character set identifier (CCSID) of 65535 for the job requests that no database translation be performed. For translation to occur for the network names returned in the netent structure, the job CCSID must be something other than 65535.
- 4. Do not use the *getnetent()* function in a multithreaded environment. See the multithread alternative *getnetent\_r()* function.
- 5. When you develop in C-based languages and an application is compiled with the \_XOPEN\_SOURCE macro defined to the value 520 or greater, the *getnetent()* API is mapped to *qso\_getnetent98()*.

# **Related Information**

- > XOPEN\_SOURCE -- Using \_XOPEN\_SOURCE for the UNIX 98 compatible interface
- getnetbyaddr()--Get Network Information for IP Address
- getnetbyname()--Get Network Information for Domain Name
- endnetent()--Close Network Database
- setnetent()--Open Network Database

API introduced: V4R2

# getnetent\_r()--Get Next Entry from Network Database

```
Syntax
```

Service Program Name: QSOSRV2

Default Public Authority: \*USE

Threadsafe: Yes

The  $getnetent_r()$  function is used to retrieve network information from the network database file. When the  $getnetent_r()$  is first called, the file is opened, and the first entry is returned. Each subsequent call of  $getnetent_r()$  results in the next entry in the file being returned. To close the file, use  $endnetent_r()$ .

# **Parameters**

struct netent \*netent\_struct\_addr (input/output)

Specifies the pointer to a netent structure where the results will be placed. All results must be referenced through this structure.

struct netent\_data \*netent\_data\_struct\_addr (input/output)

Specifies the pointer to the netent\_data structure, which is used to pass and preserve results between function calls. The field net\_control\_blk in the netent\_data structure must be initialized with hexadecimal zeros before its initial use. If compatibility with other platforms is required, then the entire netent\_data structure must initialized with hexadecimal zeros before initial use.

# **Authorities**

No authorization is required.

# **Return Value**

The *getnetent\_r()* function returns an integer. Possible values are:

- -1 (unsuccessful call)
- 0 (successful call)

The **struct netent**, denoted by **netent\_struct\_addr** and **struct netent\_data**denoted by **netent\_data\_struct\_addr** are both defined in **<netdb.h>**. The structure **struct netent** defined as:

*n\_name* points to the character string that contains the name of the network. *n\_aliases* is a pointer to a NULL-terminated list of pointers, each of which points to a character string that represents an alternative name for the network. *n\_addrtype* contains the address type of the network (that is, AF\_INET). *n\_net* is the 32-bit network address (that is, an IP address in network byte order with host part set to zero).

# **Error Conditions**

When the *getnetent\_r()* function fails, *errno* can be set to:

[EINVAL] The netent\_data structure was not properly initialized to hexadecimal zeros before initial use. For corrective action, see the description for structure netent\_data.

# **Usage Notes**

- 1. The iSeries Navigator or the following CL commands can be used to access the network database file:
  - O WRKNETTBLE (Work with Network Table Entries)
  - o ADDNETTBLE (Add Network Table Entry)
  - o RMVNETTBLE (Remove Network Table Entry)
- 2. A coded character set identifier (CCSID) of 65535 for the job requests that no database translation be performed. For translation to occur for the network names returned in the netent structure, the job CCSID must be something other than 65535.

# **Related Information**

- getnetbyaddr\_r()--Get Network Information for IP Address
- getnetbyname r()--Get Network Information for Domain Name
- setnetent\_r()--Open Network Database
- endnetent\_r()--Close Network Database

API introduced: V4R2

# getprotobyname()--Get Protocol Information for Protocol Name

```
#include <netdb.h>
struct protoent *getprotobyname(char *protocol_name)

Service Program Name: QSOSRV2

Default Public Authority: *USE

Threadsafe: No; see <u>Usage Notes</u>.
```

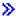

# UNIX 98 Compatible Syntax

```
#define _XOPEN_SOURCE 520
#include <netdb.h>

struct protoent *getprotobyname(const char *protocol_name)

Service Program Name: QSOSRV2

Default Public Authority:*USE

Threadsafe: No; see Usage Notes.
```

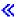

The *getprotobyname()* function is used to retrieve information about a protocol. The information is retrieved from the protocol database file.

There are two versions of the API, as shown above. The base OS/400 API uses BSD 4.3 structures and syntax. The other uses syntax and structures compatible with the UNIX 98 programming interface specifications. You can select the UNIX 98 compatible interface with the <u>XOPEN SOURCE</u> macro.

## **Parameters**

#### protocol\_name

(Input) The pointer to the character string that contains the name of the protocol for which information is to be retrieved.

# **Authorities**

No authorization is required.

### **Return Value**

getprotobyname() returns a pointer. Possible values are:

- NULL (unsuccessful)
- p (successful), where p is a pointer to struct protoent

The structure **struct protoent** is defined in **<netdb.h>**.

 $p\_name$  points to the character string that contains the name of the protocol.  $p\_aliases$  is a pointer to a NULL-terminated array of alternate names for the protocol.  $p\_proto$  is the protocol number.

- 1. The iSeries Navigator or the following CL commands can be used to access the protocol database file:
  - O WRKPCLTBLE (Work with Protocol Table Entries)
  - o ADDPCLTBLE (Add Protocol Table Entry)
  - o RMVPCLTBLE (Remove Protocol Table Entry)
- 2. The pointer returned by *getprotobyname()* points to static storage that is overwritten on subsequent calls to the *getprotobyname()*, *getprotobynumber()*, or *getprotoent()* functions.
- 3. When the protocol information is obtained from the protocol database file, the file is opened and the protocol information is retrieved (if it exists) from the file. The file is then closed only if a *setprotoent()* with a nonzero parameter value was not previously done.
- 4. A coded character set identifier (CCSID) of 65535 for the job requests that no database translation be performed. For translation to occur for the protocol name specified by the *protocol\_name* parameter, and for the protocol names returned in the protoent structure, the job CCSID must be something other than 65535.

- 5. Do not use the *getprotobyname()* function in a multithreaded environment. See the multithread alternative *getprotobyname\_r()* function.
- 6. When you develop in C-based languages and an application is compiled with the \_XOPEN\_SOURCE macro defined to the value 520 or greater, the *getprotobyname()* API is mapped to *qso\_getprotobyname98()*.

# **Related Information**

- > XOPEN\_SOURCE--Using \_XOPEN\_SOURCE for the UNIX 98 compatible interface
- getprotobynumber()--Get Protocol Information for Protocol Number
- getprotoent()--Get Next Entry from Protocol Database
- setprotoent()--Open Protocol Database
- endprotoent()--Close Protocol Database

API introduced: V4R2

# getprotobyname\_r()--Get Protocol Information for Protocol Name

```
Syntax
```

Service Program Name: QSOSRV2

Default Public Authority: \*USE

Threadsafe: Yes

The *getprotobyname\_r()* function is used to retrieve information about a protocol. The information is retrieved from the protocol database file.

#### **Parameters**

char \*protocol name (input)

Specifies the pointer to the character string that contains the name of the protocol for which information is to be retrieved.

struct protoent \*protoent\_struct\_addr (input/output)

Specifies the pointer to a protoent structure where the results will be placed. All results must be referenced through this structure.

struct protoent\_data \*protoent\_data\_struct\_addr (input/output)

Specifies the pointer to the protoent\_data structure, which is used to pass and preserve results between function calls. The field proto\_control\_blk in the protoent\_data structure must be initialized with hexadecimal zeros before its initial use. If compatibility with other platforms is required, then the entire protoent\_data structure must be initialized with hexadecimal zeros before initial use.

# **Authorities**

No authorization is required.

#### **Return Value**

The *getprotobyname\_r()* returns an integer. Possible values are:

- -1 (unsuccessful call)
- 0 (successful call)

The **struct protoent** denoted by **protoent\_struct\_addr** and **struct protoent\_data** denoted by **protoent data struct addr** are both defined in **<netdb.h>**. The structure **struct protoent** is defined as:

 $p\_name$  points to the character string that contains the name of the protocol.  $p\_aliases$  is a pointer to a NULL-terminated list of pointers, each of which points to a character string that represents an alternative name for the protocol.  $p\_proto$  is the protocol number.

## **Error Conditions**

When the *getprotobyname\_r()* function fails, *errno* can be set to:

[EINVAL] The protoent\_data structure was not properly initialized with hexadecimal zeros before initial use. For corrective action, see the description for structure protoent\_data.

- 1. The iSeries Navigator or the following CL commands can be used to access the protocol database file:
  - WRKPCLTBLE (Work with Protocol Table Entries)
  - o ADDPCLTBLE (Add Protocol Table Entry)
  - o RMVPCLTBLE (Remove Protocol Table Entry)
- 2. When the protocol information is obtained from the protocol database file, the file is opened and the protocol information is retrieved (if it exists) from the file. The file is then closed only if a *setprotoent\_r()* call with a non-zero parameter value was not previously done.
- 3. A coded character set identifier (CCSID) of 65535 for the job requests that no database translation be performed. For translation to occur for the protocol name specified by the *protocol\_name* parameter, and for the protocol names returned in the protoent structure, the job CCSID must be something other than 65535.

# **Related Information**

- getprotobynumber\_r()--Get Protocol
- getprotoent\_r()--Get Next Entry from Protocol Database
- setprotoent\_r()--Open Protocol Database
- <a href="mailto:endprotoent\_r()--Close Protocol Database">endprotoent\_r()--Close Protocol Database</a>

API introduced: V4R2

# getprotobynumber()--Get Protocol Information for Protocol Number

```
Syntax

#include <netdb.h>

struct protoent
    *getprotobynumber(int protocol_number)

Service Program Name: QSOSRV2

Default Public Authority: *USE

Threadsafe: No; see <u>Usage Notes</u>.
```

The *getprotobynumber()* function is used to retrieve information about a protocol. The information is retrieved from the protocol database file.

#### **Parameters**

#### protocol\_number

(Input) The protocol number for which information is to be retrieved.

# **Authorities**

No authorization is required.

#### **Return Value**

getprotobynumber() returns a pointer. Possible values are:

- NULL (unsuccessful)
- p (successful), where p is a pointer to **struct protoent**.

The structure **struct protoent** is defined in **<netdb.h>**.

*p\_name* points to the character string that contains the name of the protocol. *p\_aliases* is a pointer to a NULL-terminated array of alternate names for the protocol. *p\_proto* is the protocol number.

# **Usage Notes**

- 1. The iSeries Navigator or the following CL commands can be used to access the protocol database file:
  - O WRKPCLTBLE (Work with Protocol Table Entries)
  - o ADDPCLTBLE (Add Protocol Table Entry)
  - o RMVPCLTBLE (Remove Protocol Table Entry)
- 2. The pointer returned by *getprotobynumber()* points to static storage that is overwritten on subsequent calls to the *getprotobynumber()*, *getprotobyname()*, or *getprotoent()* functions.
- 3. When the protocol information is obtained from the protocol database file, the file is opened and the protocol information is retrieved (if it exists) from the file. The file is then closed only if a *setprotoent()* with a nonzero parameter value was not previously done.
- 4. A coded character set identifier (CCSID) of 65535 for the job requests that no database translation be performed. For translation to occur for the protocol names returned in the protoent structure, the job CCSID must be something other than 65535.
- 5. Do not use the *getprotobynumber()* function in a multithreaded environment. See the multithread alternative *getprotobynumber()* function.
- 6. When you develop in C-based languages and an application is compiled with the \_XOPEN\_SOURCE macro defined to the value 520 or greater, the *getprotobynumber()* API is mapped to *qso\_getprotobynumber98()*.

## **Related Information**

- > XOPEN\_SOURCE -- Using \_XOPEN\_SOURCE for the UNIX 98 compatible interface
- getprotobyname()--Get Protocol Information for Protocol Name
- getprotoent()--Get Next Entry from Protocol Database
- setprotoent()--Open Protocol Database
- endprotoent()--Close Protocol Database

API introduced: V4R2

# getprotobynumber\_r()--Get Protocol Information for Protocol Number

The  $getprotobynumber_r()$  function is used to retrieve information about a protocol. The information is retrieved from the protocol database file.

### **Parameters**

int protocol\_number (input)

Specifies the protocol number for which information is to be retrieved.

struct protoent \*protoent\_struct\_addr (input/output)

Specifies the pointer to a protoent structure where the results will be placed. All results must be referenced through this structure.

struct protoent\_data \*protoent\_data\_struct\_addr (input/output)

Specifies the pointer to the protoent\_data structure, which is used to pass and preserve results between function calls. The field proto\_control\_blk in the protoent\_data structures must be initialized with hexadecimal zeros before its initial use. If compatibility with other platforms is required, then the entire protoent\_data structure must be initialized with hexadecimal zeros before initial use.

# **Authorities**

No authorization is required.

## **Return Value**

The *getprotobynumber\_r()* function returns an integer. Possible values are:

- -1 (unsuccessful call)
- 0 (successful call)

The **struct protoent** denoted by **protoent\_struct\_addr** and **struct protoent\_data** denoted by **protoent\_data\_struct\_addr** are both defined in **<netdb.h>**. The structure **struct protoent** defined as:

 $p\_name$  points to the character string that contains the name of the protocol.  $p\_aliases$  is a pointer to a NULL-terminated list of pointers, each of which points to a character string that represents an alternative name for the protocol.  $p\_proto$  is the protocol number.

# **Error Conditions**

When the *getprotobynumber\_r()* function fails, *errno* can be set to:

[EINVAL] The protoent\_data structure was not properly initialized with hexadecimal zeros before initial use. For corrective action, see the description for structure protoent\_data.

- 1. The iSeries Navigator or the following CL commands can be used to access the protocol database file:
  - WRKPCLTBLE (Work with Protocol Table Entries)
  - o ADDPCLTBLE (Add Protocol Table Entry)
  - o RMVPCLTBLE (Remove Protocol Table Entry)
- 2. When the protocol information is obtained from the protocol database file, the file is opened and the protocol information is retrieved (if it exists) from the file. The file is then closed only if a  $setprotoent_r()$  call with a non-zero parameter value was not previously done.
- 3. A coded character set identifier (CCSID) of 65535 for the job requests that no database translation be performed. For translation to occur for the protocol names returned in the protoent structure, the job CCSID must be something other than 65535.

# **Related Information**

- getprotobyname\_r()--Get Protocol Information for Protocol Name
- getprotoent\_r()--Get Next Entry from Protocol Database
- setprotoent\_r()--Open Protocol Database
- endprotoent\_r()--Close Protocol Database

API introduced: V4R2

# getprotoent()--Get Next Entry from Protocol Database

```
#include <netdb.h>
struct protoent *getprotoent()

Service Program Name: QSOSRV2

Default Public Authority: *USE

Threadsafe: No; see <u>Usage Notes</u>.
```

The *getprotoent()* function is used to retrieve protocol information from the protocol database file. When *getprotoent()* is first called, the file is opened, and the first entry is returned. Each subsequent call to *getprotoent()* results in the next entry in the file being returned. To close the file, use *endprotoent()*.

# **Authorities**

No authorization is required.

#### **Return Value**

getprotoent() returns a pointer. Possible values are:

- NULL (unsuccessful or end-of-file)
- p (successful), where p is a pointer to **struct protoent**.

The structure **struct protoent** is defined in **<netdb.h>**.

 $p\_name$  points to the character string that contains the name of the protocol.  $p\_aliases$  is a pointer to a NULL-terminated array of alternate names for the protocol.  $p\_proto$  is the protocol number.

# **Usage Notes**

- 1. The iSeries Navigator or the following CL commands can be used to access the protocol database file:
  - O WRKPCLTBLE (Work with Protocol Table Entries)
  - o ADDPCLTBLE (Add Protocol Table Entry)
  - o RMVPCLTBLE (Remove Protocol Table Entry)
- 2. The pointer returned by *getprotoent()* points to static storage that is overwritten on subsequent calls to the *getprotoent()*, *getprotobynumber()*, or *getprotobyname()* functions.
- 3. A coded character set identifier (CCSID) of 65535 for the job requests that no database translation be performed. For translation to occur for the protocol names returned in the protoent structure, the job CCSID must be something other than 65535.
- 4. Do not use the *getprotoent()* function in a multithreaded environment. See the multithread alternative *getprotoent\_r()* function.
- 5. When you develop in C-based languages and an application is compiled with the \_XOPEN\_SOURCE macro defined to the value 520 or greater, the *getprotoent()* API is mapped to *qso\_getprotoent98()*.

## **Related Information**

- > XOPEN\_SOURCE--Using \_XOPEN\_SOURCE for the UNIX 98 compatible interface
- getprotobyname()--Get Protocol Information for Protocol Name
- getprotobynumber()--Get Protocol Information for Protocol Number
- endprotoent()--Close Protocol Database
- setprotoent()--Open Protocol Database

API introduced: V4R2

# getprotoent\_r()--Get Next Entry from Protocol Database

#### **Syntax**

Service Program Name: QSOSRV2

Default Public Authority: \*USE

Threadsafe: Yes

The  $getprotoent_r()$  function is used to retrieve protocol information from the protocol database file. When the  $getprotoent_r()$  is first called, the file is opened, and the first entry is returned. Each subsequent call of  $getprotoent_r()$  results in the next entry in the file being returned. To close the file, use  $endprotoent_r()$ .

# **Parameters**

struct protoent \*protoent address (input/output)

Specifies the pointer to a protoent structure where the results will be placed. All results must be referenced through this structure.

struct protoent\_data \*protoent\_data\_struct\_addr (input/output)

Specifies the pointer to the protoent\_data structure, which is used to pass and preserve results between function calls. The field proto\_control\_blk in the protoent\_data structure must be initialized with hexadecimal zeros before its initial use. If compatibility with other platforms is required, then the entire protoent\_data structure must be initialized with hexadecimal zeros before initial use.

# **Authorities**

No authorization is required.

# **Return Value**

The *getprotoent\_r()* function returns an integer. Possible values are:

• -1 (unsuccessful call)

• 0 (successful call)

The **struct protoent** denoted by **protoent\_struct\_addr** and **struct protoent\_data** denoted by **protoent\_data\_struct\_addr** are both defined in **<netdb.h>**. The structure **struct protoent** defined as:

 $p\_name$  points to the character string that contains the name of the protocol.  $p\_aliases$  is a pointer to a NULL-terminated list of pointers, each of which points to a character string that represents an alternative name for the protocol.  $p\_proto$  is the protocol number.

# **Error Conditions**

When the *getprotoent\_r()* function fails, *errno* can be set to:

[EINVAL] The protoent\_data structure was not properly initialized with hexadecimal zeros before initial use. For corrective action, see the description for structure protoent data.

# **Usage Notes**

- 1. The iSeries Navigator or the following CL commands can be used to access the protocol database file:
  - O WRKPCLTBLE (Work with Protocol Table Entries)
  - o ADDPCLTBLE (Add Protocol Table Entry)
  - o RMVPCLTBLE (Remove Protocol Table Entry)
- 2. A coded character set identifier (CCSID) of 65535 for the job requests that no database translation be performed. For translation to occur for the protocol names returned in the protoent structure, the job CCSID must be something other than 65535.

## **Related Information**

- getprotobynumber\_r()--Get Protocol
- getprotobyname\_r()--Get Protocol Information for Protocol Name
- setprotoent\_r()--Open Protocol Database
- endprotoent\_r()--Close Protocol Database

API introduced: V4R2

<u>Top</u> | <u>UNIX-Type APIs</u> | <u>APIs by category</u>

# getservbyname()--Get Port Number for Service Name

```
#include <netdb.h>
struct servent *getservbyname(char *service_name, char *protocol_name)

Service Program Name: QSOSRV2

Default Public Authority: *USE

Threadsafe: No; see <u>Usage Notes</u>.
```

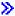

# #define \_XOPEN\_SOURCE 520 #include <netdb.h> struct servent \*getservbyname(const char \*service\_name, const char \*protocol\_name) Service Program Name: QSOSRV2 Default Public Authority: \*USE Threadsafe: No; see <u>Usage Notes</u>.

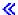

The *getservbyname()* function is used to retrieve information about services (the protocol being used by the service and the port number assigned for the service). The information is retrieved from the service database file.

There are two versions of the API, as shown above. The base OS/400 API uses BSD 4.3 structures and syntax. The other uses syntax and structures compatible with the UNIX 98 programming interface specifications. You can select the UNIX 98 compatible interface with the XOPEN SOURCE macro.

#### **Parameters**

#### service\_name

(Input) The pointer to the character string that contains the name of the service for which information is to be retrieved (for example, telnet).

#### protocol\_name

(Input) The pointer to the character string that contains the name of the protocol that further qualifies the search criteria. For example, if the *service\_name* is telnet, and the *protocol\_name* is tcp, then the call will return the telnet server that uses the TCP protocol. If this parameter is set to NULL, then the first telnet server is returned, regardless of the protocol used.

### **Authorities**

No authorization is required.

# **Return Value**

getservbyname() returns a pointer. Possible values are:

- NULL (unsuccessful)
- p (successful), where p is a pointer to **struct servent**.

The structure **struct servent** is defined in **<netdb.h>**.

 $s_name$  points to the character string that contains the name of the service.  $s_naliases$  is a pointer to a NULL-terminated array of alternate names for the service.  $s_nort$  is the port number assigned to the service.  $s_nort$  is the protocol being used by the service.

- 1. The iSeries Navigator or the following CL commands can be used to access the services database file:
  - WRKSRVTBLE (Work with Service Table Entries)
  - o ADDSRVTBLE (Add Service Table Entry)
  - o RMVSRVTBLE (Remove Service Table Entry)

- 2. The pointer returned by *getservbyname()* points to static storage that is overwritten on subsequent calls to the *getservbyname()*, *getservbyname()*, or *getservent()* functions.
- 3. When the service information is obtained from the service database file, the file is opened and the service information is retrieved (if it exists) from the file. The file is then closed only if a *setservent()* with a nonzero parameter value was not previously done.
- 4. A coded character set identifier (CCSID) of 65535 for the job requests that no database translation be performed. For translation to occur for the service name and the protocol name, specified by the *service\_name* and *protocol\_name* parameters, respectively, and for the service names returned in the servent structure, the job CCSID must be something other than 65535.
- 5. Do not use the *getservbyname()* function in a multithreaded environment. See the multithread alternative *getservbyname\_r()* function.
- 6. When you develop in C-based languages and an application is compiled with the \_XOPEN\_SOURCE macro defined to the value 520 or greater, the *getservbyname()* API is mapped to *qso\_getservbyname98()*.

# **Related Information**

- > XOPEN\_SOURCE--Using \_XOPEN\_SOURCE for the UNIX 98 compatible interface
- getservbyport()--Get Service Name for Port Number
- getservent()--Get Next Entry from Service Database
- setservent()--Open Service Database
- endservent()--Close Service Database

API introduced: V4R2

# getservbyname\_r()--Get Port Number for Service Name

The  $getservbyname_r()$  function is used to retrieve information about services: the protocol being used by the service and the port number assigned for the service. The information is retrieved from the service database file.

#### **Parameters**

```
char *service name (input)
```

Specifies the pointer to the character string that contains the name of the service for which information is to be retrieved (for example, telnet).

```
char *protocol_name (input)
```

Specifies the pointer to the character string that contains the name of the protocol that further qualifies the search search criteria. For example, if the *service\_name* is telnet, and the *protocol\_name* is tcp, then the call will return the telnet server that uses the TCP protocol. If this parameter is set to NULL, then the first telnet server is returned, regardless of the protocol used.

```
struct servent *servent_struct_addr (input/output)
```

Specifies the pointer to a servent structure where the results will be placed. All results must be referenced through this structure.

```
struct\ servent\_data\ *servent\_data\_struct\_addr\ (input/output)
```

Specifies the pointer to the servent\_data structure, which is used to pass and preserve results between function calls. The field serve\_control\_blk in the servent\_data structure must be initialized with hexadecimal zeros before its initial use. If compatibility with other platforms is required, then the entire servent\_data structure must be initialized with hexadecimal zeros before initial use.

#### **Authorities**

No authorization is required.

# **Return Value**

The *getservbyname\_r()* function returns an integer. Possible values are:

- -1 (unsuccessful call)
- 0 (successful call)

The **struct servent** denoted by **servent\_struct\_addr** and **struct servent\_data**denoted by **servent\_data\_struct\_addr** are both defined in **<netdb.h>**. The structure **struct servent** is defined as:

*s\_name* points to the character string that contains the name of the service. *s\_aliases* is a pointer to a NULL-terminated list of pointers, each of which points to a character string that represents an alternative name for the service. *s\_port* is the port number assigned to the service. *s\_proto* is a pointer to a character string that contains the name of the protocol being used by the service.

# **Error Conditions**

When the *getservbyname\_r()* function fails, *errno* can be set to:

[EINVAL] The servent\_data structure was not properly initialized with hexadecimal zeros before initial use. For corrective action, see the description for structure servent\_data.

- 1. The iSeries Navigator or the following CL commands can be used to access the services database file:
  - WRKSRVTBLE (Work with Service Table Entries)
  - o ADDSRVTBLE (Add Service Table Entry)
  - RMVSRVTBLE (Remove Service Table Entry)
- 2. When the service information is obtained from the service database file, the file is opened and the service information is retrieved (if it exists) from the file. The file is then closed only if a *setservent* r() call with a non-zero parameter value was not previously done.

- 3. A coded character set identifier (CCSID) of 65535 for the job requests that no database translation be performed. For translation to occur for the following, the job CCSID must be something other than 65535:
  - The service name and the protocol name, specified by the service\_name and protocol\_name parameters, respectively
  - O The service names returned in the servent structure

# **Related Information**

- getservbyport\_r()--Get Service Name for Port Number
- getservent\_r()--Get Next Entry from Service Database
- setservent\_r()--Open Service Database
- <a href="mailto:endservent\_r()--Close Service Database">endservent\_r()--Close Service Database</a>

API introduced: V4R2

# getservbyport()--Get Service Name for Port Number

```
#include <netdb.h>
struct servent *getservbyport(int port_number, char *protocol_name)

Service Program Name: QSOSRV2

Default Public Authority: *USE

Threadsafe: No; see <u>Usage Notes</u>.
```

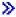

# UNIX 98 Compatible Syntax

Service Program Name: QSOSR v 2

Default Public Authority: \*USE

Threadsafe: No; see <u>Usage Notes</u>.

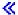

The *getservbyport()* function is used to retrieve information about a service assigned to a port number. The information is retrieved from the service database file.

There are two versions of the API, as shown above. The base OS/400 API uses BSD 4.3 structures and syntax. The other uses syntax and structures compatible with the UNIX 98 programming interface specifications. You can select the UNIX 98 compatible interface with the XOPEN SOURCE macro.

#### **Parameters**

#### port\_number

(Input) The port number for which service information is to be retrieved.

#### protocol name

(Input) The pointer to the character string that contains the name of the protocol that further qualifies the search criteria. For example, if the *port\_number* is 10, and the *protocol\_name* is tcp, then the call will return the server that uses the TCP protocol on port number 10. If this parameter is set to NULL, then the first server is returned, regardless of the protocol used.

# **Authorities**

No authorization is required.

#### **Return Value**

getservbyport() returns a pointer. Possible values are:

- NULL (unsuccessful)
- p (successful), where p is a pointer to **struct servent**.

The structure **struct servent** is defined in **<netdb.h>**.

 $s_name$  points to the character string that contains the name of the service.  $s_naliases$  is a pointer to a NULL-terminated array of alternate names for the service.  $s_nort$  is the port number assigned to the service.  $s_nort$  is the protocol being used by the service.

- 1. The iSeries Navigator or the following CL commands can be used to access the services database file:
  - WRKSRVTBLE (Work with Service Table Entries)
  - o ADDSRVTBLE (Add Service Table Entry)
  - o RMVSRVTBLE (Remove Service Table Entry)

- 2. The pointer returned by *getservbyport()* points to static storage that is overwritten on subsequent calls to the *getservbyport()*, *getservbyname()*, or *getservent()* functions.
- 3. When the service information is obtained from the service database file, the file is opened and the service information is retrieved (if it exists) from the file. The file is then closed only if a *setservent()* with a nonzero parameter value was not previously done.
- 4. A coded character set identifier (CCSID) of 65535 for the job requests that no database translation be performed. For translation to occur for the protocol name specified by the *protocol\_name* parameter, or for the service names returned in the servent structure, the job CCSID must be something other than 65535.
- 5. Do not use the *getservbyport()* function in a multithreaded environment. See the multithread alternative *getservbyport\_r()* function.
- 6. When you develop in C-based languages and an application is compiled with the \_XOPEN\_SOURCE macro defined to the value 520 or greater, the *getservbyport()* API is mapped to *qso\_getservbyport98()*.

# **Related Information**

- > XOPEN\_SOURCE -- Using \_XOPEN\_SOURCE for the UNIX 98 compatible interface
- getservbyname()--Get Port Number for Service Name
- getservent()--Get Next Entry from Service Database
- setservent()--Open Service Database
- endservent()--Close Service Database

API introduced: V4R2

# getservbyport\_r()--Get Service Name for Port Number

The *getservbyport\_r()* function is used to retrieve information about a service assigned to a port number. The information is retrieved from the service database file.

#### **Parameters**

int port\_number (input)

Specifies the port number for which service information is to be retrieved.

```
char *protocol_name (input)
```

Specifies the pointer to the character string that contains the name of the protocol that further qualifies the search criteria. For example, if the *port\_number* is 10, and the *protocol\_name* is tcp, then the call will return the server that uses the TCP protocol on port number 10. If this parameter is set to NULL, then the first server is returned, regardless of the protocol used.

```
struct servent *servent_struct_addr (input/output)
```

Specifies the pointer to a servent structure where the results will be placed. All results must be referenced through this structure.

```
struct servent data *servent data struct addr (input/output)
```

Specifies the pointer to the servent\_data structure, which is used to pass and preserve results between function calls. The field serve\_control\_blk in the servent\_data structure must be initialized with hexadecimal zeros before its initial use. If compatibility with other platforms is required then the entire servent\_data structure must be initialized with hexadecimal zeros before initial use.

## **Authorities**

No authorization is required.

## **Return Value**

The *getservbyport\_r()* function returns an integer. Possible values are:

- -1 (unsuccessful call)
- 0 (successful call)

The **struct servent** denoted by **servent\_struct\_addr** and **struct servent\_data**denoted by **servent\_data\_struct\_addr** are both defined in **<netdb.h>**. The structure **struct servent**is defined as:

*s\_name* points to the character string that contains the name of the service. *s\_aliases* is a pointer to a NULL-terminated list of pointers, each of which points to a character string that represents an alternative name for the service. *s\_port* is the port number assigned to the service. *s\_proto* is a pointer to a character string that contains the name of the protocol being used by the service.

# **Error Conditions**

When the *getservbyport\_r()* function fails, *errno* can be set to:

[EINVAL] The servent\_data structure was not properly initialized with hexadecimal zeros before initial use. For corrective action see the description for structure servent data.

# **Usage Notes**

- 1. The iSeries Navigator or the following CL commands can be used to access the services database file:
  - WRKSRVTBLE (Work with Service Table Entries)
  - o ADDSRVTBLE (Add Service Table Entry)
  - RMVSRVTBLE (Remove Service Table Entry)
- 2. When the service information is obtained from the service database file, the file is opened and the service information is retrieved (if it exists) from the file. The file is then closed only if a *setservent* r() call with a non-zero parameter value was not previously done.

3. A coded character set identifier (CCSID) of 65535 for the job requests that no database translation be performed. For translation to occur for the protocol name specified by the *protocol\_name* parameter, or for the service names returned in the servent structure, the job CCSID must be something other than 65535.

# **Related Information**

- getservbyname\_r()--Get Port Number for Service Name
- getservent\_r()--Get Next Entry from Service Database
- <u>setservent\_r()--Open Service Database</u>
- endservent\_r()--Close Service Database

API introduced: V4R2

# getservent()--Get Next Entry from Service Database

```
#include <netdb.h>
struct servent *getservent()

Service Program Name: QSOSRV2

Default Public Authority: *USE

Threadsafe: No; see <u>Usage Notes</u>.
```

The *getservent()* function is used to retrieve information about services (the protocol being used by the service and the port number assigned for the service). The information is retrieved from the services database file. When *getservent()* is first called, the file is opened, and the first entry is returned. Each subsequent call to *getservent()* results in the next entry in the file being returned. To close the file, use *endservent()*.

# **Authorities**

No authorization is required.

## **Return Value**

getservent() returns a pointer. Possible values are:

- NULL (unsuccessful or end-of-file)
- p (successful), where p is a pointer to **struct servent**.

*s\_name* points to the character string that contains the name of the service. *s\_aliases* is a pointer to a NULL-terminated array of alternate names for the service. *s\_port* is the port number assigned to the service. *s\_proto* is the protocol being used by the service.

The structure **struct servent** is defined in **<netdb.h>**.

# **Usage Notes**

- 1. The iSeries Navigator or the following CL commands can be used to access the services database file:
  - O WRKSRVTBLE (Work with Service Table Entries)
  - o ADDSRVTBLE (Add Service Table Entry)
  - o RMVSRVTBLE (Remove Service Table Entry)
- 2. The pointer returned by *getservent()* points to static storage that is overwritten on subsequent calls to the *getservent()*, *getservbyname()*, or *getservbyport()* functions.
- 3. A coded character set identifier (CCSID) of 65535 for the job requests that no database translation be performed. For translation to occur for the service names returned in the servent structure, the job CCSID must be something other than 65535.
- 4. Do not use the *getservent()* function in a multithreaded environment. See the multithread alternative *getservent\_r()* function.
- 5. When you develop in C-based languages and an application is compiled with the \_XOPEN\_SOURCE macro defined to the value 520 or greater, the *getservent()* API is mapped to *qso\_getservent98()*.

#### **Related Information**

- <u>XOPEN\_SOURCE</u>--Using \_XOPEN\_SOURCE for the UNIX 98 compatible interface
- getservbyname()--Get Port Number for Service Name
- getservbyport()--Get Service Name for Port Number
- endservent()--Close Service Database
- setservent()--Open Service Database

API introduced: V4R2

# getservent\_r()--Get Next Entry from Service Database

#### Syntax

Service Program Name: QSOSRV2

Default Public Authority: \*USE

Threadsafe: Yes

The *getservent\_r()* function is used to retrieve information about services: the protocol being used by the service and the port number assigned for the service. The information is retrieved from the services database file. When the *getservent\_r()* is first called, the file is opened, and the first entry is returned. Each subsequent call of *getservent\_r()* results in the next entry in the file being returned. To close the file, use *endservent\_r()*.

# **Parameters**

struct servent \*servent\_struct\_addr (input/output)

Specifies the pointer to a servent structure where the results will be placed. All results must be referenced through this structure.

struct servent\_data \*servent\_data\_struct\_addr (input/output)

Specifies the pointer to the servent\_data structure, which is used to pass and preserve results between function calls. The field serve\_control\_blk in the servent\_data structure must be initialized with hexadecimal zeros before its initial use. If compatibility with other platforms is required, then the entire servent\_data structure must be initialized with hexadecimal zeros before initial use.

# **Authorities**

No authorization is required.

# **Return Value**

The *getservent\_r()* function returns an integer. Possible values are:

• -1 (unsuccessful call)

• 0 (successful call)

The **struct servent** denoted by **servent\_struct\_addr** and **struct servent\_data** denoted by **servent data struct addr** are both defined in **<netdb.h>**. The structure **struct servent** is defined as:

*s\_name* points to the character string that contains the name of the service. *s\_aliases* is a pointer to a NULL-terminated list of pointers, each of which points to a character string that represents an alternative name for the service. *s\_port* is the port number assigned to the service. *s\_proto* is a pointer to a character string that contains the name of the protocol being used by the service.

# **Error Conditions**

When the  $getservent_r()$  function fails, errno can be set to:

[EINVAL] The servent\_data structure was not properly initialized with hexadecimal zeros before initial use. For corrective action, see the description for structure servent\_data.

# **Usage Notes**

The iSeries Navigator or the following CL commands can be used to access the services database file:

- WRKSRVTBLE (Work with Service Table Entries)
- ADDSRVTBLE (Add Service Table Entry)
- RMVSRVTBLE (Remove Service Table Entry)

A coded character set identifier (CCSID) of 65535 for the job requests that no database translation be performed. For translation to occur for the service names returned in the servent structure, the job CCSID must be something other than 65535.

# **Related Information**

- getservbyname\_r()--Get Port Number for Service Name
- getservbyport r()--Get Service Name for Port Number
- <u>setservent\_r()--Open Service Database</u>
- endservent\_r()--Close Service Database

API introduced: V4R2

# hstrerror()--Retrieve Resolver Error Message

```
#include <sys/types.h>
#include <netinet/in.h>
#include <arpa/nameser.h>
#include <resolv.h>

char* hstrerror(int h_error_value);

Service Program Name: QSOSRV2

Default Public Authority: *USE

Threadsafe: Yes
```

The **hstrerror**() function is used to retrieve the text string that describes a resolver  $h\_errno$  value.

## **Parameters**

h\_error\_value (Input)

The  $h\_errno$  received from a resolver API.

## **Return Value**

The **hstrerror**() API returns a pointer to the error text.

# **Authorities:**

No authorization is required.

### **Error Conditions**

None

# **Usage Notes**

1. If the  $h_{error\_value}$  is out of range or not found, "Unknown resolver error" will be returned.

# **Related Information**

- res\_findzonecut()--Find the Enclosing Zone and Servers
- res\_hostalias()--Retrieve the host alias
- res\_ninit()--Initialize res Structure
- <u>res\_nclose()--Close Socket and Reset res Structure</u>
- <u>res\_nmkquery()--Place Domain Query in Buffer</u>
- res\_nmkupdate()--Construct an Update Packet
- res\_nquery()--Send Domain Query
- res\_nsearch()--Search for Domain Name
- res\_nsend()--Send Buffered Domain Query
- res\_nsendsigned()--Send Authenticated Domain Query
- res\_nupdate()--Build and Send Dynamic Updates
- res\_xlate()--Translate DNS Packets

# **Example**

See res\_ninit() for an example of how hstrerror() is used.

API introduced: V5R1

# htonl()--Convert Long Integer to Network Byte Order

```
BSD 4.3 Syntax
 #include <sys/types.h>
 #include <netinet/in.h>
unsigned long htonl(unsigned long host long)
Threadsafe: Yes
```

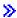

#### **UNIX 98 Compatible Syntax**

```
#define _XOPEN_SOURCE 520
 #include <netinet/in.h>
uint32_t htonl(uint32_t host_long)
Threadsafe: Yes
```

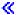

The *htonl()* function is used to convert a long (4-byte) integer from the local host byte order to standard network byte order.

There are two versions of the API, as shown above. The base OS/400 API uses BSD 4.3 structures and syntax. The other uses syntax and structures compatible with the UNIX 98 programming interface specifications. You can select the UNIX 98 compatible interface with the \_XOPEN\_SOURCE macro.

#### **Parameters**

### host\_long

(Input) The 4-byte integer in local host byte order that is to be converted to standard network byte order.

### **Authorities**

No authorization is required.

# **Return Value**

htonl() returns an integer. Possible values are:

• n (where n is the 4-byte integer in standard network byte order)

# **Usage Notes**

1. On the iSeries server, the value returned to the caller is the same as the value that was passed to *htonl()*, since the local host byte order does not differ from the standard network byte order.

# **Related Information**

- <u>XOPEN\_SOURCE</u>--Using \_XOPEN\_SOURCE for the UNIX 98 compatible interface
- ntohl()--Convert Long Integer to Host Byte Order
- htons()--Convert Short Integer to Network Byte Order
- ntohs()--Convert Short Integer to Host Byte Order

API introduced: V3R1

# htons()--Convert Short Integer to Network Byte Order

```
#include <sys/types.h>
#include <netinet/in.h>
unsigned short htons(unsigned short host_short)

Threadsafe: Yes
```

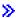

#### **UNIX 98 Compatible Syntax**

```
#define _XOPEN_SOURCE 520
#include <netinet/in.h>
uint16_t htons(uint16_t host_short)
```

Threadsafe: Yes

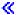

The *htons()* function is used to convert a short (2-byte) integer from the local host byte order to standard network byte order.

There are two versions of the API, as shown above. The base OS/400 API uses BSD 4.3 structures and syntax. The other uses syntax and structures compatible with the UNIX 98 programming interface specifications. You can select the UNIX 98 compatible interface with the \_XOPEN\_SOURCE macro.

#### **Parameters**

#### host\_short

(Input) The 2-byte integer in local host byte order that is to be converted to standard network byte order.

### **Authorities**

No authorization is required.

# **Return Value**

htons() returns an integer. Possible values are:

• n (where n is the 2-byte integer in standard network byte order)

# **Usage Notes**

1. On the iSeries server, the value returned to the caller will be the same as the value that was passed to *htons()*, since the local host byte order does not differ from the standard network byte order.

# **Related Information**

- > XOPEN\_SOURCE--Using \_XOPEN\_SOURCE for the UNIX 98 compatible interface
- ntohs()--Convert Short Integer to Host Byte Order
- htonl()--Convert Long Integer to Network Byte Order
- ntohl()--Convert Long Integer to Host Byte Order

API introduced: V3R1

# inet\_addr()--Translate Full Address to 32-bit IP Address

```
#include <sys/types.h>
#include <sys/socket.h>
#include <netinet/in.h>
#include <arpa/inet.h>

unsigned long inet_addr(char *address_string)

Service Program Name: QSOSRV2

Default Public Authority: *USE

Threadsafe: Yes
```

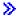

# #define \_XOPEN\_SOURCE 520 #include <arpa/inet.h> in\_addr\_t inet\_addr(const char \*address\_string) Service Program Name: QSOSRV2 Default Public Authority: \*USE Threadsafe: Yes

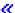

The *inet\_addr()* function is used to translate an Internet address from dotted decimal format to a 32-bit IP address.

There are two versions of the API, as shown above. The base OS/400 API uses BSD 4.3 structures and syntax. The other uses syntax and structures compatible with the UNIX 98 programming interface specifications. You can select the UNIX 98 compatible interface with the \_XOPEN\_SOURCE macro.

#### **Parameters**

#### address\_string

(Input) The Internet address in dotted decimal format that is to be converted to a 32-bit IP address.

# **Authorities**

No authorization is required.

## **Return Value**

inet\_addr() returns an integer. Possible values are:

- -1 (unsuccessful)
- n (where n is the 32-bit IP address)

The *inet\_addr()* subroutine returns an error value of -1 for strings that are not valid.

**Note:** An Internet address with a dot notation value of 255.255.255.255 or its equivalent in a different base format causes the *inet\_addr()* subroutine to return an unsigned long value of 4294967295. This value is identical to the unsigned representation of the error value. Otherwise, the *inet\_addr()* subroutine considers 255.255.255.255 a valid Internet address.

# **Error Conditions**

When *inet addr()* fails, *errno* can be set to one of the following:

[EFAULT] Bad address.

The system detected an address which was not valid while attempting to access the *address\_string* parameter.

[EINVAL] Parameter not valid.

# **Usage Notes**

- 1. Notation of the dotted decimal address string can be in one of seven formats:
  - o Format 1 a.b.c.d
  - o Format 2 a.b.c.
  - o Format 3 a.b.c
  - o Format 4 a.b.
  - o Format 5 a.b
  - o Format 6 a.

o Format 7 - a

Where a component of the dotted decimal format can be decimal (for example, 7.3), octal (for example, 07.3) or hexadecimal (for example, 0xb.3).

The rules for converting a dotted decimal string are as follows:

- o For format 1, each component is interpreted as one byte of the internet address.
- For format 2, each component is interpreted as one byte of the internet address, and the rightmost byte is set to zero.
- o For format 3, each component is interpreted as one byte of the internet address, except for component c, which is interpreted as the rightmost two bytes of the internet address.
- o For format 4, each component is interpreted as one byte of the internet address, and the rightmost two bytes are set to zero.
- o For format 5, each component is interpreted as one byte of the internet address, except for component b, which is interpreted as the rightmost three bytes of the internet address.
- For format 6, component a is interpreted as one byte of the internet address, and the rightmost three bytes are set to zero.
- For format 7, component a is returned as the internet address.
- 2. When you develop in C-based languages and an application is compiled with the \_XOPEN\_SOURCE macro defined to the value 520 or greater, the *inet\_addr()* API is mapped to *qso\_inet\_addr98()*.

# **Related Information**

• >\_XOPEN\_SOURCE--Using \_XOPEN\_SOURCE for the UNIX 98 compatible interface

API Introduced: V3R1

# inet\_Inaof()--Separate Local Portion of IP Address

```
#include <sys/types.h>
#include <sys/socket.h>
#include <netinet/in.h>
#include <arpa/inet.h>

int inet_lnaof(struct in_addr internet_address)

Service Program Name: QSOSRV2

Default Public Authority: *USE

Threadsafe: Yes
```

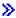

# UNIX 98 Compatible Syntax #define \_XOPEN\_SOURCE 520 #include <arpa/inet.h> in\_addr\_t inet\_lnaof(struct in\_addr internet\_address) Service Program Name: QSOSRV2 Default Public Authority: \*USE Threadsafe: Yes

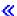

The *inet\_lnaof()* function is used to extract the local host portion of an IP address.

There are two versions of the API, as shown above. The base OS/400 API uses BSD 4.3 structures and syntax. The other uses syntax and structures compatible with the UNIX 98 programming interface specifications. You can select the UNIX 98 compatible interface with the \_XOPEN\_SOURCE macro.

# **Parameters**

#### internet address

(Input) The 32-bit IP address from which the local host portion of the address is to be extracted.

# **Authorities**

No authorization is required.

# **Return Value**

inet\_lnaof() returns an integer. Possible values are:

• n (where n is the local host address)

# **Usage Notes**

1. When you develop in C-based languages and an application is compiled with the \_XOPEN\_SOURCE macro defined to the value 520 or greater, the <code>inet\_lnaof()</code> API is mapped to <code>qso\_inet\_lnaof98().</code>

# **Related Information**

- > XOPEN\_SOURCE--Using \_XOPEN\_SOURCE for the UNIX 98 compatible interface
- inet\_makeaddr()--Combine Network Portion and Host Portion to Make IP Address
- inet\_netof()--Separate Network Portion of IP Address

API introduced: V3R1

# inet\_makeaddr()--Combine Network Portion and Host Portion to Make IP Address

```
#include <sys/types.h>
#include <sys/socket.h>
#include <netinet/in.h>
#include <arpa/inet.h>

struct in_addr inet_makeaddr(int network_address, int host_address)

Service Program Name: QSOSRV2

Default Public Authority: *USE

Threadsafe: Yes
```

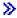

# #define \_XOPEN\_SOURCE 520 #include <arpa/inet.h> struct in\_addr inet\_makeaddr(in\_addr\_t network\_address, in\_addr\_t host\_address) Service Program Name: QSOSRV2 Default Public Authority: \*USE Threadsafe: Yes

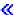

The *inet\_makeaddr()* function is used to generate a 32-bit IP address from the 32-bit network IP address and the local address of the host.

There are two versions of the API, as shown above. The base OS/400 API uses BSD 4.3 structures and syntax. The other uses syntax and structures compatible with the UNIX 98 programming interface specifications. You can select the UNIX 98 compatible interface with the <u>XOPEN\_SOURCE</u> macro.

## **Parameters**

#### network\_address

(Input) The 32-bit network IP address.

#### host address

(Input) The local host address.

# **Authorities**

No authorization is required.

# **Return Value**

inet\_makeaddr() returns an integer. Possible values are:

• n (where n is the 32-bit IP address)

When you develop in C-based languages and an application is compiled with the \_XOPEN\_SOURCE macro defined to the value 520 or greater, the <code>inet\_makeaddress()</code> API is mapped to <code>qso\_inet\_makeaddress98().</code>

# **Related Information**

<u>XOPEN\_SOURCE</u>--Using \_XOPEN\_SOURCE for the UNIX 98 compatible interface

# inet\_netof()--Separate Network Portion of IP Address

```
#include <sys/types.h>
#include <sys/socket.h>
#include <netinet/in.h>
#include <arpa/inet.h>

int inet_netof(struct in_addr internet_address)

Service Program Name: QSOSRV2

Default Public Authority: *USE

Threadsafe: Yes
```

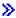

# #define \_XOPEN\_SOURCE 520 #include <arpa/inet.h> in\_addr\_t inet\_netof(struct in\_addr internet\_address) Service Program Name: QSOSRV2 Default Public Authority: \*USE Threadsafe: Yes

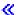

The *inet\_netof()* function is used to extract the network portion of an IP address.

There are two versions of the API, as shown above. The base OS/400 API uses BSD 4.3 structures and syntax. The other uses syntax and structures compatible with the UNIX 98 programming interface specifications. You can select the UNIX 98 compatible interface with the <u>XOPEN\_SOURCE</u> macro.

## **Parameters**

#### internet\_address

(Input) The 32-bit IP address from which the network portion of the address is to be extracted.

# **Authorities**

No authorization is required.

## **Return Value**

inet\_netof() returns an integer. Possible values are:

• n (where n is the network IP address)

# **Usage Notes**

1. When you develop in C-based languages and an application is compiled with the \_XOPEN\_SOURCE macro defined to the value 520 or greater, the *inet\_netof()* API is mapped to *qso\_inet\_netof(98()*.

# **Related Information**

- <u>XOPEN\_SOURCE</u>--Using \_XOPEN\_SOURCE for the UNIX 98 compatible interface
- inet\_lnaof()--Separate Local Portion of IP Address
- inet\_makeaddr()--Combine Network Portion and Host Portion to Make IP Address

API introduced: V3R1

# inet\_network()--Translate Network Portion of Address to 32-bit IP Address

```
#include <sys/types.h>
#include <sys/socket.h>
#include <netinet/in.h>
#include <arpa/inet.h>

unsigned long inet_network(char *address_string)

Service Program Name: QSOSRV2

Default Public Authority: *USE

Threadsafe: Yes
```

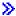

# #define \_XOPEN\_SOURCE 520 #include <arpa/inet.h> in\_addr\_t inet\_network(const char \*address\_string) Service Program Name: QSOSRV2 Default Public Authority: \*USE Threadsafe: Yes

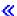

The *inet\_network()* function is used to translate an Internet address from dotted decimal format to a 32-bit network IP address, in which the host part of the IP address is set to zeros.

There are two versions of the API, as shown above. The base OS/400 API uses BSD 4.3 structures and syntax. The other uses syntax and structures compatible with the UNIX 98 programming interface specifications. You can select the UNIX 98 compatible interface with the <u>XOPEN\_SOURCE</u> macro.

#### **Parameters**

#### address\_string

(Input) The Internet address in dotted decimal format that is to be converted to a 32-bit network IP address.

### **Authorities**

No authorization is required.

# **Return Value**

inet\_network() returns an integer. Possible values are:

- -1 (unsuccessful)
- n (where n is the 32-bit network IP address)

# **Error Conditions**

When *inet\_network()* fails, *errno* can be set to one of the following:

[EFAULT] Bad address.

The system detected an address which was not valid while attempting to access the *address\_string* parameter.

[EINVAL] Parameter not valid.

>> When you develop in C-based languages and an application is compiled with the \_XOPEN\_SOURCE macro defined to the value 520 or greater, the <code>inet\_network()</code> API is mapped to <code>qso\_inet\_network98()</code>.

### **Related Information**

• > XOPEN\_SOURCE -- Using \_XOPEN\_SOURCE for the UNIX 98 compatible interface

API introduced: V3R1

# inet\_ntoa()--Translate IP Address to Dotted Decimal Format

```
#include <sys/types.h>
#include <sys/socket.h>
#include <netinet/in.h>
#include <arpa/inet.h>

char *inet_ntoa(struct in_addr internet_address)

Service Program Name: QSOSRV2

Default Public Authority: *USE

Threadsafe: No; see <u>Usage Notes</u>.
```

The *inet\_ntoa()* function is used to translate an Internet address from a 32-bit IP address to dotted decimal format.

# **Parameters**

#### $internet\_address$

(Input) The 32-bit IP address that is to be converted to dotted decimal format.

# **Return Value**

inet\_ntoa() returns one of the following values:

- NULL (unsuccessful)
- s (where s is the pointer to the Internet address in dotted decimal format)

# **Usage Notes**

- 1. The pointer returned by *inet\_ntoa()* points to static storage that is overridden on subsequent *inet\_ntoa()* functions.
- 2. Do not use the *inet\_ntoa()* function in a multithreaded environment. See the multithread alternative *inet\_ntoa\_r* function.

API introduced: V3R1

# inet\_ntoa\_r()--Translate IP Address to Dotted Decimal Format

The *inet\_ntoa\_r()* function is used to translate an Internet address from a 32-bit IP address to dotted decimal format.

### **Parameters**

```
struct in_addr internet_address (input)
```

The 32-bit IP address that is to be converted to dotted decimal format.

```
char * output_buffer (input/output)
```

The pointer to the buffer that contains the dotted decimal format.

```
int output_buffer_length (input)
```

The length of the output buffer (length should be at least 16).

### **Return Value**

The *inet\_ntoa\_r()* function returns:

- -1 (unsuccessful call)
- 0 (successful call)

# **Error Conditions**

When the *inet\_ntoa\_r()* function fails, *errno* can be set to:

[EINVAL] Parameter is not valid.

This error code indicates one of the following:

• The *output\_buffer\_length* length is less than 16.

API introduced: V4R2

# »inet\_ntop()--Convert IPv4 and IPv6 Addresses Between Binary and Text Form

```
#include <sys/socket.h>
#include <arpa/inet.h>

const char *inet_ntop(int af, const void *src, char *dst, socklen_t size);

Service Program Name: QSOSRV2

Default Public Authority: *USE

Threadsafe: Yes
```

The *inet\_ntop()* function converts a numeric address into a text string suitable for presentation.

## **Parameters**

af

(Input) Specifies the family of the address to be converted. Currently the AF\_INET and AF\_INET6 address families are supported.

src

(Input) The pointer to a buffer that contains the numeric form of an IPv4 address if the *af* parameter is AF\_INET, or the numeric form of an IPv6 address if the *af* parameter is AF\_INET6.

dst

(Output) The pointer to a a buffer into which the function stores the resulting null-terminated text string.

size

(Input) The size of the buffer pointed at by *dst*. The calling application must ensure that the buffer referred to by *dst* is large enough to hold the resulting text string. For IPv4 addresses, the buffer must be at least 16 bytes. For IPv6 addresses, the buffer must be at least 46 bytes. In order to allow applications to easily declare buffers of the proper size to store IPv4 and IPv6 addresses in string form, the following two constants are defined in <netinet/in.h>:

```
#define INET_ADDRSTRLEN 16
#define INET6_ADDRSTRLEN 46
```

## **Authorities**

No authorization is required.

## **Return Value**

inet\_ntop() returns a pointer. Possible values are:

- NULL (unsuccessful)
- non-NULL (successful)

If successful, *inet\_ntop()* returns a pointer to the buffer containing the text string.

# **Error Conditions**

When *inet\_ntop()* fails, *errno* will be set to one of the following:

[EAFNOSUPPORT] The address family is not supported.

[ENOSPC] The size of the result buffer is inadequate.

[EINVAL] Parameter is not valid.

[EFAULT] The system detected an address which was not valid while attempting to access

the *src* or *dst* parameter.

# **Usage Notes**

- 1. The resulting string will be in the standard IPv4 dotted-decimal format for IPv4 or one of the preferred forms for IPv6. See the Usage Notes for inet\_pton() for a more detailed description.
- 2. A job has a coded character set identifier (CCSID). The job CCSID will be used to convert the characters stored at *dst* (to allow the hexadecimal values to be shown in lower case).

# **Related Information**

- inet\_ntoa()--Translate IP Address to Dotted Decimal Format
- inet\_pton()--Convert IPv4 and IPv6 Addresses Between Text and Binary Form

≪

API introduced: V5R2

# »inet\_pton()--Convert IPv4 and IPv6 Addresses Between Text and Binary Form

```
#include <sys/socket.h>
#include <arpa/inet.h>
int inet_pton(int af, const char *src, void *dst);

Service Program Name: QSOSRV2

Default Public Authority: *USE

Threadsafe: Yes
```

The *inet\_pton()* function converts an address in its standard text presentation form into its numeric binary form.

#### **Parameters**

af

(Input) Specifies the family of the address to be converted. Currently the AF\_INET and AF\_INET6 address families are supported.

src

(Input) The pointer to the null-terminated character string that contains the text presentation form of an IPv4 address if the *af* parameter is AF\_INET, or the text presentation form of an IPv6 address if the *af* parameter is AF\_INET6. See usage notes for the supported formats.

dst

(Output) The pointer to a buffer into which the function stores the numeric address. The calling application must ensure that the buffer referred to by *dst* is large enough to hold the numeric address (4 bytes for AF\_INET or 16 bytes for AF\_INET6).

# **Authorities**

No authorization is required.

#### **Return Value**

inet\_pton() returns an integer. Possible values are:

- 1 (successful)
- 0 (unsuccessful--input is not a valid IPv4 dotted-decimal string or a valid IPv6 address string)
- -1 (unsuccessful--see *errno*)

If successful, the buffer pointed at by dst will be updated with the numeric address.

# **Error Conditions**

When *inet\_pton()* fails with a -1, *errno* will be set to:

[EAFNOSUPPORT] The address family is not supported.

[EINVAL] Parameter is not valid.

[EFAULT] The system detected an address which was not valid while attempting to access

the *src* or *dst* parameter.

# **Usage Notes**

1. If the *af* parameter of *inet\_pton()* is AF\_INET, the *src* string must be in the standard IPv4 dotted-decimal form:

#### ddd.ddd.ddd

where ddd is a one to three digit decimal number between 0 and 255 (see the <u>inet\_addr()</u> definition). The *inet\_pton* function does not accept other formats (such as the octal numbers, hexadecimal numbers, and fewer than four numbers that <u>inet\_addr()</u> accepts).

- 2. If the *af* parameter of *inet\_pton* is AF\_INET6, the *src* string must be in one of the following standard IPv6 text forms:
  - 1. The preferred form is **x:x:x:x:x:x:x**, where the 'x's are the hexadecimal values of the eight 16-bit pieces of the address. Leading zeros in individual fields can be omitted, but there must be at least one value in every field.
  - 2. A string of contiguous zero fields in the preferred form can be shown as "::". The "::" can only appear once in an address. Unspecified addresses (0:0:0:0:0:0:0:0) may be represented simply as "::".
  - 3. A third form that is sometimes more convenient when dealing with a mixed environment of IPv4 and IPv6 nodes is **x:x:x:x:x:d.d.d.d.**, where the "x"s are the hexadecimal values of

the six high-order 16-bit pieces of the address, and the "d"s are the decimal values of the four low-order 8-bit pieces of the address (standard IPv4 representation).

3. A job has a coded character set identifier (CCSID). The job CCSID will be used to convert the characters found at *src* (to allow the hexadecimal values to be entered in lower case).

# **Related Information**

- inet\_addr()--Translate Full Address to 32-bit IP Address
- inet\_ntop()--Convert IPv4 and IPv6 Addresses Between Binary and Text Form

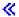

API introduced: V5R2

# ns\_addr()--Translate Network Services Address to 12-byte Address

```
#include <sys/types.h>
#include <netns/ns.h>
struct ns_addr ns_addr(char *address_string)

Service Program Name: QSOSRV2

Default Public Authority: *USE

Threadsafe: Yes
```

The *ns\_addr()* function is used to translate a network services address from human readable format to a 12-byte hexadecimal address.

#### **Parameters**

char \*address string

(Input) The network services address in human readable format.

#### **Return Value**

The *ns\_addr()* function returns an **ns\_addr** structure.

## **Usage Notes**

Notation of the human readable address string can be in many forms. The following notation rules apply to all the format examples shown here.

- 1. There are three fields to the address string: the network field denoted by bytes n1 through n4, the host field denoted by bytes h1 through h6, and the port number field denoted by bytes p1 and p2. These three fields can be separated by a period (.), a colon (:), or a (#). Once one of these three separator characters is encountered, the rest of the fields (the host field and the port number field) may be byte separated by a period or a colon. The network field cannot use byte separators because it is the first field and a field separator has not been encountered. Also, you may not use the same character as a field separator and a byte separator.
- 2. Each field may be specified as either decimal, hexadecimal, or octal. Octal is specified by a preceding zero (for example, 011 is decimal value 9). Hexadecimal can be specified in the following ways:

- o Specifying 0xnn.
- O Specifying 0Xnn.
- o Specifying xnn.
- o Specifying Xnn.
- O Specifying an H character at the end of the field.
- O Using a byte separator (only allowed for the host field or port number) in the field that contains the byte.
- O Using any of the characters a,b,c,d,e,f,A,B,C,D,E,F in any byte in the field.

The following are valid formats:

- Format 1 n1n2n3n4:h1.h2.h3.h4.h5.h6:p1.p2
- Format 2 n1n2n3n4.h1:h2:h3:h4:h5:h6.p1:p2
- Format 3 n1n2n3n4#h1.h2.h3.h4.h5.h6#p1.p2
- Format 4 n1n2n3n4#h1:h2:h3:h4:h5:h6#p1:p2

Although they can have byte separators, the host and port fields do not need to be byte separated. Also, not all bytes need be specified for a given field. If not all bytes are specified, the specified bytes are right-justified in the field.

**Note:** If the host field is not byte separated, the number must not be larger than what can be contained in a 4-byte integer. That is, to use nonzero values for bytes h1 and h2, you must byte separate the host field.

The following formats are also valid:

- Format 5 n1n2n3n4:h1h2h3h4h5h6:p1p2
- Format 6 n1:h1.h2.h3.h4.h5.h6:p1p2
- Format 7 n1:h1h2h3h4h5h6:p1.p2

Not all fields need be specified. The following formats are also valid:

- Format 8 n1
- Format 9 n1:h1
- Format 10 n1::p1
- Format 11 ::p1

As a further example, the following are just some of the ways that a network number of 71 decimal, a host number of 8374930 decimal, and a port number of 9341 can be specified.

- 71:8374930:9341
- 71:00.00.00.7f.ca.92:9341
- 71:7f.ca.92:9341
- 0x47:7fca92:247d
- 47H:7f.ca.92:9341
- 47H.7fca92.247d

API introduced: V3R6

<u>Top</u> | <u>UNIX-Type APIs</u> | <u>APIs by category</u>

# ns\_ntoa()--Translate Network Services Address from 12-byte Address/h2>

```
#include <sys/types.h>
#include <netns/ns.h>

char *ns_ntoa
    (struct ns_addr network_services_address)

Service Program Name: QSOSRV2

Default Public Authority: *USE

Threadsafe: No; see <u>Usage Notes</u>.
```

The *ns\_ntoa()* function is used to translate a network services address from a 12-byte address to a human readable format.

#### **Parameters**

struct ns\_addr network\_services\_address

(Input) The 12-byte network services address that is to be converted to human readable format.

#### **Return Value**

The *ns\_ntoa()* function returns:

- NULL (unsuccessful call)
- s (where s is the pointer to the network services address in human readable format)

# **Usage Notes**

- 1. The network services address consists of three fields, the network field, the host field, and the port number field. *ns\_ntoa()* returns these fields as a single character string with the fields separated by the period (.) character. The character string is always terminated with a NULL character.
- 2. The fields are always returned in hexadecimal notation. *ns\_ntoa()* inserts an H character at the end of each field that does not contain an a,b,c,d,e,f,A,B,C,D,E or F character, in order to make it obvious that the notation is in hexadecimal.

- 3. Not all fields need be returned. For example, if the host field and the port number field of the network services address both contain hexadecimal zeros, *ns\_ntoa()* returns a character string that only contains the network field.
- 4. The pointer returned by *ns\_ntoa()* points to static storage that is overridden on subsequent calls to *ns\_ntoa()*.
- 5. Do not use the ns\_ntoa() function in a multithread environment. See the multithread alternative ns\_ntoa\_r() function.

API introduced: V3R6

<u>Top</u> | <u>UNIX-Type APIs</u> | <u>APIs by category</u>

# ns\_ntoa\_r() -- Translate Network Services Address from 12-byte Address

The *ns\_ntoa\_r()* function is used to translate a network services address from a 12-byte address to a human readable format.

#### **Parameters**

```
struct ns_addr network_services_address (input)
```

Specifies the 12-byte network services address that is to be converted to human readable format.

```
char * output_buffer (input/output)
```

Specifies the pointer to the converted string.

```
int output_buffer_length (input)
```

Specifies the length of the output buffer (length should at least 35).

#### **Return Value**

The *ns\_ntoa\_r()* function returns:

- -1 (unsuccessful call)
- 0 (successful call)

#### **Error Conditions**

When the *ns\_ntoa\_r()* function fails, *errno* can be set to:

[EINVAL] Parameter is not valid.

This error code indicates one of the following:

• The *output\_buffer\_length* length is less than 35.

### **Usage Notes**

- 1. The network services address consists of three fields, the network field, the host field, and the port number field. *ns\_ntoa\_r()* will return these fields as a single character string with the fields separated by the period (.) character. The character string is always terminated with a NULL character.
- 2. The fields are always returned in hexadecimal notation. *ns\_ntoa\_r()* will insert an 'H' character at the end of each field that does not contain an a,b,c,d,e,f,A,B,C,D,E or F character, in order to make it obvious that the notation is in hexadecimal.
- 3. Not all fields need be returned. For example, if the host field and the port number field of the network services address both contain hexadecimal zeros, the *ns\_ntoa\_r()* routine will return a character string that only contains the network field.

API introduced: V4R2

Top | UNIX-Type APIs | APIs by category

# ntohl()--Convert Long Integer to Host Byte Order

```
#include <sys/types.h>
#include <netinet/in.h>
unsigned long ntohl(unsigned long network_long)
Threadsafe: Yes
```

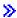

#### **UNIX 98 Compatible Syntax**

```
#define _XOPEN_SOURCE 520
#include <netinet/in.h>
uint32_t ntohl(uint32_t network_long)
```

Threadsafe: Yes

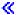

The *ntohl()* function is used to convert a long (4-byte) integer from the standard network byte order to the local host byte order.

There are two versions of the API, as shown above. The base OS/400 API uses BSD 4.3 structures and syntax. The other uses syntax and structures compatible with the UNIX 98 programming interface specifications. You can select the UNIX 98 compatible interface with the \_XOPEN\_SOURCE macro.

#### **Parameters**

#### network\_long

(Input) The 4-byte integer in standard network byte order that is to be converted to local host byte order.

#### **Authorities**

No authorization is required.

#### **Return Value**

ntohl() returns an integer. Possible values are:

• n (where n is the 4-byte integer in local host byte order)

## **Usage Notes**

On the iSeries server, the value returned to the caller is the same as the value that was passed to *ntohl()*, since the standard network byte order does not differ from the local host byte order.

#### **Related Information**

- <u>XOPEN\_SOURCE</u>--Using \_XOPEN\_SOURCE for the UNIX 98 compatible interface
- htonl()--Convert Long Integer to Network Byte Order
- htons()--Convert Short Integer to Network Byte Order
- ntohs()--Convert Short Integer to Host Byte Order

API introduced: V3R1

Top | UNIX-Type APIs | APIs by category

# ntohs()--Convert Short Integer to Host Byte Order

```
#include <sys/types.h>
#include <netinet/in.h>
unsigned short ntohs(unsigned short network_short)

Threadsafe: Yes
```

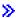

#### **UNIX 98 Compatible Syntax**

```
#define _XOPEN_SOURCE 520
#include <netinet/in.h>
uint16_t ntohs(uint16_t network_short)
```

Threadsafe: Yes

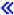

The *ntohs()* function is used to convert a short (2-byte) integer from the standard network byte order to the local host byte order.

There are two versions of the API, as shown above. The base OS/400 API uses BSD 4.3 structures and syntax. The other uses syntax and structures compatible with the UNIX 98 programming interface specifications. You can select the UNIX 98 compatible interface with the \_XOPEN\_SOURCE macro.

#### **Parameters**

#### network\_short

(Input) The 2-byte integer in standard network byte order that is to be converted to local host byte order.

#### **Authorities**

No authorization is required.

#### **Return Value**

ntohs() returns an integer. Possible values are:

• n (where n is the 2-byte integer in local host byte order)

## **Usage Notes**

On the iSeries server, the value returned to the caller is the same as the value that was passed to *ntohs()*, since the standard network byte order does not differ from the local host byte order.

#### **Related Information**

- <u>XOPEN\_SOURCE</u>--Using \_XOPEN\_SOURCE for the UNIX 98 compatible interface
- htons()--Convert Short Integer to Network Byte Order
- htonl()--Convert Long Integer to Network Byte Order
- ntohl()--Convert Long Integer to Host Byte Order

API introduced: V3R1

Top | UNIX-Type APIs | APIs by category

# res\_close()--Close Socket and Reset \_res Structure

```
#include <sys/types.h>
#include <netinet/in.h>
#include <arpa/nameser.h>
#include <resolv.h>

void res_close(void)

Service Program Name: QSOSRV2

Default Public Authority: *USE

Threadsafe: Yes
```

The *res\_close()* function is used to reset the **\_res** structure to the beginning defaults and close a socket that is opened as a result of the RES\_STAYOPEN flag.

#### **Authorities:**

No authorization is required.

#### **Return Value**

None

### **Usage Notes**

- 1. If  $res\_send()$  was previously called with RES\_STAYOPEN set in the options field of the **\_res** structure,  $res\_close()$  closes the socket that was left open.  $res\_close()$  does not attempt the close if there was no socket left open.
- 2. *res\_close()* sets the **\_res** structure to default values.
  - The *retrans* field is set to 5.
  - The *retry* field is set to 4.
  - The options field has the RES\_RECURSE, RES\_DEFDNAMES, and RES\_DNSSRCH bits set.
  - The *nscount* field is set to 1.
  - o All other fields in the **res** structure are cleared.

O In a thread-enabled environment **\_res** structure is shared among all threads within a process.

## **Related Information**

- res\_nclose()--Close Socket and Reset res Structure
- res\_hostalias()--Retrieve the host alias
- res\_init()--Initialize \_res Structure
- res\_mkquery()--Place Domain Query in Buffer
- res\_query()--Send Domain Query
- res\_search()--Search for Domain Name
- res\_send()--Send Buffered Domain Query
- res\_xlate()--Translate DNS Packets

API introduced: V3R1

Top | UNIX-Type APIs | APIs by category

# res\_findzonecut()--Find the Enclosing Zone and Servers

```
Syntax
#include <sys/types.h>
#include <netinet/in.h>
#include <arpa/nameser.h>
#include <resolv.h>
int res_findzonecut(state* res,
                     const char *domain_name,
                      ns_class class,
                      int options,
                      char *zone_name,
                      size_t zone_size,
                      struct in_addr *addresses,
                      int num addresses)
Service Program Name: QSOSRV2
Default Public Authority: *USE
Threadsafe: Yes
```

The *res\_findzonecut()* queries name servers until it finds the enclosing zone and its master name servers for the specified domain name.

#### **Parameters**

res

(Input) The pointer to the state structure.

#### domain\_name

(Input) The pointer to the domain name whose enclosing zone is desired.

#### class

(Input) The class of domain\_name.

#### options

(Input) Processing options, may be RES\_EXHAUSTIVE.

#### zone name

(Output) The pointer to the enclosing zone name found.

#### zonesize

(Input) The size of the zone name buffer.

#### addresses

(Output) The name server addresses found for the enclosing zone.

#### num addresses

(Input) The maximum number of addresses to be returned.

#### **Authorities**

No authorization is required.

#### **Return Value**

res\_findzonecut() returns an integer. Possible values are:

- $\bullet$  < 0 (unsuccessful).
- = 0 zone\_name is now valid, but addresses wasn't changed.
- > 0 zone\_name is now valid, and the return value is number of addresses found.

#### **Error Conditions**

When the res\_findzonecut() function fails, res\_findzonecut() can set errno to one of the following:

[ECONVERT]

Either the input packet could not be translated to ASCII or the answer received could not be translated to the coded character set identifier (CCSID) currently in effect for the job.

[EDESTADDRREQ] No zone could be found for the domain.

[EFAULT] The system detected a pointer that was invalid while attempting to access an

input pointer.

[EINVAL] One of the following reasons:

- An invalid length or NULL pointer was passed to res\_findzonecut() or
- The **res** appears to be initialized but the reserved field is not set to zeros.

**Note:** No attempt is made to initialize the **res** structure if it was initialized previous to the *res\_findzonecut()* being issued.

[EMSGSIZE] An invalid message length was returned on an answer.

[EPROTOTYPE] The answer to a query had the wrong domain name.

**Note:** There are numerous other values that *errno* can be set to by the resolver and sockets functions that *res\_findzonecut()* calls. Refer to other functions for the other values.

### **Usage Notes**

- 1. res\_findzonecut() calls res\_mkquery() and res\_send() to query the specified server for the zone information.
- 2. res\_findzonecut() calls res\_ninit() if the res structure has not been initialized.
- 3. res\_findzonecut() assumes that the data passed to it is EBCDIC and is in the default coded character set identifier (CCSID) currently in effect for the job. It translates the data from the default CCSID currently in effect for the job to ASCII (CCSID 819) before the data is sent out to a name server. The response that it receives from the name server is returned in the default CCSID currently in effect for the job.

#### **Related Information**

- res\_nclose()--Close Socket and Reset res Structure
- res hostalias()--Retrieve the host alias
- res ninit()--Initialize res Structure
- res\_nmkquery()--Place Domain Query in Buffer
- <u>res\_nmkupdate()--Construct an Update Packet</u>
- res\_nquery()--Send Domain Query
- res nsearch()--Search for Domain Name
- res nsend()--Send Buffered Domain Query
- res\_nsendsigned()--Send Authenticated Domain Query
- res\_nupdate()--Build and Send Dynamic Updates
- res\_xlate()--Translate DNS Packets

API introduced: V5R1

<u>Top</u> | <u>UNIX-Type APIs</u> | <u>APIs by category</u>

# res\_hostalias()--Retrieve the host alias

The *res\_hostalias()* looks up the specified name in the host aliases file specified by the environment variable *HOSTALIASES*.

A user may create a host aliases file. This file maps user defined aliases to host names, unlike the OS/400 host table (or a DNS) which maps host names to ip addresses. Also, it requires no special authorities for a user to define an alias. It's simply a shorthand for a server which can be easily changed and controlled by users. No iSeries server default alias file is created.

The format is simply an alias followed by blank(s) followed by a domain name. For example, mypc may be an alias for m999.mydomain.ibm.com and myaix may be an alias for m111.mydomain.ibm.com:

mypc m999.mydomain.ibm.com.

myaix m111.mydomain.ibm.com

Other functions, like <u>res\_nsearch()</u> or <u>gethostbyname\_r()</u> will resolve an alias like "mypc" to the full domain name "m999.mydomain.ibm.com." before querying the DNS or OS/400 host table.

**Note:** An alias may not contain periods.

#### **Parameters**

res

(Input) The pointer to the **state** structure.

name

(Input) The pointer to the host name.

#### destination

(Output) The pointer to the destination buffer. This pointer will be the return value if the call succeeds.

#### destination\_length

(Input) The length of the destination buffer.

#### **Authorities**

Authorization of \*R (allow access to the object) to the host aliases file specified by the *HOSTALIASES* environment variable.

You also need \*X authority to each directory in the path of the host aliases file.

#### **Return Value**

(NULL) No alias found or an error occurred.

(destination) A pointer to the destination buffer updated with the alias found.

#### **Error Conditions**

When the *res hostalias()* function fails, *errno* can be set to one of the following:

- [EACCES] Permission denied. The process does not have the appropriate privileges to the host aliases file specified by the HOSTALIASES environment variable.
- [EFAULT] The system detected a pointer that was invalid while attempting to access an input pointer.
- [EINVAL] One of the following reasons:
  - The **res** appears to have been previously initialized but the reserved field is not set to zeros or an input pointer was NULL.
  - An alias was found that contains a period.

## **Usage Notes**

- 1. If the RES\_NOALIASES option is set, no processing is done and a NULL will be returned.
- 2. If the res structure has not been initialized, *res\_ninit()* will be called.

## **Related Information**

- res\_findzonecut()--Find the Enclosing Zone and Servers
- res\_init()--Initialize res Structure
- res\_nclose()--Close Socket and Reset res Structure
- res\_nmkquery()--Place Domain Query in Buffer
- res\_nquery()--Send Domain Query
- res\_nsearch()--Search for Domain Name
- res\_nsend()--Send Buffered Domain Query
- res\_xlate()--Translate DNS Packets

API introduced: V5R1

Top | UNIX-Type APIs | APIs by category

# res\_init()--Initialize \_res Structure

```
#include <sys/types.h>
#include <netinet/in.h>
#include <arpa/nameser.h>
#include <resolv.h>

void res_init(void)

Service Program Name: QSOSRV2

Default Public Authority: *USE

Threadsafe: Yes
```

The  $res\_init()$  function is used to initialize the **\_res** structure for name resolution. Two bits are set in the structure to indicate that it has been initialized. (These are the RES\_INIT and RES\_XINIT bits in the options field of the **\_res** structure.) Also, the default domain name and other components of the domain to search are put into the **\_res** structure.

The **\_res** structure is defined in **<resolv.h>**.

```
struct state {
 int
        retrans;
  int
         retry;
         options;
 long
         nscount;
 struct sockaddr_in nsaddr_list[MAXNS];
 u_short id;
 char
        defdname[MAXDNAME];
 char
        reserved0[1];
 char
         reserved1[13];
         *dnsrch[MAXDNSRCH+1];
 char
  /* Extended state structure begins here.*/
 struct {
              struct in_addr addr;
                             mask;
           sort_list[MAXRESOLVSORT];
 int
           res_h_errno;
  int
           extended_error;
 unsigned ndots:4;
 unsigned nsort:4;
 char
           state_data[27];
  int
           internal_use[4];
           reserved[444];
 char
  };
```

```
#define nsaddr nsaddr_list[0]
extern struct state _res;
```

retrans

Time interval in seconds between retries. The default is received from QUSRSYS/QATOCTCPIP which is configured with the Change TCP/IP Domain (CHGTCPDMN) command

retry

Number of times to retransmit. The default is received from QUSRSYS/QATOCTCPIP which is configured with the Change TCP/IP Domain (CHGTCPDMN) command

options

Contains flag bits to indicate the different resolver options. The default is RES\_DEFAULT

nscount

Number of name servers. *res\_ninit()* sets the number of name servers to the number found in the database file. The maximum is 3

nsaddr\_list

Contains the address(es) of the name server(s)

id

Current packet ID. The id is initialized to a random number

defdname

Default domain name or the search list

dnsrch

Contains the components of the search list. By default it points to components of *defdname* which contains the local domain or the configured search list. However a program may allocate separate storage for a customized search list and set the elements of *dnsrch* to point to it. Each component pointed to by an element of *dnsrch* must be NULL terminated.

sort\_list

List of address/mask pairs that will be used to sort the results of a *gethostbyname()* or *gethostbyname\_r()* operation

res\_h\_errno

Holds the last *h\_errno* or *errno* set by the resolver for this context

ndots

Number of dots in a name that will trigger an absolute query instead of using the dnsrch

nsort

Number of elements in the *sort\_list* array

state\_data

Used internally by the resolver

reserved0,reserved1 and reserved

Fields are that set to zeros by  $res\_ninit()$  or  $res\_init()$ . If the **res** structure is manually initialized by a program, it also must set these structures to zeros.

nsaddr

Defined for backward compatibility

options

The value for the *options* is constructed by performing an OR operation on the following values:

| RES_INIT      | Indicates that the <b>res</b> structure has been initialized.                                                                    |
|---------------|----------------------------------------------------------------------------------------------------|
| RES_AAONLY    | Requests the answer be authoritative and not from a name server's cache.                                                         |
| RES_USEVC     | Tells the resolver to use TCP instead of UDP.                                                                                    |
| RES_IGNTC     | Tells the resolver to ignore truncation.                                                                                         |
| RES_RECURSE   | Specifies that recursion is desired.                                                                                             |
| RES_DEFNAMES  | Appends the default domain name to single label queries.                                                                         |
| RES_STAYOPEN  | Causes the TCP connection to remain open (used with RES_USEVC).                                                                  |
| RES_DNSRCH    | Searches using dnsrch.                                                                                                    |
| RES_INSECURE1 | Disables type 1 security. Type 1 security rejects responses that didn't come from one of the configured DNS servers.             |
| RES_INSECURE2 | Disables type 2 security. Type 2 security checks the question section of the reply to ensure it matches the original query sent. |
| RES_NOALIASES | Tells the resolver to ignore the HOSTALIASES environment variable.                                                               |
| RES_ROTATE    | Tells the resolver to rotate through the list of DNS servers ( <i>nsaddr_list</i> ).                                             |

RES\_NOCHECKNAME Tells the resolver not to check host names in replies for disallowed

characters such as underscore (\_), non-ASCII, or control characters.

*RES\_KEEPTSIG* Stops the resolver from stripping TSIG records on replies.

RES\_NOCACHE Do not look in the resolver answer cache. Query the name server. The

answer may still be locally cached.

The following four values are OS/400 specific.

RES\_XINIT Indicates that the extended portion of the **res** structure has been

initialized.

RES\_CP850 Use ASCII code page 850 and not ASCII code page 819.

*RES\_RETRYTCP* Retry with a TCP connection if the UDP connection fails for any reason.

RES\_NSADDRONLY Only use the list of addresses in nsaddr. There may be a separate

SOCKS DNS configured that would normally be used.

RES\_DEFAULT This is the default. Causes an OR operation on the RES\_RECURSE,

RES\_DEFNAMES, RES\_DNSRCH values.

#### **Authorities:**

No authorization is required.

#### **Return Value**

None.

#### **Error Conditions**

res\_init() can set errno to the following:

[EINVAL] \_res appears to have been previously initialized but the reserved field is not set to

zeros.

[EUNKNOWN] res\_init() was unable to retrieve the DNS server configuration.

### **Usage Notes**

- 1. If no entry was configured with Change TCP/IP Domain (CHGTCPDMN), then *res\_init()* does the following:
  - O Calls *gethostname()* to get the default domain name. The default domain name in this case is the host name minus the first component of the name. For example, if the host name is ABC.RCHLAND.IBM.COM, the default name is RCHLAND.IBM.COM.
  - O Calls *getservbyname()* to get the port number.
  - O Uses hard-coded defaults for *retrans*, *retry* and *ndots* (5, 4 and 1 respectively).
- 2. The default initialization values can be overridden with environment variables. *Note:* The name of the environment variable must be uppercased. The string value may be mixed case. Japanese systems using CCSID 290 should use uppercase characters and numbers only in both environment variables names and values.

#### o LOCALDOMAIN

The configured search list (struct state.defdname and struct state.dnsrch) can be overridden by setting the environment variable LOCALDOMAIN to a space-separated list of up to 6 search domains with a total of 256 characters (including spaces). If a search list is specified, the default local domain is not used on queries.

- RES\_OPTIONS allows certain internal resolver variables to be modified. The environment variable can be set to one or more of the following space-separated options:
  - NDOTS:n sets a threshold for the number of dots which must appear in a name given to res\_query() before an initial absolute query will be made. The default for n is ``1", meaning that if there are any dots in a name, the name will be tried first as an absolute name before any search list elements are appended to it.
  - TIMEOUT:n sets the amount of time (in seconds) the resolver will wait for a response from a remote name server before giving up and retrying the query.
  - ATTEMPTS:n sets the number of queries the resolver will send to a given nameserver before giving up and trying the next listed nameserver.
  - ROTATE sets RES\_ROTATE in \_res.options , which causes round robin selection of nameservers from among those listed. This has the effect of spreading the query load among all listed servers, rather than having all clients try the first listed server first every time.
  - NO-CHECK-NAMES sets RES\_NOCHECKNAME in \_res.options , which disables the modern BIND checking of incoming host names and mail names for invalid characters such as underscore (\_), non-ASCII, or control characters.

#### O QIBM BIND RESOLVER FLAGS

The RES\_DEFAULT options (struct state.options) and system configured values (Change TCP/IP Domain - CHGTCPDMN) can be overridden by setting the environment variable QIBM\_BIND\_RESOLVER\_FLAGS to a space separated list of resolver option flags. The state.options structure will be initialized normally, using RES\_DEFAULT, OPTIONS environment values and CHGTCPDMN configured values. Then this environment variable will be used to override those defaults. The flags named in this environment variable may be prepended with a '+', '-' or 'NOT\_' to set ('+') or reset ('-','NOT\_') the value. For example,

to turn on RES\_NOCHECKNAME and turn off RES\_ROTATE: ADDENVVAR ENVVAR(QIBM\_BIND\_RESOLVER\_FLAGS) VALUE('RES\_NOCHECKNAME NOT\_RES\_ROTATE') or ADDENVVAR ENVVAR(QIBM\_BIND\_RESOLVER\_FLAGS) VALUE('+RES\_NOCHECKNAME -RES\_ROTATE')

o QIBM\_BIND\_RESOLVER\_SORTLIST

A sort list (struct state.sort\_list) can be configured by setting the environment variable QIBM\_BIND\_RESOLVER\_SORTLIST to a space-separated list of up to 10 ip addresses/mask pairs in dotted decimal format (9.5.9.0/255.255.255.0)

*Note:* Environment variables are only checked after a successful call to  $res\_init()$  or  $res\_init()$ . So if the structure has been manually initialized, environment variables are ignored. Also note that the structure is only initialized once so later changes to the environment variables will be ignored.

- 3. res\_init() is called by res\_send(), res\_mkquery(), res\_search(), and res\_query() if they detect the \_res structure has not been initialized (RES\_INIT option). res\_init() can also be called directly to change the defaults and hence, change the behavior of one of the above routines. For example, if you want to use TCP rather than attempt UDP first, simply call res\_init() directly. Then before the call to res\_send(), set the RES\_USEVC bit in the options flag. Other things in the \_res structure, like the number of retries or time interval between retries, can be changed in a like manner.
- 4. If the server protocol configured with Change TCP/IP Domain (CHGTCPDMN) is set to TCP, then *res\_init()* sets the RES\_USEVC bit in the options field of the **\_res** structure.
- 5. In a thread-enabled environment the **\_res** structure is shared among all threads within a process.

#### **Related Information**

- hstrerror()--Retrieve Resolver Error Message
- res ninit()--Initialize res Structure
- res hostalias()--Retrieve the host alias
- <u>res\_close()--Close Socket and Reset \_res Structure</u>
- res\_mkquery()--Place Domain Query in Buffer
- res\_query()--Send Domain Query
- res\_search()--Search for Domain Name
- res\_send()--Send Buffered Domain Query
- res\_xlate()--Translate DNS Packets

API introduced: V3R1

<u>Top</u> | <u>UNIX-Type APIs</u> | <u>APIs by category</u>

# res\_mkquery()--Place Domain Query in Buffer

```
Syntax
#include <sys/types.h>
#include <netinet/in.h>
#include <arpa/nameser.h>
#include <resolv.h>
int res_mkquery(int operation,
                 char *domain_name,
                  int class,
                  int type,
                  char *search_data,
                  int search_data_length,
                  struct rrec *reserved,
                  char *query_buffer,
                  int query_buffer_length)
Service Program Name: QSOSRV2
Default Public Authority: *USE
Threadsafe: Yes
```

The res mkquery() function is used to make standard query messages (DNS packets) for name servers.

#### **Parameters**

#### operation

(Input) The query operation desired. This gets put into OPCODE in the header of the packet. Common values are listed below (see <arpa/nameser.h> for all possible values):

ns\_o\_query or QUERY Standard query request. (This value is almost always used.)

#### domain name

(Input) The pointer to the name of the domain.

#### class

(Input) The class of data being looked for. Common values are listed below (see <arpa/nameser.h> for all possible values):

```
ns_c_in or C_IN Specifies the ARPA Internet.ns c any or C ANY This is the wildcard match.
```

#### type

(Input) The type of request being made. Common values are listed below (see <arpa/nameser.h> for all possible values):

 $ns\_t\_a$  or  $T\_A$  Host address.

*>>ns\_t\_aaaa* IPv6 address.≪

*ns\_t\_ns* or *T\_NS* Authoritative server.

ns\_t\_cname or T\_CNAME Canonical name.

*ns\_t\_soa* or *T\_SOA* Start of authority zone.

ns\_t\_wks or T\_WKS Well-known service.

*ns\_t\_ptr* or *T\_PTR* Domain name pointer.

*ns\_t\_hinfo* or *T\_HINFO* Host information.

*ns\_t\_mx* or *T\_MX* Mail routing information.

 $ns\_t\_txt$  or  $T\_TXT$  Text strings.

*ns\_t\_any* or *T\_ANY* Wildcard match.

#### search\_data

(Input) A buffer containing the data for inverse queries. It is NULL for types other than IQUERY.

#### search\_data\_length

(Input) The length of search\_data. It is NULL for types other than IQUERY.

#### reserved

(Input) A reserved and currently unused parameter. It is always a NULL pointer (defined for compatibility).

#### query\_buffer

(Output) A pointer to a user-supplied location containing the query message.

#### query\_buffer\_length

(Input) The length of query\_buffer.

#### **Authorities:**

No authorization is required.

#### **Return Value**

res\_mkquery() returns an integer. Possible values are:

- -1 (unsuccessful)
- n (successful), where n is the size of the query.

#### **Error Conditions**

When the *res\_mkquery()* function fails, *errno* can be set to one of the following:

[EFAULT] The system detected a pointer that was invalid while attempting to access an input pointer.

[EINVAL] The \_res appears to be initialized but the reserved field is not set to zeros.

[EMSGSIZE] The message buffer was too small. The query was larger than the value of query\_buffer\_length

## **Usage Notes**

- 1. *res\_mkquery()* creates a standard query message (DNS packet). It fills in the header fields, compresses the domain name into the question section, and fills in the other question fields. This query message is placed in *query\_buffer*.
- 2. res\_mkquery() calls res\_init() if the \_res structure has not been initialized.
- 3. res\_mkquery() expects EBCDIC data as input. The output from res\_mkquery() is also EBCDIC.
- 4. In a thread-enabled environment, the **\_res** structure is shared among all threads within a process.

#### **Related Information**

- res\_nmkquery()--Place Domain Query in Buffer
- res\_hostalias()--Retrieve the host alias
- res\_init()--Initialize \_res Structure
- res\_close()--Close Socket and Reset \_res Structure
- res query()--Send Domain Query

- res\_search()--Search for Domain Name
- res\_send()--Send Buffered Domain Query
- res\_xlate()--Translate DNS Packets

API introduced: V3R1

<u>Top</u> | <u>UNIX-Type APIs</u> | <u>APIs by category</u>

# res\_nclose()--Close Socket and Reset res Structure

```
#include <sys/types.h>
#include <netinet/in.h>
#include <arpa/nameser.h>
#include <resolv.h>

void res_nclose(state* res)

Service Program Name: QSOSRV2

Default Public Authority: *USE

Threadsafe: Yes
```

The *res\_nclose()* function is similar to *res\_close()* but it uses a user-declared **res** pointer instead of the shared **res**.

For a description of this function and more information on the parameters, authorities required, return values, error conditions, error messages, usage notes, and related information, see <a href="res\_close()--Close Socket">res\_close()--Close Socket</a> and Reset res Structure.

#### **Parameters**

res

(Input) The pointer to the state structure.

#### **Related Information**

- res\_close()--Close Socket and Reset \_res Structure
- res\_findzonecut()--Find the Enclosing Zone and Servers
- res hostalias()--Retrieve the host alias
- res\_ninit()--Initialize res Structure
- res nmkquery()--Place Domain Query in Buffer

- res\_nquery()--Send Domain Query
- res\_nsearch()--Search for Domain Name
- res\_nsend()--Send Buffered Domain Query
- res\_xlate()--Translate DNS Packets

API introduced: V5R1

<u>Top | UNIX-Type APIs | APIs by category</u>

# res\_ninit()--Initialize res Structure

```
#include <sys/types.h>
#include <netinet/in.h>
#include <arpa/nameser.h>
#include <resolv.h>

int res_ninit(state* res)

Service Program Name: QSOSRV2

Default Public Authority: *USE

Threadsafe: Yes
```

The res ninit() function is similar to res init() but it uses a user-declared **res** pointer instead of the shared **res**.

For a description of this function and more information on the parameters, authorities required, return values, error conditions, error messages, usage notes, and related information, see <a href="res\_init()--Initialize\_res\_Structure">res\_init()--Initialize\_res\_Structure</a>.

#### **Parameters**

res

(Input/Output) The pointer to the **state** structure.

The RES\_INIT and RES\_XINIT options flags must be initialized to zero before the first call to any resolver API or the **res** structure will not be properly initialized. For example:

```
state res;
res.options &= ~ (RES_INIT | RES_XINIT);
int n = res_ninit(&res);
```

#### **Return Value**

res ninit() returns an integer. Possible values are:

- -1 (unsuccessful)
- 0 (successful)

#### **Error Conditions**

When the *res\_ninit()* function fails, *errno* can be set to one of the following:

[EFAULT] The system detected a pointer that was invalid while attempting to access an input pointer.

[EINVAL] The res appears to have been previously initialized but the reserved field is not set to zeros.

#### **Related Information**

- <u>hstrerror()--Retrieve Resolver Error Message</u>
- res\_init()--Initialize \_res Structure
- res\_findzonecut()--Find the Enclosing Zone and Servers
- res\_hostalias()--Retrieve the host alias
- res\_nclose()--Close Socket and Reset res Structure
- res\_nmkquery()--Place Domain Query in Buffer
- res\_nquery()--Send Domain Query
- res nsearch()--Search for Domain Name
- res\_nsend()--Send Buffered Domain Query
- res\_xlate()--Translate DNS Packets

## **Example**

See Code disclaimer information for information pertaining to code examples.

The following example shows how **res\_ninit**() is used and how initialization defaults can be changed after initialization:

```
#include <stdio.h>
#include <errno.h>
#include <netinet/in.h>
#include <arpa/nameser.h>
#include <resolv.h>
#include <netdb.h>
/* Declare update records - a zone record, a pre-requisite record, and
   an update record */
ns_updrec update_records[] =
       {NULL, NULL},
       NULL, &update_records[1]},
                                  /* a zone record */
       ns_s_zn,
       "mydomain.ibm.com.",
       ns_c_in,
       ns_t_soa,
```

```
0,
       NULL,
       Ο,
       0,
       NULL,
       NULL,
   },
{
       {NULL, NULL},
       {&update_records[0],&update_records[2]},
                                  /* pre-req record */
       "mypc.mydomain.ibm.com.",
       ns_c_in,
       ns_t_a,
       0,
       NULL,
       Ο,
                                /* record must not exist */
       ns_r_nxdomain,
       NULL,
       NULL,
       0
       {NULL, NULL},
       {&update_records[1],NULL},
                                 /* update record */
       ns_s_ud,
       "mypc.mydomain.ibm.com.",
       ns_c_in,
       ns_t_a,
       10,
       (unsigned char *)"10.10.10.10",
                                /* to be added */
       ns_uop_add,
      NULL,
      NULL,
};
void main()
  struct state res;
  int result;
  unsigned char update_buffer[2048];
  int buffer_length = sizeof update_buffer;
  unsigned char answer buffer[2048];
   /* Turn off the init flags so that the structure will be initialized
  * /
  res.options &= ~ (RES_INIT | RES_XINIT);
  result = res_ninit(&res);
  /* Put processing here to check the result and handle errors
   /* We choose to use TCP and not UDP, so set the appropriate option now
```

```
that the res variable has been initialized.
   * /
   res.options |= RES_USEVC;
   /* Send a query for mypc.mydomain.ibm.com address records
   * /
   result = res_nquerydomain(&res, "mypc", "mydomain.ibm.com.", ns_c_in,
ns_t_a,
                             update_buffer, buffer_length);
   /* Sample error handling and printing errors
   if (result == -1)
     printf("\nquery domain failed. result = %d \nerrno: %d: %s \nh_errno:
%d: %s",
             result,
             errno, strerror(errno),
             h_errno, hstrerror(h_errno));
      return;
   }
   /* The output on a failure will be:
      query domain failed. result = -1
      errno: 0: There is no error.
     h_errno: 5: Unknown host
   * /
      /* Build an update buffer (packet to be sent) from the update records
      * /
     result = res_nmkupdate(&res, update_records, update_buffer,
buffer_length);
      /* Put processing here to check the result and handle errors
      * /
   }
   char zone_name[NS_MAXDNAME];
   size_t zone_name_size = sizeof zone_name;
   struct sockaddr_in s_address;
   struct in_addr addresses[1];
   int number addresses = 1;
   /* Find the DNS server that is authoritative for the domain
      that we want to update
   * /
   result = res_findzonecut(&res, "mypc.mydomain.ibm.com", ns_c_in, 0,
                            zone_name, zone_name_size,
                            addresses, number_addresses);
   /* Put processing here to check the result and handle errors
   /* Check if the DNS server found is one of our regular
```

```
DNS addresses
s_address.sin_addr = addresses[0];
s_address.sin_family = res.nsaddr_list[0].sin_family;
s address.sin port = res.nsaddr list[0].sin port;
memset(s_address.sin_zero, 0x00, 8);
result = res_nisourserver(&res, &s_address);
/* Put processing here to check the result and handle errors
/* Set the DNS address found with res_findzonecut into the res
   structure. We will send the (TSIG signed) update to that DNS.
res.nscount = 1i
res.nsaddr_list[0] = s_address;
}
{
   ns_tsig_key my_key = {
      "my-long-key",
                                /* This key must exist on the DNS */
      NS_TSIG_ALG_HMAC_MD5,
      (unsigned char*) "abcdefghijklmnopqrstuvwx",
      24
   };
   /* Send a TSIG signed update to the DNS
   * /
   result = res_nsendsigned(&res, update_buffer, result,
                            &my_key,
                            answer_buffer, sizeof answer_buffer);
   /* Put processing here to check the result and handle errors
}
/* The res_findzonecut(), res_nmkupdate(), and res_nsendsigned() could
   be replaced with one call to res_nupdate() using update_records[1]
   to skip the zone record::
   result = res_nupdate(&res, &update_records[1], &my_key);
* /
return;
```

# res\_nisourserver()--Check Server Address

The *res\_nisourserver()* looks up the specified *server* address in the ns\_addr\_list[] of the specified *res* structure.

# **Parameters**

res

(Input) The pointer to the **state** structure.

server

(Input) The server address to check.

# **Authorities:**

No authorization is required.

# **Return Value**

- (0) Server not found in ns\_addr\_list[].
- (>0) Server found in ns\_addr\_list[].
- (<0) Error.

# **Error Conditions**

When the *res\_nisourserver()* function returns an error, *errno* will be set to one of the following:

[EFAULT] The system detected a pointer that was invalid while attempting to access an input pointer.

[EINVAL] One of the following reasons:

- A NULL pointer was passed to res\_nisourserver() or
- The **res** appears to be initialized but the reserved field is not set to zeros.

# **Related Information**

- res\_findzonecut()--Find the Enclosing Zone and Servers
- res\_init()--Initialize res Structure
- res\_nclose()--Close Socket and Reset res Structure
- res\_nmkquery()--Place Domain Query in Buffer
- res\_nquery()--Send Domain Query
- res\_nsearch()--Search for Domain Name
- res\_nsend()--Send Buffered Domain Query
- res\_xlate()--Translate DNS Packets

API introduced: V5R1

# res\_nmkquery()--Place Domain Query in Buffer

```
Syntax
#include <sys/types.h>
#include <netinet/in.h>
#include <arpa/nameser.h>
#include <resolv.h>
int res_nmkquery(state* res,
                 int operation,
                 const char *domain_name,
                 int class,
                 int type,
                 const unsigned char *search_data,
                 int search_data_length,
                 const unsigned char *reserved,
                 unsigned char *query_buffer,
                 int query_buffer_length)
Service Program Name: QSOSRV2
Default Public Authority: *USE
Threadsafe: Yes
```

The *res\_nmkquery()* function is similar to *res\_mkquery()* but it uses a user-declared **res** pointer instead of the shared **\_res**.

For a description of this function and more information on the parameters, authorities required, return values, error conditions, error messages, usage notes, and related information, see <a href="mailto:res\_mkquery()--Place">res\_mkquery()--Place</a>
<a href="Domain Query in Buffer">Domain Query in Buffer</a>.

## **Parameters**

res

(Input/Output) The pointer to the **state** structure.

- res\_mkquery()--Place Domain Query in Buffer
- res\_findzonecut()--Find the Enclosing Zone and Servers

- res\_hostalias()--Retrieve the host alias
- res\_ninit()--Initialize res Structure
- res\_nclose()--Close Socket and Reset res Structure
- res\_nquery()--Send Domain Query
- res\_nsearch()--Search for Domain Name
- res\_nsend()--Send Buffered Domain Query
- res\_xlate()--Translate DNS Packets

# res\_nmkupdate()--Construct an Update Packet

The *res\_nmkupdate()* function builds a dynamic update packet from the linked list of update records.

## **Parameters**

res

(Input) The pointer to the **state** structure.

#### update\_record

(Input) The pointer to the linked list of update records. See <a href="res\_nupdate">res\_nupdate</a>() for more information.

#### buffer

(Input) The pointer to the buffer to be filled in with the update packet.

#### buffer\_length

(Input) The length of the buffer.

# **Authorities**

No authorization is required.

## **Return Value**

res\_nmkupdate() returns an integer. Possible values are:

- n (successful), where n is the actual size of the resulting update packet.
- -1 (unsuccessful) An error occurred parsing a word or number in the rdata portion of the update records.
- -2 (unsuccessful) The buffer was too small
- -3 (unsuccessful) The zone section is not the first section in the linked list, or the section order has a problem. The section order is  $ns\_s\_zn$ ,  $ns\_s\_pr$  and  $ns\_s\_ud$ .
- -4 (unsuccessful) A number overflow occurred.
- -5 (unsuccessful) Unknown operation or no records found.

# **Error Conditions**

When the *res\_nmkupdate()* function fails, *res\_nmkupdate()* can set *errno* to one of the following:

[ECONVERT] Either the input packet could not be translated to ASCII or the answer received could not be translated to the coded character set identifier (CCSID) currently in effect for the job.

[EFAULT] The system detected a pointer that was invalid while attempting to access an input pointer.

[EINVAL] One of the following reasons:

- An invalid length or NULL pointer was passed to res\_nmkupdate() or
- The **res** appears to be initialized but the reserved field is not set to zeros.

**Note:** No attempt is made to initialize the **res** structure if it was initialized previous to the *res\_nmkupdate()* being issued.

[EMSGSIZE] The message buffer was too small. The return value was -2.

# **Usage Notes**

- 1. res\_nmkupdate() calls res\_ninit() if the **res** structure has not been initialized.
- 2. res\_nmkupdate() assumes that the data passed to it is EBCDIC and is in the default coded character set identifier (CCSID) currently in effect for the job. It translates the data from the default CCSID currently in effect for the job to ASCII (CCSID 819) before the data is sent out to a name server. The response that it receives from the name server is returned in the default CCSID currently in effect for the job.

# **Related Information**

- res\_nclose()--Close Socket and Reset res Structure
- res\_findzonecut()--Find the Enclosing Zone and Servers
- res\_hostalias()--Retrieve the host alias
- res\_ninit()--Initialize res Structure
- res\_nmkquery()--Place Domain Query in Buffer
- res\_nquery()--Send Domain Query
- res\_nsearch()--Search for Domain Name
- res\_nsend()--Send Buffered Domain Query
- res\_nsendsigned()--Send Authenticated Domain Query
- res\_nupdate()--Build and Send Dynamic Updates
- res\_xlate()--Translate DNS Packets

API introduced: V5R1

# res\_nquery()--Send Domain Query

The *res\_nquery()* function is similar to *res\_query()* but it uses a user-declared **res** pointer instead of the shared **res**.

For a description of this function and more information on the parameters, authorities required, return values, error conditions, error messages, usage notes, and related information, see <a href="res\_query()--Send">res\_query()--Send</a> Domain Query.

#### **Parameters**

res

(Input/Output) The pointer to the **state** structure.

- res\_query()--Send Domain Query
- res\_findzonecut()--Find the Enclosing Zone and Servers
- res\_hostalias()--Retrieve the host alias
- res\_ninit()--Initialize res Structure

- res\_nmkquery()--Place Domain Query in Buffer
- res\_nclose()--Close Socket and Reset res Structure
- res\_nsearch()--Search for Domain Name
- res\_nsend()--Send Buffered Domain Query
- res\_xlate()--Translate DNS Packets

# res\_nquerydomain()--Send 2 String Domain Query

The *res\_nquerydomain()* concatenates *string1* + *string2* into a new *domain\_name* parameter and calls *res\_nquery()*. For more information on *domain\_name*, the remaining parameters, authorities required, return values, and related information, see <u>res\_nquery()--Send Domain Query</u>.

## **Parameters**

#### string1

(Input) The pointer to the first string. In practice this is generally a host name.

## string2

(Input) The pointer to the first string. In practice this is generally a zone name.

# **Related Information**

• res\_nquery()--Send Domain Query

# Example

See <u>res\_ninit()</u> for an example of how *hstrerror()* is used.

API introduced: V5R1

# res\_nsearch()--Search for Domain Name

The *res\_nsearch()* function is similar to *res\_search()* but it uses a user-declared **res** pointer instead of the shared **res**.

For a description of this function and more information on the parameters, authorities required, return values, error conditions, error messages, usage notes, and related information, see <a href="mailto:res\_res\_search()--Search for Domain Name">res\_search()--Search for Domain Name</a>.

## **Parameters**

res

(Input/Output) The pointer to the **state** structure.

- res\_search()--Search for Domain Name
- res\_findzonecut()--Find the Enclosing Zone and Servers
- res\_hostalias()--Retrieve the host alias
- res ninit()--Initialize res Structure
- res\_nmkquery()--Place Domain Query in Buffer

- res\_nquery()--Send Domain Query
- res\_nclose()--Close Socket and Reset res Structure
- res\_nsend()--Send Buffered Domain Query
- res\_xlate()--Translate DNS Packets

# res\_nsend()--Send Buffered Domain Query or Update

The *res\_nsend()* function is similar to *res\_send()* but it uses a user-declared **res** pointer instead of the shared **\_res**.

For a description of this function and more information on the parameters, authorities required, return values, error conditions, error messages, usage notes, and related information, see <a href="res\_send()--Send">res\_send()--Send</a> <a href="Buffered Domain Query">Buffered Domain Query</a>.

## **Parameters**

res

(Input/Output) The pointer to the **state** structure.

- res\_send()--Send Buffered Domain Query
- res\_findzonecut()--Find the Enclosing Zone and Servers
- res\_hostalias()--Retrieve the host alias
- res\_ninit()--Initialize res Structure

- res\_nmkquery()--Place Domain Query in Buffer
- res\_nquery()--Send Domain Query
- res\_nsearch()--Search for Domain Name
- res\_nclose()--Close Socket and Reset res Structure
- res\_xlate()--Translate DNS Packets

# res\_nsendsigned()--Send Authenticated Domain Query or Update

The *res\_nsendsigned()* function is similar to *res\_nsend()* but it uses the specified key to create a transaction signature (TSIG) to sign the query or update packet and to authenticate the response.

## **Parameters**

```
res
```

(Input) The pointer to the **state** structure.

#### query buffer

(Input) The pointer to the query or update message.

#### query\_buffer\_length

(Input) The length of query\_buffer.

#### key

(Input) The pointer to the key to use for authentication. This key must exist on the name server.

#### answer buffer

(Output) The pointer to where the response is stored.

#### answer\_buffer\_length

# **Authorities**

No authorization is required.

## **Return Value**

res\_nsendsigned() returns an integer. Possible values are:

- n (successful), where n is the actual size of the answer returned.
- -1 (unsuccessful)
- -ns\_r\_badkey (unsuccessful) The key was invalid or the signing failed.
- NS\_TSIG\_ERROR\_NO\_SPACE (unsuccessful) The message buffer was too small to add the TSIG.

# **Error Conditions**

When the *res\_nsendsigned()* function fails, *res\_nsendsigned()* can set *errno* to one of the following:

[ECONNREFUSED] Not able to connect to a server.

| [ECONVERT] Either the input packet could not be translated to ASCII or the answer receiv | [ECONVERT] |
|------------------------------------------------------------------------------------------|------------|
|------------------------------------------------------------------------------------------|------------|

could not be translated to the coded character set identifier (CCSID) currently in

effect for the job.

[EFAULT] The system detected a pointer that was invalid while attempting to access an

input pointer.

[EINVAL] One of the following reasons:

• An invalid length or NULL pointer was passed to res\_nsendsigned() or

• The **res** appears to be initialized but the reserved field is not set to zeros.

 ${\bf Note}$ : No attempt is made to initialize the  ${\bf res}$  structure if it was initialized

previous to the *res\_nsendsigned()* being issued.

[EMSGSIZE] The message buffer was too small to add the TSIG. The return value was

NS\_TSIG\_ERROR\_NO\_SPACE.

[ENOTTY]

The message or reply couldn't be verified. See *extended\_error* in the **res** structure:

NS\_TSIG\_ERROR\_FORMERR The message is malformed

NS\_TSIG\_ERROR\_NO\_TSIG The message does not contain a TSIG

record

NS\_TSIG\_ERROR\_ID\_MISMATCH The TSIG original ID field does not

match the message ID.

(-ns\_r\_badkey) Verification failed due to an invalid

key.

(-ns\_r\_badsig) Verification failed due to an invalid

signature.

(-ns\_r\_badtime) Verification failed due to an invalid

timestamp.

ns\_r\_badkey Verification succeeded but the message

had an error (rcode) of *ns\_r\_badkey*.

ns\_r\_badsig Verification succeeded but the message

had an error (rcode) of *ns\_r\_badsig*.

*ns\_r\_badtime* Verification succeeded but the message

had an error (rcode) of *ns\_r\_badtime*.

[ETIMEDOUT] A timeout received from a connected server.

When the  $res\_nsearch()$  function fails,  $h\_errno$  (defined in <netdb.h>) can also be set to one of the following:

HOST NOT FOUND Either the input packet could not be translated to ASCII or the answer received

could not be translated to the coded character set identifier (CCSID) currently in

effect for the job.

NO\_RECOVERY An invalid length or NULL pointer was passed to res\_nsendsigned() or the res

could not be initialized properly.

**Note**: No attempt is made to initialize the **res** structure if it was initialized

previous to the *res\_nsendsigned()* being issued.

**Note**: There are numerous other values that *errno* can be set to by the sockets functions that *res\_nsendsigned()* calls. The above values are the only values that *res\_nsendsigned()* can specifically set. Refer to other sockets functions for the other values. *errno* is always set in an error condition, but *h\_errno* is not necessarily set.

After receiving an error reply packet, *res\_nsendsigned()* will set the *extended\_error* field in the *state* structure to the last reply return code from the DNS server. See <arpa/nameser.h> for all possible values of *ns rcode*.

# **Usage Notes**

- 1. *res\_nsendsigned()* sends the query or update to the local name server and handles all timeouts and retries. The response packet is stored in *answer\_buffer*.
- 2. res\_nsendsigned() calls res\_ninit() if the **res** structure has not been initialized.
- 3. *res\_nsendsigned()* uses the UDP protocol, except for the following cases in which it uses TCP to send the packet.
  - If the RES\_USEVC or RES\_STAYOPEN bits are set in the options field of the **res** structure.
  - o If the configuration from Change TCP/IP Domain (CHGTCPDMN) specifies that the server protocol is TCP.
  - o If the truncation bit is set in the packet header on the response from a UDP packet, and RES\_IGNTC is not set in the **res** structure.
- 4. *res\_nsendsigned()* does not perform iterative queries and expects the name server to handle recursion.
- 5. res\_nsendsigned() assumes that the data passed to it is EBCDIC and is in the default coded character set identifier (CCSID) currently in effect for the job. It translates the data from the default CCSID currently in effect for the job to ASCII (CCSID 819) before the data is sent out to a name server. The response that it receives from the name server is returned in the default CCSID currently in effect for the job.
- 6. res\_nsendsigned() will not use the local cache. It will always send the packet to the server.
- 7. When using TSIG, it is important that the QUTCOFFSET system value is set correctly for the local time zone. The resolver system and name server timestamps must be within 5 minutes of each other (adjusted by the UTC offset) or the authentication will fail with *ns\_r\_badtime*.

- hstrerror()--Retrieve Resolver Error Message
- res\_nclose()--Close Socket and Reset res Structure
- res\_findzonecut()--Find the Enclosing Zone and Servers
- res\_hostalias()--Retrieve the host alias
- res\_ninit()--Initialize res Structure
- res nmkquery()--Place Domain Query in Buffer

- res\_nmkupdate()--Construct an Update Packet
- res\_nquery()--Send Domain Query
- res\_nsearch()--Search for Domain Name
- res\_nsend()--Send Buffered Domain Query
- res\_nupdate()--Build and Send Dynamic Updates
- res\_xlate()--Translate DNS Packets

# res\_nupdate()--Build and Send Dynamic Updates

The *res\_nupdate()* function separates the linked list of update records into groups so that all records in a group will belong to a single zone on the nameserver. It creates a dynamic update packet for each zone and sends it to the nameservers for that zone.

#### **Parameters**

res

(Input) The pointer to the **state** structure.

#### update\_record

(Input) The pointer to the linked list of update records.

#### key

(Input) The pointer to the key to use for authentication. If it is NULL, no authentication will be done.

The **ns\_updrec** structure is defined in **<arpa/nameser.h>**.

```
unsigned char *
                          r_data;
  uint32
                          r_size;
   int32
                          r_opcode;
/* The following fields are ignored by the resolver routines */
   struct databuf *
                          r_dp;
   struct databuf *
                          r_deldp;
  uint32
                          r_zone;
};
typedef struct ns_updrec ns_updrec;
r link and r glink
```

Doubly linked lists of **ns\_updrec** records.  $res_nupdate()$  uses  $r_link$  as its list of records to process and ignores  $r_glink$ .  $res_nmkupdate()$  uses  $r_glink$  as its list of records to process and ignores  $r_link$ .

r\_section

See the *ns\_sect* enums in **<arpa/nameser.h>** for allowed values.

```
r_dname,r_class,r_type, r_ttl,r_data, and r_size

Identify the resource record to the DNS
```

r\_opcode

Type of update operation. Valid operations are ns\_uop\_delete or ns\_uop\_add

These fields are ignored by the resolver:  $r_dp$ ,  $r_deldp$ ,  $r_zone$ .

# **Authorities**

No authorization is required.

# **Return Value**

res\_nupdate() returns an integer. Possible values are:

- n (successful), where n is the number of zones updated.
- -1 (unsuccessful)

# **Error Conditions**

When the *res\_nupdate()* function fails, *res\_nupdate()* can set *errno* to one of the following:

[ECONVERT] Either the input packet could not be translated to ASCII or the answer received could not be translated to the coded character set identifier (CCSID) currently in effect for the job.

[EFAULT] The system detected a pointer that was invalid while attempting to access an input pointer.

[EINVAL] One of the following reasons:

- An invalid length or NULL pointer was passed to res\_nupdate() or
- The **res** appears to be initialized but the reserved field is not set to zeros.

**Note:** No attempt is made to initialize the **res** structure if it was initialized previous to the *res nupdate()* being issued.

**Note:** res\_nupdate() calls res\_findzonecut(), res\_nmkupdate() and res\_nsend() or res\_nsendsigned() so errnos from those routines may also be set.

# **Usage Notes**

- 1. res\_nupdate() calls res\_ninit() if the **res** structure has not been initialized.
- 2. res\_nupdate() calls res\_findzonecut() to find the zone and name server to be updated for each input record and sorts the records by zone. Then it makes a zone record for each zone and prepends it to the update records. It calls res\_nmkupdate() to make the update packet and then calls either res\_nsend() or res\_nsendsigned() to send the packet. Note that since res\_nupdate() prepends a new zone record, the input records must only contain pre-requisite and update records, not zone records.
- 3. res\_nupdate() assumes that the data passed to it is EBCDIC and is in the default coded character set identifier (CCSID) currently in effect for the job. It translates the data from the default CCSID currently in effect for the job to ASCII (CCSID 819) before the data is sent out to a name server. The response that it receives from the name server is returned in the default CCSID currently in effect for the job.
- 4. res\_nupdate() will not use the local cache. It will always send the packet to the server.
- 5. When using TSIG, it is important that the QUTCOFFSET system value is set correctly for the local time zone. The resolver system and name server timestamps must be within 5 minutes of each other (adjusted by the UTC offset) or the authentication will fail with *ns r badtime*.

- res\_nclose()--Close Socket and Reset res Structure
- res\_findzonecut()--Find the Enclosing Zone and Servers
- res\_hostalias()--Retrieve the host alias
- res\_ninit()--Initialize res Structure

- res\_nmkquery()--Place Domain Query in Buffer
- res\_nmkupdate()--Construct an Update Packet
- res\_nquery()--Send Domain Query
- res\_nsearch()--Search for Domain Name
- res\_nsend()--Send Buffered Domain Query
- res\_nsendsigned()--Send Authenticated Domain Query
- res\_xlate()--Translate DNS Packets

# res\_query()--Send Domain Query

The *res\_query()* function is used to interface to the server query mechanism.

## **Parameters**

#### domain\_name

(Input) The pointer to the domain name.

#### class

(Input) The class of data being looked for. See <u>res\_mkquery()</u> or <arpa/nameser.h> for possible values.

#### type

(Input) The type of request being made. See <u>res\_mkquery()</u> or <arpa/nameser.h> for possible values.

#### answer buffer

(Output) The pointer to an address where the response is stored.

#### answer\_buffer\_length

(Input) The size of the answer area.

# **Authorities**

No authorization is required.

# **Return Value**

res\_query() returns an integer. Possible values are:

- -1 (unsuccessful)
- n (successful), where n is the actual size of the answer returned.

# **Error Conditions**

When the res query() function fails, errno can be set to one of the following:

[EFAULT] The system detected a pointer that was invalid while attempting to access an input pointer.

[EINVAL] The **\_res** appears to be initialized but the reserved field is not set to zeros.

When the  $res\_query()$  function fails,  $h\_errno$  (defined in <**netdb.h>**) can be set to one of the following:

[HOST\_NOT\_FOUND] The domain name specified by the domain\_name parameter was not found.

The return code in the response packet was NXDOMAIN.

[TRY\_AGAIN] Either the name server is not running or the name server returned SERVFAIL

in the response packet.

[NO\_RECOVERY] An unrecoverable error has occurred. Either the domain name could not be

compressed because it was invalid or the name server returned FORMERR,

NOTIMP, or REFUSED.

[NO\_DATA] The domain name exists but there is no data of the requested type.

# **Usage Notes**

- 1.  $res\_query()$  makes a query packet by calling  $res\_mkquery()$ , sends the query by calling  $res\_send()$ , and makes preliminary checks on the reply. The reply message is left in  $answer\_buffer$ .
- 2. res\_query() calls res\_init() if the \_res structure has not been initialized.
- 3. res\_query() expects EBCDIC data as input. The output from res\_query() is also EBCDIC.
- 4. In a thread-enabled environment, the **\_res** structure is shared among all threads within a process.

# **Related Information**

- <u>hstrerror()--Retrieve Resolver Error Message</u>
- res\_nquery()--Send Domain Query
- res\_hostalias()--Retrieve the host alias
- res\_init()--Initialize \_res Structure
- res\_mkquery()--Place Domain Query in Buffer
- res\_close()--Close Socket and Reset \_res Structure
- res\_search()--Search for Domain Name
- res\_send()--Send Buffered Domain Query
- res\_xlate()--Translate DNS Packets

API introduced: V3R1

# res\_search()--Search for Domain Name

The *res\_search()* function is used to make a query message and wait for a response.

## **Parameters**

#### domain\_name

(Input) The pointer to the domain name.

#### class

(Input) The class of data being looked for. See <u>res\_mkquery()</u> or <arpa/nameser.h> for possible values.

#### type

(Input) The type of request being made. See <u>res\_mkquery()</u> or <arpa/nameser.h> for possible values.

#### answer buffer

(Output) The pointer to an address where the response is stored.

#### answer\_buffer\_length

(Input) The size of the answer area.

# **Return Value**

res search() returns an integer. Possible values are:

- -1 (unsuccessful)
- n (successful), where n is the actual size of the answer returned.

# **Authorities:**

Authorization of \*R (allow access to the object) to the host aliases file specified by the HOSTALIASES environment variable.

You also need \*X authority to each directory in the path of the host aliases file.

# **Error Conditions**

When the *res\_search()* function fails, *errno* can be set to one of the following:

[EACCES] Permission denied. The process does not have the appropriate privileges to the host aliases file specified by the *HOSTALIASES* environment variable. [EFAULT] The system detected a pointer that was invalid while attempting to access an input pointer.

The **\_res** appears to be initialized but the reserved field is not set to zeros. [EINVAL]

When the res search() function fails, h errno (defined in <**netdb.h>**) can be set to one of the following:

[HOST NOT FOUND] (Set by the call to *res\_query()*) The domain name specified by the domain name parameter was not found. The return code in the response packet was NXDOMAIN.

[TRY AGAIN] Either the name server is not running or the name server returned SERVFAIL

in the response packet.

[NO\_RECOVERY] (Set by the call to *res\_query()*) An unrecoverable error has occurred. Either

the domain name could not be compressed because it was invalid or the name

server returned FORMERR, NOTIMP, or REFUSED.

[NO DATA] (Set by the call to res query()) The domain name exists but there is no data of

the requested type.

# **Usage Notes**

- 1. The res search() function implements the default and search rules controlled by the RES\_DEFNAMES and RES\_DNSRCH options. res\_search() takes the domain name received in domain name, and makes it fully qualified (if it is not already). res search() also calls res query(), passing it the different domain names to look up, until a successful response is received.
- 2. res\_search() calls res\_init() if the \_res structure has not been initialized.

- 3. res\_search() expects EBCDIC data as input. The output from res\_search() is also EBCDIC.
- 4. In a thread-enabled environment, the **\_res** structure is shared among all threads within a process.
- 5. *res\_search()* will resolve local host aliases to a domain name which are then resolved with a query using DNS. See <u>res\_hostalias()</u> for more information on aliases.

# **Related Information**

- hstrerror()--Retrieve Resolver Error Message
- res\_nsearch()--Search for Domain Name
- res\_hostalias()--Retrieve the host alias
- res\_init()--Initialize \_res Structure
- res\_mkquery()--Place Domain Query in Buffer
- res\_query()--Send Domain Query
- res close()--Close Socket and Reset res Structure
- res\_send()--Send Buffered Domain Query
- res\_xlate()--Translate DNS Packets

API introduced: V3R1

# res\_send()--Send Buffered Domain Query or Update

The *res\_send()* function is used to send a query or update message to a name server and retrieve a response.

## **Parameters**

```
query_buffer
```

(Input) The pointer to the query or update message.

#### query\_buffer\_length

(Input) The length of query\_buffer.

#### answer\_buffer

(Output) The pointer to where the response is stored.

#### answer\_buffer\_length

(Input) The size of the answer\_buffer.

# **Authorities:**

No authorization is required.

#### **Return Value**

res\_send() returns an integer. Possible values are:

- -1 (unsuccessful)
- n (successful), where n is the actual size of the answer returned.

# **Error Conditions**

When the *res\_send()* function fails, *res\_send()* can set *errno* to one of the following:

[ECONNREFUSED] Not able to connect to a server.

[ECONVERT] Either the input packet could not be translated to ASCII or the answer received

could not be translated to the coded character set identifier (CCSID) currently in

effect for the job.

[EINVAL] One of the following reasons:

• An invalid length or NULL pointer was passed to res\_send() or

• The **\_res** could not be initialized properly or

• The \_res appears to be initialized but the reserved field is not set to zeros.

**Note:** No attempt is made to initialize the **\_res** structure if it was initialized

previous to the *res\_send()* being issued.

[ESRCH] No DNS servers were specified in *nsaddr*.

[ETIMEDOUT] A timeout received from a connected server.

When the *res\_send()* function fails, *h\_errno* (defined in <**netdb.h>**) can also be set to one of the following:

HOST\_NOT\_FOUND Either the input packet could not be translated to ASCII or the answer received

could not be translated to the coded character set identifier (CCSID) currently in

effect for the job.

NO RECOVERY An invalid length or NULL pointer was passed to res send() or the res could

not be initialized properly.

**Note:** No attempt is made to initialize the **\_res** structure if it was initialized

previous to the *res\_send()* being issued.

**Note:** There are numerous other values that errno can be set to by the sockets functions that  $res\_send()$  calls. The above values are the only values that  $res\_send()$  can specifically set. Refer to other sockets functions for the other values. errno is always set in an error condition, but  $h\_errno$  is not necessarily set.

After receiving an error reply packet, *res\_send()* will set the *extended\_error* field in the *state* structure to the last reply return code from the DNS server. See <arpa/nameser.h> for all possible values of *ns\_rcode*.

# **Usage Notes**

- 1. *res\_send()* sends the query or update to the local name server and handles all timeouts and retries. The response packet is stored in *answer\_buffer*.
- 2. res\_send() calls res\_init() if the \_res structure has not been initialized.
- 3. *res\_send()* uses the UDP protocol, except for the following cases in which it uses TCP to send the packet.
  - If the RES\_USEVC or RES\_STAYOPEN bits are set in the options field of the \_res structure.
  - o If the configuration from Change TCP/IP Domain (CHGTCPDMN) specifies that the server protocol is TCP.
  - o If the truncation bit is set in the packet header on the response from a UDP packet, and RES\_IGNTC is not set in the \_res structure.
- 4. res\_send() does not perform interactive queries and expects the name server to handle recursion.
- 5. res\_send() assumes that the data passed to it is EBCDIC and is in the default coded character set identifier (CCSID) currently in effect for the job. It translates the data from the default CCSID currently in effect for the job to ASCII (CCSID 819) before the data is sent out to a name server. The response that it receives from the name server is returned in the default CCSID currently in effect for the job.
- 6. Unless RES\_NOCACHE was specified, *res\_send()* checks the cached data for the answer to the query (but not for updates). If the answer is found and the time to live has not expired, it is returned to the calling program in *answer\_buffer* and no attempt is made to send it on the network. If the time to live has expired, the entry is deleted from the cache, and the query is sent on the network. If the answer is not found in the cache, *res\_send()* also sends the query on the network. When an answer is received from the network, it is placed in cache if it is an authoritative answer and is not the result of an inverse query. RES\_NOCACHE does not stop answers from being cached. Authoritative negative replies, indicating the data does not exist, will also be cached.
- 7. In a thread-enabled environment, the **\_res** structure is shared among all threads within a process.

- hstrerror()--Retrieve Resolver Error Message
- res nsend()--Send Buffered Domain Query
- res\_hostalias()--Retrieve the host alias
- res\_init()--Initialize \_res Structure

- res\_mkquery()--Place Domain Query in Buffer
- res\_query()--Send Domain Query
- res\_search()--Search for Domain Name
- res\_close()--Close Socket and Reset \_res Structure
- res\_xlate()--Translate DNS Packets

# res\_xlate()--Translate DNS Packets

The *res\_xlate()* function is used to translate a standard DNS packet between ASCII and EBCDIC.

### **Parameters**

#### input ccsid

(Input) The CCSID value of the input packet to be translated.

#### input\_packet

(Input) The pointer to where the standard DNS packet to be translated resides.

#### input\_length

(Input) The length of *input\_packet*.

#### output\_ccsid

(Input) The CCSID value for the output packet.

#### output\_packet

(Output) The pointer to where the translated DNS packet will be stored.

### $output\_length$

(Input) The length of *output\_packet*.

### **Authorities**

No authorization is required.

### **Return Value**

res\_xlate() returns an integer. Possible values are:

- 1 (successful)
- 0 (unsuccessful translation error)
- -1 (unsuccessful errors other than translation)

## **Error Conditions**

When the *res\_xlate()* function fails, it does not set specific *errno* or *h\_errno* values. An error occurs under the following conditions:

- NULL pointer(s) passed to the function.
- Invalid pointer(s) passed to the function.
- Invalid lengths passed to the function.
- An invalid packet format encountered.

## **Usage Notes**

- 1. res\_xlate() parses through input\_packet, determining which fields need translation. The packet is copied into output\_packet as it is parsed, translating the fields as needed from input\_ccsid to output\_ccsid. If a bad format is encountered or a user-supplied length is too small, res\_xlate() returns a -1.
- 2. If there is an error in the translation of *input\_packet* from *input\_ccsid* to *output\_ccsid*, *res\_xlate()* returns a value of 0 to the caller.
- 3. res\_xlate() expects a value of 819 (ASCII) for either the input or output coded character set identifier (CCSID). If translation from an EBCDIC CCSID is to occur, the output CCSID needs to be set to 819. input\_packet is then translated to ASCII, and the result is placed in output\_packet If translation to an EBCDIC CCSID is to occur, the input CCSID needs to be set to 819. input\_packet is then translated from ASCII to the EBCDIC CCSID specified in output\_ccsid, and the result is placed in output\_packet.

res\_xlate() returns unsuccessfully with a value of -1 if CCSID 819 is not used for either input\_ccsid or output\_ccsid. Also, if both input\_ccsid and output\_ccsid values are 819, res\_xlate() returns a -1.

4. In a thread-enabled environment, the **\_res** is shared among all threads within a process.

## **Related Information**

- hstrerror()--Retrieve Resolver Error Message
- res\_hostalias()--Retrieve the host alias
- res\_init()--Initialize \_res Structure
- res\_mkquery()--Place Domain Query in Buffer
- res\_query()--Send Domain Query
- res\_search()--Search for Domain Name
- res\_send()--Send Buffered Domain Query
- res\_close()--Close Socket and Reset \_res Structure
- res\_findzonecut()--Find the Enclosing Zone and Servers
- res\_hostalias()--Retrieve the host alias
- res\_ninit()--Initialize res Structure
- res\_nclose()--Close Socket and Reset res Structure
- res\_nmkquery()--Place Domain Query in Buffer
- res\_nmkupdate()--Construct an Update Packet
- res\_nquery()--Send Domain Query
- res\_nsearch()--Search for Domain Name
- res\_nsend()--Send Buffered Domain Query
- res\_nsendsigned()--Send Authenticated Domain Query
- res\_nupdate()--Build and Send Dynamic Updates

API introduced: V3R1

<u>Top</u> | <u>UNIX-Type APIs</u> | <u>APIs by category</u>

# sethostent()--Open Host Database

#### **Syntax**

#include <netdb.h>

void sethostent(int stay\_open)

Service Program Name: QSOSRV2

Default Public Authority: \*USE

Threadsafe: No; see Usage Notes.

The *sethostent()* function is used to prepare for sequential access to the host database file. *sethostent()* opens the file and repositions the file marker to the beginning of the file. In addition, *sethostent()* affects what type of transport service (connectionless versus connection-oriented) is to be used when *gethostbyname()* and *gethostbyaddr()* need to retrieve host information from the domain name server.

#### **Parameters**

#### int stay\_open

(Input) Specifies whether to leave the database file open after each call to *gethostbyname()* and *gethostbyaddr()*. A nonzero value results in the database file being left open. Also, a nonzero value results in the use of a connection-oriented transport service (for example, TCP) being used by *gethostbyname()* and *gethostbyaddr()* when host information is to be obtained from the domain name server.

## **Authorities**

No authorization is required.

#### **Error Conditions**

When *sethostent()* fails, *h\_errno* (defined in **<netdb.h>**) can be set to one of the following:

NO RECOVERY An unrecoverable error has occurred.

## **Usage Notes**

- 1. The iSeries Navigator or the following CL commands can be used to access the host database file:
  - O ADDTCPHTE (Add TCP/IP Host Table Entry
  - o RMVTCPHTE (Remove TCP/IP Host Table Entry)
  - o CHGTCPHTE (Change TCP/IP Host Table Entry)
  - o RNMTCPHTE (Rename TCP/IP Host Table Entry)
  - O MRGTCPHT (Merge TCP/IP Host Tables)
- 2. Do not use the *sethostent()* function in a multithreaded environment. See the multithread alternative *sethostent\_r()* function.
- 3. When you develop in C-based languages and an application is compiled with the \_XOPEN\_SOURCE macro defined to the value 520 or greater, the *sethostent()* API is mapped to *qso\_sethostent98()*.

## **Related Information**

- > XOPEN\_SOURCE -- Using \_XOPEN\_SOURCE for the UNIX 98 compatible interface
- gethostbyaddr()--Get Host Information for IP Address
- gethostbyname()--Get Host Information for Host Name
- endhostent()--Close Host Database
- gethostent()--Get Next Entry from Host Database

API introduced: V3R1

# sethostent\_r()--Open Host Database

The  $sethostent\_r()$  function is used in preparation for sequential access to the host database file. The  $sethostent\_r()$  function opens the file and repositions the file marker to the beginning of the file. In addition, this call affects what type of transport service (connectionless versus connection-oriented) that is to be used when  $gethostbyname\_r()$  and  $gethostbyaddr\_r()$  need to retrieve host information from the domain name server.

#### **Parameters**

int stay\_open (input)

Specifies whether to leave the database file open after each call to  $gethostbyname\_r()$  and  $gethostbyaddr\_r()$ . A non-zero value will result in the database file being left open. Also, a non-zero value will result in the use of a connection-oriented transport service (for example, TCP) being used by  $gethostbyname\_r()$  and  $gethostbyaddr\_r()$  when host information is to be obtained from the domain name server.

struct hostent\_data \*hostent\_data\_struct\_addr (input/output)

Specifies the pointer to the hostent\_data structure, which is used to pass and preserve results between function calls. The field host\_control\_blk in the hostent\_data structure must be initialized with hexadecimal zeros before its initial use. If compatibility with other platforms is required, then the entire hostent\_data structure must be initialized to hexadecimal zeros before initial use.

### **Authorities**

No authorization is required.

#### **Return Value**

The *sethostent\_r()* function returns an integer. Possible values are:

- -1 (unsuccessful call)
- 0 (successful call)

The struct hostent\_datadenoted by hostent\_data\_struct\_addr is defined in <netdb.h>.

### **Error Conditions**

When the  $sethostent_r()$  function fails,  $h_errno$  (defined in  $\langle netdb.h \rangle$ ) can be set to:

[NO\_RECOVERY] An unrecoverable error has occurred.

When the  $sethostent_r()$  function fails, errno can be set to:

[EINVAL] The hostent\_data structure was not properly initialized to hexadecimal zeros before initial use. For corrective action, see the description for structure hostent\_data.

## **Usage Notes**

>The iSeries Navigator or the 

✓ following CL commands can be used to access the host database file:

- ADDTCPHTE (Add TCP/IP Host Table Entry)
- RMVTCPHTE (Remove TCP/IP Host Table Entry)
- CHGTCPHTE (Change TCP/IP Host Table Entry)
- RNMTCPHTE (Rename TCP/IP Host Table Entry)
- MRGTCPHT (Merge TCP/IP Host Tables)

### **Related Information**

- gethostbyaddr\_r()--Get Host Information for IP Address
- gethostbyname\_r()--Get Host Information for Host Name
- endhostent\_r()--Close Host Database
- gethostent\_r()--Get Next Entry from Host Database

API introduced: V4R2

# setnetent()--Open Network Database

#### Syntax

#include <netdb.h>

void setnetent(int stay\_open)

Service Program Name: QSOSRV2

Default Public Authority: \*USE

Threadsafe: No; see Usage Notes.

The *setnetent()* function is used to prepare for sequential access to the network database file. *setnetent()* opens the file and repositions the file marker to the beginning of the file.

## **Parameters**

#### stay\_open

(Input) A value that indicates whether to leave the database file open after each *getnetbyname()* and *getnetbyaddr()*. A nonzero value will result in the database file being left open.

## **Authorities**

No authorization is required.

## **Usage Notes**

- 1. The iSeries Navigator or the following CL commands can be used to access the network database file:
  - O WRKNETTBLE (Work with Network Table Entries)
  - o ADDNETTBLE (Add Network Table Entry)
  - o RMVNETTBLE (Remove Network Table Entry)
- 2. Do not use the *setnetent()* function in a multithreaded environment. See the multithread alternative *setnetent\_r()* function.
- 3. When you develop in C-based languages and an application is compiled with the \_XOPEN\_SOURCE macro defined to the value 520 or greater, the *setnetent()* API is mapped to *qso\_setnetent98()*.

## **Related Information**

- <u>XOPEN\_SOURCE</u>--Using \_XOPEN\_SOURCE for the UNIX 98 compatible interface
- getnetbyaddr()--Get Network Information for IP Address
- getnetbyname()--Get Network Information for Domain Name
- getnetent()--Get Next Entry from Network Database
- endnetent()--Close Network Database

API introduced: V4R2

# setnetent\_r()--Open Network Database

The  $setnetent_r()$  function is used in preparation for sequential access to the network database file. The  $setnetent_r()$  function opens the file and repositions the file marker to the beginning of the file.

### **Parameters**

int stay open (input)

Specifies whether to leave the database file open after each call to  $getnetbyname\_r()$  and  $getnetbyaddr\_r()$ . A non-zero value will result in the database file being left open.

struct netent\_data \*netent\_data\_struct\_addr (input/output)

Specifies the pointer to the netent\_data structure, which is used to pass and preserve results between function calls. The field net\_control\_blk in the netent\_data structure must be initialized with hexadecimal zeros before its initial use. If compatibility with other platforms is required, then the entire netent\_data structure must be initialized with hexadecimal zeros before initial use.

## **Authorities**

No authorization is required.

### **Return Value**

The *setnetent\_r()* function returns a pointer. Possible values are:

- -1 (unsuccessful call)
- 0 (successful call)

The struct netent datadenoted by *netent data struct addr* is defined in <netdb.h>.

## **Error Conditions**

When the  $setnetent_r()$  function fails, errno can be set to:

[EINVAL] The netent\_data structure was not properly initialized to hexadecimal zeros before initial use. For corrective action see the description for structure netent\_data.

# **Usage Notes**

>The iSeries Navigator or the following CL commands can be used to access the network database file:

- WRKNETTBLE (Work with Network Table Entries)
- ADDNETTBLE (Add Network Table Entry)
- RMVNETTBLE (Remove Network Table Entry)

## **Related Information**

- getnetent\_r()--Get Next Entry from Network Database
- getnetbyaddr\_r()--Get Network Information for IP Address
- getnetbyname\_r()--Get Network Information for Domain Name

API introduced: V4R2

# setprotoent()--Open Protocol Database

#### **Syntax**

#include <netdb.h>

void setprotoent(int stay\_open)

Service Program Name: QSOSRV2

Default Public Authority: \*USE

Threadsafe: No; see <u>Usage Notes</u>.

The *setprotoent()* function is used to prepare for sequential access to the protocol database file. *setprotoent()* opens the file and repositions the file marker to the beginning of the file.

## **Parameters**

stay\_open

(Input) A value that indicates whether to leave the database file open after each *getprotobynumber()* and *getprotobyname()*. A nonzero value results in the database file being left open.

## **Authorities**

No authorization is required.

## **Usage Notes**

- 1. The iSeries Navigator or the following CL commands can be used to access the protocol database file:
  - O WRKPCLTBLE (Work with Protocol Table Entries)
  - o ADDPCLTBLE (Add Protocol Table Entry)
  - o RMVPCLTBLE (Remove Protocol Table Entry)
- 2. Do not use the *setprotoent()* function in a multithreaded environment. See the multithread alternative *setprotoent\_r()* function.
- 3. When you develop in C-based languages and an application is compiled with the \_XOPEN\_SOURCE macro defined to the value 520 or greater, the *setprotoent()* API is mapped to

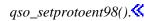

## **Related Information**

- <u>XOPEN\_SOURCE</u>--Using \_XOPEN\_SOURCE for the UNIX 98 compatible interface
- getprotobyname()--Get Protocol Information for Protocol Name
- getprotobynumber()--Get Protocol Information for Protocol Number
- getprotoent()--Get Next Entry from Protocol Database
- endprotoent()--Close Protocol Database

API introduced: V4R2

# setprotoent\_r()--Open Protocol Database

```
#include <netdb.h>

int setprotoent_r(int stay_open,
    struct protoent_data *protoent_data_struct_addr)

Service Program Name: QSOSRV2

Default Public Authority: *USE

Threadsafe: Yes
```

The *setprotoent\_r()* function is used in preparation for sequential access to the protocol database file. The *setprotoent\_r()* function opens the file and repositions the file marker to the beginning of the file.

### **Parameters**

int stay\_open (input)

Specifies whether to leave the database file open after each call to  $getprotobynumber_r()$  and  $getprotobyname_r()$ . A non-zero value will result in the database file being left open.

struct protoent\_data \*protoent\_data\_struct\_addr (input/output)

Specifies the pointer to the protoent\_data structure, which is used to pass and preserve results between function calls. The field proto\_control\_blk in the protoent\_data structure must be initialized with hexadecimal zeros before its initial use. If compatibility with other platforms is required, then the entire protoent\_data structure must be initialized with hexadecimal zeros before initial use.

### **Authorities**

No authorization is required.

#### **Return Value**

The *setprotoent\_r()* returns an integer. Possible values are:

- -1 (unsuccessful call)
- 0 (successful call)

The **struct protoent\_data** denoted by **protoent\_data\_struct\_addr** is defined in **<netdb.h>**.

## **Error Conditions**

When the *setprotoent\_r()* function fails, *errno* can be set to:

[EINVAL] The protoent\_data structure was not properly initialized with hexadecimal zeros before initial use. For corrective action, see the description for structure protoent\_data.

# **Usage Notes**

>The iSeries Navigator or the 

following CL commands can be used to access the protocol database file:

- WRKPCLTBLE (Work with Protocol Table Entries)
- ADDPCLTBLE (Add Protocol Table Entry)
- RMVPCLTBLE (Remove Protocol Table Entry)

## **Related Information**

- getprotobynumber\_r()--Get Protocol
- getprotobyname\_r()--Get Protocol Information for Protocol Name
- endprotoent\_r()--Close Protocol Database
- getprotoent\_r()--Get Next Entry from Protocol Database

API introduced: V4R2

# setservent()--Open Service Database

```
#include <netdb.h>
void setservent(int stay_open)

Service Program Name: QSOSRV2

Default Public Authority: *USE

Threadsafe: No; see <u>Usage Notes</u>.
```

The *setservent()* function is used to prepare for sequential access to the service database file. *setservent()* opens the file and repositions the file marker to the beginning of the file.

## **Parameters**

#### stay\_open

(Input) A value that indicates whether to leave the database file open after each *getservbyname()* and *getservbyport()*. A nonzero value results in the database file being left open.

## **Authorities**

No authorization is required.

## **Usage Notes**

- 1. The iSeries Navigator or the following CL commands can be used to access the services database file:
  - O WRKSRVTBLE (Work with Service Table Entries)
  - ADDSRVTBLE (Add Service Table Entry)
  - o RMVSRVTBLE (Remove Service Table Entry)
- 2. Do not use the *setservent()* function in a multithreaded environment. See the multithread alternative *setservent\_r()* function.
- 3. When you develop in C-based languages and an application is compiled with the

\_XOPEN\_SOURCE macro defined to the value 520 or greater, the *setservent()* API is mapped to *qso\_setservent98()*.

## **Related Information**

- > XOPEN\_SOURCE--Using \_XOPEN\_SOURCE for the UNIX 98 compatible interface
- getservbyname()--Get Port Number for Service Name
- getservbyport()--Get Service Name for Port Number
- getservent()--Get Next Entry from Service Database
- endservent()--Close Service Database

API introduced: V4R2

# setservent\_r()--Open Service Database

The  $setservent_r()$  function is used in preparation for sequential access to the service database file. The  $setservent_r()$  function opens the file and repositions the file marker to the beginning of the file.

### **Parameters**

int stay\_open (input)

Specifies whether to leave the database file open after each call to  $getservbyname\_r()$  and  $getservbyport\ r()$ . A non-zero value will result in the database file being left open.

struct servent\_data \*servent\_data\_struct\_addr (input/output)

Specifies the pointer to the servent\_data structure, which is used to pass and preserve results between function calls. The field serve\_control\_blk in the servent\_data structure must be initialized with hexadecimal zeros before its initial use. If compatibility with other platforms is required, then the entire servent\_data structure must be initialized with hexadecimal zeros before initial use.

### **Authorities**

No authorization is required.

#### **Return Value**

The *setservent\_r()* function returns an integer. Possible values are:

- -1 (unsuccessful call)
- 0 (successful call)

The **struct servent\_data**denoted by **servent\_data\_struct\_addr** is defined in **<netdb.h>**.

## **Error Conditions**

When the *setservent\_r()* function fails, *errno* can be set to:

[EINVAL] The servent\_data structure was not properly initialized to hexadecimal zeros before initial use. For corrective action, see the description for structure servent\_data.

## **Usage Notes**

The iSeries Navigator or the following CL commands can be used to access the services database file:

- WRKSRVTBLE (Work with Service Table Entries)
- ADDSRVTBLE (Add Service Table Entry)
- RMVSRVTBLE (Remove Service Table Entry)

## **Related Information**

- getservbyname\_r()--Get Port Number for Service Name
- getservbyport\_r()--Get Service Name for Port Number
- <a href="mailto:endservent\_r()--Close Service Database">endservent\_r()--Close Service Database</a>
- getservent\_r()--Get Next Entry from Service Database

API introduced: V4R2

# \_getlong()--Get Long Byte Quantities

```
#include <sys/types.h>
#include <netinet/in.h>
#include <arpa/nameser.h>
#include <resolv.h>

unsigned long
    __getlong(unsigned char *message_pointer)
Threadsafe: Yes
```

The \_getlong() function is used to retrieve an unsigned long byte quantity.

### **Parameters**

#### message\_pointer

(Input) The pointer where the long integer is to be received from.

## **Return Value**

\_getlong() returns a 32-bit integer from where message\_pointer is pointing.

## **Usage Notes**

1. DNS packets have fields that are unsigned long integers (for example, TTL and serial number). \_getlong() picks these unsigned long integers out of a DNS packet and returns them.

## **Related Information**

- \_getshort()--Get Short Byte Quantities
- \_putlong()--Put Long Byte Quantities
- \_putshort()--Put Short Byte Quantities

API introduced: V3R1

# \_getshort()--Get Short Byte Quantities

```
#include <sys/types.h>
#include <netinet/in.h>
#include <arpa/nameser.h>
#include <resolv.h>

unsigned short
    _getshort(unsigned char *message_pointer)
Threadsafe: Yes
```

The \_getshort() function is used to retrieve an unsigned short byte quantity.

### **Parameters**

#### message\_pointer

(Input) The pointer where the short integer is to be received from.

### **Return Value**

\_getshort() returns a 16-bit integer from where message\_pointer is pointing.

# **Usage Notes**

1. DNS packets have fields that are unsigned short integers (for example, type, class, and data length). \_getshort() picks these unsigned short integers out of a DNS packet and returns them.

## **Related Information**

- \_getlong()--Get Long Byte Quantities
- \_putlong()--Put Long Byte Quantities
- \_putshort()--Put Short Byte Quantities

API introduced: V3R1

# \_putlong()--Put Long Byte Quantities

The \_putlong() function is used to put an unsigned long byte quantity into a byte stream.

## **Parameters**

#### long\_int

(Input) The 32-bit integer to be put into the byte stream.

#### unsigned char \*message\_pointer

(Input) The pointer to where the *long\_integer* is to be put.

### **Return Value**

\_putlong() puts a 32-bit integer into message\_pointer.

## **Usage Notes**

DNS packets have fields that are unsigned long integers (for example, TTL and serial number). \_putlong() is generally used to put these fields into a DNS packet.

### **Related Information**

- \_getlong()--Get Long Byte Quantities
- \_getshort()--Get Short Byte Quantities
- \_putshort()--Put Short Byte Quantities

API introduced: V3R1

<u>Top</u> | <u>UNIX-Type APIs</u> | <u>APIs by category</u>

# \_putshort()--Put Short Byte Quantities

The \_putshort() function is used to put an unsigned short byte quantity into a byte stream.

### **Parameters**

unsigned short **short\_int** 

(Input) The 16-bit integer to be put into the byte stream.

unsigned char \*message\_pointer

(Input) The pointer to where the *short\_integer* is to be put.

## **Return Value**

\_putshort() puts a 16-bit integer into message\_pointer.

## **Usage Notes**

DNS packets have fields that are unsigned short integers (for example, type, class, and data length). \_putshort() is generally used to put these fields into a DNS packet.

### **Related Information**

- \_getlong()--Get Long Byte Quantities
- \_getshort()--Get Short Byte Quantities
- \_putlong()--Put Long Byte Quantities

API introduced: V3R1

<u>Top</u> | <u>UNIX-Type APIs</u> | <u>APIs by category</u>

# **Debugging IP over SNA Configurations**

Two commands can be helpful in debugging IP over SNA configurations:

- The Start Mode (STRMOD) CL command can help you determine if your SNA configuration is correct. As input to the STRMOD command, you need the remote location name. You can determine the remote location name from the destination IP address by using the Convert IP over SNA Interface (CVTIPSIFC) command. The message you receive when STRMOD completes tells you whether it was successful.
- The TCP/IP FTP command can help you determine if your AnyNet configuration is correct. If you get the *User* prompt, the AnyNet configuration is correct.

**Note:** When FTP fails, it does not give a detailed reason for the failure. To get a detailed reason, you should run a sockets program that reports the value for *errno* when the failure occurs.

Figure 1-21. Common IP over SNA Configuration Errors

| Sockets Error (value of <i>errno</i> ) | Possible Causes                                                                                             |  |
|----------------------------------------|----------------------------------------------------------------------------------------------------|--|
| EHOSTUNREACH                           | Missing ADDIPSLOC command on client system.                                                                 |  |
|                                        | 2. Missing ADDIPSIFC command on client system.                                                              |  |
|                                        | 3. Type of service points to a non-existent mode description on client system.                              |  |
|                                        | ADDIPSLOC command on client system resulted in a location name that is not found.                           |  |
|                                        | 5. ADDIPSLOC command on client system resulted in a location name that is on a non-APPC device description. |  |
| EADDRNOTAVAIL                          | AnyNet not active on client system (ALWANYNET attribute set to *NO), but TCP is started.                    |  |
|                                        | 2. Mode could not be added to device on client system.                                                      |  |
| EUNATCH                                | 1. AnyNet not active on client system (ALWANYNET attribute set to *NO), and TCP is not started.             |  |
| ECONNREFUSED                           | 1. AnyNet not active on client system (ALWANYNET attribute set to *NO).                                     |  |
|                                        | 2. <i>listen()</i> not active on server system.                                                             |  |

| ECONNABORTED | 1. Line error                                                                                                    |
|--------------|----------------------------------------------------------------------------------------------------|
|              | Device/controller/line varied off on client or server system while in use.                                                                     |
|              | User not authorized to APPC device description object on server system.                                                                        |
| ETIMEDOUT    | ADDIPSLOC command on client system points to a location name that does not exist or is on a system that is not responding in the APPN network. |
|              | Messages (especially inquiry messages) on message queue QSYSOPR are waiting for a reply.                                                       |
| EACCES       | User not authorized to port on client system.                                                                                                  |
|              | User not authorized to APPC device description object on client system.                                                                        |

<u>Top</u> | <u>UNIX-Type APIs</u> | <u>APIs by category</u>

# **Header Files for UNIX-Type Functions**

Programs using the UNIX-type functions must include one or more header files that contain information needed by the functions, such as:

- Macro definitions
- Data type definitions
- Structure definitions
- Function prototypes

The header files are provided in the QSYSINC library, which is optionally installable. Make sure QSYSINC is on your system before compiling programs that use these header files. For information on installing the QSYSINC library, see <u>Data structures and the QSYSINC Library</u>.

The table below shows the file and member name in the QSYSINC library for each header file used by the UNIX-type APIs in this publication.

| Name of Header File | Name of File in QSYSINC | Name of Member |
|---------------------|-------------------------|----------------|
| arpa/inet.h         | ARPA                    | INET           |
| arpa/nameser.h      | ARPA                    | NAMESER        |
| bse.h               | Н                       | BSE            |
| bsedos.h            | Н                       | BSEDOS         |
| bseerr.h            | Н                       | BSEERR         |
| dirent.h            | Н                       | DIRENT         |
| errno.h             | Н                       | ERRNO          |
| fentl.h             | Н                       | FCNTL          |
| grp.h               | Н                       | GRP            |
| >inttypes.h         | Н                       | INTTYPES «     |
| limits.h            | Н                       | LIMITS         |
| ≫mman.h             | Н                       | MMAN«          |
| netdbh.h            | Н                       | NETDB          |
| >netinet/icmp6.h    | NETINET                 | ICMP6 <b>≪</b> |
| net/if.h            | NET                     | IF             |
| netinet/in.h        | NETINET                 | IN             |
| netinet/ip_icmp.h   | NETINET                 | IP_ICMP        |
| netinet/ip.h        | NETINET                 | IP             |
| >>netinet/ip6.h     | NETINET                 | IP6 <b>≪</b>   |
| netinet/tcp.h       | NETINET                 | TCP            |
| netinet/udp.h       | NETINET                 | UDP            |
| netns/idp.h         | NETNS                   | IDP            |
| netns/ipx.h         | NETNS                   | IPX            |
| netns/ns.h          | NETNS                   | NS             |
| netns/sp.h          | NETNS                   | SP             |
| net/route.h         | NET                     | ROUTE          |
| nettel/tel.h        | NETTEL                  | TEL            |

| os2.h               | Н     | OS2               |
|---------------------|-------|-------------------|
| os2def.h            | Н     | OS2DEF            |
| pwd.h               | Н     | PWD               |
| Qlg.h               | Н     | QLG               |
| qp0lflop.h          | Н     | QP0LFLOP          |
| <b>≫</b> qp0ljrnl.h | Н     | QP0LJRNL <b>《</b> |
| <b>≫</b> qp0lror.h  | Н     | QP0LROR <b>«</b>  |
| Qp0lstdi.h          | Н     | QP0LSTDI          |
| qp0wpid.h           | Н     | QP0WPID           |
| qp0zdipc.h          | Н     | QP0ZDIPC          |
| qp0zipc.h           | Н     | QP0ZIPC           |
| qp0zolip.h          | Н     | QP0ZOLIP          |
| qp0zolsm.h          | Н     | QP0ZOLSM          |
| qp0zripc.h          | Н     | QP0ZRIPC          |
| qp0ztrc.h           | Н     | QP0ZTRC           |
| qp0ztrm1.h          | Н     | QP0ZTRML          |
| qp0z1170.h          | Н     | QP0Z1170          |
| >>qsoasync.h        | Н     | QSOASYNC <b>《</b> |
| qtnxaapi.h          | Н     | QTNXAAPI          |
| qtnxadtp.h          | Н     | QTNXADTP          |
| qtomeapi.h          | Н     | QTOMEAPI          |
| qtossapi.h          | Н     | QTOSSAPI          |
| resolv.h            | Н     | RESOLVE           |
| semaphore.h         | Н     | SEMAPHORE         |
| signal.h            | Н     | SIGNAL            |
| spawn.h             | Н     | SPAWN             |
| ssl.h               | Н     | SSL               |
| sys/errno.h         | Н     | ERRNO             |
| sys/ioctl.h         | SYS   | IOCTL             |
| sys/ipc.h           | SYS   | IPC               |
| sys/layout.h        | Н     | LAYOUT            |
| sys/limits.h        | Н     | LIMITS            |
| sys/msg.h           | SYS   | MSG               |
| sys/param.h         | SYS   | PARAM             |
| >sys/resource.h     | SYS   | RESOURCE          |
| sys/sem.h           | SYS   | SEM               |
| sys/setjmp.h        | SYS   | SETJMP            |
| sys/shm.h           | SYS   | SHM               |
| sys/signal.h        | SYS   | SIGNAL            |
| sys/socket.h        | SYS   | SOCKET            |
| sys/stat.h          | SYS   | STAT              |
| sys/statvfs.h       | SYS   | STATVFS           |
| 5 y 5/ 51at V 15.11 | 1 313 | DIVIA             |

| sys/time.h        | SYS | TIME            |
|-------------------|-----|-----------------|
| sys/types.h       | SYS | TYPES           |
| sys/uio.h         | SYS | UIO             |
| sys/un.h          | SYS | UN              |
| sys/wait.h        | SYS | WAIT            |
| <b>≫</b> ulimit.h | Н   | ULIMIT <b>«</b> |
| unistd.h          | Н   | UNISTD          |
| utime.h           | Н   | UTIME           |

You can display a header file in QSYSINC by using one of the following methods:

• Using your editor. For example, to display the **unistd.h** header file using the Source Entry Utility editor, enter the following command:

```
STRSEU SRCFILE(QSYSINC/H) SRCMBR(UNISTD) OPTION(5)
```

• Using the Display Physical File Member command. For example, to display the **sys/stat.h** header file, enter the following command:

```
DSPPFM FILE(QSYSINC/SYS) MBR(STAT)
```

You can print a header file in QSYSINC by using one of the following methods:

• Using your editor. For example, to print the **unistd.h** header file using the Source Entry Utility editor, enter the following command:

```
STRSEU SRCFILE(QSYSINC/H) SRCMBR(UNISTD) OPTION(6)
```

• Using the Copy File command. For example, to print the **sys/stat.h** header file, enter the following command:

```
CPYF FROMFILE(QSYSINC/SYS) TOFILE(*PRINT) FROMMBR(STAT)
```

Symbolic links to these header files are also provided in directory /QIBM/include.

# **Errno Values for UNIX-Type Functions**

Programs using the UNIX-type functions may receive error information as *errno* values. The possible values returned are listed here in ascending *errno* value sequence.

| Name      | Value | Text                                                             |
|-----------|-------|------------------------------------------------------------------|
| EDOM      | 3001  | A domain error occurred in a math function.                      |
| ERANGE    | 3002  | A range error occurred.                                          |
| ETRUNC    | 3003  | Data was truncated on an input, output, or update operation.     |
| ENOTOPEN  | 3004  | File is not open.                                                |
| ENOTREAD  | 3005  | File is not opened for read operations.                          |
| EIO       | 3006  | Input/output error.                                              |
| ENODEV    | 3007  | No such device.                                                  |
| ERECIO    | 3008  | Cannot get single character for files opened for record I/O.     |
| ENOTWRITE | 3009  | File is not opened for write operations.                         |
| ESTDIN    | 3010  | The stdin stream cannot be opened.                               |
| ESTDOUT   | 3011  | The stdout stream cannot be opened.                              |
| ESTDERR   | 3012  | The stderr stream cannot be opened.                              |
| EBADSEEK  | 3013  | The positioning parameter in fseek is not correct.               |
| EBADNAME  | 3014  | The object name specified is not correct.                        |
| EBADMODE  | 3015  | The type variable specified on the open function is not correct. |
| EBADPOS   | 3017  | The position specifier is not correct.                           |
| ENOPOS    | 3018  | There is no record at the specified position.                    |
| ENUMMBRS  | 3019  | Attempted to use ftell on multiple members.                      |
| ENUMRECS  | 3020  | The current record position is too long for ftell.               |
| EINVAL    | 3021  | The value specified for the argument is not correct.             |
| EBADFUNC  | 3022  | Function parameter in the signal function is not set.            |
| ENOENT    | 3025  | No such path or directory.                                       |
| ENOREC    | 3026  | Record is not found.                                             |
| EPERM     | 3027  | The operation is not permitted.                                  |
| EBADDATA  | 3028  | Message data is not valid.                                       |
| EBUSY     | 3029  | Resource busy.                                                   |
| EBADOPT   | 3040  | Option specified is not valid.                                   |
| ENOTUPD   | 3041  | File is not opened for update operations.                        |
| ENOTDLT   | 3042  | File is not opened for delete operations.                        |

| EPAD          | 3043 | The number of characters written is shorter than the expected record length. |
|---------------|------|------------------------------------------------------------------------------|
| EBADKEYLN     | 3044 | A length that was not valid was specified for the key.                       |
| EPUTANDGET    | 3080 | A read operation should not immediately follow a write operation.            |
| EGETANDPUT    | 3081 | A write operation should not immediately follow a read operation.            |
| EIOERROR      | 3101 | A nonrecoverable I/O error occurred.                                         |
| EIORECERR     | 3102 | A recoverable I/O error occurred.                                            |
| EACCES        | 3401 | Permission denied.                                                           |
| ENOTDIR       | 3403 | Not a directory.                                                             |
| ENOSPC        | 3404 | No space is available.                                                       |
| EXDEV         | 3405 | Improper link.                                                               |
| EAGAIN        | 3406 | Operation would have caused the process to be suspended.                     |
| EWOULDBLOCK   | 3406 | Operation would have caused the process to be suspended.                     |
| EINTR         | 3407 | Interrupted function call.                                                   |
| EFAULT        | 3408 | The address used for an argument was not correct.                            |
| ETIME         | 3409 | Operation timed out.                                                         |
| ENXIO         | 3415 | No such device or address.                                                   |
| EAPAR         | 3418 | Possible APAR condition or hardware failure.                                 |
| ERECURSE      | 3419 | Recursive attempt rejected.                                                  |
| EADDRINUSE    | 3420 | Address already in use.                                                      |
| EADDRNOTAVAIL | 3421 | Address is not available.                                                    |
| EAFNOSUPPORT  | 3422 | The type of socket is not supported in this protocol family.                 |
| EALREADY      | 3423 | Operation is already in progress.                                            |
| ECONNABORTED  | 3424 | Connection ended abnormally.                                                 |
| ECONNREFUSED  | 3425 | A remote host refused an attempted connect operation.                        |
| ECONNRESET    | 3426 | A connection with a remote socket was reset by that socket.                  |
| EDESTADDRREQ  | 3427 | Operation requires destination address.                                      |
| EHOSTDOWN     | 3428 | A remote host is not available.                                              |
| EHOSTUNREACH  | 3429 | A route to the remote host is not available.                                 |
| EINPROGRESS   | 3430 | Operation in progress.                                                       |
| EISCONN       | 3431 | A connection has already been established.                                   |
| EMSGSIZE      | 3432 | Message size is out of range.                                                |
| ENETDOWN      | 3433 | The network currently is not available.                                      |
| ENETRESET     | 3434 | A socket is connected to a host that is no longer available.                 |

| ENETUNREACH     | 3435 | Cannot reach the destination network.                                                        |
|-----------------|------|----------------------------------------------------------------------------------------------|
| ENOBUFS         | 3436 | There is not enough buffer space for the requested operation.                                |
| ENOPROTOOPT     | 3437 | The protocol does not support the specified option.                                          |
| ENOTCONN        | 3438 | Requested operation requires a connection.                                                   |
| ENOTSOCK        | 3439 | The specified descriptor does not reference a socket.                                        |
| ENOTSUP         | 3440 | Operation is not supported.                                                                  |
| EOPNOTSUPP      | 3440 | Operation is not supported.                                                                  |
| EPFNOSUPPORT    | 3441 | The socket protocol family is not supported.                                                 |
| EPROTONOSUPPORT | 3442 | No protocol of the specified type and domain exists.                                         |
| EPROTOTYPE      | 3443 | The socket type or protocols are not compatible.                                             |
| ERCVDERR        | 3444 | An error indication was sent by the peer program.                                            |
| ESHUTDOWN       | 3445 | Cannot send data after a shutdown.                                                           |
| ESOCKTNOSUPPORT | 3446 | The specified socket type is not supported.                                                  |
| ETIMEDOUT       | 3447 | A remote host did not respond within the timeout period.                                     |
| EUNATCH         | 3448 | The protocol required to support the specified address family is not available at this time. |
| EBADF           | 3450 | Descriptor is not valid.                                                                     |
| EMFILE          | 3452 | Too many open files for this process.                                                        |
| ENFILE          | 3453 | Too many open files in the system.                                                           |
| EPIPE           | 3455 | Broken pipe.                                                                                 |
| ECANCEL         | 3456 | Operation cancelled.                                                                         |
| EEXIST          | 3457 | File exists.                                                                                 |
| EDEADLK         | 3459 | Resource deadlock avoided.                                                                   |
| ENOMEM          | 3460 | Storage allocation request failed.                                                           |
| EOWNERTERM      | 3462 | The synchronization object no longer exists because the owner is no longer running.          |
| EDESTROYED      | 3463 | The synchronization object was destroyed, or the object no longer exists.                    |
| ETERM           | 3464 | Operation was terminated.                                                                    |
| ENOENT1         | 3465 | No such file or directory.                                                                   |
| ENOEQFLOG       | 3466 | Object is already linked to a dead directory.                                                |
| EEMPTYDIR       | 3467 | Directory is empty.                                                                          |
| EMLINK          | 3468 | Maximum link count for a file was exceeded.                                                  |

| ESPIPE       | 3469 | Seek request is not supported for object.                                            |
|--------------|------|--------------------------------------------------------------------------------------|
| ENOSYS       | 3470 | Function not implemented.                                                            |
| EISDIR       | 3471 | Specified target is a directory.                                                     |
| EROFS        | 3472 | Read-only file system.                                                               |
| EUNKNOWN     | 3474 | Unknown system state.                                                                |
| EITERBAD     | 3475 | Iterator is not valid.                                                               |
| EITERSTE     | 3476 | Iterator is in wrong state for operation.                                            |
| EHRICLSBAD   | 3477 | HRI class is not valid.                                                              |
| EHRICLBAD    | 3478 | HRI subclass is not valid.                                                           |
| EHRITYPBAD   | 3479 | HRI type is not valid.                                                               |
| ENOTAPPL     | 3480 | Data requested is not applicable.                                                    |
| EHRIREQTYP   | 3481 | HRI request type is not valid.                                                       |
| EHRINAMEBAD  | 3482 | HRI resource name is not valid.                                                      |
| EDAMAGE      | 3484 | A damaged object was encountered.                                                    |
| ELOOP        | 3485 | A loop exists in the symbolic links.                                                 |
| ENAMETOOLONG | 3486 | A path name is too long.                                                             |
| ENOLCK       | 3487 | No locks are available.                                                              |
| ENOTEMPTY    | 3488 | Directory is not empty.                                                              |
| ENOSYSRSC    | 3489 | System resources are not available.                                                  |
| ECONVERT     | 3490 | Conversion error.                                                                    |
| E2BIG        | 3491 | Argument list is too long.                                                           |
| EILSEQ       | 3492 | Conversion stopped due to input character that does not belong to the input codeset. |
| ETYPE        | 3493 | Object type mismatch.                                                                |
| EBADDIR      | 3494 | Attempted to reference a directory that was not found or was destroyed.              |
| EBADOBJ      | 3495 | Attempted to reference an object that was not found, was destroyed, or was damaged.  |
| EIDXINVAL    | 3496 | Data space index used as a directory is not valid.                                   |
| ESOFTDAMAGE  | 3497 | Object has soft damage.                                                              |
| ENOTENROLL   | 3498 | User is not enrolled in system distribution directory.                               |
| EOFFLINE     | 3499 | Object is suspended.                                                                 |
| EROOBJ       | 3500 | Object is a read-only object.                                                        |
| EEAHDDSI     | 3501 | Hard damage on extended attribute data space index.                                  |
| EEASDDSI     | 3502 | Soft damage on extended attribute data space index.                                  |
| EEAHDDS      | 3503 | Hard damage on extended attribute data space.                                        |
| EEASDDS      | 3504 | Soft damage on extended attribute data space.                                        |
| EEADUPRC     | 3505 | Duplicate extended attribute record.                                                 |

| ELOCKED        | 3506 | Area being read from or written to is locked.                                                          |
|----------------|------|----------------------------------------------------------------------------------------------------|
| EFBIG          | 3507 | Object too large.                                                                                      |
| EIDRM          | 3509 | The semaphore, shared memory, or message queue identifier is removed from the system.                  |
| ENOMSG         | 3510 | The queue does not contain a message of the desired type and (msgflg logically ANDed with IPC_NOWAIT). |
| EFILECVT       | 3511 | File ID conversion of a directory failed.                                                              |
| EBADFID        | 3512 | A file ID could not be assigned when linking an object to a directory.                                 |
| ESTALE         | 3513 | File handle was rejected by server.                                                                    |
| ESRCH          | 3515 | No such process.                                                                                       |
| ENOTSIGINIT    | 3516 | Process is not enabled for signals.                                                                    |
| ECHILD         | 3517 | No child process.                                                                                      |
| EBADH          | 3520 | Handle is not valid.                                                                                   |
| ETOOMANYREFS   | 3523 | The operation would have exceeded the maximum number of references allowed for a descriptor.           |
| ENOTSAFE       | 3524 | Function is not allowed.                                                                               |
| EOVERFLOW      | 3525 | Object is too large to process.                                                                        |
| EJRNDAMAGE     | 3526 | Journal is damaged.                                                                                    |
| EJRNINACTIVE   | 3527 | Journal is inactive.                                                                                   |
| EJRNRCVSPC     | 3528 | Journal space or system storage error.                                                                 |
| EJRNRMT        | 3529 | Journal is remote.                                                                                     |
| ENEWJRNRCV     | 3530 | New journal receiver is needed.                                                                        |
| ENEWJRN        | 3531 | New journal is needed.                                                                                 |
| EJOURNALED     | 3532 | Object already journaled.                                                                              |
| EJRNENTTOOLONG | 3533 | Entry is too large to send.                                                                            |
| EDATALINK      | 3534 | Object is a datalink object.                                                                           |
| ENOTAVAIL      | 3535 | IASP is not available.                                                                                 |
| ENOTTY         | 3536 | I/O control operation is not appropriate.                                                              |
| EFBIG2         | 3540 | Attempt to write or truncate file past its sort file size limit.                                       |
| ETXTBSY        | 3543 | Text file busy.                                                                                        |
| EASPGRPNOTSET  | 3544 | ASP group not set for thread.                                                                          |
| ERESTART       | 3545 | A system call was interrupted and may be restarted.                                                    |